**Ordre........../F.S.S.A/UAMOB/2022**

## **REPUBLIQUE ALGERIENNE DEMOCRATIQUE ET POPULAIRE MINISTERE DE L'ENSEIGNEMENT SUPERIEUR ET DE LA RECHERCHE SCIENTIFIQUE UNIVERSITE AKLI MOHAND OULHADJ-BOUIRA**

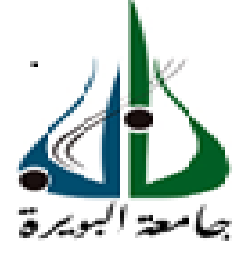

Faculté des Sciences et des sciences appliquées Département Génie Civil

> **Mémoire de fin d'étude** Présenté par : **MACHANI AGHILAS BELLOUT SOUFIANE**

En vue de l'obtention du diplôme de **Master 02** en **:**

Filière : **Génie Civil** Option : **Structures** 

**Thème :**

# **ETUDE D'UN BATIMENT EN R+11+SOUS SOL A USAGE MULTIPLE CONTREVENTÉ PAR DES VOILES PORTEURS EN BÉTON ARMÉ**

**Devant le jury composé de :**

Bouamra youcef MCA UAMOB Encadreur

UAMOB Président UAMOB Examinateur UAMOB Examinateur

**Année Universitaire 2021-2022**

\*\*\*\*\*\*\*\*\*\*\*\*\*\*\*\*\*\*\*\*\*\*\*\*\*\*\*\*\*\*\*\*\*\*

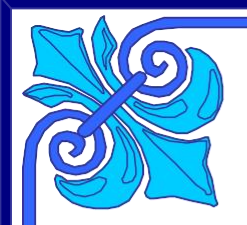

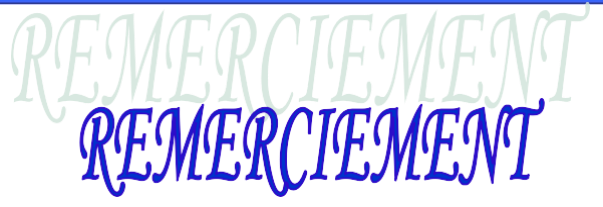

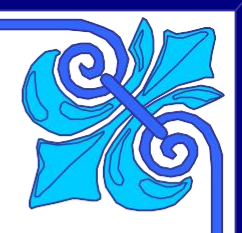

*Au terme de ce modeste travail, nous tenons à exprimer notre profonde gratitude et nos vifs remerciements :*

*Tous d'abord, nous remercier dieu le clément et la miséricorde dieuxde nous avoir donné la force et le courage de mener à bien ce modeste travaille*

*A nos familles : qui nous ont toujours encouragés et soutenus duranttoutes nos études.*

*A Mer bouamra Youcef : notre promoteur, pour avoir accepté denous guider sur le bon chemin du travail.*

*Aux membres de jury : pour avoir accepté de juger notre travail.*

*A tous les enseignants de département de Génie Civil, leurs soutienstechniques et pédagogiques.*

*Sans oublié nos amis et collègues de travail.*

# AGHILAS / SOUFIAN

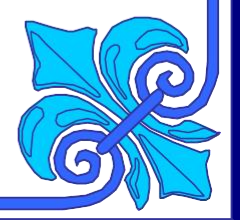

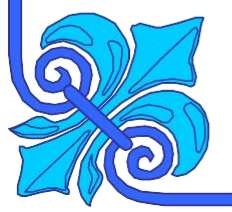

# <span id="page-2-0"></span>**Dédicaces**

*Je dédie ce travail à mes chers parents qui m'ont donné tout pour réussir, aucune expression ne pourrait exprimer l'amour et la reconnaissance que je vous porte.*

*A toi ma mère MALIKA chérie qui m'a donné la vie et la joie de vivre, ta bonne éducation, tes conseils et tes bénédictions m'ont jamais fait défaut. Que dieu te garde pour nous.*

*A toi mon père REMDANE l'œil attentif et compréhensif, mon exemple et la personne la plus digne de mon estime et mon respect.*

*Recevez à travers ce travail toute ma gratitude et mes profonds sentiments, que Dieuvous préserve et vous accorde santé, bonheur et longue vie.*

0 *A mes aimable sœurs FAIROUZ ET NOUR-ELHODA et la petite SARAH.*

- *A mes adorables cousins Wili-Chafaa et mazigh qui m'a beaucoup aidé et* ල *supporté le long demon cursus.*
- @ *A mes adorable frères : Hamou, Mourad ; Walid, ilyes, Kamel et,* **@** *Hamza ; Ahmed ; Rabah.et Sofian*
- *A mes adorables amies : Rima ,Maky ,Hindo et Feriel .* 0
- 6 *A mon cher binôme BELLOUT SOUFIANE.* 0

⊚

0

ര

*A toute ma famille : mon grand-père, mes tentes, mes oncles, mes cousins, mescousines.*

*A la personne qui m'a tout donné ; celle qui m'a apporté beaucoup d'amour et sa patience avec moi…. CH.NASSIMA A tout le Groupe GC promotion 2022, avec lesquels j'ai passé une excellenteannée, merci pour les moments que nous avons passé ensemble.*

*Enfin à tous ce qui ont participés de près ou de loin à la réalisation de ce modeste travail.*

AGHILAS

# *Dédicace*

*Je dédie ce travail à mes chers parents qui m'ont donné tout pour réussir, aucune expression ne pourrait exprimer l'amour et la reconnaissance que je vous porte.*

> *A toi ma mère AOUDA chérie qui m'a donné la vie et la joie de vivre, ta bonne éducation, tes conseils et tes bénédictions m'ont jamais fait défaut. Que dieu te garde pour nous.*

> *A toi mon père GUENDOUZ l'œil attentif et compréhensif, mon exemple et la personne la plus digne de mon estime et mon respect.*

*Recevez à travers ce travail toute ma gratitude et mes profonds sentiments, que Dieuvous préserve et vous accorde santé, bonheur et longue vie.*

*A mes adorables frères : Sami Youcef, TARIK, Abd Rezek et Abd Elheq qui m'a beaucoup aidé et supporté le long demon cursus.*

- *A mes adorable a m i e s : Hamou, Mourad ; Walid, ilyes, Kamel et, Hamza, Yaya, Soufiane et Khaled*
- @ *A mon cher binôme MACHANI AGHILAS.*

0

0

ල

ତ 0

6 0

ල

*A toute ma famille : mon grand-père, mes tentes, mes oncles, mes cousins, mescousines.*

*A tout le Groupe GC promotion 2022, avec lesquels j'ai passé une excellenteannée, merci pour les moments que nous avons passé ensemble.*

*Enfin à tous ce qui ont participés de près ou de loin à la réalisation de ce modeste travail.*

SOUFIANE

#### **Résumé :**

Le présent travail est une étude détaillée d'un bâtiment à usage d'habitation constitué d'un S-sol**,** d'un Rez de chaussé et onze(11) étages **;** implanté à la wilaya de Tizi-Ouzou, classé en Zone IIa selon le Règlement Parasismique Algérien (RPA 99 version 2003).

Le calcul des dimensions et le ferraillage de tous les éléments résistant ont été menés conformément aux règles (CBA 93**,** le BAEL 91 modifié 99, RPA99 version 2003)

Le logiciel ETABS.2018 a été utilisé pour étudier et analyser le comportement dynamique dela structure étudiée.

#### **Summary:**

The present work is a detailed study of a building for residential use consisting of, S-sol, a ground floor and eleven (11) floors; deployed in the wilaya of Tizi-Ouzou, classified in zone (IIa) according to the Algerian paraseismic rules RPA99 version 2003.

The calculation of the dimensions and reinforcement of all the resistant elements were carried out in accordance with the rules (CBA 93, the BAEL 91 modified 99, RPA99 version 2003)

The ETABS.2018 software was used to study ande analyze the dynamic behavior of the studied structure.

#### **ملخص**

العمل الحالي هو دراسة مفصلة لمبنى سكني يتكون من طابق تحت أرضي وطابق أرضي وأحد عشر )11( طابقا ؛ يقع في والية تيزي - وزو.

تصنف هذه المنطقة كمنطقة ذات زلازل متوسطة (IIa) وفقًا لقواعد الزلزال الجزائري RPA99 النسخة 2003.

وحساب أبعاد جميع العناصر المقاومة وتعزيزها مالئم للقواعد المطروحة لمعرفتها93 CBA (، 91 BAELالمعدل ،99 نسخة RPA99 2003)

من أجل تحديد القوى الداخلية في الجسر، وفي ديناميكيات حساب أوضاع االهتزاز، استخدمنا برنامج الحساب2018. ETABS

## **Sommaire**

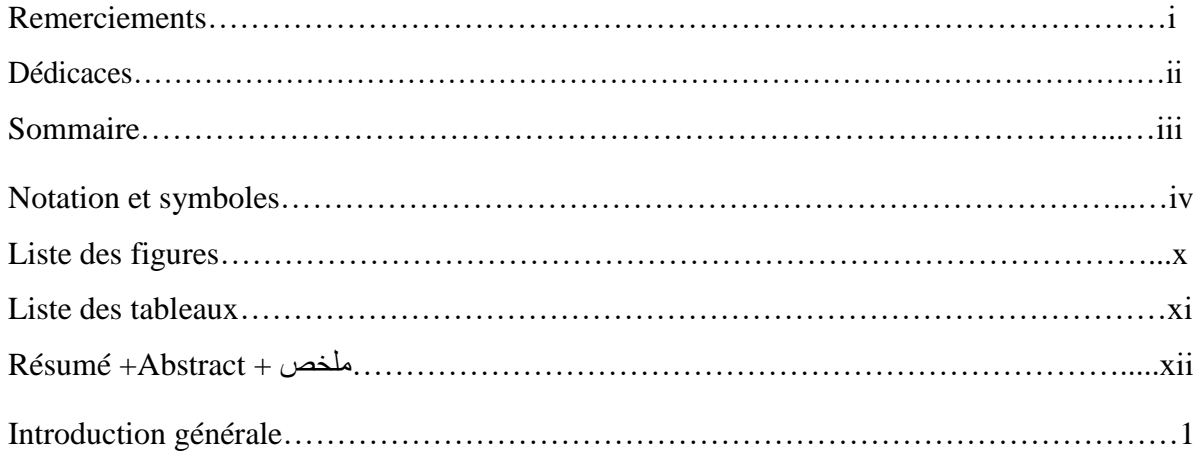

# Chapitre I: Présentation de l'ouvrage

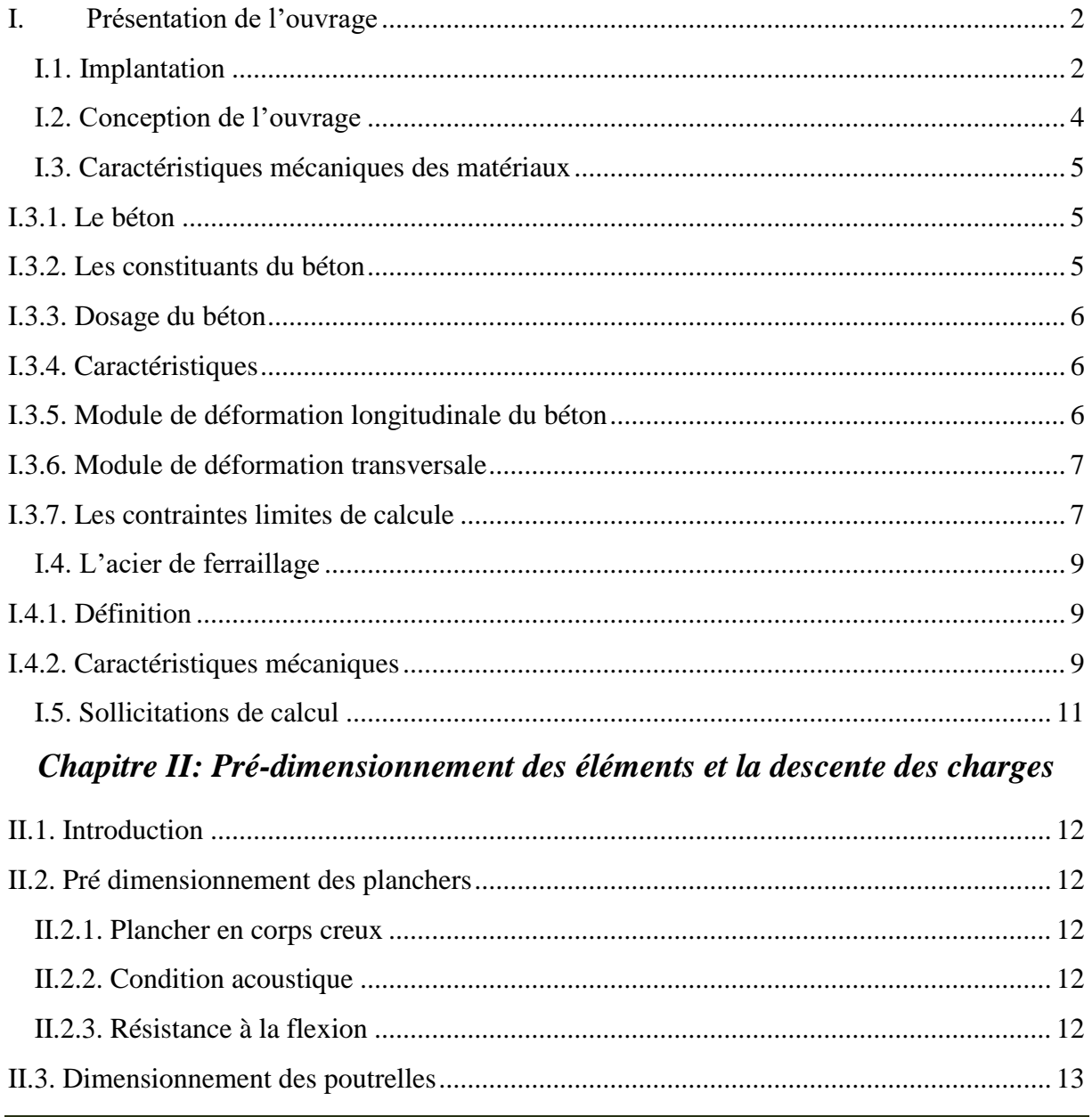

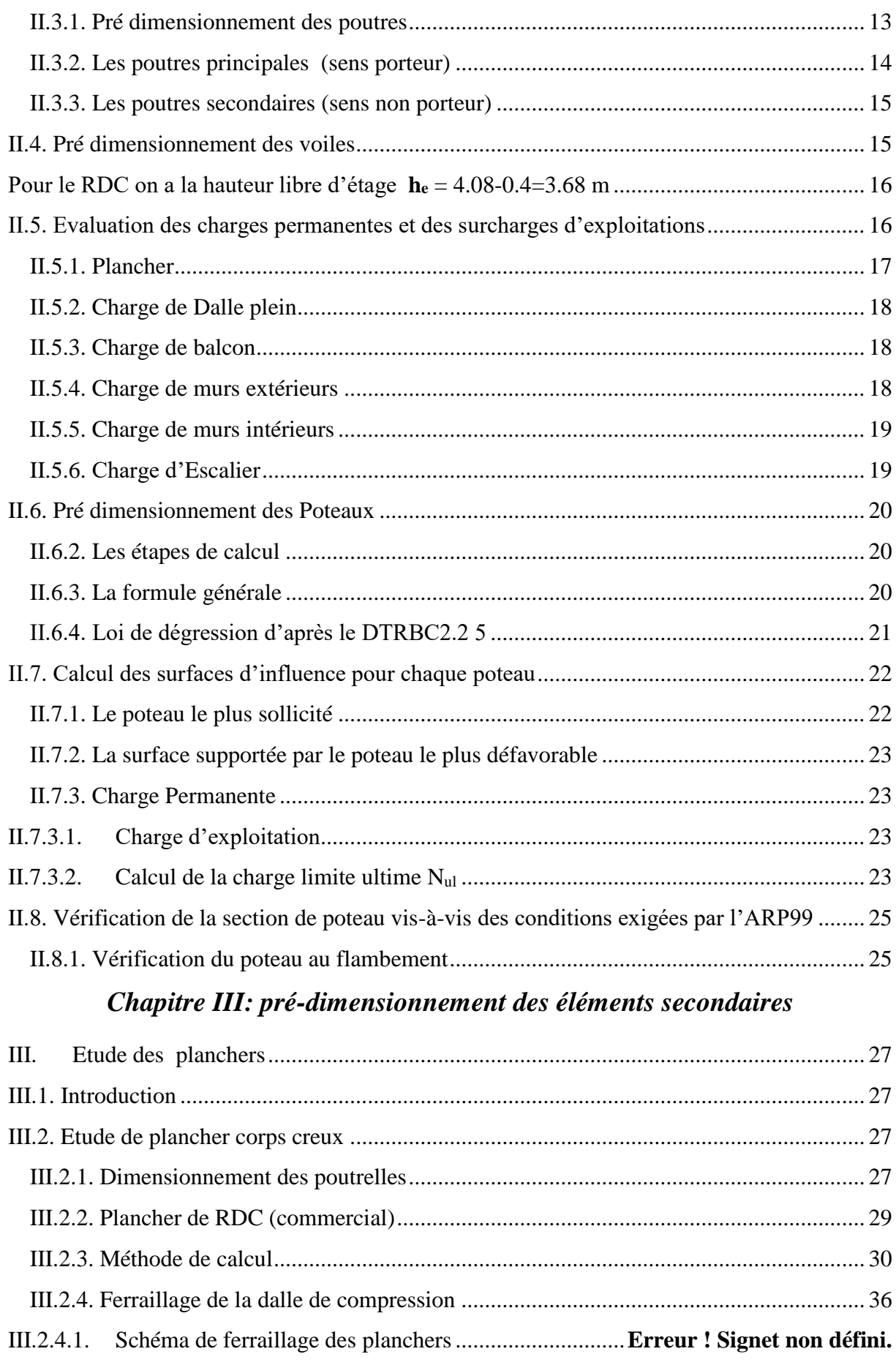

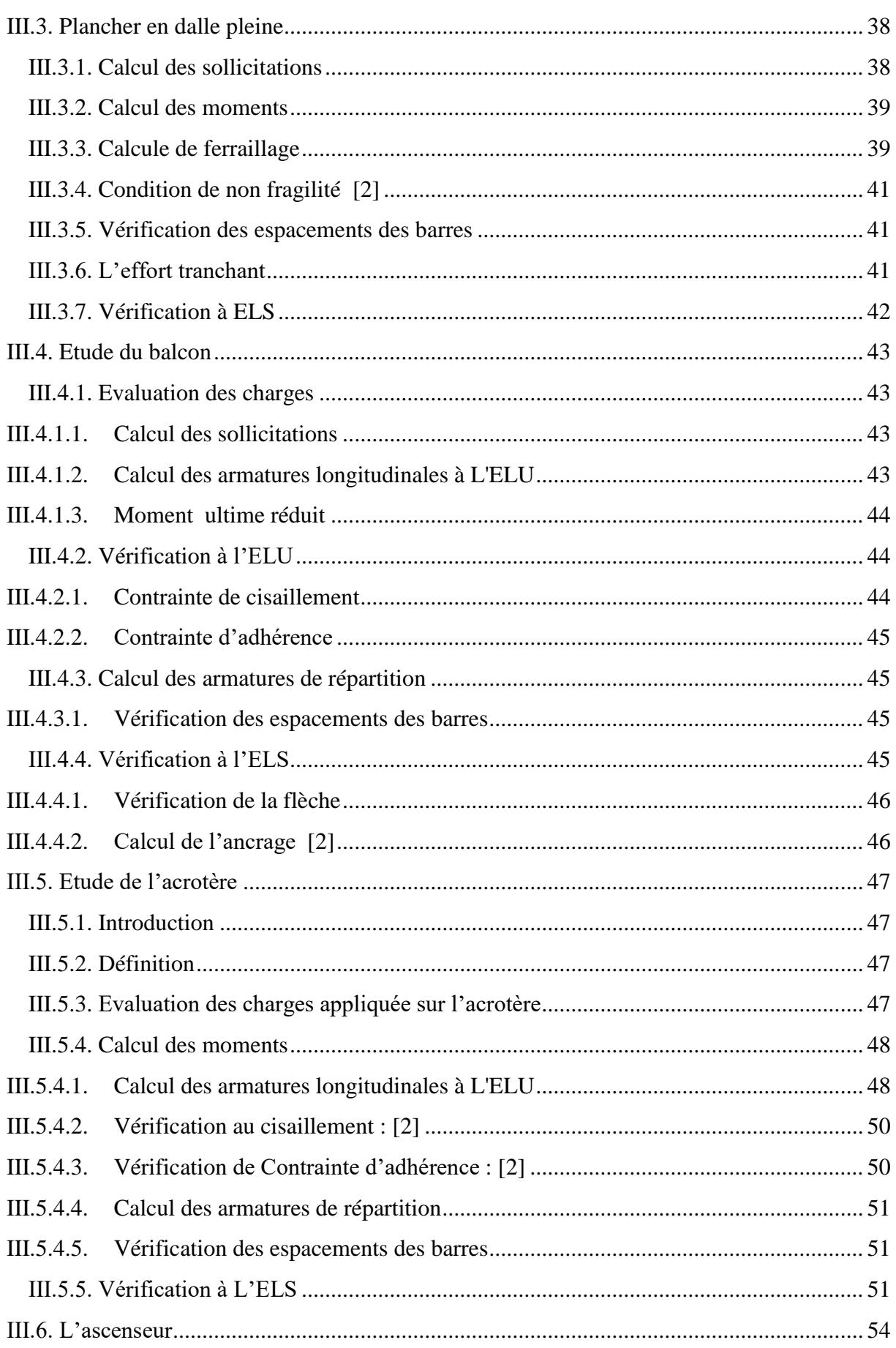

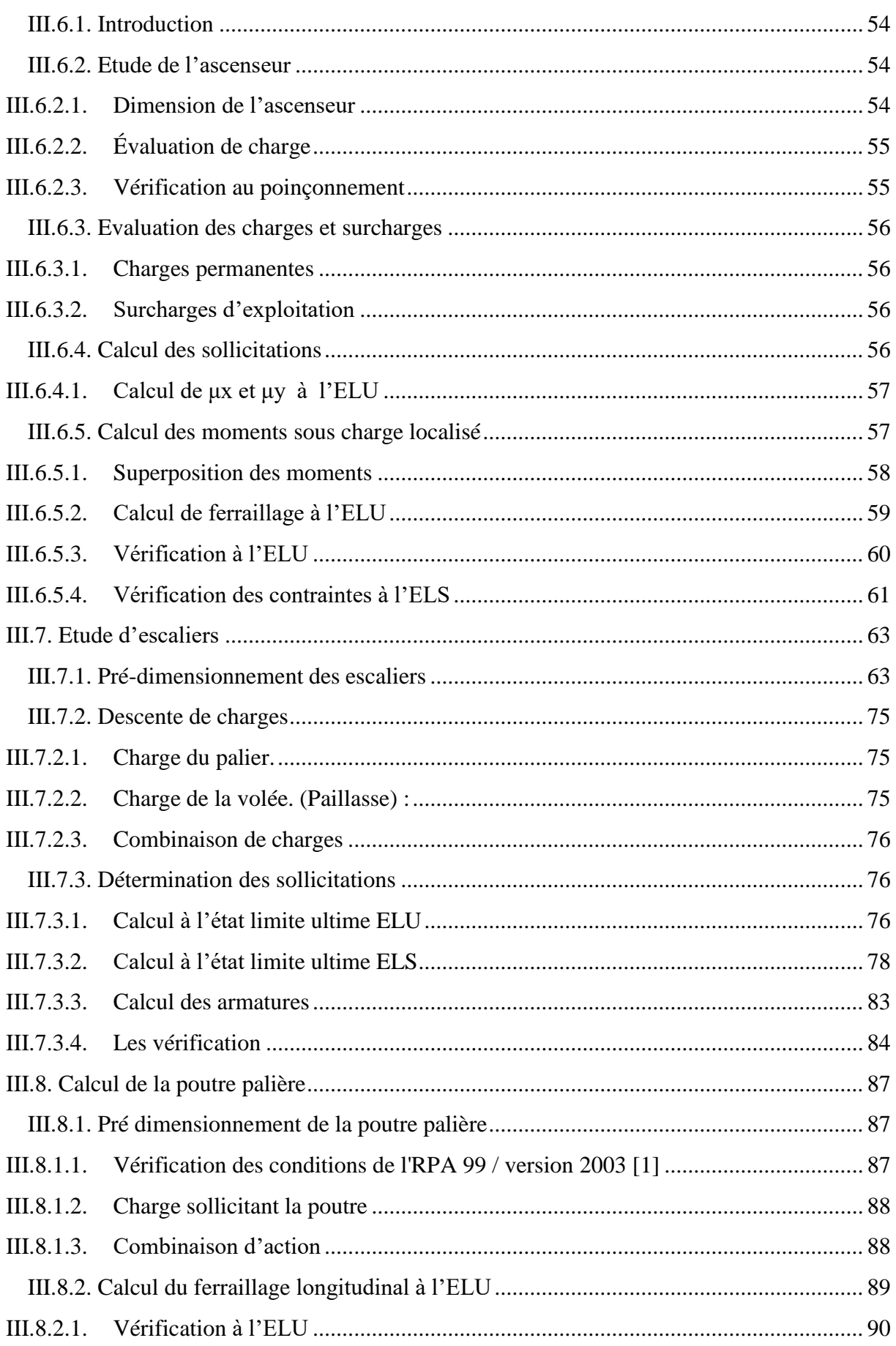

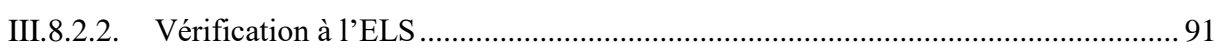

# Chapitre IV: Etude dynamique

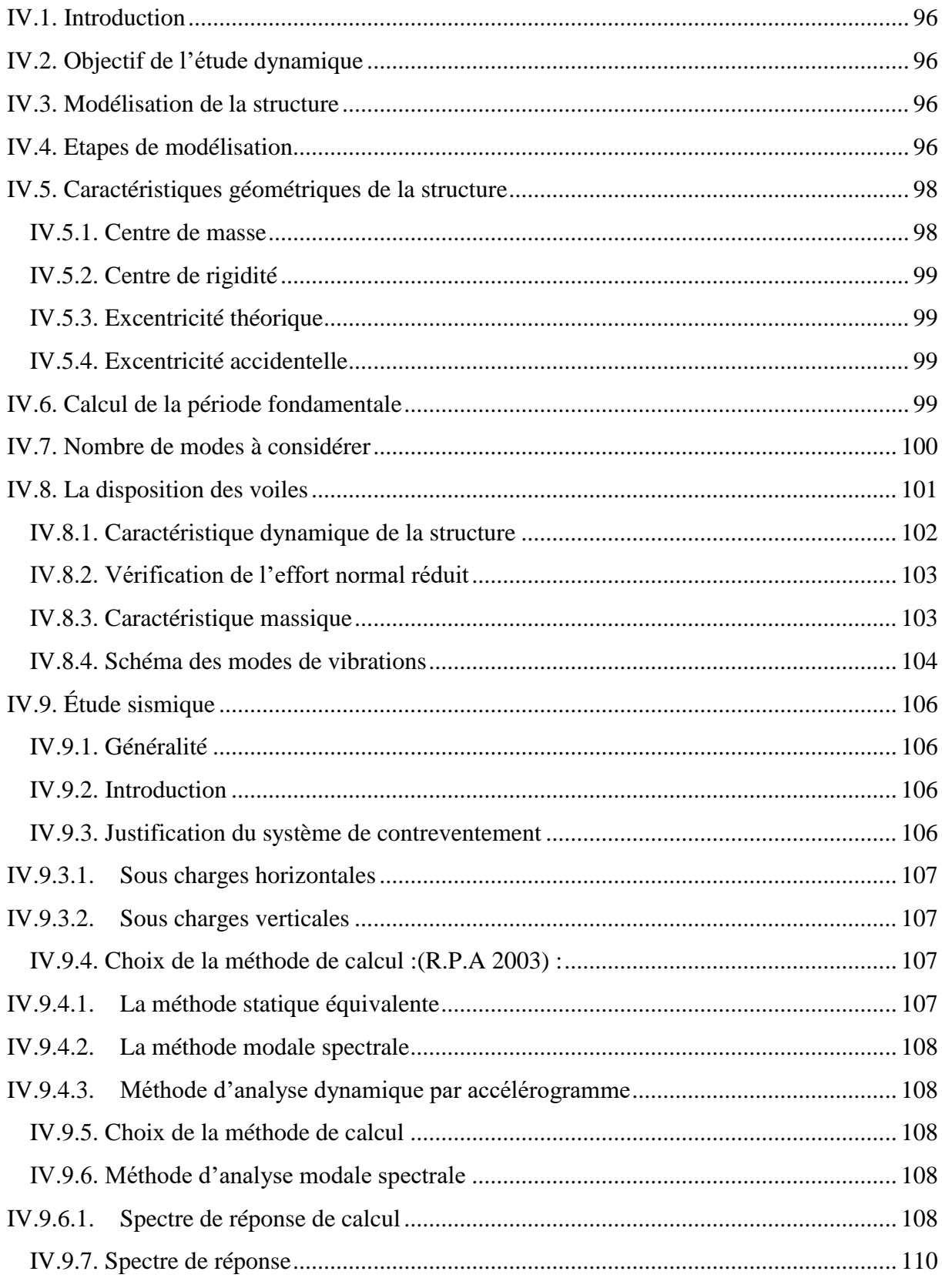

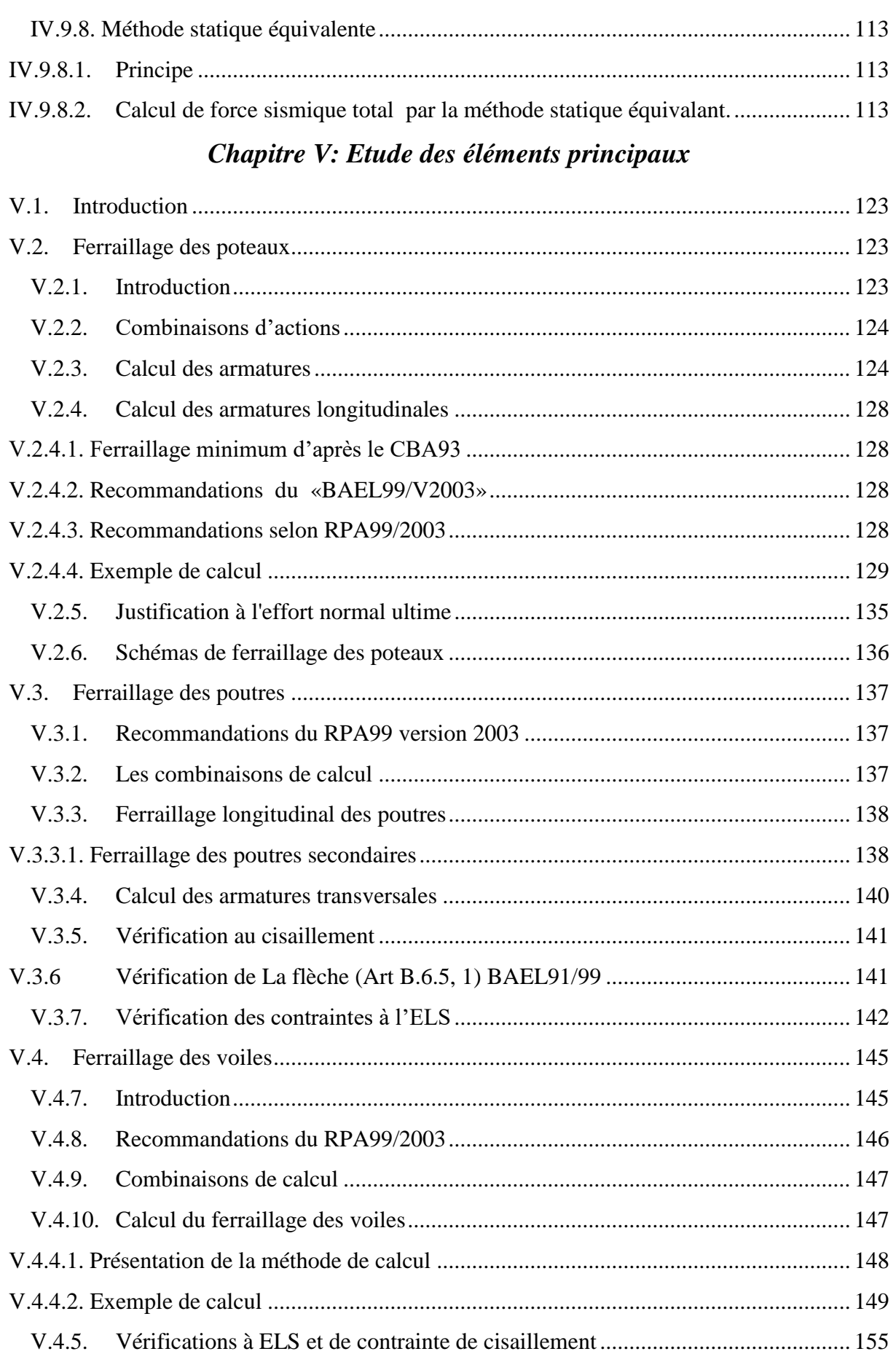

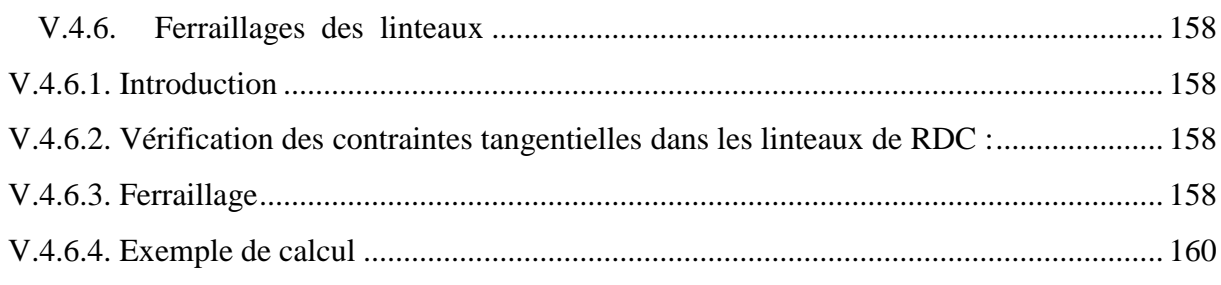

# Chapitre VI: Etude de l'infrastructure

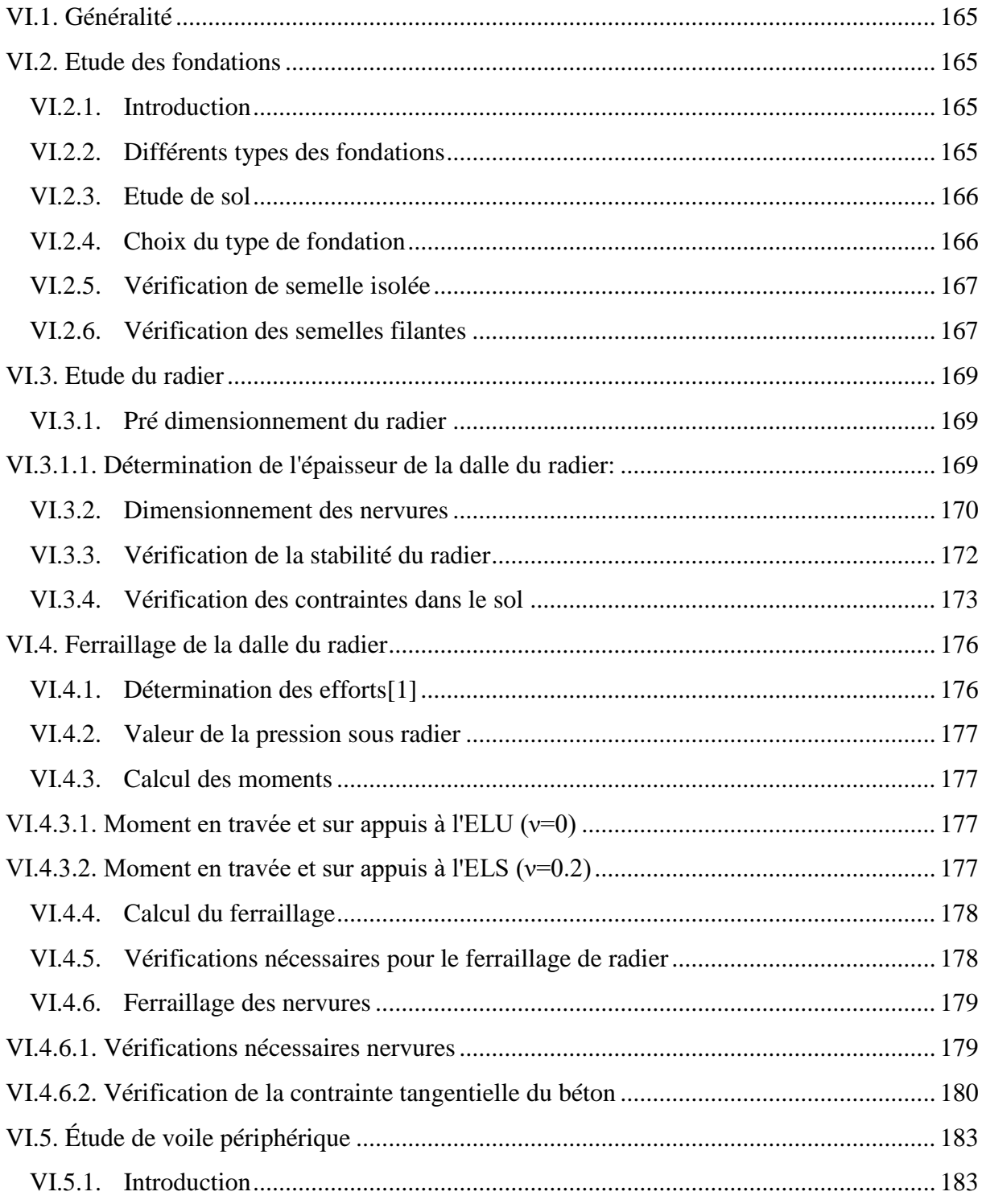

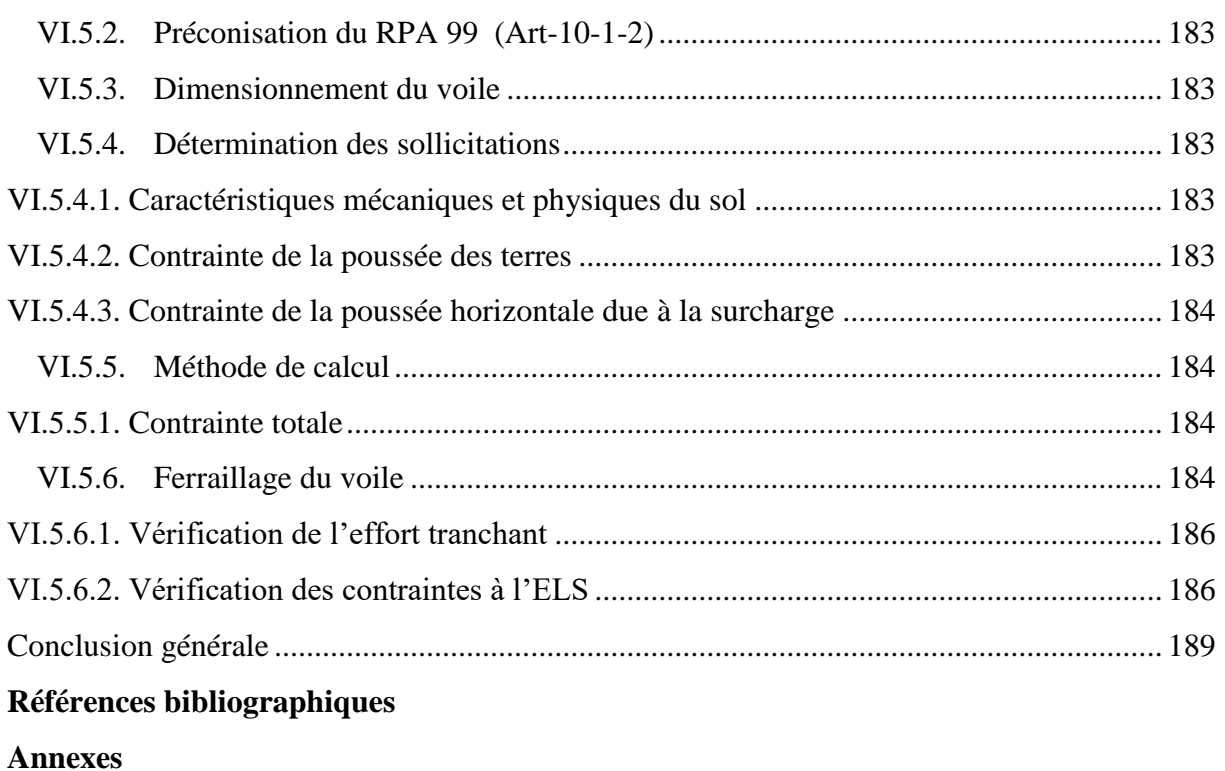

#### <span id="page-13-0"></span>**Notation et symboles**

A **(ou As ou Al)** : Aire d'une section d'acier (longitudinal).

At **:** Somme des aires des sections droites d'un cours d'armatures transversales.

B **:** Aire d'une section de béton.

Es **:** Module de Young de l'acier.

Eij **:** Module de Young instantané a l'âge de j jours.

Evj **:** Module de Young diffère à l'âge de j jours.

F **:** Force ou action en général.

**I** : Moment d'inertie de la section homogénéisé par rapport au béton (ELS).

**M ser** : Moment fléchissant de calcul de service.

**Mu** : Moment fléchissant de calcul ultime.

**N ser** : Effort normal de calcul de service.

**Nu** : Effort normal de calcul ultime.

**G** : Action permanente.

**Q** : Action d'exploitation.

**Vu** : Effort tranchant de calcul ultime.

- **a** : Largeur d'un poteau ou d'un voile.
- **b** : Largeur d'une poutre (table), d'un poteau.

**b**<sub>0</sub> : Largeur de l'âme d'une poutre.

**d** (et **d0**) : Position des armatures tendues (et comprimées) par rapport à la fibre la plus

comprimée de la section de béton.

**e** : Excentricité de l'effort normal, Epaisseur d'une dalle.

**fe** : Limite d'élasticité de l'acier.

- **fcj** : Résistance caractéristique à la compression du béton âge de j jours.
- **ftj** : Résistance caractéristique à la traction du béton âge de j jours.
- **g** : Charge permanente unitaire.
- **h** : Hauteur d'une poutre, d'une fondation.

**h**<sup>0</sup> : Hauteur du talon d'une poutre.

- **h**<sup>1</sup> : Hauteur du hourdis d'une poutre.
- **j** : Nombre de jours de maturité du béton.
- **L** : Portée d'une poutre ou d'une dalle, hauteur d'un poteau.
- **L<sup>f</sup>** : Longueur de flambement.
- **n** : Coefficient d'équivalence acier-béton.
- **q** : Charge permanente unitaire.
- **S<sup>t</sup>** : Espacement des armatures transversales.
- **y**<sup>1</sup> : Profondeur de l'axe neutre calculée à l'ELS.
- **y<sup>u</sup>** : Profondeur de l'axe neutre calculée `a l'ELU.
- **z** (ou **zb**) : Bras de levier du couple de flexion.
- **α<sup>u</sup>** : Profondeur de l'axe neutre adimensionnée a l'ELU.
- **s** : Coefficient partiel de sécurité sur l'acier (gamma).
- **<sup>b</sup>** : Coefficient partiel de sécurité sur le béton.
- **εbcmax** : Déformations maximale du béton comprime (epsilon).
- **εst** : Déformations des armatures tendues.
- **εsc** : Déformations des armatures comprimées.
- **η** : Coefficient de fissuration relatif a une armature (eta).
- **λ** : Elancement mécanique d'une pièce comprimée (lambda).
- **μser** : Moment ultime réduit a l'ELS (mu).
- **μ<sup>u</sup>** : Moment ultime réduit `a l'ELU.
- **υ** : Coefficient de poisson (nu).
- **ρ** : Rapport de la section d'acier sur celle du béton (rho).
- **σ** : Contrainte normale (sigma).
- **σbc** : Contrainte maximale du béton comprime.
- **σst** : Contrainte dans les aciers tendus.
- **σsc** : Contrainte dans les aciers comprimes.
- **τ** : Contrainte tangente (tau).
- **τ<sup>u</sup>** : Contrainte tangente conventionnelle.
- **τ<sup>s</sup>** : Contrainte d'adhérence.
- **τse** : Contrainte d'adhérence d'entraînement.
- **φ** : Coefficient de fluage (phi).
- **Φ<sup>l</sup>** : Diamètre d'une armature longitudinale.
- **Φ<sup>t</sup>** : Diamètre d'une armature transversale.
- **ψ<sup>s</sup>** : Coefficient de scellement relatif `a une armature (psi).

# <span id="page-15-0"></span>**Liste des figures**

## **Chapitre1 : présentation de l'ovrage**

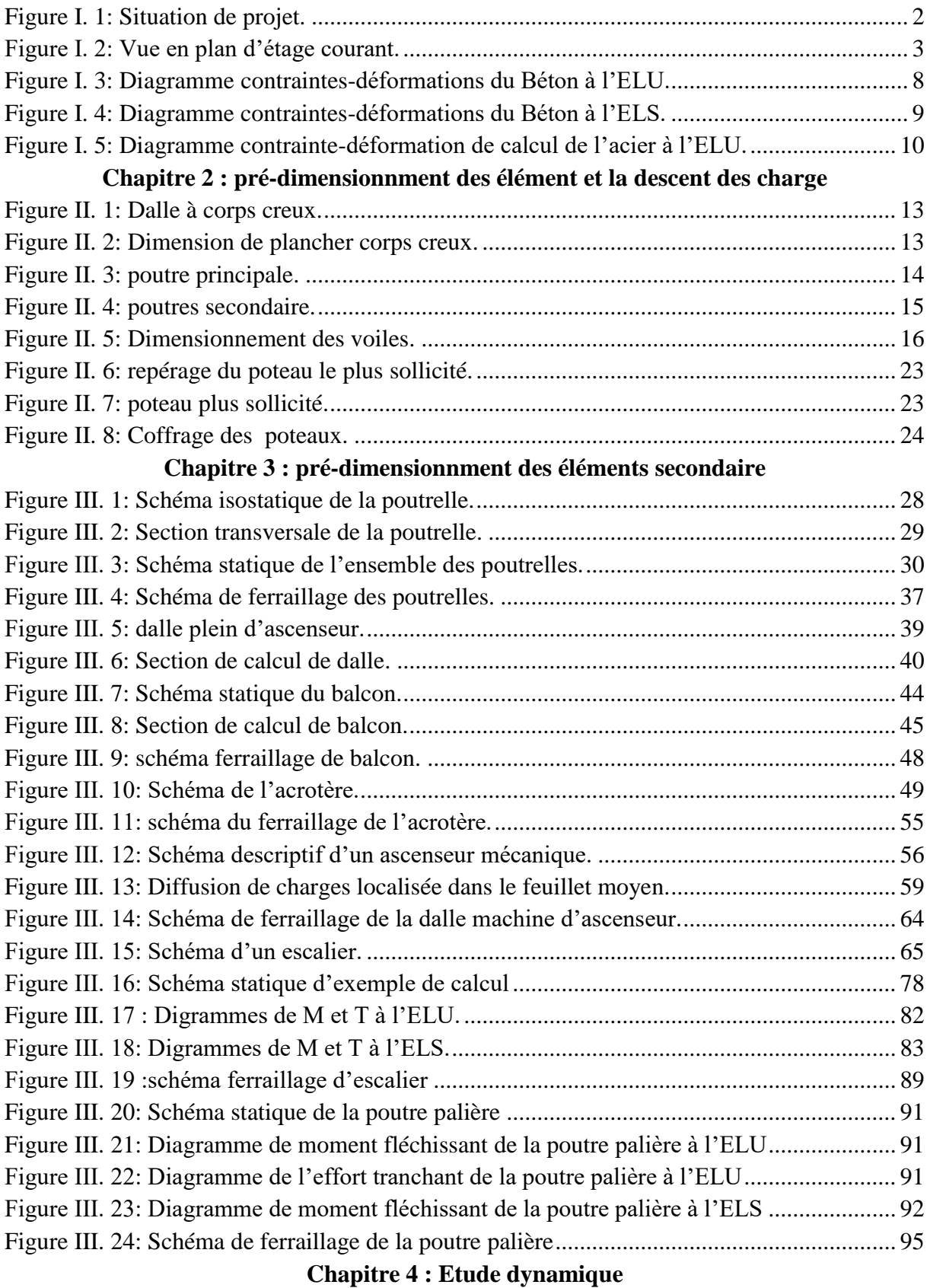

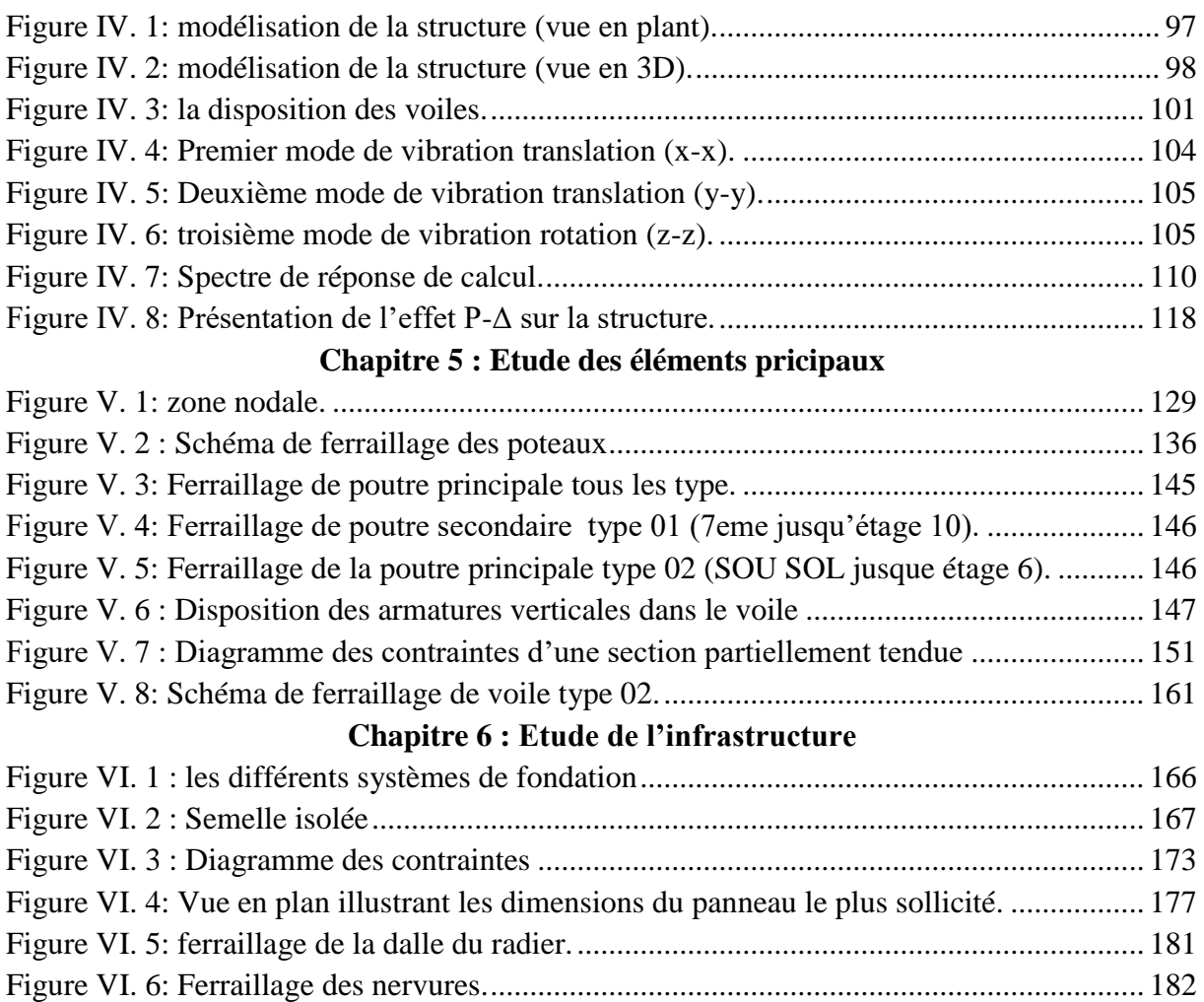

# <span id="page-17-0"></span>**Liste des tableaux**

# **Chapitre 1 : présentation de l'ovrage**

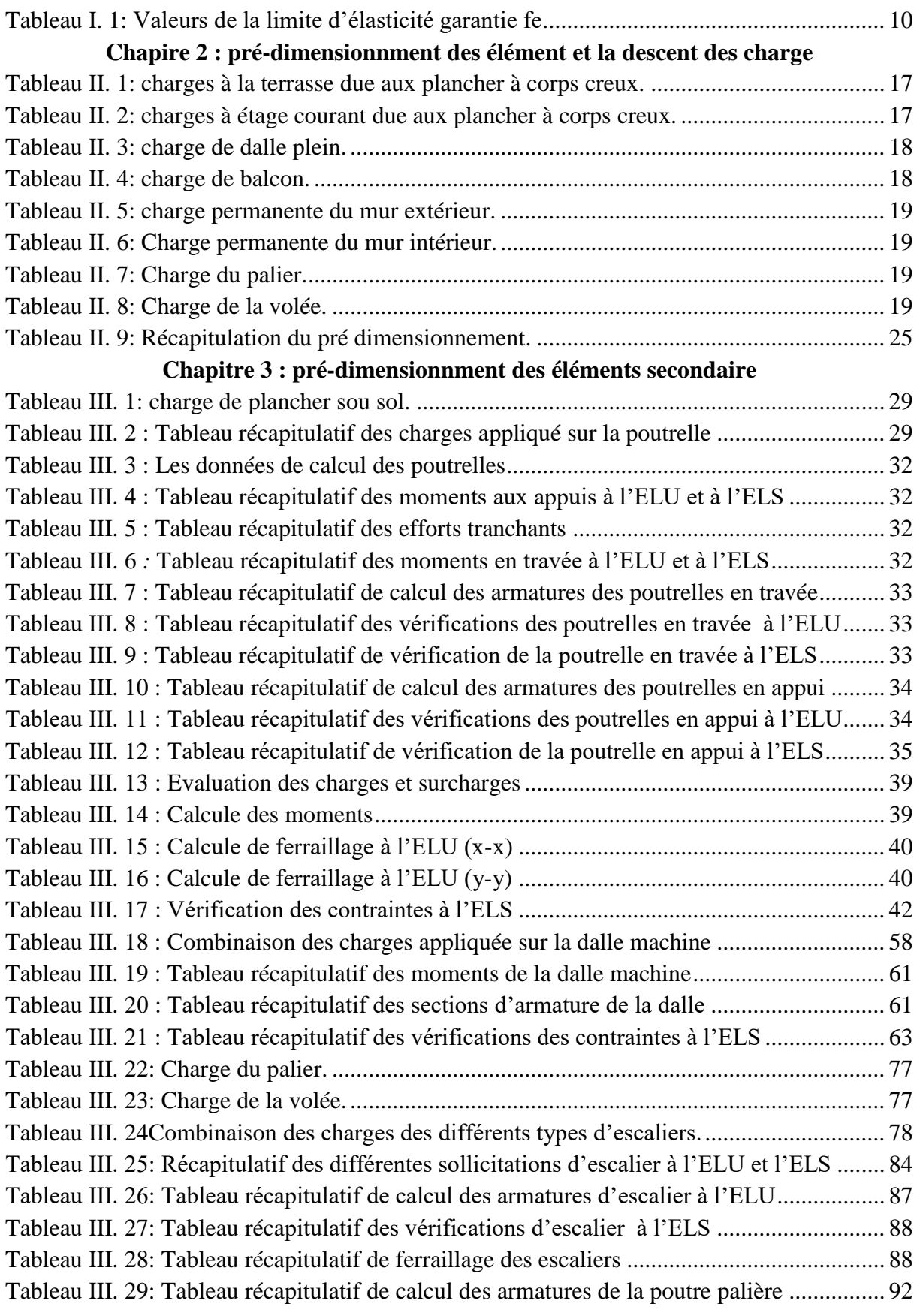

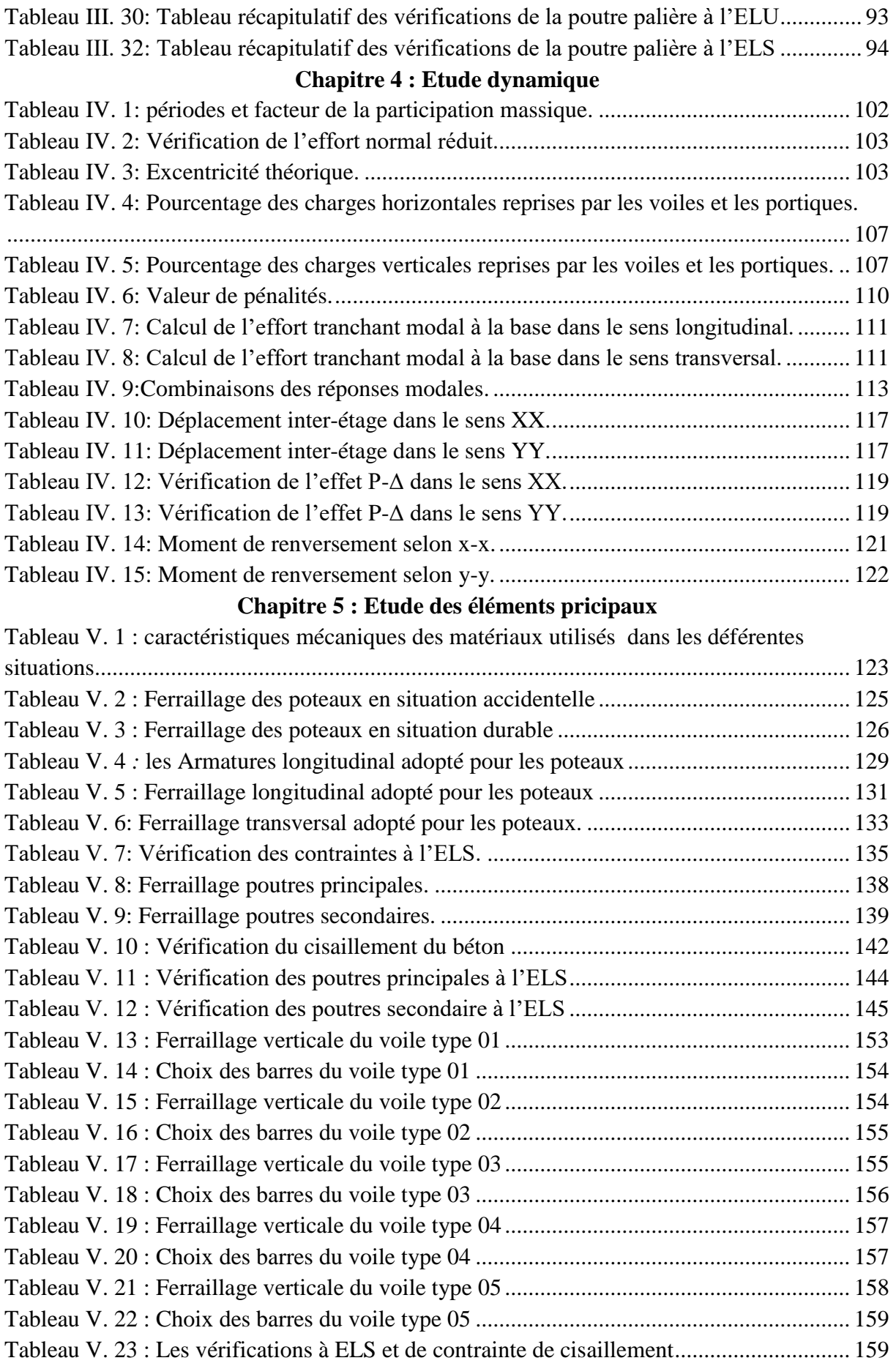

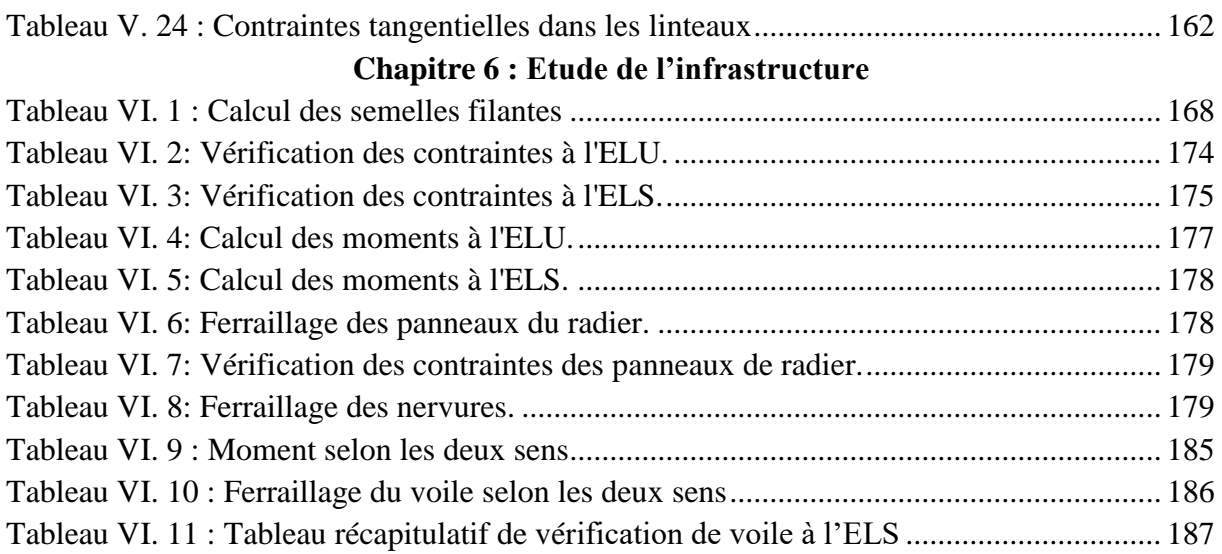

# *Introduction générale*

#### <span id="page-21-0"></span>**Introduction générale**

Le Génie Civil est un domaine très vaste et spécialisé qui regroupe l'ensemble des activités conduisant à la réalisation de tout ouvrage lié au sol. Un Master en structures est donc responsable de la réalisation, de l'exploitation et de la réhabilitation des ouvrages, d'assurer la sécurité des usagers, et la protection de l'environnement par l'étude de la stabilité des constructions soumises à des différentes actions, permanentes ou variables dans le temps, statiques ou dynamiques.

l`Algérie se situe dans une zone de convergence de plaques tectoniques, donc elle se présente comme étant une région à forte activité sismique, c`est pourquoi elle a de tout temps été soumise à une activité sismique intense. Pour cela on ne doit pas se contenter d'appliquer uniquement les règlements, mais on doit impérativement comprendre les facteurs déterminants le comportement dynamique de la structure afin de mieux prévoir sa réponse sismique à un niveau d'accélération donné.

Dans le présent travail nous présenterons l'étude détaillée d'un bâtiment en R+11+Sous Sol avec un contreventement par voiles en béton armé, l'étude de ce projet est structurée en plusieurs parties :

- $\checkmark$  Le 1<sup>er</sup> chapitre consiste à la présentation complète du bâtiment, la définition des différents éléments et le choix des matériaux à utiliser.
- $\checkmark$  Le 2ème chapitre présente le pré dimensionnement des éléments (tel que les planchers, les poutres, les poteaux, et les voiles), ainsi que l'évaluation de charges.
- $\checkmark$  Le 3ème chapitre présente le ferraillage des éléments non structuraux (les planchers, l'acrotère, et les escaliers).
- $\checkmark$  Le 4<sub>éme</sub> chapitre portera sur l'étude sismique du bâtiment, la détermination de l'action sismique et les caractéristiques dynamiques propres de la structure lors de ses vibrations.
- $\checkmark$  Le 5<sup>ème</sup> chapitre présente le calcul du ferraillage des éléments structuraux, fondé sur les résultats du logiciel ETABS.
- Pour le dernier chapitre, on présente l'étude des fondations suivie par l'étude du voile périphérique.

A la fin on termine avec une conclusion générale.

# *Chapitre I : Présentation de l'ouvrage*

## <span id="page-23-1"></span><span id="page-23-0"></span>**I. Présentation de l'ouvrage**

#### **I.1. Implantation**

Le projet que nous allons étudier consiste d'un bâtiment (R+11 avec sous-sol) à usage multiple (habitation, commercial), implanté à la wilaya de Tizi Ouzou (Tamda), classée comme une zone de moyenne sismicité. **[1]**

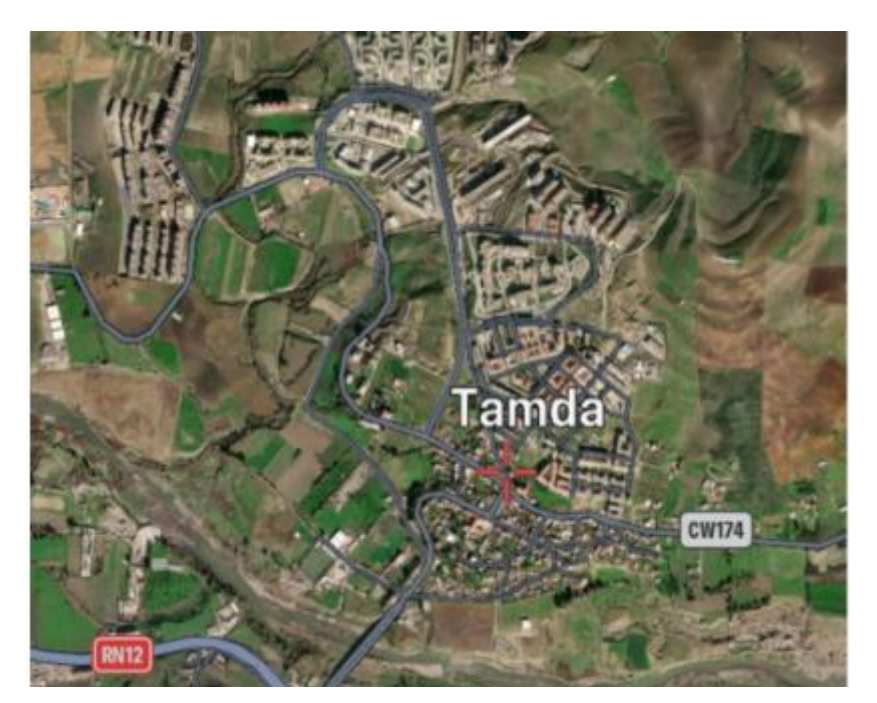

**Figure I. 1: Situation de projet**

L'ouvrage appartient au groupe d'usage **IIa [1]** Composé de :

- Un sous-sol destiné à être comme un dépôt
- Un rez-de-chaussée à usage commercial.
- Un premier étage à usage administratif.
- 10 étages à usage d'habitation. comportant quatre appartements.

Le site est considéré comme un site meuble **(S2)** selon le rapport de sol.

Cette étude se fera en considérant les paramètres suivants:

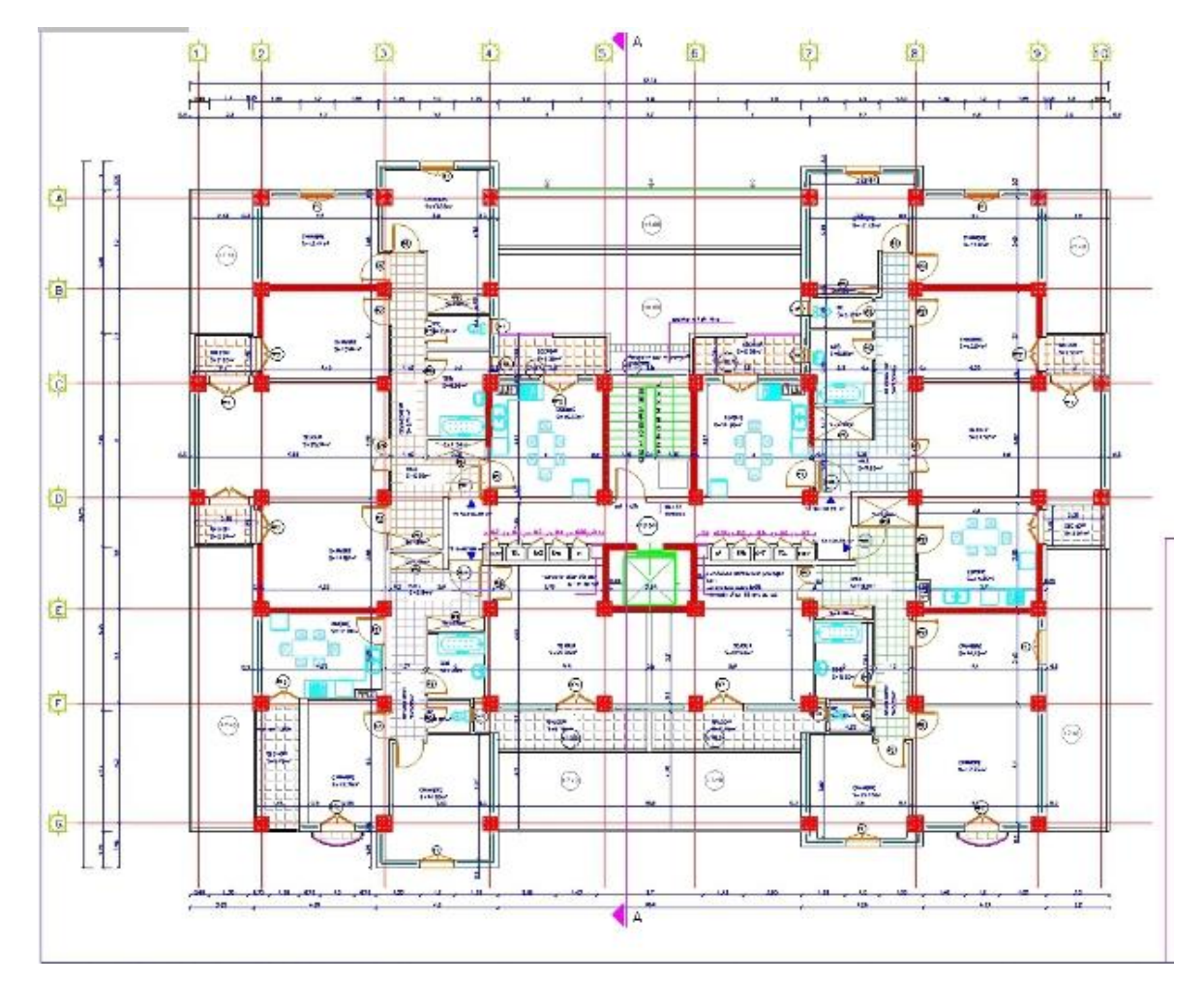

**Figure I. 2: Vue en plan d'étage courant**

Contrainte admissible du sol------------------------  $\sigma s = 2$  bars. • Largeur en plan ----------------------------- 21.90 m. • Longueur en plan ----------------------------- 31.60 m. • Hauteur du RDC ------------------------------ 4.08 m. Hauteur étage service ----------------------------- 3,40 m. Hauteur étage courant ----------------------------- 3,06 m. • Hauteur de salle machine --------------------------- 3.06 m • Hauteur totale ---------------------------- 41.14 m. • Longueur du balcon ----------------------------- 1.80 m. Hauteur du sous-sol ------------------------------ 3.00 m.

#### <span id="page-25-0"></span>**I.2. Conception de l'ouvrage**

#### **Ossature**

Le contreventement de la structure est assuré par des portiques et renforcé par des voiles exigés par le RPA 99 / version 2003, pour assurer la stabilité de l'ensemble sous l'effet des actions verticales et des actions horizontales.

#### **Planchers**

Nous avons opté dans ce projet pour deux types de plancher :

- Planchers en corps creux.
- Planchers en dalle pleine.

#### **Maçonnerie**

La maçonnerie de notre structure sera exécutée en briques creuses.

- $\checkmark$  Murs extérieurs : ils sont constitués en en double parois:
- Parois externe en brique creuse de 15 cm d'épaisseur.
- L'âme d'air de 5 cm d'épaisseur.
- Parois interne en brique creuse de 10 cm d'épaisseur.
- $\checkmark$  Murs intérieurs (cloisons de répartition) : ils sont constitués par une cloison de 10 cm d'épaisseur

#### **Les escaliers**

On a neuf types d'escalier :

 L'escalier balancé : escalier sans palier intermédiaire dont les changements de direction sont assurés par des marches balancées.

#### **Les ascenseurs**

Vu l'importance de cet ouvrage, la conception des ascenseurs est disponible pour faciliter le déplacement entre les différents étages.

#### **Revêtements**

- Enduit en plâtre pour les plafonds.
- Enduit en ciment pour les murs extérieurs et les cloisons.
- Revêtement en carrelage pour les planchers de bureau, les salles polyvalentes.
- Le plancher terrasse inaccessible sera recouvert par une étanchéité multicouche imperméable évitant la pénétration des eaux pluviales.

## **Les fondations**

Les fondations d'un ouvrage assurent la transmission et la répartition des charges (poids propre et surcharges d'utilisation) de cet ouvrage sur le sol. Le choix de fondation sera établi suivant le type du sol d'implantation et l'importance de l'ouvrage.

#### **I.3. Caractéristiques mécaniques des matériaux**

<span id="page-26-0"></span>L'établissement d'un projet repose sur deux éléments indispensables à savoir :

- Le béton : qui est caractérisé par la valeur de sa résistance à la compression à l'âge de 28 jours *fc28*.
- Les aciers : dont les caractéristiques doivent être conformes aux textes réglementaires.

#### **I.3.1. Le béton**

<span id="page-26-1"></span>Le béton est un matériau constitué par le mélange du ciment, granulats (sable, gravillons) et d'eau de gâchage. Le béton armé est obtenu en introduisant dans le béton des aciers (armatures) disposés de manière à équilibrer les efforts de traction.

Le béton résiste beaucoup mieux à la compression qu'à la traction (résistance à la compression est de l'ordre de 20 à 60 MPa et la résistance à la traction est de l'ordre de 2 à 4 MPa).

#### **I.3.2. Les constituants du béton**

<span id="page-26-2"></span>On appelle béton le matériau constitué par un mélange, dans des proportions convenables de ciment, de granulats (sable et pierrailles) et d'eau.

- **a)** *Ciment :* Le ciment joue un rôle de liant entre les produits employés dans la construction. La qualité du ciment et ses particularités dépendent des proportions de calcaire et d'argile et la température de cuisson du mélange.
- **b)** *L'eau :* L'eau doit être saine et dépourvue d'éléments corrosifs. Ainsi une attention particulière est à observer pour le dosage en eau qui doit respecter le rapport  $E / C \approx 0.45$ .
- **c)** *Granulats :* Les granulats comprennent les sables et les graviers :
	- *Sables :* Les sables sont constitués par des grains provenant de la désagrégation des roches. La grosseur de ces grains est généralement inférieure à 5mm. Un bon sable contient des grains de tout calibre mais doit avoir d'avantage de gros grains que de petits.

 *Graviers :* ils sont constitués par des grains rocheux dont la grosseur est généralement comprise entre 5 et 25 à 30 mm. Elles doivent être dures, propres et non gélives. Elles peuvent être extraites du lit de rivière (matériaux roulés) ou obtenues par concassage de roches dures (matériaux concassés).

#### **I.3.3. Dosage du béton**

<span id="page-27-0"></span>Le dosage du béton est le poids du liant employé pour réaliser un mètre cube de béton. Dans notre ouvrage, le béton est composé de granulats naturels dosés à 350 Kg/m<sup>3</sup>. Ce dosage est destiné à offrir les garanties de résistance escomptées et à présenter une protection efficace de l'armature.

#### **I.3.4. Caractéristiques**

## <span id="page-27-1"></span>**Résistance à la compression :** (art 2.1.11) BAEL91

Un béton est défini par la valeur de sa résistance à la compression à l'age de 28 jours dite valeur caractéristique spécifiée, notée  $f_{c28}$ .

Soit dans notre projet :  $f_{c28} = 25MPa$ 

 Lorsque les sollicitations s'exercent sur le béton dont l'age (j) jours est inférieur à 28, on se refera à la résistance  $f_{cj}$ .

Pour  $j < 28$ ,  $f_{cj}$  du béton non traité thermiquement est :

$$
\begin{cases}\nf_{cj} = \frac{j}{(4.76 + 0.83 j)} \times f_{c28} & \text{si}: f_{c28} \le 40 \text{MPa} \\
f_{cj} = \frac{j}{(1.40 + 0.95 j)} \times f_{c28} & \text{si}: 40 \text{MPa} < f_{c28} \le 60 \text{MPa}\n\end{cases}
$$

#### **Résistance à la traction**

La résistance caractéristique à la traction du béton à 28 jours, notée  $f_{128}$  est conventionnellement définie par la relation :  $f_{t28} = 0.6 + 0.06 \times f_{c28}$  (MPa)

Dans notre cas nous avons :  $f_{128} = 2.11 \text{MPa}$ 

#### **I.3.5. Module de déformation longitudinale du béton**

<span id="page-27-2"></span>Sous les contraintes normales d'une durée d'application inférieur à 24 heures, le module de déformation longitudinale instantané du béton age de  $(j)$ jours note  $E_{ij}$  est égale à :

$$
E_{ij} = 11000 \times \sqrt[3]{f_{cj}}
$$
 (*BAEL 91 Art 2.1.21*)

Dans notre cas :  $E_{ij} = 32164.2 MPa$ 

On admet que sous contraintes de longue durée d'application, le module de déformation différée est égal :  $E_{\nu j} = E_{ij}/3 \Rightarrow E_{\nu j} = 10721.4 MPa$ 

#### **I.3.6. Module de déformation transversale**

<span id="page-28-0"></span>La valeur du module de déformation transversale est donnée par :

$$
G = \frac{E}{\left(2(1+\nu)\right)} \quad ; \quad \nu = \frac{\varepsilon_{t}}{\varepsilon_{t}}
$$

#### **❖** Coefficient de poisson  $V$

On appelle coefficient de poisson «  $\nu \rightarrow$  le rapport de la déformation transversale relative à la déformation longitudinale relative.

 $v = 0.20$ : dans le cas des états limite de services. (Donné par l'article A2.1.3 du BAEL 91)

 $v = 0$  : dans le cas des états limites ultimes.

#### **Contraintes limites (article 4.3.4 du BAEL91)** :

Le diagramme contraintes déformations du béton est le diagramme de calcul dit : (Parabole rectangle), il comporte un arc de parabole qui s'étend de l'origine des coordonnées ou  $\varepsilon_{bc} = 2\%$  et  $\sigma_{bc} = f_{ba}$  suivi d'un segment de droite parallèle à l'axe des déformations et tangent à la parabole à son sommet.

## <span id="page-28-1"></span>**I.3.7. Les contraintes limites de calcule Contraintes limites à l'état limite ultime (E.L.U) [2]**

L'état limite ultime est défini généralement par la limite de résistance mécanique au-delà de laquelle il y a ruine de l'ouvrage (figure I.3).

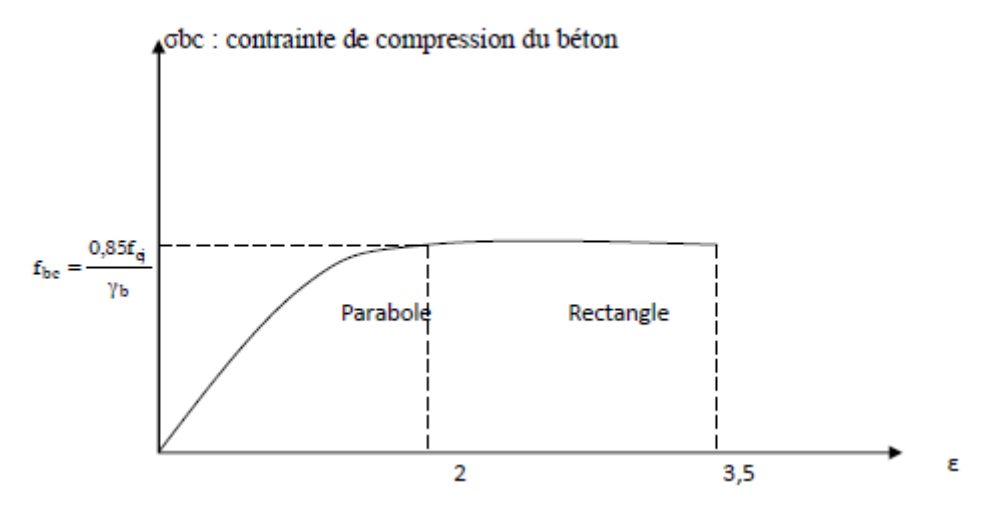

**Figure I. 3: Diagramme contraintes-déformations du Béton à l'ELU**

$$
f_{bu} = \frac{\mu \times f_{c28}}{\gamma_b \times \theta}
$$

Sachant que :  $\gamma_b =\begin{cases} 1.5 & \text{en situation durable ou transitoire S.D.T} \\ 1.5 & \text{if } a,b \end{cases}$  $\gamma_b = \begin{cases} 1.15 \text{ en situation accidentalle S.A.} \end{cases}$  $=\bigg\{$ l

 $\theta$  = est en fonction de la durée T d'application des combinaisons d'action :

$$
\theta = \begin{cases} 1 & T > 24h \\ 0.9 & 1h < T < 24h \\ 0.85 & T < 1h \end{cases}
$$

 Pour notre cas : fc28 =25MPa, on obtient :  $f_{ba} = 14.2 \text{ MPa}$  en S.D.T 18.48 . *bu f MPa en S A*

## **Contraintes limites à l'état limite de service (E.L.S) [2]**

L'état limite de service est un état de chargement au-delà duquel la construction ne peut plus assurer le confort et la durabilité pour lesquels elle a été conçue, On distingue :

- L'état limite de service vis-à-vis de la compression de béton.
- L'état limite de service d'ouverture des fissures.
- L'état limite de service de déformation.

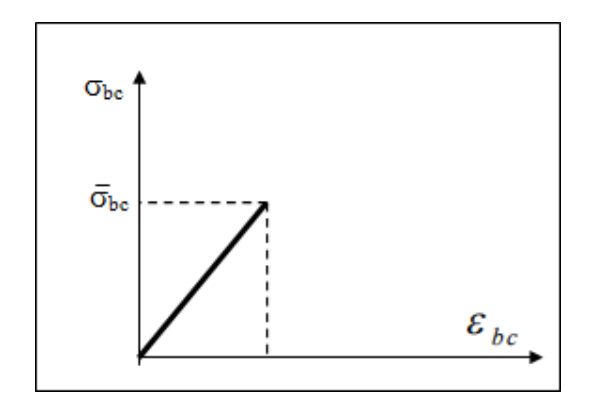

## **Figure I. 4: Diagramme contraintes-déformations du Béton à l'ELS**

La contrainte limite du béton à l'ELS est donnée par la formule suivante :

 $\overline{\sigma}_{bc} = 0.6 \times f_{c28}$  (I.12)  $\overrightarrow{\sigma}_{bc} = 15 \text{ MPa}$ 

## *Contrainte de cisaillement du béton à l'ELU* **[2]**

 $\checkmark$  Fissuration peu préjudiciable :

$$
\overline{\tau}_u = \min\left\{\frac{0.2f_{cj}}{\gamma_b} \right\} \quad (I.13)
$$

 $\checkmark$  Fissuration préjudiciable ou très préjudiciable :

$$
\overline{\tau}_u = \min\left\{\frac{0.15f_{cj}}{Y_b} \; ; 4 \; MPa\right\} \tag{I.14}
$$

## <span id="page-30-1"></span><span id="page-30-0"></span>**I.4. L'acier de ferraillage**

#### **I.4.1. Définition**

L'acier est un alliage fer carbone en faible pourcentage, son rôle est d'absorbé les efforts

de traction, de cisaillement et de torsion, on distingue deux type d'acier :

- Aciers doux ou mi-durs pour 0,15 à 0,25% de carbone.
- Acier durs pour 0,25 à 0,40% de carbone.

<span id="page-30-2"></span>Le module d'élasticité longitudinale de l'acier est pris égale à : Es = 200 000 MPa **[2]**

#### **I.4.2. Caractéristiques mécaniques**

## **Tableau I. 1: Valeurs de la limite d'élasticité garantie fe**

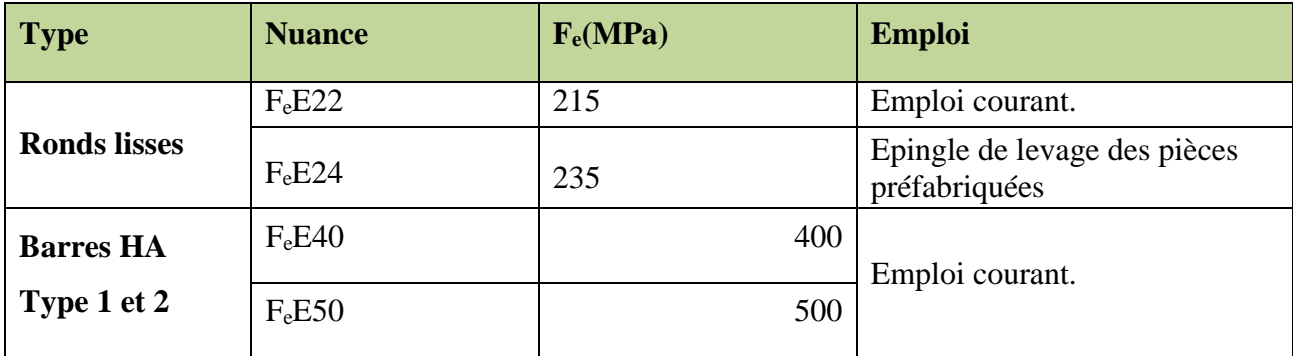

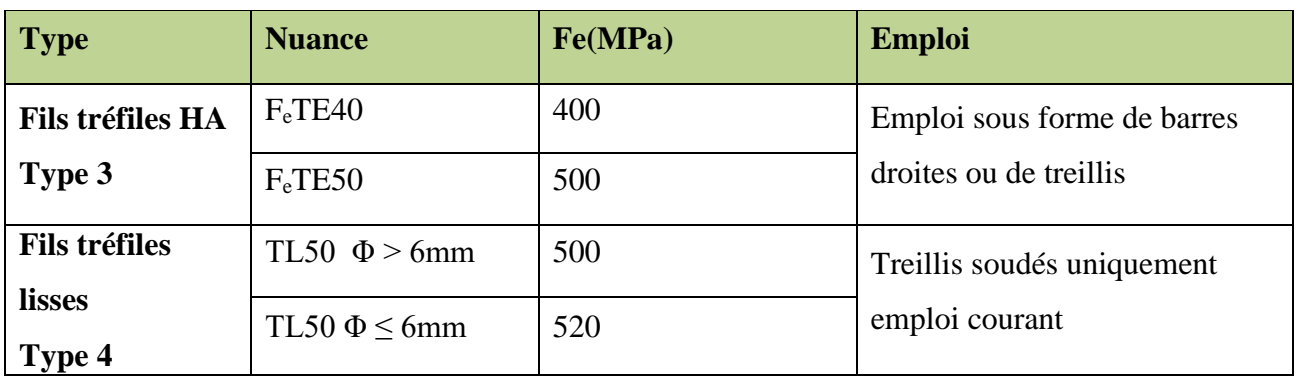

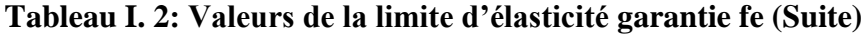

Dans notre cas on utilise des armatures à haute adhérence,

Un acier de F<sub>e</sub> E400 type  $.f_e = 400$  Mpa.

#### **Contrainte limite**

Les contraints d'élasticité de traction sont donnés par l'article A.4.5.3du BAEL 91 :

#### **Etat limite ultime**

Pour le calcul on utilise le digramme contrainte- déformation suivant :

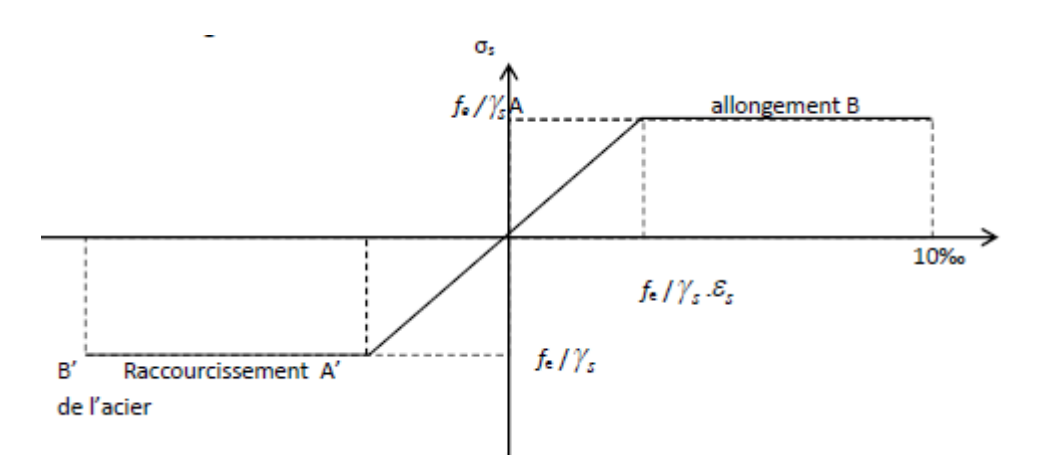

#### **Figure I. 5: Diagramme contrainte-déformation de calcul de l'acier à l'ELU.**

$$
\varepsilon_{\text{es}} = \frac{\sigma_{\text{s}}}{E_{\text{s}}} \tag{I.15}
$$
\n
$$
\sigma_{\text{s}} = \frac{f_e}{\gamma_{\text{s}}} \tag{I.16}
$$

 $\gamma_s$ : Coefficient de sécurité

 $\int \gamma_s = 1$  cas de situations accidentelles.  $\vee \gamma_s =1,15$  cas de situation durable.

#### **Etat limite de service [2]**

On ne limite pas la contrainte de l'acier sauf en état limite d'ouverture des fissures :

Fissuration peu préjudiciable :  $\bar{\sigma}_{st} \leq f_e$  pas de limitation. Fissuration préjudiciable :  $\bar{\sigma}_{st} = \min \left[ (2/3) \text{ fe } ; 110 \sqrt{\eta \times f_{tj}} \right]$  (I.17) Fissuration très préjudiciable :  $\bar{\sigma}_{st} = \min [0,5\text{fe} ; 90 \sqrt{\eta \times f_{tj}} ]$ Avec :

ɳ : coefficient de fissuration

 $\eta = 1$ : pour des rondes lisse (RL) ɳ = 1,6 : pour les hautes adhérences avec Φ≥ 6 mm (HA)

#### **I.5. Sollicitations de calcul**

<span id="page-32-0"></span>Les sollicitations de calcul à l'ELU sont déterminées à partir de la combinaison d'action suivante : **[2]**

$$
1,35 G + 1,5 Q \t (I.18)
$$

Les sollicitations de calcul à l'ELS sont déterminées à partir de la combinaison d'action suivante :

 $G + Q$  (I.19)

 S'il y a intervention des efforts horizontaux dus au séisme, les règles parasismiques algériennes ont prévu des combinaisons d'action suivantes : **[1]**

$$
\begin{cases}\nG + Q + E & (I.20) \\
0.8G \pm E & (I.21) \\
G + Q \pm 1.2 E & (I.22)\n\end{cases}
$$

Avec :

G : charge permanente.

Q : surcharge d'exploitation.

E : effort sismique.

# *CHAPITRE II : Prédimensionnement des éléments et la descente des charges.*

#### <span id="page-34-0"></span>**II.1. Introduction**

Le pré dimensionnement des éléments structuraux (poteaux, poutres) est basé sur le principe de la descente de charge qui est un point de départ de la base de la justification à la résistance.

Le pré dimensionnement de tous les éléments structuraux est conforme aux règles B.A.E.L 91, CBA93 et RPA 99/2003.

#### <span id="page-34-1"></span>**II.2. Pré dimensionnement des planchers**

Les planchers déterminent les niveaux ou les étages d'un bâtiment, elles s'appuient sur les éléments porteurs (voiles, murs, poteaux et poutres), qui leurs transmettent les charges permanentes et les surcharges d'exploitation. Elles servent aussi à la distribution des efforts horizontaux.

Leur épaisseur dépend, le plus souvent des conditions d'utilisations et par conséquent déterminée selon les conditions ci-dessous :

## **II.2.1. Plancher en corps creux**

- <span id="page-34-2"></span>**Condition de coupe-feu**
- $e = 07$ cm : pour une (01) heure de coup de feu.
- $e = 11$ cm : pour deux (02) heures de coup de feu.
- $e=17.5$  cm : pour quatre (04) heures de coup de feu.

#### **II.2.2. Condition acoustique**

<span id="page-34-3"></span>Selon les règles techniques « CBA93 » en vigueur en l'Algérie l'épaisseur du plancher doit être supérieure ou égale à 13 cm pour obtenir une bonne isolation acoustique. [3]

<span id="page-34-4"></span>Soit: *e = 15cm*

#### **II.2.3. Résistance à la flexion**

La résistance à la flexion est donnée par la formule suivante :

$$
e > \frac{Min(L_{x,max}, L_{y,max})}{22.5}
$$

On a :  $L_{x \, max} = 4.30$  m

 $L_{v \, max} = 4.20$ m

Donc :  $e > \frac{4.20}{32.5}$  $\frac{4.28}{22.5}$  = 18.66 cm Soit :

*e = 20cm*

 $e = max\{11, 15, 20\}$  (cm)

Avec : ht =  $(16+4)$  : d = 16cm (hauteur du corps creux)

 $e = 4$  cm (hauteur de la dalle de compression).

- **16cm pour le corps creux**
- **4cm pour la dalle de compression**

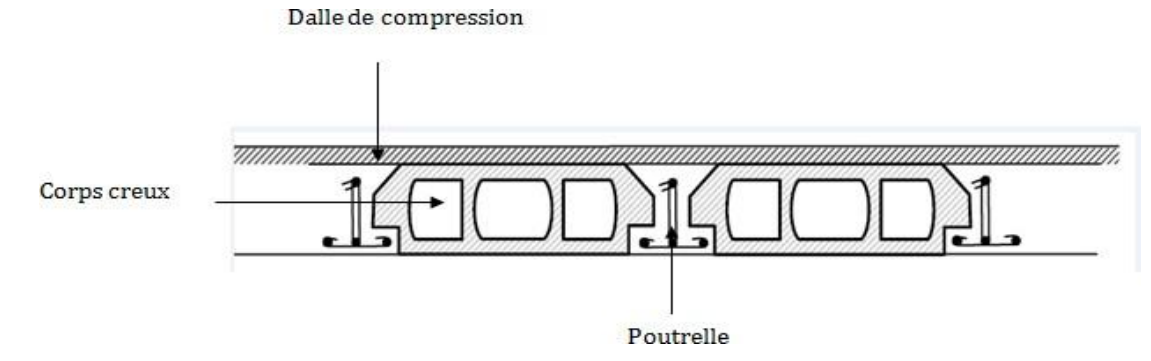

**Figure II. 1: Dalle à corps creux.**

#### **II.3. Dimensionnement des poutrelles**

<span id="page-35-0"></span>Les poutrelles travaillent comme une section en T, elles sont disposées suivant le sens perpendiculaire aux poutres principales, selon les règles BAEL91 les poutrelles sont dimensionnée comme suite : **[2]**

On prend  $Ln = 65$  cm la distance entre axes des poutrelles.

Et: 
$$
b_1 = \text{Min}\left(\frac{L_n}{2}; \frac{L_{ymax}}{10}; [6h_0, 8h_0]\right)
$$

h<sup>0</sup> : la hauteur de la table de compression qui égale à 4 cm.

 $L_{y,max}$ : la portée maximale de la poutrelle = 4.20 m.

D'où  $b_1 = \text{Min}(32.5 ; 42 ; [24.32])$ 

Donc  $24 < b_1 < 32$ 

On prend  $b_1 = 26.5$  cm.

Donc :  $b_0 = L_n - 2b_1 = 12$  cm.

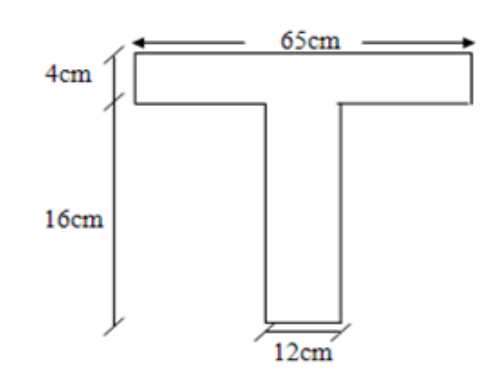

**Figure II. 2: Dimension de plancher corps creux.**

#### **II.3.1. Pré dimensionnement des poutres**

<span id="page-35-1"></span>Les poutres sont des éléments en béton armé, de sections rectangulaires, leur rôle est de transmettre les charges verticales ramenées par les planchers aux poteaux.
Les poutres seront pré-dimensionnés selon les formules empiriques données par le **BAEL 91révisée 99** et vérifiées par la suite selon le **RPA 99 / version 2003. [1]**

Selon BAEL91/99 : 
$$
\begin{cases} \frac{L}{15} < h < \frac{L}{10} \\ 0,3 h < b < 0,8 h \end{cases}
$$
 Ave: 
$$
\begin{cases} L : \text{travée de la poure.} \\ h : \text{Hauteur de la poure.} \\ b : \text{Largeur de la poure.} \end{cases}
$$
Selon RPA 99 /2003 : 
$$
\begin{cases} b \ge 30 \text{ cm} \\ \frac{h}{b} \le 4 \end{cases}
$$

D'une manière générale en peut définir les poutres comme étant des éléments porteurs horizontaux. On a deux types de poutres :

#### **II.3.2. Les poutres principales (sens porteur)**

On a : *Lmax = 430 m* Donc  $\frac{430}{15}$  $\frac{130}{15}$  < h <  $\frac{430}{10}$  $\frac{10}{10}$  28.66 cm < h < 43 cm On prend : **h** = 40 cm Et  $0, 3 \times 40 < b < 0, 8 \times 40$   $\implies$  12 cm  $< b < 32$ cm On prend :  $b = 30$  cm Vérification des conditions de résistance exigée par l'RPA99/2003 : **[1]**

- $\checkmark$  b = 30 cm > 20 cm
- $\sqrt{h} = 40 \text{ cm} > 30 \text{ cm}$
- $\sqrt{\frac{h}{h}}$  $\frac{h}{b} = \frac{40}{30}$  $\frac{15}{30}$  = 1,33 < 4 Les conditions du **RPA99/2003** sont vérifiées.

Donc on opte des poutres principales de section : | *(30***x***40) cm*

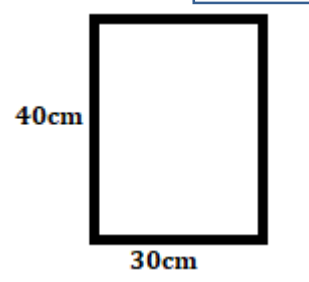

**Figure II. 3: poutre principale.**

**II.3.3. Les poutres secondaires (sens non porteur)** On a :  $I_{max} = 4.2 m$ Donc  $\frac{420}{15}$  $\frac{120}{15}$  <  $h < \frac{420}{10}$  $\frac{12}{10}$  28 cm < h < 42 cm On prend :  $h = 35$  cm Et  $0.3 \times 35 < b < 0.8 \times 35$   $\implies$  10.5  $cm < b < 28$  cm On prend :  $b = 30$  cm Vérification des conditions de résistance exigée par l'RPA99/2003 : **[1]**

- $\checkmark$  b = 30 cm > 20 cm
- $\checkmark$  h = 35 cm > 30 cm

 $\sqrt{\frac{h}{h}}$  $\frac{h}{b} = \frac{35}{30}$  $\frac{35}{30}$  = 1,17 < 4 Les conditions du **RPA99/2003** sont vérifiées.

Donc on opte des poutres principales de section : | *(30***x***35) cm*

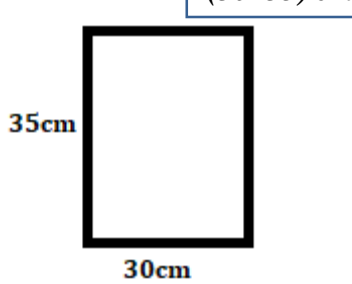

**Figure II. 4: poutres secondaire.**

## **II.4. Pré dimensionnement des voiles**

Le Pré dimensionnement des murs en béton armé est justifié par **RPA99/V2003. (**Article 7.7.1). Les voiles servent d'une part à contreventer le bâtiment en reprenant les efforts horizontaux et d'autre part à reprendre les efforts verticaux qu'ils transmettent aux fondations.

- Les charges verticales : charges permanentes et surcharges.
- Les actions horizontales : effet de séisme ou du vent.
- Les voiles assurant le contreventement sont supposés pleins.
- Seuls les efforts de translation seront pris en compte ; ceux de la rotation ne sont pas connus dans le cadre de ce pré dimensionnement.

D'après le **RPA99/V2003** (article 7.7.1) « les éléments satisfaisants la condition **(L≥4e)**  sont considérés comme des voiles, contrairement aux éléments linéaires. ».

Avec : **L** : porté du voile.

**e** : épaisseur du voile.

D'après le **RPA99/V2003** (article 7.7.1) « l'épaisseur minimale égale a 15 cm ».De plus l'épaisseur doit être déterminée en fonction de la hauteur libre d'étage **h<sup>e</sup>** et des conditions de rigidité aux extrémités comme indique les figures ci-après :

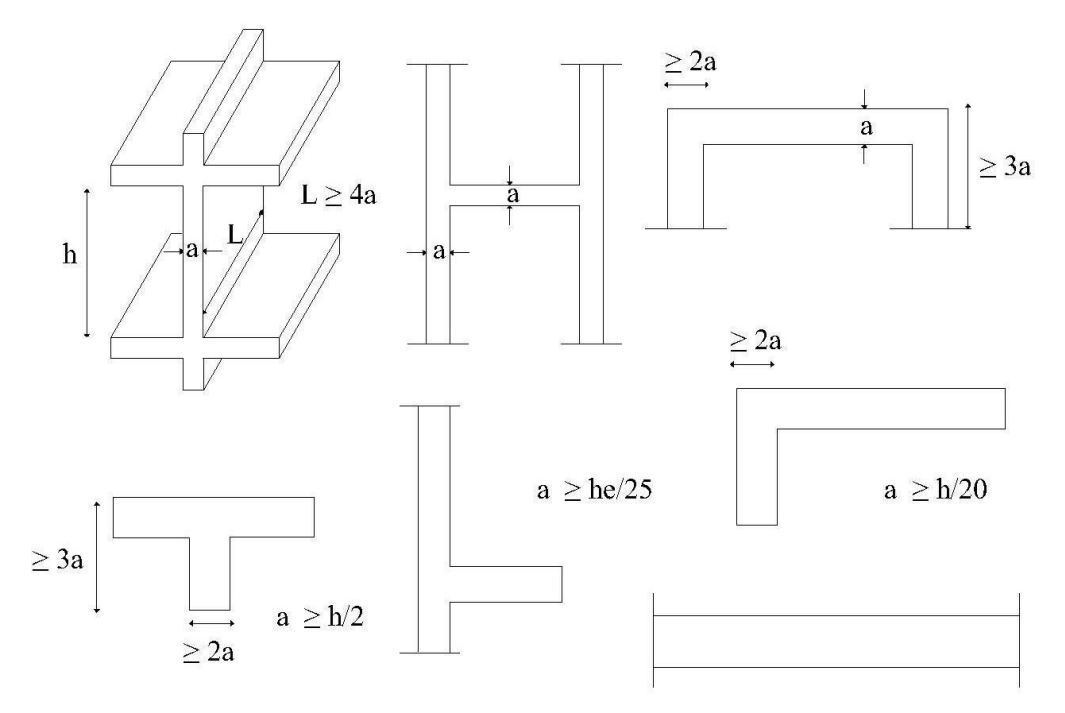

**Figure II. 5: Dimensionnement des voiles.**

 $e \ge max(\frac{n_e}{25}, \frac{n_e}{22})$  $\geq$  max( $\frac{h_e}{h_e}$ ,  $\frac{h_e}{h_e}$ 

Pour le RDC on a la hauteur libre d'étage **h<sup>e</sup>** = 4.08-0.4=3.68 m

$$
e \ge \max(\frac{368}{25}, \frac{368}{22}) \ge \max(14.72, 16.73)
$$

On prend  $e = 20$  cm

Les portés des voiles utilisés (**L)** doit être supérieure ou égale à 80 cm.

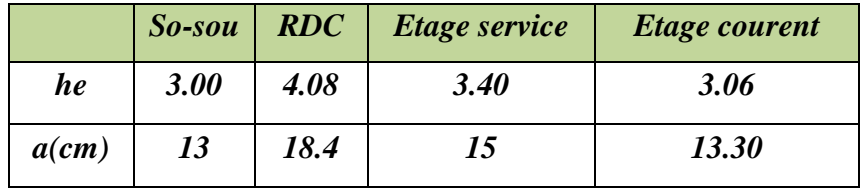

Donc on prend une épaisseur constante pour tous les voiles:

**a = 20cm**

# **II.5. Evaluation des charges permanentes et des surcharges d'exploitations**

L'évaluation des charges est surcharges consiste à calculer successivement pour chaque

élément porteur de la structure.

Les différents charges et surcharges existantes sont :

- Les charges permanentes (G).
- Les surcharges d'exploitation (Q).

# **II.5.1. Plancher :**

**Plancher terrasse inaccessible**

**Tableau II. 1: charges à la terrasse due aux plancher à corps creux.**

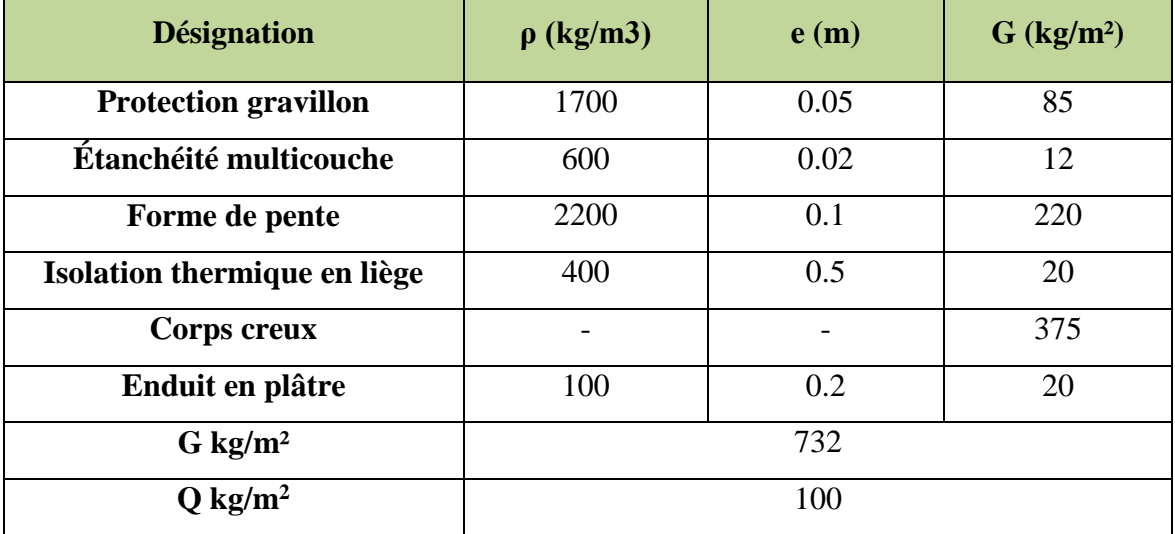

## **Plancher étage courant**

**Tableau II. 2: charges à étage courant due aux plancher à corps creux.**

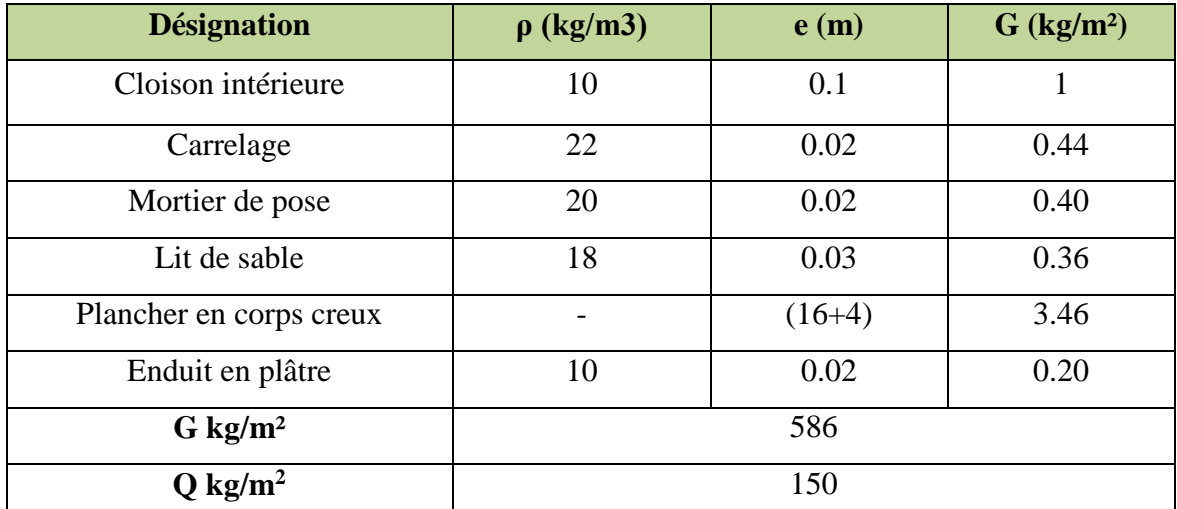

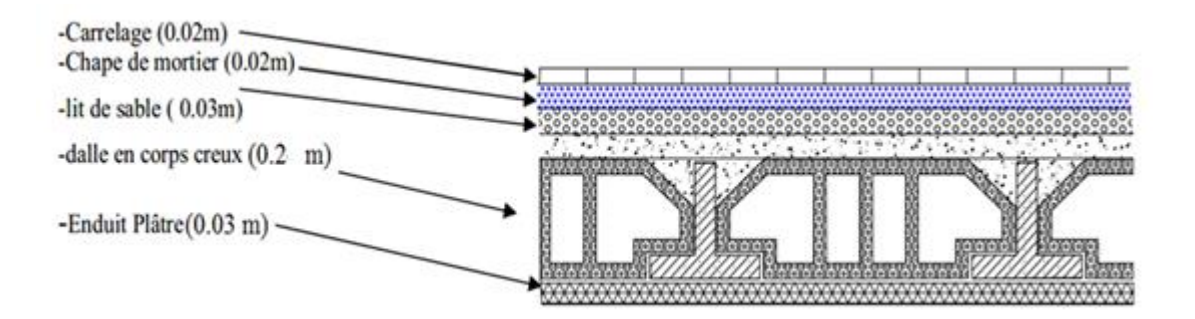

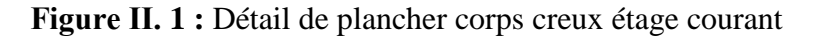

# **II.5.2. Charge de Dalle plein**

**Tableau II. 3: charge de dalle plein.**

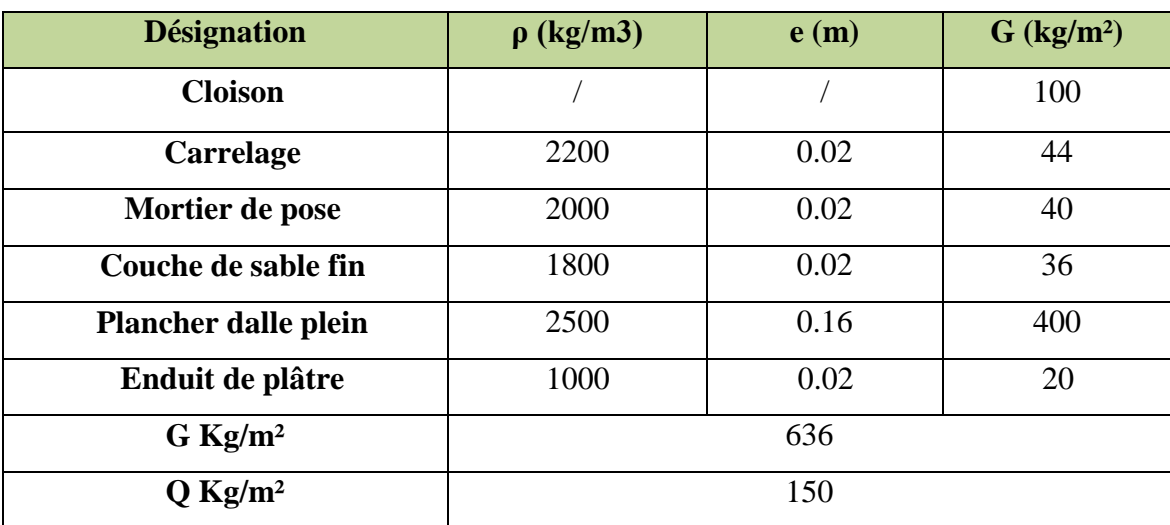

**II.5.3. Charge de balcon**

#### **Tableau II. 4: charge de balcon.**

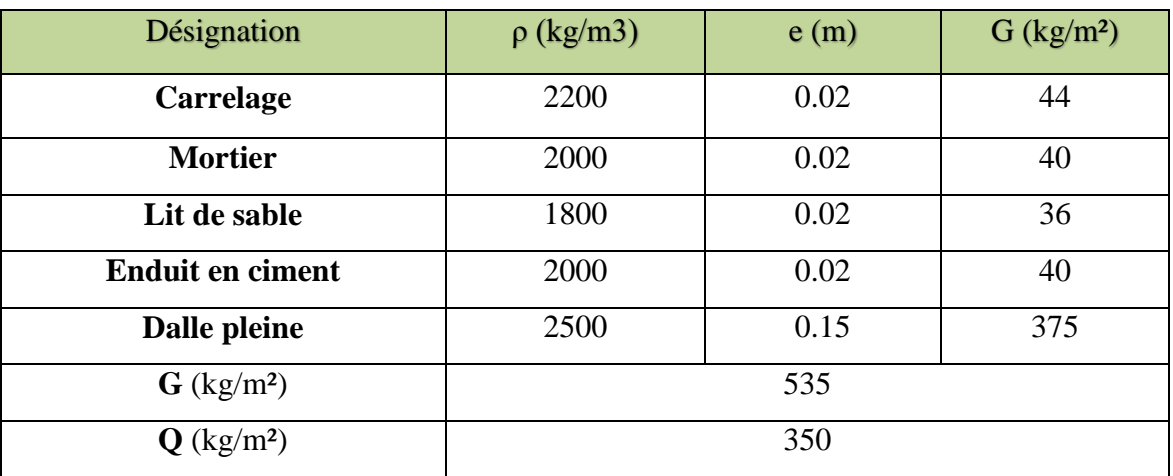

# **II.5.4. Charge de murs extérieurs**

## **Tableau II. 5: charge permanente du mur extérieur.**

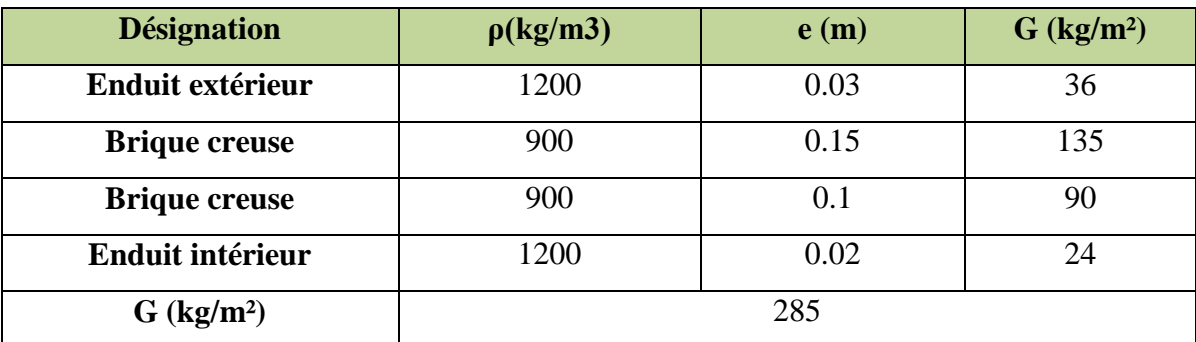

# **II.5.5. Charge de murs intérieurs**

# **Tableau II. 6: Charge permanente du mur intérieur.**

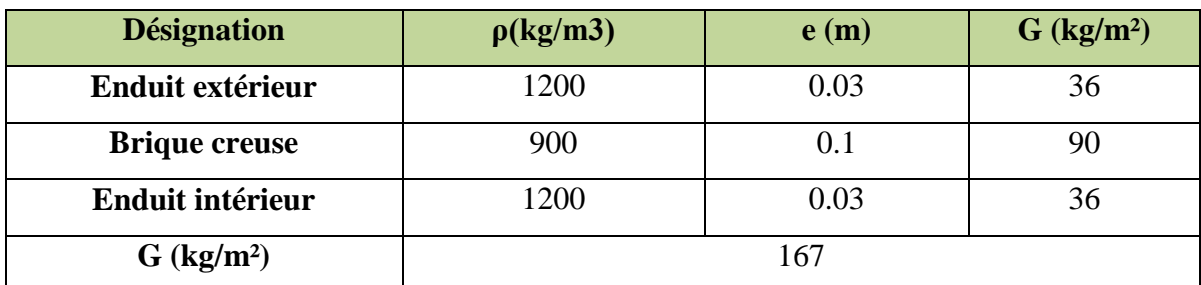

**II.5.6. Charge d'Escalier**

**Palier**

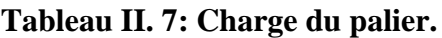

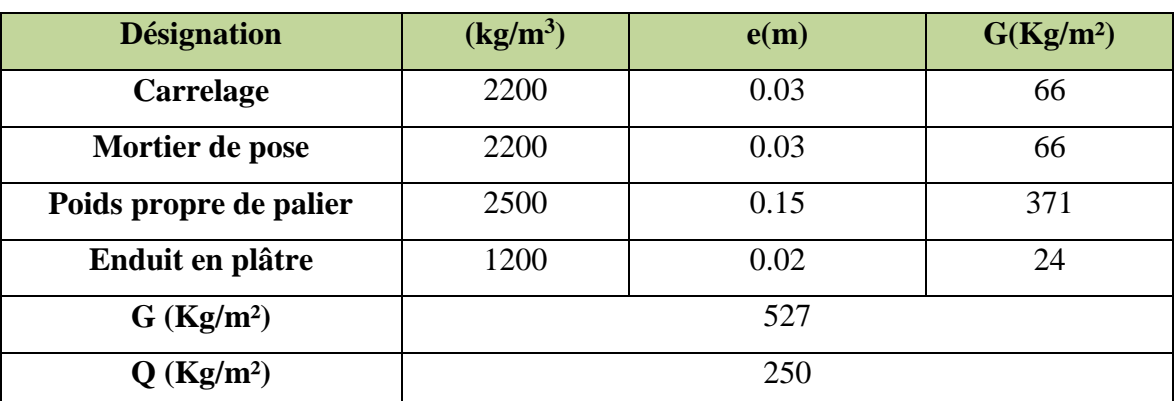

# **Volée (paillasse)**

# **Tableau II. 8: Charge de la volée.**

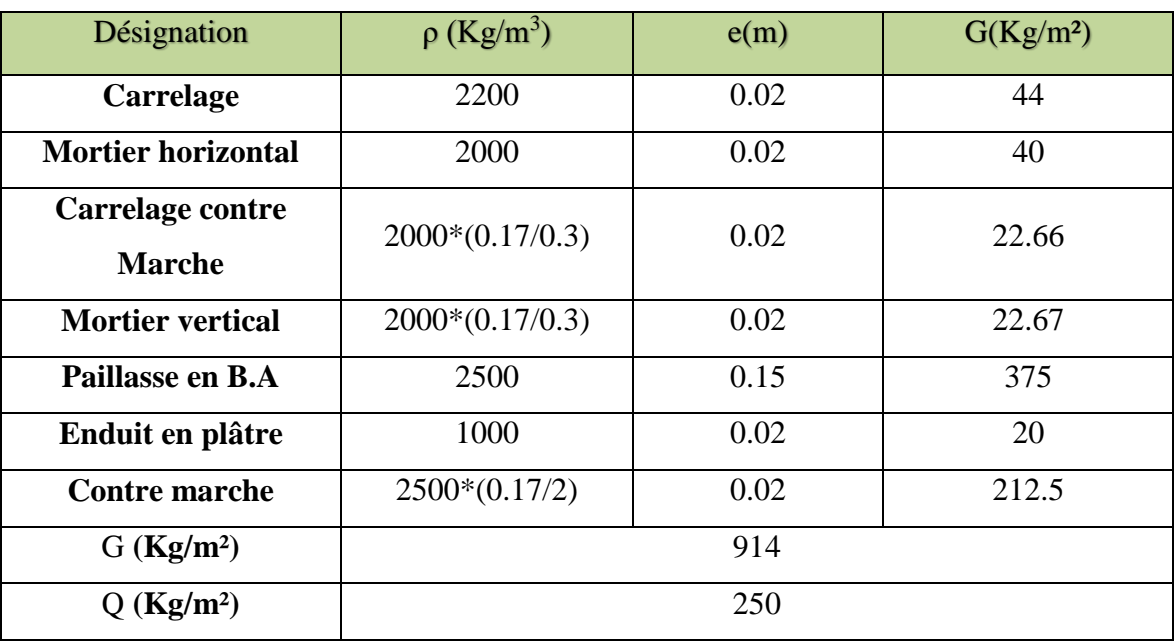

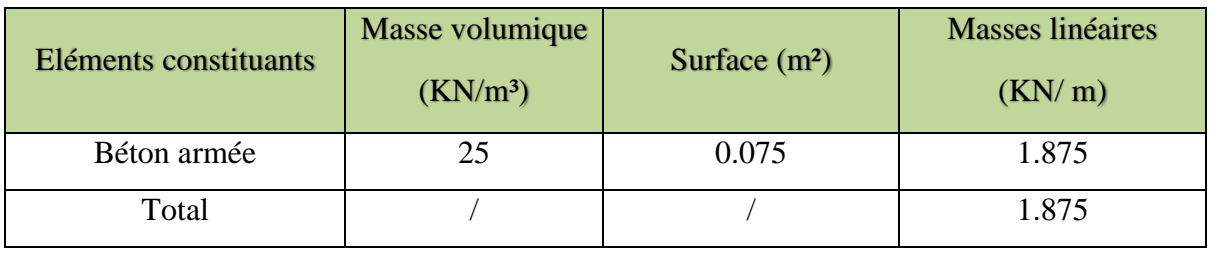

# **II.5.7 Charge de L'acrotère**

# **II.6. Pré dimensionnement des Poteaux**

Le calcul de la section du béton se fera au flambement sous l'action de la compression centrée. Les règles du **CBA93** préconisent de prendre la section réduite (en enlevant une bande de largeur de «1cm» sur toute la périphérie de la section droite) afin de tenir compte de la ségrégation du béton.

# **II.6.1. Principe**

Le calcul de la section du béton sera fait en compression simple, uniquement basé sur la descente des charges.

# **II.6.2. Les étapes de calcul**

- On considère le poteau le plus sollicité.
- On calcule la surface repris par le poteau.
- On détermine les charges et les surcharges qui reviennent au poteau.

On mènera le calcul à L'ELU **(BAEL 91)** et la vérification d'après **(RPA99/V2003).**

# **II.6.3. La formule générale**

On a ∶

$$
N_u \leq \alpha \left[ \beta_r \frac{f_{c28}}{0.9 \gamma_b} + \frac{A f_e}{\gamma_s} \right]
$$

On prend A la section minimale d'acier imposé par l'ARP qui égale à  $0.8\%B_r$  en zone IIa.

# **Donc :**

$$
B_r \ge \frac{kN_u}{\frac{\alpha f_{c28}}{0.9\gamma_b} + \frac{0.8\alpha f_e}{100\gamma_s}}
$$

Tel que :

$$
k = 1,10
$$
 si plus de la moitié des charges est appliquée avant 90 jours.

 $k = 1,2$  et  $f_{c28}$  est remplacer par  $f_{t \bar j}$  $k = 1$  pour les autres cas

Si plus de la majeure partie des charges sont appliquée avant 28 jours.

 $B_r$ : Section réduite du poteau (en cm²).

 $f_{c28}$ : Résistance caractéristique à la compression du béton à 28 jours.

Pour notre cas on a  $f_{c28} = 25$  MPa.

 $\gamma_b$ : Coefficient de sécurité dans le béton,  $\gamma_b = 1.5$ 

 $f_e$ : Limite d'élasticité de l'acier,  $f_e = 400 MPa$ 

 $\gamma_s$ : Coefficient de sécurité dans l'acier,  $\gamma_s=1.15$ 

 $\beta$ : Coefficient dépendant de l'élancement mécanique «  $\lambda$  » des poteaux qui définit comme suite :

$$
\begin{aligned} \text{Si } \lambda \le 50: \beta &= 1 + 0.2 \left(\frac{\lambda}{35}\right)^2\\ \text{Si } 50 &< \lambda < 70: \beta = 0.6 \left(\frac{50}{\lambda}\right)^2\\ \text{Et: } \lambda &= \frac{l_f \sqrt{12}}{a} \quad \text{avec } \ll a \gg : \text{est le plus petit coté} \end{aligned}
$$

 Comme le calcul se fait en compression centrée, on fixe l'élancement mécanique forfaitairement à  $\lambda = 35$ , (pour avoir une stabilité vis à vis le flambement).

D'où: 
$$
\beta = 1 + 0.2 \left(\frac{35}{35}\right)^2 = 1.2
$$
  
\n*Donc*:  $\alpha = \frac{0.85}{\beta} = 0.71$   
\nD'où:  $B_r \ge \frac{1 \times N_u \times 10}{0.71 \times 25 + 0.8 \times 0.71 \times 400} = 0.65 N_u \text{ cm}^2 \text{ (avec } N_u \text{ en } kN)$ 

On adopte des poteaux carrée donc nous avons :

$$
a=b=2+\sqrt{B_r}
$$

# **II.6.4. Loi de dégression d'après le DTRBC2.2 5**

Comme il est rare que toutes les charges d'exploitation agissent simultanément, on applique, pour leur détermination, la loi de dégression. Cette loi consiste à réduire les charges identiques à chaque étage de 10% par étage jusqu'à 0.5Q sauf le dernier et l'avant-dernier niveau.

 Sous toiture………………………..…. .Q<sup>0</sup> Sous dernier étage…………………… .Q0 +Q<sup>1</sup> Sous étage immédiatement -Etage (2)  $Q_0 + 0.9Q_1 + 0.8Q_1$  $-Etage (3) .Q<sub>0</sub>+0.9Q<sub>1</sub>+0.8Q<sub>1</sub>+0.7Q<sub>1</sub>$  $-Etage (4) .Q<sub>0</sub>+0.9Q<sub>1</sub>+0.8Q<sub>1</sub>+0.7Q<sub>1</sub>+0.6Q<sub>1</sub>$  $-Etage (5) .Q<sub>0</sub>+0.9Q<sub>1</sub>+0.8Q<sub>1</sub>+0.7Q<sub>1</sub>+0.6Q<sub>1</sub>+0.5Q<sub>1</sub>$  ………………………………………………………

Etage (n). $Q_0+0.9Q_1+0.8Q_1+0.7Q_1+0.6Q_1+0.5Q_1+...+0.5Q_1$ 

#### **II.7. Calcul des surfaces d'influence pour chaque poteau**

- Pour tenir compte du problème de continuité on doit majorée la surface de 15% pour les poteaux centrale et de 10% pour les poteaux intermédiaires voisins des poteaux de rive dans le cas d'une poutre comportant au moins 3travées (dans le cas des poteaux de rives on n'a pas besoin de majorée la surface).
- Pour tenir compte du poids des poteaux et des poutres en doit majorer la charge surfacique au niveau des planchers terrasses et étage courant de 10 %. **[2]**

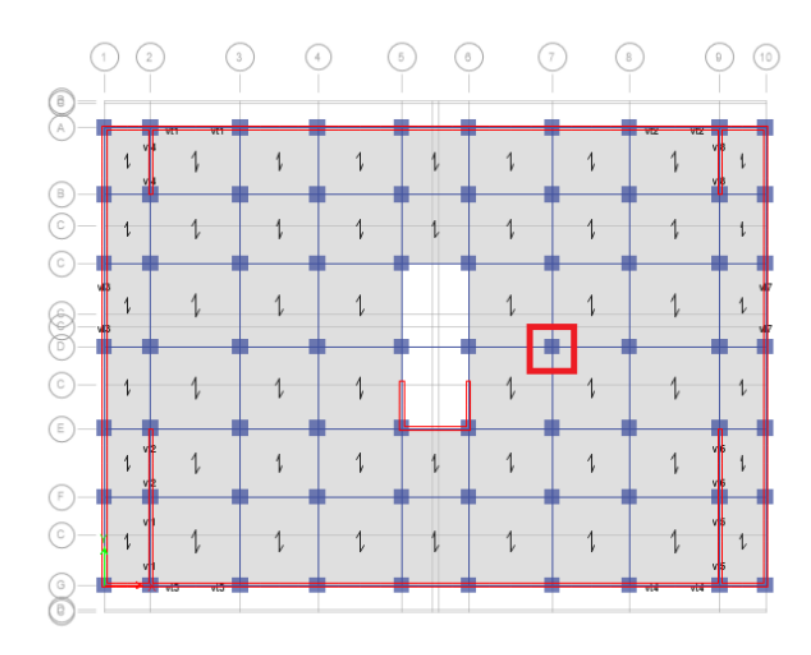

**Figure II. 6: repérage du poteau le plus sollicité.**

**II.7.1. Le poteau le plus sollicité**

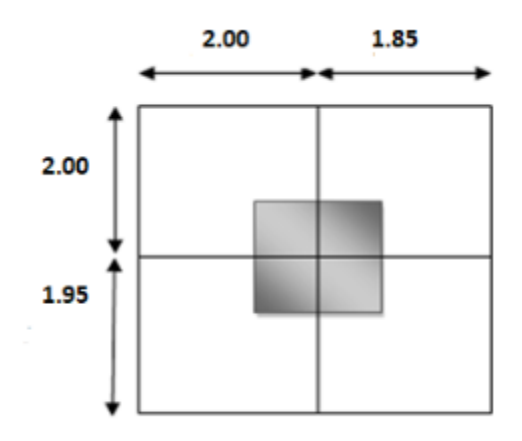

**Figure II. 7: poteau plus sollicité.**

# **II.7.2. La surface supportée par le poteau le plus défavorable**

**S** : la section que doit supporter le poteau le plus sollicité.

#### **S =3.95\*3.85=15.207 m²**

 $N_U$ : la charge verticale a l'ELU

On suppose que la charge moyenne répartie de  $P_U = 1t/m^2$ 

Avec :

 $N_U = P_U * S * n$ 

P<sup>U</sup> : charge de plancher

 $P_{U} = 1t/m^2$ 

n : nombre d'étage

 $N_U = 1 * 15.207 * 13 = 197.69t$ 

 $N_U = 1.97$  MN

**II.7.3. Charge Permanente**

 $N_G = G \times S$ 

G: charge Permanente

S: surface offerte.

**II.7.3.1. Charge d'exploitation**  $N_Q = Q \times S$ 

Q : Charge d'exploitation (avec dégression des charges)

S : surface offerte.

**II.7.3.2. Calcul de la charge limite ultime Nul**

 $N_{ul} = 1.35 N_G + 1.5 N_Q$ 

 $N_{ul} = 1.35 N_G + 1.5 N_Q$ 

L'article 7.4.1 du **RPA99/V2003** exige que les dimensions de la section transversale du poteau satisfassent les conditions suivantes :

Pour la zone **IIa** on a :

- $\bullet$  Min (b, h)  $\geq$  25cm
- Min  $(b, h) \geq he/20$
- $1/4 < b/h < 4$

Toutes ces conditions sont vérifiées mais pour des raisons de facilité la réalisation on choisit une section uniforme soit celle du poteau le plus sollicité.

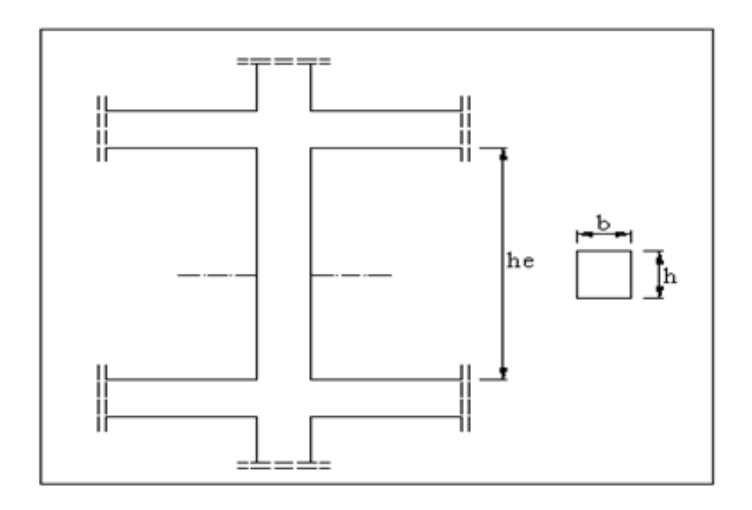

**Figure II. 8: Coffrage des poteaux.**

Et d'autre part, **ART 7.4.3.1 du RPA 99** outre les vérifications prescrit par le **CBA93** et dans le but d'éviter ou limiter le risque de rupture fragile sous sollicitations d'ensemble due au séisme, l'effort normale de compression de calcule est limité par la condition suivante :

$$
v = \frac{N_U}{B_c \times f_{c28}} \le 0.3
$$

B<sup>c</sup> : l'air brut de la section de béton.

Les résultats des efforts revenants aux poteaux et les sections de ce dernier et la vérification du **RPA** sont représentées dans le tableau suivant :

| <b>NIVEAU</b> | G     | Gcum     | Q      | Qcum    | <b>NU</b> | $1,1*NU$ | <b>Br</b> | $\mathbf{A}$ | $B(a^*a)$ | $\overline{\mathbf{V}}$ | $V < = 0,3$    |
|---------------|-------|----------|--------|---------|-----------|----------|-----------|--------------|-----------|-------------------------|----------------|
| sous sol      | 128,8 | 1583,4   | 49,7   | 279,7   | 2557,2    | 2812,9   | 1828,4    | 65           | 4225      | 0,27                    | C <sub>V</sub> |
| <b>RDC</b>    | 140,2 | 1454,550 | 25,280 | 229,969 | 2308,596  | 2539,456 | 1650,646  | 65           | 422500    | 0,24                    | C <sub>V</sub> |
| Etag srv      | 128,4 | 1314,266 | 15,405 | 204,689 | 2081,293  | 2289,422 | 1488,124  | 60           | 360000    | 0,25                    | C <sub>V</sub> |
| 1eme          | 125   | 1185,852 | 15,879 | 189,284 | 1884,826  | 2073,309 | 1347,651  | 60           | 360000    | 0,23                    | C <sub>V</sub> |
| 2eme          | 121,5 | 1060,498 | 16,353 | 173,405 | 1691,780  | 1860,958 | 1209,623  | 55           | 302500    | 0,25                    | C <sub>V</sub> |
| 3eme          | 121,5 | 938,968  | 16,827 | 157,052 | 1503,185  | 1653,503 | 1074,777  | 55           | 302500    | 0,22                    | C <sub>V</sub> |
| 4eme          | 118   | 817,438  | 17,775 | 140,225 | 1313,879  | 1445,267 | 939,423   | 50           | 250000    | 0,23                    | C <sub>V</sub> |
| 5eme          | 118,0 | 699,399  | 18,960 | 122,450 | 1127,864  | 1240,650 | 806,423   | 50           | 250000    | 0,20                    | C <sub>V</sub> |
| 6eme          | 118   | 581,360  | 20,145 | 103,490 | 940,071   | 1034,078 | 672,15    | 50           | 2500      | 0,17                    | C <sub>V</sub> |
| 7eme          | 114,8 | 463,321  | 21,330 | 83,345  | 750,501   | 825,551  | 536,608   | 45           | 2025      | 0,16                    | C <sub>V</sub> |
| 8eme          | 114   | 348,44   | 22,5   | 62,01   | 563,41    | 619,76   | 402,84    | 45           | 2025      | 0,12                    | C <sub>V</sub> |
| 9eme          | 112   | 233,56   | 23,7   | 39,50   | 374,55    | 412,01   | 267,80    | 40           | 1600      | 0,10                    | C <sub>V</sub> |
| 10eme         | 121   | 121,50   | 15,8   | 15,80   | 187,73    | 206,50   | 134,23    | 40           | 1600      | 0,05                    | C <sub>V</sub> |

**Tableau II. 9: Récapitulation du pré dimensionnement.**

**II.8. Vérification de la section de poteau vis-à-vis des conditions exigées par l'ARP99** L'article **(7.4.1)** de **RPA 99** exige que les dimensions de la section transversale des

poteaux pour la zone IIa doivent satisfaire les conditions suivantes :

$$
\begin{cases}\n\text{Min } (a, b) = 40 \text{ cm} \ge 25 \text{ cm.} \\
\text{Min } (a, b) = 40 \text{ cm} \ge \frac{h_e}{20} = \frac{256}{20} = 12,8 \text{ cm.} \\
\frac{1}{4} < \frac{a}{b} = 1 < 4\n\end{cases}
$$

Les conditions du RPA99/2003 sont vérifiées.

#### **II.8.1. Vérification du poteau au flambement**

Les poteaux les plus défavorable ce sont les poteaux de façade (de rive) du niveau RDC parce qu'ils sont les plus élancée (voir plan d'architecture).

#### **Calcul de moment d'inertie**

$$
I = \frac{b \times a^3}{12} = \frac{60 \times 60^3}{12} = 1080 \times 10^3 cm^4
$$

#### **Rayon de giration**

$$
i = \sqrt{\frac{I}{B}} = \sqrt{\frac{1080 \times 10^3}{60 \times 60}} = 17.32 \text{ cm}.
$$

#### **Elancement mécanique**

$$
On a: l_f = k \times h_0
$$

Avec :

- $\bullet$   $l_f$ : longueur de flambement.
- $h_0$  = 7,48 m (la longueur libre d'un poteau entre les faces supérieures de deux planchers successives).
- $\bullet$   $k = 0.7$ : Pour le poteau central d'un bâtiment à étage multiple encré directement dans les fondations ou assemblé a des poutres de plancher.

$$
\lambda = \frac{0.7 \times 748}{20.21} = 25.91 < 70 \quad \Rightarrow \quad \textbf{Condition } \text{veinfinite.}
$$

# *CHAPITRE III : Prédimensionnement des éléments secondaires.*

## **III.Etude des planchers**

#### **III.1. Introduction**

Les planchers ont un rôle très important dans la structure Ils supportent les charges verticales, les transmettent aux éléments porteurs et aussi ils isolent les différents étages du point de vue thermique et acoustique, on distingue :

- Plancher à corps creux.
- Plancher à dalle pleine

Dans notre projet on a des planchers à corps creux, ce type de plancher est constitué d'éléments porteurs (poutrelle) et éléments de remplissage (corps creux) de dimensions ( $16 \times$  $20 \times 65$ ) cm<sup>3</sup>, le tout surmonté d'une dalle de compression de 4cm d'épaisseur. Et des dalles pleine d'épaisseur e = 15cm.

## **III.2. Etude de plancher corps creux**

#### **III.2.1. Dimensionnement des poutrelles**

Les poutrelles à étudier sont assimilées à des poutres continues sur plusieurs appuis, leurs études s'effectuent selon l'une des méthodes suivantes :

- Méthode forfaitaire.
- Méthode de Caquot.

 Le calcul des poutrelles se fait en deux étapes à savoir avant et après le coulage de la table de compression.

#### **Première étape avant le coulage de la table de compression**

On considère que la poutrelle est simplement appuyée à ses extrémités. Elle supporte :

- Son poids propre.
- Poids du corps creux.
- Surcharge due à l'ouvrier :  $Q = 1kN/m^2$
- **Evaluation des charges et surcharges**

#### **Charges permanentes**

Poids propre de la poutrelle :  $0.12 \times 0.04 \times 25 = 0.12$  kN/ml

Poids du corps creux :  $0.65 \times 0.95 = 0.62$  kN/ml

La charge permanente : **G = 0,74 kN/ml**

# **Charges d'exploitation**

 $Q = 1$  kN/m<sup>2</sup> × 0,65 m

La surcharge d'exploitation :  $Q = 0.65$  kN/ml

## **Combinaison de charges**

**ELU** :  $q_u = 1,35G + 1,5Q = 1,97$  kN/ml.

**ELS :**  $q_{ser} = G + Q = 1,39$  kN/ml.

# **a) Calcul des moments**

$$
M_u = q_u \times \frac{l^2}{8}
$$

$$
M_{ser} = q_{ser} \times \frac{l^2}{8}
$$

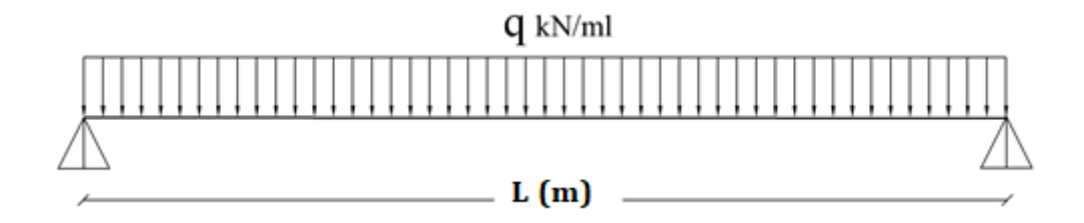

#### **Figure III. 1: Schéma isostatique de la poutrelle.**

#### **Calcul des armatures à l'ELU**

La poutre est sollicitée à la flexion simple à l'ELU. Mu avec une section  $A \neq 0$  et  $A \neq 0$ (la section est doublement armé)

Les étaiements sous les poutrelles seront disposés de telle façon à annuler les armaturescomprimées telle que :

$$
\mu_{bu} = \frac{M_u}{b \times d^2 \times f_{bu}}
$$
  
\n
$$
L^2 \geq \qquad \text{(la distance entre un étai et un autre)}
$$

Comme la section du béton est trop faible, il est donc nécessaire de prévoir des étais pour que la poutrelle supporte les charges avant durcissement de la table de compression*.*

Les étaiements seront disposés de telle façon à annuler les armatures comprimées telle que :

$$
\mu_{bu} = \frac{M_u}{b \times d^2 \times f_{bu}} \le \mu_{lu}
$$
\n
$$
\mu_{bu} = \frac{M_u}{0.12 \times 0.036^2 \times 14.17 \times 10^3} \le 0.392 \implies M_u = q_u \times \frac{l^2}{8} \le 0.864 \implies l \le 1.87 \, m
$$

Donc on doit prévoir un étaiement verticale chaque 1,87 m au maximum.

#### **Deuxième étape après le coulage de la table de compression**

Après le coulage de la dalle de compression la poutrelle étant solidaire avec la dalle, elle sera calculée comme une poutre en T, elle sera donc sur des appuis continues et elle travaille hyper statiquement.

#### **Dimension de la poutrelle**

h = 20 cm, hauteur de la poutrelle.

 $h_0 = 4$  cm, hauteur de la dalle de compression.

 $b_0 = 12$  cm, largeur de la nervure.

#### **III.2.2. Plancher de RDC (commercial)**

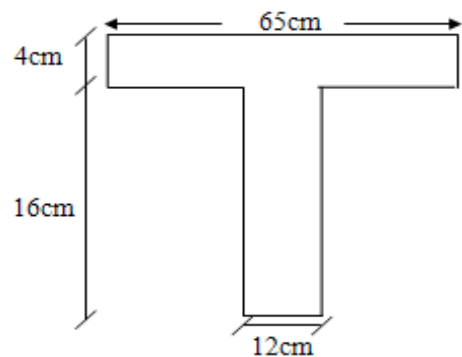

**Figure III. 2: Section transversale de la poutrelle.**

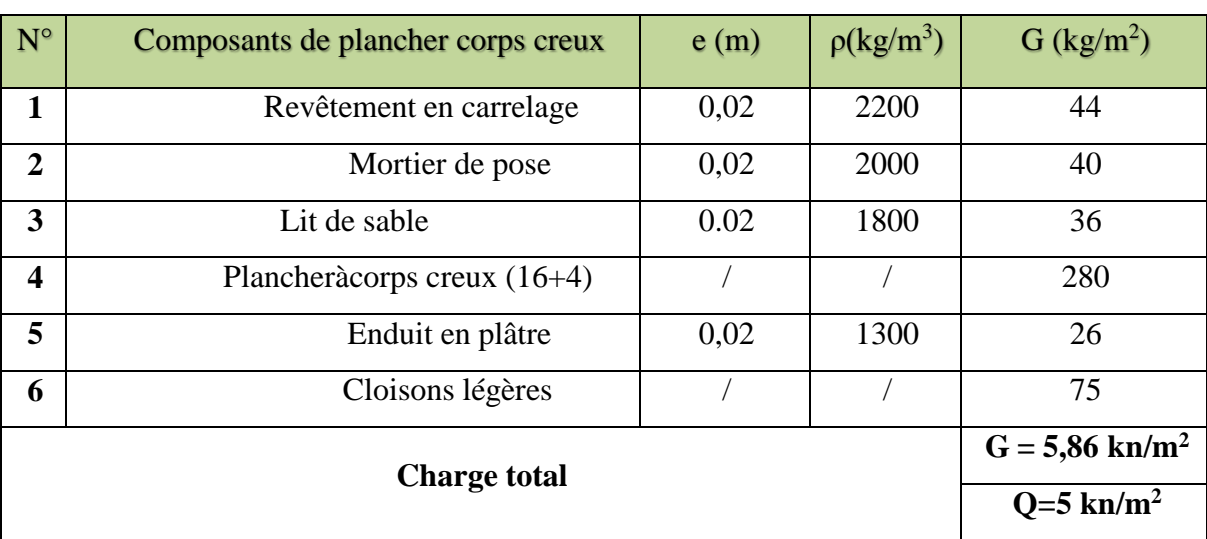

#### **Tableau III. 1: charge de plancher sou sol.**

**Tableau III. 2 :** Tableau récapitulatif des charges appliqué sur la poutrelle

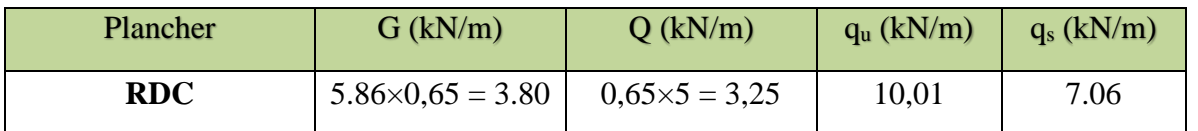

**Nb :** Les calculs sont fait pour les poutrelles de plancher RDC ayant la plus grande sollicitation, et on les généralise pour les autres planchers.

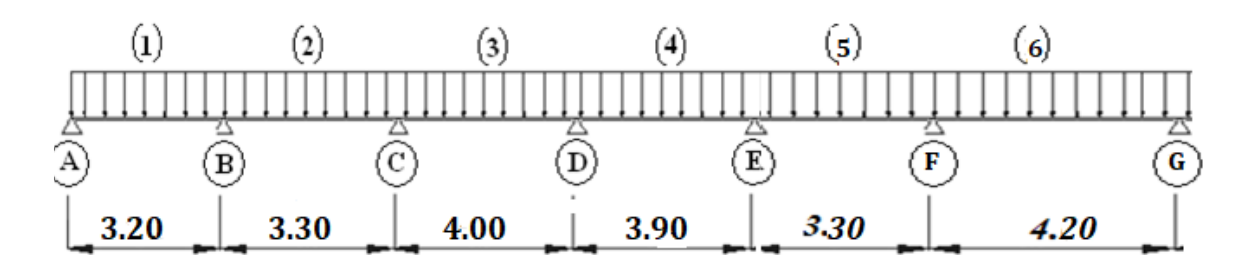

## **Figure III. 3: Schéma statique de l'ensemble des poutrelles.**

## **III.2.3. Méthode de calcul**

Les deux méthodes utilisées pour le calcul des sollicitations dans les poutrelles sont :

- La méthode forfaitaire.
- La méthode de Caquot.

# **Vérification des conditions d'application de la méthode forfaitaire**

**Condition1** 

La valeur de la surcharge d'exploitation des constructions courantes doit être égale au plus à deux fois la charge permanente ou 5 KN/m<sup>2</sup>

$$
Q \leq \{2G \text{ ou } 5 \text{ KN/m}^2\}
$$

 $2G = 2 \times 5,86 = 11.72$  KN/m<sup>2</sup>

 $Q = 2.5$  KN/m<sup>2</sup>  $\leq$  {11,72, 5}  $\Rightarrow$  (Condition est vérifiée)

#### **Condition 2**

Les moments d'inertie des sections transversales sont les mêmes pour les différentes travées.

⇒ (Condition est vérifiée)

# **Condition 3**

La fissuration est non préjudiciable ⇒ (Condition vérifiée)

#### **Condition 4**

Les portées successives sont dans un rapport compris entre 0,8 et 1,25

$$
0,8 \le \frac{L_i}{L_{i+1}} \le 1,25
$$
  

$$
0,8 \le \frac{L_1}{L_2} = \frac{3,30}{4,30} = 0.78 \le 0.8
$$

⇒ (Condition non vérifiée)

#### **Conclusion**

La dernière condition n'est pas vérifiée, donc la méthode forfaitaire n'est pas applicable.

# **Méthode de Caquot**

Cette méthode est appliquée lorsque l'une des conditions de la méthode forfaitaire n'est pas vérifiée, elle est basée sur la méthode des poutres continues.

# **Exposé de la méthode**

Soit l'appui numéro **« i »** d'une poutre continue ; entouré par les deux travées ouest (**w**) et est (**e**) de longueurs respectives **L<sup>w</sup>** et **Le**. Les travées peuvent supporter respectivement :

- Une charge uniformément répartie d'intensité **q<sup>w</sup>** et **qe.**
- Des charges concentrées **P<sup>w</sup> , Pe** appliquées à des distances **a<sup>w</sup>** et **a<sup>e</sup>** de l'appui **(**ces distances sont calculées à partir de l'appui soit vers la gauche dans la travée **w** soit vers la droit de la travée **e**).
- La longueur réduite de chaque travée **L' :**

**L'= L**  $\Rightarrow$  **pour une travée de rive.** 

**L'= 0,8 L** ⇒pour une travée intermédiaire.

# **Les moments en appuis**

$$
M_a = -\frac{q_w \cdot L_w^3 + q_e \cdot L_e^3}{8.5(L_w + L_e')}
$$

 $M_a$  = moment aux appuis du aux charges réparties sur les deux travées.

# **Les moments en travées**

$$
M_t = M_w - V_w . X_0 - \frac{q X_0^2}{2} \text{ avec : } X_0 = -\frac{V_w}{q}
$$

 $M_t$  = le moment maximal en travée.

# **Les efforts tranchant**

$$
V_{\rm w} = \frac{M_{\rm w} - M_{\rm e}}{L} - q\frac{L}{2}
$$

$$
V_e = V_w + qL
$$

V<sup>w</sup> : l'effort tranchant sur l'appui gauche.

V<sup>e</sup> : l'effort tranchant sur l'appui droit.

# **Calcul des moments et des efforts tranchant**

Le calcul des moments et des efforts tranchants sont résumés dans les tableaux suivants :

| <b>Travée</b>    |       | $\bf{2}$ |       |       |       | O     |
|------------------|-------|----------|-------|-------|-------|-------|
| $q_u(kN/m)$      | 10.01 | 10.01    | 10.01 | 10.01 | 10.01 | 10.01 |
| $q_{ser}$ (kN/m) | 7.06  | 7.06     | 7.06  | 7.06  | 7.06  | 7.06  |
| L(m)             | 3.20  | 3.30     | 4.00  | 3.90  | 3,30  | 4.20  |
| L'(m)            | 3.20  | 2,64     | 3.20  | 3.12  | 2.64  | 4.20  |

**Tableau III. 3 : Les données de calcul des poutrelles**

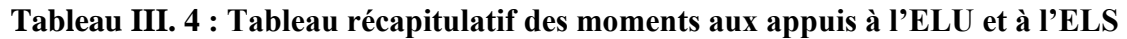

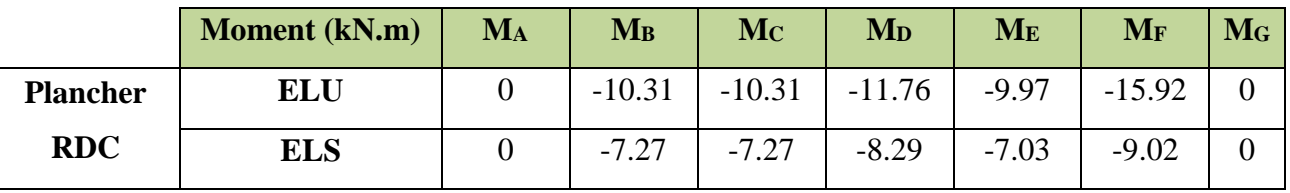

## **Tableau III. 5 : Tableau récapitulatif des efforts tranchants**

| Travée                                                          |  |  |                                                                                                    |  |  |  |  |                       |                         |  |
|-----------------------------------------------------------------|--|--|----------------------------------------------------------------------------------------------------|--|--|--|--|-----------------------|-------------------------|--|
| $V(kN)$   $V_w$   $V_e$   $V_w$   $V_e$   $V_w$   $V_e$   $V_w$ |  |  |                                                                                                    |  |  |  |  | $V_e$   $V_w$   $V_e$ | $\mathbf{V}_\mathbf{w}$ |  |
|                                                                 |  |  | <b>ELU</b>   -12.79   19.24   -13.21   13.22   -15.56   16.47   -16.1   15.05   -10.95   15.74   -24.81   17.23 |  |  |  |  |                       |                         |  |
| <b>ELS</b>                                                      |  |  | $-9.02$   13.57   $-9.31$   9.32   $-10.97$   11.62   $-11.4$   10.61   $-7.72$   10.91   $-17.50$   12.15      |  |  |  |  |                       |                         |  |

**Tableau III. 6** *:* **Tableau récapitulatif des moments en travée à l'ELU et à l'ELS**

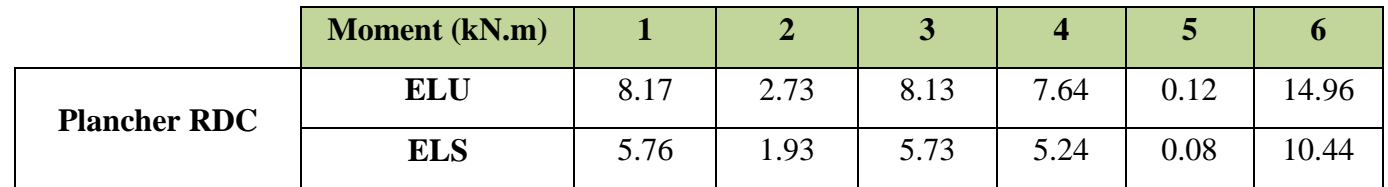

# **Calcul du ferraillage en travée**

Le calcul des armatures s'effectue comme une section en Té en flexion simple, en considérant le moment en travée le plus défavorable :

$$
M_{u, trav\acute{e}} = M_{t,1} = 14.96 \; kN. \; m
$$

Avec :

 $h = 20$  cm;  $b = 65$  cm;  $d = 0.9h = 18$  cm;  $b_0 = 12$  cm

## **Position de l'axe neutre**

Calcul de moment équilibré par la table de compression :

*On a*: 
$$
M_{table} = bh_0 f_{bc} (d - \frac{h_0}{2})
$$
  
\n $M_{table} = 14,17 \times 0,65 \times 0,04 \left( 0,18 - \frac{0,04}{2} \right) \times 10^3 = 58,95 kN.m$   
\n $M_{table} = 58,95 kN.m > M_u = 14.96 kN.m$ 

Donc la table n'est pas entièrement comprimée par conséquent la section considérée sera calculée comme une section rectangulaire avec ( $b = 65$  cm et  $d = 18$  cm).

## **Tableau III. 7 : Tableau récapitulatif de calcul des armatures des poutrelles en travée**

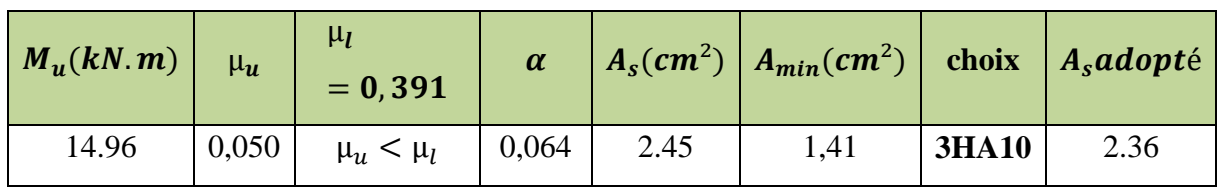

## **Vérification à l'ELU**

**Tableau III. 8 :** Tableau récapitulatif des vérifications des poutrelles en travée à l'ELU

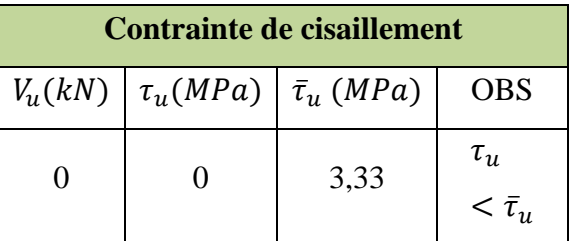

#### **Vérification à l'ELS**

# **Pour une section en Té**

Y est la solution de l'équation suivante :

$$
b_0 y^2 + [2(b - b_0)h_0 + 30(A_s + A'_s)]y - [(b - b_0)h_0^2 + 30(dA_s + d'A'_s)] = 0
$$

Moment d'inertie de la section homogène  $I_0$  de section en Té :

$$
I_0 = \frac{b_0 h^3}{3} + (b - b_0) \frac{h_0^3}{12} + (b - b_0) h_0 \left( y - \frac{h_0}{2} \right)^2 + 15 A_s (d - y)^2 + 15 A_s (y - d')^2
$$

Ces deux formules ne sont valable que si l'axe neutre est dans la nervure (si la première équation donne  $y > h_0$ ); sinon il faut recalculer y puis calculer  $I_0$  par les formules de la section rectangulaire.

**Tableau III. 9 : Tableau récapitulatif de vérification de la poutrelle en travée à l'ELS**

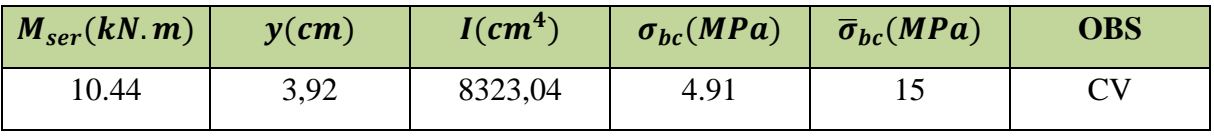

#### **Calcul du ferraillage en appuis**

La table de compression est tendue donc le calcul se ramène à une section rectangulaire :

 $(b = b<sub>0</sub> = 12$  cm,  $d = 18$  cm)

On a :  $M_{u, appuis} = 15.92 kN.m$ 

#### **Tableau III. 10 : Tableau récapitulatif de calcul des armatures des poutrelles en appui**

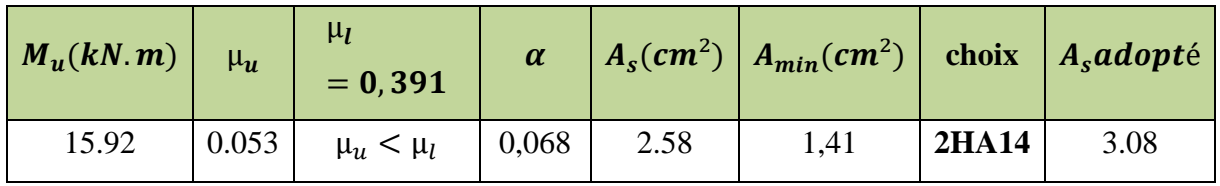

**NB :** On adopte  $A_s = 2HA14 = 3.08$  cm<sup>2</sup> (une barre filante plus un chapeau avec une longueur de :  $\frac{L}{4}$  $\frac{L}{4} = \frac{4.20}{4}$  $\frac{20}{4}$  = 1.05 m).

#### **Vérification à l'ELU**

#### **Tableau III. 11 : Tableau récapitulatif des vérifications des poutrelles en appui à l'ELU**

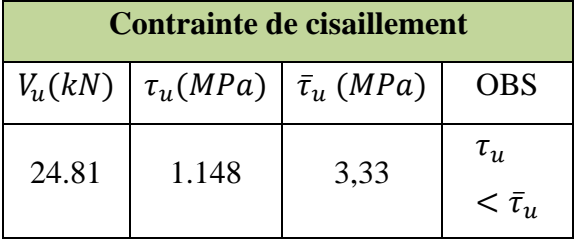

#### **Armature de transversales**

La contrainte de cisaillement est vérifiée alors les armatures de transversales ne sont pas nécessaire, on prévoit des armatures des transversales ayant un rôle constructif.

#### **Selon le BAEL 91/99**

En flexion simple en utilise souvent la formule simplifiée suivante :

$$
\frac{A_t}{b_0 S_t} \ge \frac{\tau_u - 0.3 f_{t28}}{0.9 \sigma_s} \quad (Art 5.1.2.3) BAEL91/99
$$
\n
$$
S_t \le Min \{0.9d \; ; \; 40 \; cm\} \quad (Art 5.1.2.2) BAEL91/99
$$
\n
$$
S_t \le \frac{A_t f_e}{0.4 b_0} \quad (Art 5.1.2.2) BAEL91/99
$$

**Selon RPA (Art 7.5.2.2) RPA 99/2003**

$$
\frac{A_t}{S_t} \ge 0,003b_0
$$
\n
$$
S_t \le Min\left\{\frac{h}{4}, 12\emptyset_t\right\} \Rightarrow \text{ en zone nodale}
$$
\n
$$
S_t \le \frac{h}{2} \Rightarrow \text{ en zone courante}
$$

Avec :

 $A_t:$  Section des armatures transversales.

 $\mathcal{S}_t$  : Espacement entre les armatures transversales.

Donc:

$$
S_t \leq Min \{16, 2 \, cm \, ; \, 40 \, cm\} = 16, 2 \, cm
$$
\n
$$
S_t \leq Min \left\{ \frac{20}{4} \, ; \, 12 \times 1 \right\} = 5 \, cm \Rightarrow en \, zone \, node
$$
\n
$$
S_t \leq \frac{20}{2} = 10 \, cm \Rightarrow en \, zone \, count
$$

Donc on prend :

 $S_t = 5$  cm  $\Rightarrow$  en zone nodale  $S_t = 10$  cm  $\Rightarrow$  en zone courante  $A_t \geq$  $1.148 - 0.3 \times 2.1$  $0,9 \times 348$  $\times$  12  $\times$  5 = -0,11  $cm<sup>2</sup>$ 

 $A_t \ge 0,003b_0S_t = 0,36 \, cm^2$ 

Donc on prend  $A_t = 2HA6 = 0.57$   $cm^2$ 

# **Vérification de l'influence de l'effort tranchant au niveau des appuis**

**Vérification des armatures longitudinales**

$$
A_s \ge \frac{1,15}{f_e} \left( V_u + \frac{M_u}{0,9d} \right)
$$

 $A_s = 3.08 \, \text{cm}^2 >$ 1,15  $\frac{7-2}{400}$  (24.81 +  $\left(\frac{15.92}{0.9 \times 0.18}\right)$   $\times$  10 = 0.80  $cm^2$   $\Rightarrow$  condition vérifiée

**Vérification de la contraint de compression**

$$
V_{u} \le 0.4b_0(0.9d)\frac{f_{c28}}{\gamma_b}
$$

 $V_{\rm u}$  = 24.08 kN  $< 0.4 \times 12 \times 0.9 \times 18 \times$ 25 1,5  $\times$  10<sup>-1</sup> = 129,6 kN ⇒ condition vérifiée

# **Vérification à l'ELS**

**Tableau III. 12 : Tableau récapitulatif de vérification de la poutrelle en appui à l'ELS**

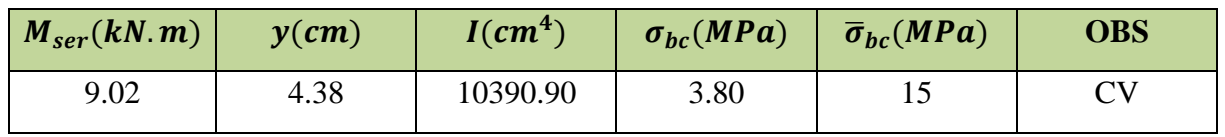

# **Vérification La flèche**

D'après les règles de BAEL91, lorsqu'il est prévu des étais, on peut cependant se dispenser de justifier la flèche si les conditions sont vérifiées.

$$
\left(\frac{h_t}{L}\right) \ge \left(\frac{1}{22,5}\right) \Rightarrow (0,047 > 0,044) \Rightarrow condition \, \text{vérifiée}
$$
\n
$$
\left(\frac{h_t}{L}\right) \ge \left(\frac{M_{\text{ser,true}}}{15 M_{\text{0ser}}}\right) \Rightarrow (0,047 > 0,043) \Rightarrow condition \, \text{vérifiée}
$$
\n
$$
\left(\frac{A_s}{b \times d}\right) \le \left(\frac{3,6}{fe}\right) \Rightarrow (0,002 < 0,002) \Rightarrow condition \, \text{vérifiée}
$$

Avec:

 $h_t = 20$  cm;  $b = 65$  cm;  $b_0 = 12$  cm,  $d = 18$  cm;  $L = 4.20$  m;  $A_s = 3.08$  cm<sup>2</sup>

 $M_{\text{ser.} \text{travée}} = 10.44 \text{kN}$ .m;  $M_{0, \text{ser}} = 15.92 \text{ kN}$ .m; fe = 400MPa

Les trois conditions sont vérifiées, donc le calcul de la flèche n'est pas nécessaire.

# **III.2.4. Ferraillage de la dalle de compression**

On ferraille la dalle de compression suivant les deux sens afin d'éviter les fissurations,

le ferraillage et en treillis soudé.

Les conditions suivantes doivent être respectées :

- Résister aux efforts des charges appliquées sur des surfaces réduites.
- Produire un effet de répartition entre nervures aux voisinages des charges localisées notamment celles correspondantes aux cloisons.
- Les dimensions des mailles sont normalisées comme suit :
	- $\checkmark$  20 cm pour les armatures perpendicularités aux nervures.
	- $\checkmark$  33 cm pour les armatures parallèles aux nervures.

Soit :

A : la section des armatures perpendiculaires aux nervures (A en cm² sur un mètre de nervures).

 $Si: L$  (écartement entre axe des nervures)  $\leq 50$  cm  $\Rightarrow A > 200$  / f<sub>e.</sub>

Si:  $50 \le L \le 80 \Rightarrow A = 4$ . L / f<sub>e</sub>. (L en cm)

Les armatures parallèles aux nervures, autres que les armatures supérieures des poutrelles, doivent avoir une section par mètre linéaire au moins égale à (A /2)

Pour notre cas : on a une dalle de compression de 4 cm d'épaisseur.

Soit : L : l'écartement entre les nervures «  $L = 65$  cm ».

 $f_e$ : 400 bars pour les treillis soudés de  $\phi \le 6$  mm.

D'ou :  $A_{per} = 4 \times 0.65 / 4 = 0.65$  cm<sup>2</sup>/ml

On adopte **:**  $A_{per} = 5 \phi 5 = 0.98 \text{ cm}^2$ 

Pour la section des armatures parallèles aux nervures, on prend :

 $A_{par} = A_{per}/ 2 = 0.49$  cm<sup>2</sup>

On adopte **:**A<sub>par</sub>=  $5 \phi 5 = 0.98$  cm<sup>2</sup>

Donc on adopte un treillis soudé  $Ts =$  (Treillis soudé en  $\phi$ 5 (200 x 200)

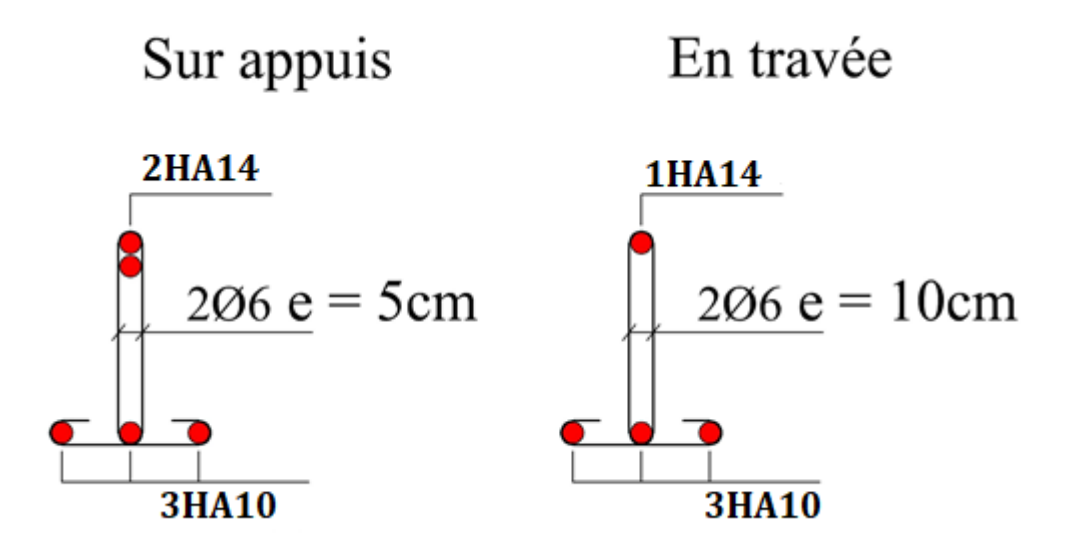

**Figure III. 4: Schéma de ferraillage des poutrelles.**

## **III.3. Plancher en dalle pleine**

## **III.3.1. Calcul des sollicitations**

Notre plancher comporte des panneaux de dalle pleine appuyés sur 4 cotés soumis à une charge uniformément répartie.

Concernant les dalles rectangulaires librement appuyés sur leurs contours, nous distinguons deux cas :

- $0 < \alpha < 0.4 \implies$  la dalle porte sur un seul sens.
- $\bullet$  0,4  $\le \alpha \le 1 \Rightarrow$  la dalle porte sur deux sens.

Avec :  $\alpha = \frac{L_x}{L_x}$ *y*  $\alpha = \frac{U}{L}$ 

Les moments dans les dalles se calculent pour une bande de largeur d'unité et ont pour valeurs :

- Dans le sens de la petite portée :  $M_x = \mu_x. q. L_x^2$
- Dans le sens de la grande portée :  $M_{v} = \mu_{v} M_{x}$
- Ees valeurs des  $\mu_x$ ,  $\mu_y$  ont fonction de ( $\alpha = L_x/L_y$ )

D'où on déduit les moments en travée et les moments sur appuis.

Si le panneau considéré est continu au-delà des appuis (panneau intermédiaire) :

- Moment en travée :  $(M_{tx} = 0.75 M_x ; M_{ty} = 0.75 M_y)$
- Moment sur appuis :  $(M_{ax} = 0.5M_x; M_{ay} = 0.5M_x)$

Si le panneau considéré est un panneau de rive :

- Moment en travée :  $(M_{tx} = 0.85 Mx$ ;  $M_{ty} = 0.85 M_y)$
- Moment sur appuis :  $(M_{ax} = 0.3M_0; M_{ay} = 0.3M_0)$

Avec :  $M_0 = max(M_x; M_y)$ 

Les moments sur appuis et en travées doivent respecter l'inégalité suivante:

$$
M_t + \frac{M_e + M_w}{2} \ge 1,25M_0
$$
 (D'après le BAEL 91).

# *Evaluation des charges et surcharges*

 $q_u = 1,35G + 1,5Q$ 

 $q_{ser} = G + Q$ 

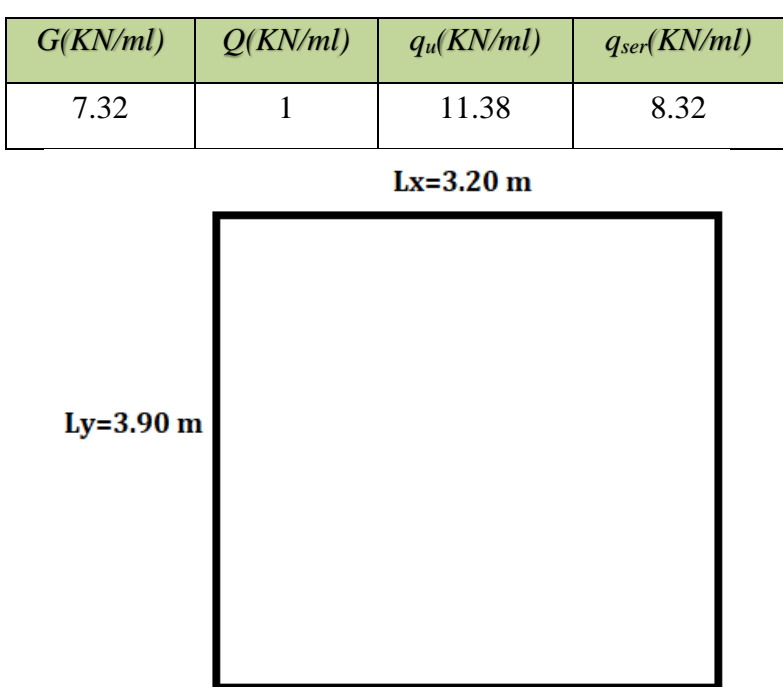

## **Tableau III. 13 : Evaluation des charges et surcharges**

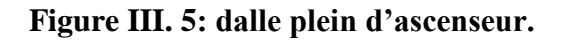

## **III.3.2. Calcul des moments**

*x y L*  $\alpha = \frac{L_x}{L} = 3,20/3.90 = 0,82 > 0,4 \implies$  la dalle porte dans les deux sens.  $M_x = \mu_x. q. L_x^2$  $M_{y} = \mu_{y}. M_{x}$  $\mu_x = \frac{1}{8(1+2)}$  $\frac{1}{8(1+2,4\alpha^3)}$  et  $\mu_y = \alpha^3(1,9-0,9\alpha)$ 

# **Tableau III. 14 : Calcule des moments**

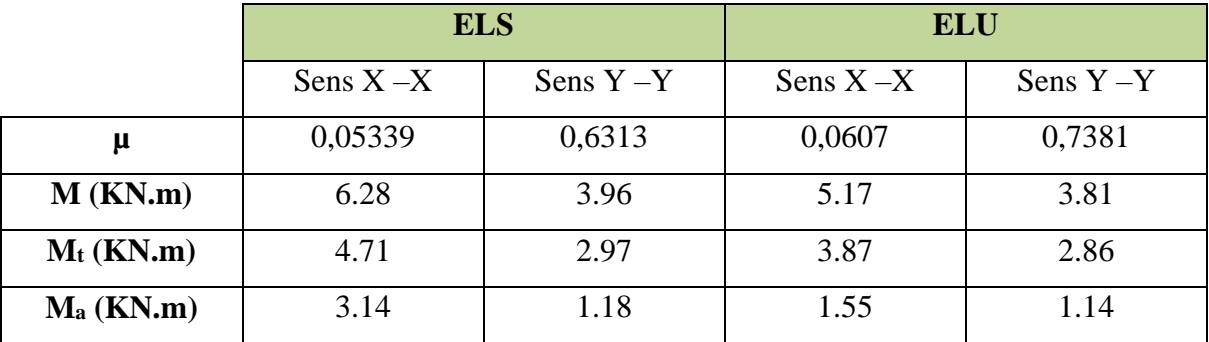

# **III.3.3. Calcule de ferraillage**

Il se fera à l'ELU en considérant une bande de largeur unitaire (1m)

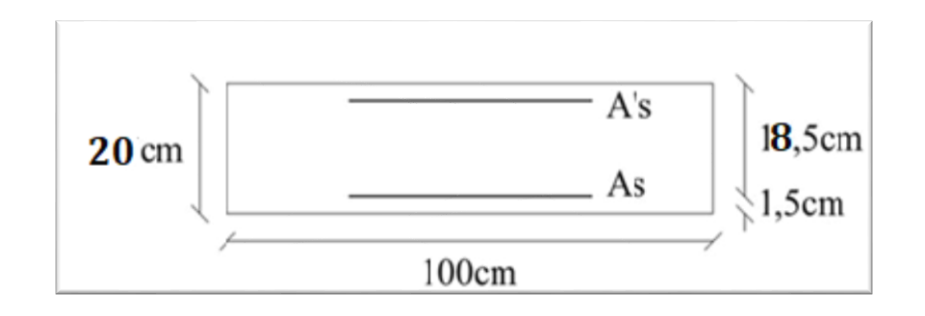

## **Figure III. 6: Section de calcul de dalle.**

$$
\mu = \frac{M_u}{b d^2 f_{bu}}
$$

Avec :  $f_{bu} = \frac{0.85 f_{c28}}{v}$  $\frac{3 \text{ Jc28}}{\gamma_{\text{b}}}$  = 14,17 MPa et  $\gamma_{\text{b}}$  = 1,5

Si  $\mu \le \mu_1 = 0.392$   $\implies$  la section est admet avec des armatures tendus  $A_s = 0$ ; la section d'acier nécessaire sera donnée par la formule :

$$
A_s = \frac{0.8 \alpha . d.b.f_{bu}}{f_{su}} \quad \text{Avec} : \alpha = 1.25 \left(1 - \sqrt{1 - 2\mu}\right)
$$

Si  $\mu \ge \mu_1 = 0,392 \implies$  la section est admet avec des armatures tendus et comprimées ; les sections sont données par ces formules:

$$
A_s = \frac{M_u - \mu_l b \cdot d^2 f_{bu}}{f_{su}} \qquad \text{et} \qquad A_s = A_s' + \frac{0.8 \alpha_l \cdot d \cdot b \cdot f_{bu}}{f_{su}}
$$

Avec :  $\alpha_l = \frac{\varepsilon_{bc}}{\varepsilon_{b,k}}$  $\varepsilon_{bc} + \varepsilon_{se}$ 

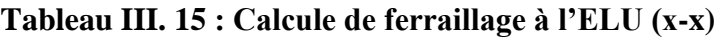

| <b>Section</b> | $M_U$ (KN.m) | $\mu$  | $\alpha$ | $Z$ (cm | <b>Asmin</b> | $A_S$ (cm <sup>2</sup> /ml) | Adopté/ml     |
|----------------|--------------|--------|----------|---------|--------------|-----------------------------|---------------|
| Travée         | 4.71         | 0.010  | 0.025    | 0.179   | 2.17         | 0.75                        | $4T10 = 3.14$ |
| Appui          | 3.14         | 0.0068 | 0.0085   | 0.179   | 2.17         | 0.5                         | $4T10=3.14$   |

**Tableau III. 16 : Calcule de ferraillage à l'ELU (y-y)**

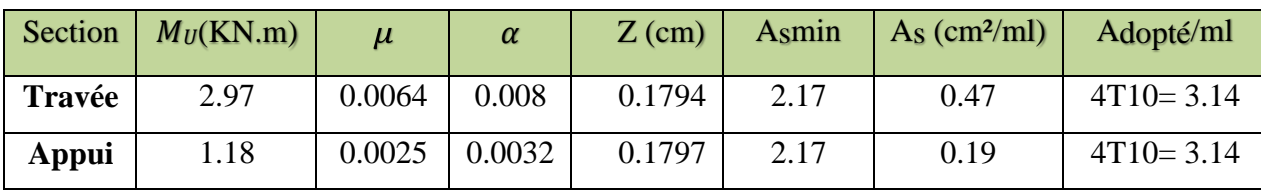

**Choix de l'acier :**

Disposition constructives : **[8]**

$$
\Phi \le \frac{h}{10} \Rightarrow \Phi \le \frac{150}{10} = 15 \, mm
$$

On doit prendre au plus Ø14 mm

**III.3.4. Condition de non fragilité [2]**

 $A_{min} \geq 0.23bd$  $f_{t28}$ f<sub>e</sub>

Avec :

 $f_{t28}$  : la résistance caractéristique de béton à la traction.

 $f_{t28} = 0.6 + 0.06 \times f_{c28} = 2.1 MPa$ Donc :  $A_{min} \ge 1.63$  cm<sup>2</sup> La condition est vérifiée.  $3.14 \ge 1,63 \, \text{cm}^2$  $3,14 \ge 1,63 \, \text{cm}^2$ 

# **III.3.5. Vérification des espacements des barres**

L'écartement des barres d'une même nappe ne doit pas dépasser les valeurs suivantes :

Direction la plus sollicitée : St =min (3h, 33 cm).

Direction perpendiculaire à la direction la plus sollicité : St  $\square \square$ min (4h, 45 cm).

- **Sens x-x**
- Armatures supérieures :  $St = 15$  cm  $\langle$ min (3h, 33 cm) = 33 cm.
- Armatures inférieures :  $St = 15$  cm <min (3h, 33 cm) = 33 cm.
- **Sens y-y**
- Armatures supérieures : St = 15 cm < min (4h, 45 cm) = 45 cm.
- Armatures inférieures : St = 15 cm < min (4h, 45 cm) = 45 cm

# **III.3.6. L'effort tranchant**

Selon le « Pratique de BAEL p 356 » on a : **[8]**

$$
\tau_{Umax}=\frac{V_{Umax}}{d} < \left(0.07\frac{f_{c28}}{\gamma_b}\right) = 1.17 MPa
$$

# **Au milieu de grand coté**

 $V_u = \frac{q_u l_x}{2}$  $\frac{u^2x}{2} \frac{1}{1+x}$  $1+\frac{\alpha}{a}$ 2  $=\frac{10.88 \times 3.20}{2}$  $\frac{\times 3,20}{2}$   $\frac{1}{1+\frac{0}{2}}$  $1+\frac{0.82}{2}$ 2  $= 12.43$  KN

# **Au milieu du petit coté**

$$
V_u = \frac{q_u l_x}{3} = \frac{10.88 \times 3.20}{3} = 11.60 \text{ KN}
$$
  

$$
\tau_{Umax} = \frac{12.43 \times 10^{-3}}{0.18} = 0,069 \text{ MPa} < (0.07 \frac{f_{c28}}{\gamma_b}) = 1,17 \text{ MPa}
$$
  $\longrightarrow$  Condition vérifiée

## **III.3.7. Vérification à ELS**

# **Vérification des contraintes à l'ELS**

Il faut faire la vérification des deux conditions suivantes :

$$
\sigma_{bc} = \frac{M_{ser}y}{I} \le \bar{\sigma}_{bc}
$$

$$
\sigma_{st} = n \frac{M_{ser}}{I} (d - y) \le \bar{\sigma}_{st}
$$

 $n = 15$ ; c'est le coefficient d'équivalence acier - béton.

$$
\bar{\sigma}_{st} = Min\left[\frac{2}{3}f_e; Max\left(0.5f_e; 110\sqrt{\eta f_{tj}}\right)\right] = 201,63 MPa
$$

# **Position de l'axe neutre**

$$
\frac{b}{2}y^2 + 15A'_s(y - c') - 15A_s(d - y) = 0
$$

La solution de cette équation est donnée par la formule suivante :

$$
y = \frac{n(A_s + A'_s)}{b} \left[ \sqrt{1 + \frac{b(dA_s + C'A'_s)}{7,5(A_s + A'_s)^2}} - 1 \right]
$$
  

$$
I = \frac{by^3}{3} + nA_s(d - y)^2 + nA'_s(y - C')^2
$$

**Tableau III. 17 : Vérification des contraintes à l'ELS**

| Zone          | <b>Sens</b> | Mser<br>(KN.m) | As'<br>$\text{cm}^2$ | $A_{s}$<br>$\rm (cm^2)$ | (c <sub>m</sub> ) | $I$ (cm <sup>4</sup> ) | $\sigma_{bc}$<br>(Mpa) | $\overline{\sigma}_{bc}$<br>(Mpa) | $\sigma_{st}$<br>(Mpa) | $\overline{\sigma}_{st}$<br>(Mpa) | <b>OBS</b> |
|---------------|-------------|----------------|----------------------|-------------------------|-------------------|------------------------|------------------------|-----------------------------------|------------------------|-----------------------------------|------------|
| Travée        | $X - X$     | 3.87           | $\overline{0}$       | 3.14                    | 3,67              | 11319.62               | 1.25                   | 15                                | 73.37                  | 201,63                            | <b>CV</b>  |
|               | $y - y$     | 2.86           | $\overline{0}$       | 3.14                    | 3,67              | 11319.62               | 0.92                   | 15                                | 54.30                  | 201,63                            | <b>CV</b>  |
| <b>Appuis</b> | $X - X$     | 1.55           | $\overline{0}$       | 3.14                    | 3,67              | 11319.62               | 0.50                   | 15                                | 29.43                  | 201,63                            | <b>CV</b>  |
|               | $y - y$     | 1.14           | $\overline{0}$       | 3.14                    | 3,67              | 11319.62               | 0.36                   | 15                                | 21.64                  | 201,63                            | <b>CV</b>  |

# **❖** Conclusion : Ferraillage adopté.

# *Vérification de la flèche* **(Art B.7.5) [2]**

Condition de la flèche

$$
\checkmark \quad \frac{h}{l_x} \ge \frac{M_t}{20 M_x} = \frac{20}{320} = 0,0625 \ge \frac{M_t}{20 M_x} = \frac{3.87}{20 \times 6.28} = 0,0308...
$$
 (C.V)  

$$
\checkmark \quad \frac{A_s}{b.d} \le \frac{2}{f_e} = \frac{3.14}{100 \times 18} = 0,00174 \le \frac{2}{f_e} = \frac{2}{400} = 0,005
$$
 ....... (C.V)

Puisque les deux conditions sont vérifiées, le calcul de la flèche n'est pas nécessaire.

## **III.4. Etude du balcon**

Le balcon est assimilé à une console en dalle cors crue une extrémité encastrée dans les poutres donc le calcul ce fait a la flexion simple pour une bande de 1m de largeur.

## **III.4.1. Evaluation des charges**

Poids propre :  $G = 5,35$  kN/m<sup>2</sup>

Surcharge d'exploitation :  $Q = 3.5$  kN/m<sup>2</sup>

Force concentrée due au poids de garde-corps métallique :  $P = 1$  kN/ml

L'épaisseur de la console :  $e = 20$ cm et  $d = 18$  cm

Portée :  $L = 1,80$  m

 $q_u = 1,35G + 1,5Q = 12,47 kN/ml$ 

 $q_{ser} = G + Q = 8.85 \, kN/ml$ 

# **III.4.1.1. Calcul des sollicitations**

**à ELU**

 $M_u = 1,35 \, pl + \frac{q_u l^2}{r^2}$  $\frac{1}{2}u^2 = 1,35 \times 1 \times 1,8 + \frac{12,47 \times 1,8^2}{2}$  $\frac{10}{2}$  = 22.63 kN.m  $V_u = 1,35$   $p + q_u l = 1,35 \times 1 + 12,47 \times 1,8 = 23.79$  kN **à ELS**

 $M_{ser} = pl + \frac{q_{ser}l^2}{r^2}$  $\frac{e^{2}r^{2}}{2}$  = 1 × 1,8 +  $\frac{8.85 \times 1.8^{2}}{2}$  $\frac{\lambda_{1,0}}{2}$  = 16.137 kN.m  $V_{ser} = p + q_{ser} l = 1 + 8.85 \times 1.8 = 15.93$  kN

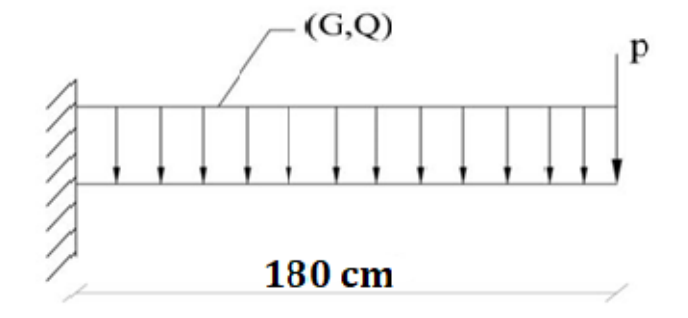

# **Figure III. 7: Schéma statique du balcon.**

**III.4.1.2. Calcul des armatures longitudinales à L'ELU** Le calcul du ferraillage se fait en flexion simple avec :

 $b = 1$  m  $h = 0.2$  m;  $d = 0.9h = 18$  cm;  $d' = C' = 1.5$  cm.

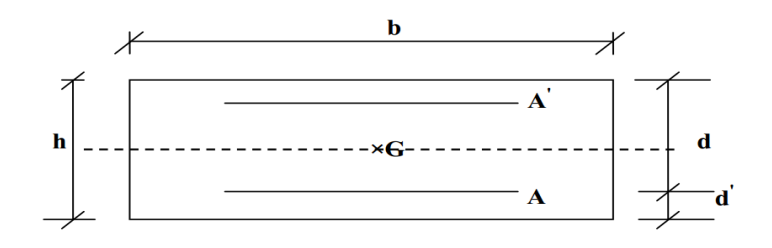

## **Figure III. 8: Section de calcul de balcon.**

# **III.4.1.3. Moment ultime réduit**

$$
\mu_u = \frac{M_u}{bd^2 f_{bc}} = 0.049 < \mu_l = 0.392
$$

Donc la section est simplement armée, les armatures comprimées ne sont pas nécessaire.

#### **Section d'armature**

$$
\alpha = 1,25 \left(1 - \sqrt{1 - 2\mu}\right) = 0,062
$$
  

$$
A_s = \frac{0.8\alpha.d.b.f_{bu}}{f_{su}} = \frac{0.8 \times 0.062 \times 100 \times 18 \times 14,17}{348} = 3.64 \text{ cm}^2
$$
  

$$
A_s = 3.64 \text{ cm}^2
$$

#### **Condition de non fragilité**

La section minimale est :

$$
A_{min} \ge 0,23bd \frac{f_{t28}}{f_e} = 2.17 \text{ cm}^2
$$
  
Donc on adopte  $\boxed{A_s = 5 \times H A I 2 = 5.65 \text{ cm}^2/\text{ml}}$  avec espacement de : 20cm.

#### **III.4.2. Vérification à l'ELU**

#### **III.4.2.1. Contrainte de cisaillement**

On doit vérifier l'équation suivante :  $\tau_u \leq \bar{\tau}_u$ 

Telle que le balcon est exposé aux intempéries, donc la fissuration est préjudiciable.

Donc: 
$$
\bar{\tau}_u = Min\left(0, 15 \frac{f_{c28}}{v_b}; 4MPa\right) = 2.5 MPa
$$

$$
Et: \tau_u = \frac{v_u}{bd}
$$

 $V_u$ : l'effort tranchant à l'ELU

$$
V_u = 23.79~kN
$$

Donc:  $\tau_u = \frac{23.79 \times 10}{100 \times 18}$  $\frac{13.79 \times 10}{100 \times 18} = 0,132 MPa$ 

D'où  $\tau_u \leq \bar{\tau}_u \Rightarrow$  condition vérifié.

Donc il n y a pas de risque de cisaillement

## **III.4.2.2. Contrainte d'adhérence**

On doit vérifier l'équation suivante :  $\tau_{su} \leq \bar{\tau}_{su}$ 

*On a* 
$$
\bar{\tau}_{su} = \overline{\Psi_s} f_{t28}
$$
  
\n $\overline{\Psi_s} \ge 1.5$  *on prend*  $\overline{\Psi_s} = 1.5$   
\n*D'où*  $\bar{\tau}_{su} = 1.5 \times 2.1 = 3.15$  *MPa*

et on  $a: \tau_{su} =$  $V_u$ 0,9 $d \sum U_i$ 

 $\Sigma U_i:$  la somme des périmétres des armatures tendues.

Donc : D'où

 $\Sigma U_i = 4 \times 2 \times \pi \times 6 = 150.72 \text{ mm}.$ 

D'où  $\tau_{su} = 1.57 \text{ MPa} < \bar{\tau}_{su} = 3.15 \text{ MPa} \Rightarrow$  condition vérifié.

#### **III.4.3. Calcul des armatures de répartition**

D'après les vérifications à l'ELU les armatures transversales ne sont pas nécessaires donc on prévoit des armatures de répartition ayant un rôle constructif.

$$
A_t \ge \frac{A_s}{4} = \frac{4.52}{4} = 1.17 \text{ cm}^2
$$
  
Donc on adopte  $\begin{bmatrix} A_s = 5 \times HAS = 2.51 \text{ cm}^2/\text{ml} \end{bmatrix}$  avec espacement de :  $\begin{bmatrix} 20 \text{ cm.} \end{bmatrix}$ 

#### **III.4.3.1. Vérification des espacements des barres**

#### **Armature principale**

$$
S_p = 20
$$
 cm  $\leq$  Min(3h, 33 cm) = 33 cm  $\Rightarrow$  condition verify

#### **Armature transversal**

 $S_s = 20$  cm  $\leq$  Min(4h, 45 cm) = 45 cm  $\Rightarrow$  condition vérifiée.

#### **III.4.4. Vérification à l'ELS**

Il faut faire la vérification des deux conditions suivantes :

$$
\sigma_{bc} = \frac{M_{ser}y}{I} \le \bar{\sigma}_{bc}
$$

$$
\sigma_{st} = n \frac{M_{ser}}{I} (d - y) \le \bar{\sigma}_{st}
$$

#### **Position de l'axe neutre**

$$
\frac{b}{2}y^2 + 15A'_s(y - c') - 15A_s(d - y) = 0
$$

La solution de cette équation est donnée par la formule suivante :

$$
y = \frac{n(A_s + A'_s)}{b} \left[ \sqrt{1 + \frac{b(dA_s + C'A'_s)}{7,5(A_s + A'_s)^2}} - 1 \right] = 3,44 \text{ cm}
$$

$$
I = \frac{by^3}{3} + nA_s(d-y)^2 + nA_s'(y - C')^2 = 7322.87 \text{ cm}^4
$$

Donc :

 $\sigma_{bc} = 3.66 < \bar{\sigma}_{bc} = 15 MPa \Rightarrow$  condition vérifié.  $\sigma_{st} = 160,73 < \bar{\sigma}_{st} = 201,63 \text{ MPa} \Rightarrow \text{ condition }$  vérifié.

**Conclusion :** Ferraillage adopté.

## **III.4.4.1. Vérification de la flèche**

La vérification de la flèche n'est pas nécessaire si les conditions suivantes sont vérifiées :

$$
\left(\frac{h_t}{L}\right) \ge \left(\frac{1}{16}\right) \Rightarrow (0,111 > 0,0625) \Rightarrow condition \ \dot{v} \text{erifi\acute{e}e}
$$
\n
$$
\left(\frac{h_t}{L}\right) \ge \left(\frac{M_{\text{ser}}}{10 \ M_{0,\text{ser}}}\right) \Rightarrow (0,111 > 0,1) \Rightarrow condition \ \dot{v} \text{erifi\acute{e}e}
$$
\n
$$
\left(\frac{A_s}{b \times d}\right) \le \left(\frac{4,2}{fe}\right) \Rightarrow (0,004 < 0,0105) \Rightarrow condition \ \dot{v} \text{erifi\acute{e}e}
$$

**III.4.4.2. Calcul de l'ancrage [2]**  $L_{\rm s}=\frac{\emptyset}{4}$ 4 fe  $\frac{I_e}{\tau_{su}} \Rightarrow \tau_{su} = 0.6.$   $\varphi s^2 \times f_{t28} = 0.6 \times (1.5)^2 \times 2.1 \Rightarrow \tau_{su} = 2.84$  MPa

 $L_s = \frac{1}{4}$  $\frac{1}{1}$   $\times$ 2,84  $\frac{400}{200}$  = 35,21 cm > b = 35 cm  $\Rightarrow$  donc il est nécessaire de prévoir des crochets à la fin

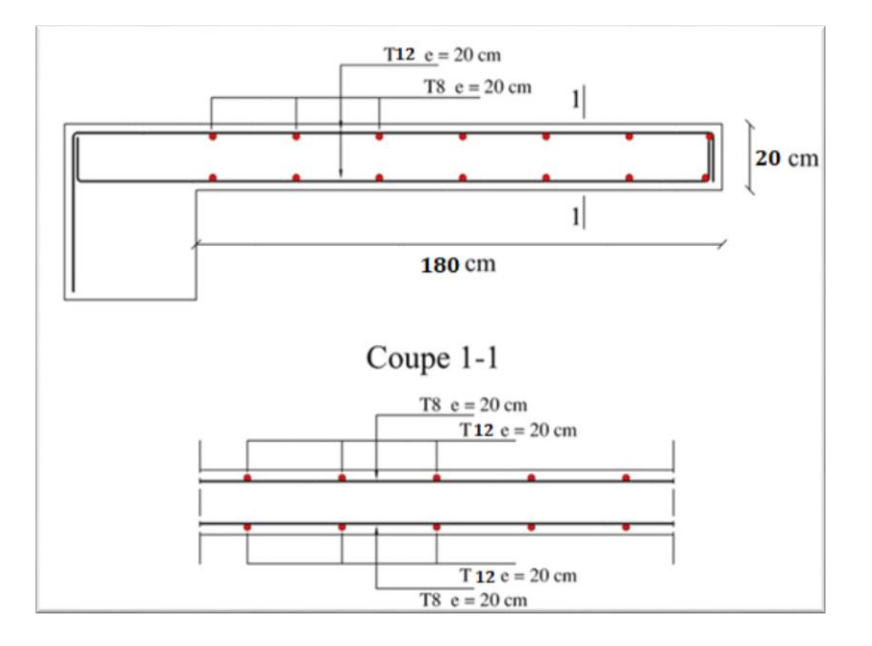

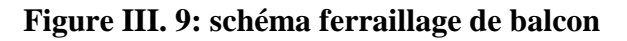

# **III.5. Etude de l'acrotère**

## **III.5.1. Introduction**

Dans toute structure on distingue deux types d'éléments, des éléments porteurs principaux qui contribuent aux contreventements directement et des éléments secondaires qui ne contribuent pas au contreventement directement.

Pour les éléments secondaires leur étude est indépendante de l'action sismique (puisqu'ils ne contribuent pas directement à la reprise de ces efforts), mais ils sont considérés comme dépendant de la géométrie interne de la structure.

## **III.5.2. Définition**

 L'Acrotère est un élément complémentaire du plancher terrasse, destiné à protéger les personnes contre la chute et d'éviter le ruissellement d'eau sur la façade, il est considéré comme une console encastrée à sa base, soumise à son poids propre et à une surcharge horizontale.

Donc le calcul s'effectue pour une bande de 1ml en flexion composée.

## **III.5.3. Evaluation des charges appliquée sur l'acrotère**

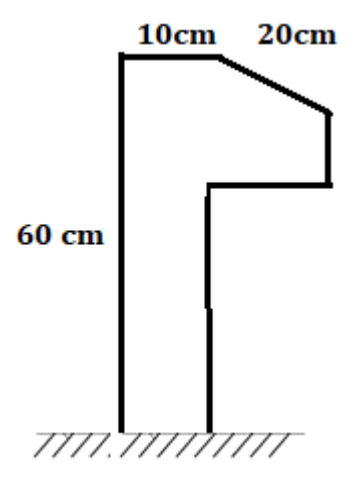

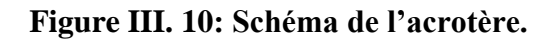

**Surface de l'acrotère** 

$$
S = \left(\frac{20*5}{2}\right) + (5*20) + (60 \times 10) = 750 \text{cm}^2 = 0.075 \text{m}^2
$$

# **Poids propre de l'acrotère**

$$
G = \rho_b \times S = 25 \times 0.075 = 1.875 \, kN/ml
$$

# $\div$  **Revêtement en ciment (***e = 2cm***) :**

$$
G_r = 18 \times 0.02 (0.60 + 0.10 + 0.05 + 0.05 + 0.48)
$$

$$
G_r = 0.48 \, kN/ml
$$

 $G_{totale} = G_r + G = 2.35 \, kN/ml$ 

 $\checkmark$  Charge d'exploitation :  $Q = 1kN/ml = 1 \times 1ml$ 

 $Q = 1kN$  (Surcharge due à la main courante)

L'acrotère est soumis à son poids propres plus une charge horizontale égale au maximum entre la main courante et la force sismique.

D'après le RPA99/2003, les éléments de structure secondaires doivent être vérifiés aux forces horizontales selon la formule suivante : **[1]**

$$
F_p = 4C_p \times A \times W_p
$$

Avec :

 $F_n$ : Force horizontal pour les éléments secondaires des structures.

 $C_p$ : facteur de force horizontal = 0,8

 $W_p$  : Poids propre de l'acrotère = 2.35 kN/ml

 $A: coefficient\ d'acc'$ élération de la zone  $A = 0.15$ 

D'où  $F_p = 4 \times 0.8 \times 2.35 \times 0.15 = 1.13 kN$ 

On a  $F_p > Q = 1 kN$  donc on prend  $F_p$  comme charge horizontal au lieu de main courante.

Charge permanente :  $G = 2.35$  kN/ml

Charge d'exploitation :  $Q = 1,13$  kN/ml

#### **III.5.4. Calcul des moments**

 $N_{\rm u} = 1.35 \times G = 3.17$  kN  $M_{u} = 1.5 \times Q \times H = 1.02$  kN. m  $N_{ser} = G = 2.35kN$ 

 $M<sub>ser</sub> = Q \times H = 0.68$  kN. m

#### **III.5.4.1. Calcul des armatures longitudinales à L'ELU**

Le calcul se fait à la flexion composée pour la section  $b = 100$  cm et  $d = 8$  cm

#### **Calcul de l'excentricité**

L'excentricité est la distance entre le centre de pression et le centre de gravité d'une section.

$$
e = \frac{M_u}{N_u} = \frac{1.02}{3.17} = 32.17 \text{ cm}
$$

 $e \notin [A_s, A_s'] = [-3, +3]$  cm

Donc le centre de pression se trouve à l'extérieur de la section limitée par les armatures d'où la section est partiellement comprimée, donc le calcul ce fait à la flexion simple sous l'effet d'un moment fictif  $(M_1)$  qui égale à :

$$
M_1 = M_u + N_u \left( d - \frac{h}{2} \right) = 1.71 \, kN \, m
$$

## **Moment réduit (µu )**

 $\mu_u =$  $M_1$  $bd^2f_{bc}$ 

Avec :  $f_{bc} = \frac{0.85 f_{c28}}{\theta v}$  $\frac{\partial^{3}J_{C28}}{\partial \gamma_b} = 14,17 MPa$ 

Donc :  $\mu_u = \frac{1.71 \times 10^6}{1000 \times 80^2 \times 1}$  $\frac{1,71\times10}{1000\times80^{2}\times14,17} = 0,018$ 

#### **Calcul de** µ

On a :  $f_eE400$ 

$$
\alpha_l = \frac{\varepsilon_{bc}}{\varepsilon_{bc} + \varepsilon_{se}}
$$

Tel qu'à la flexion simple ou composée avec des armatures tendues le calcul se fait au pivot B donc :

$$
\varepsilon_{bc}=3,5\%_{0}
$$

Et d'autre parte on a :

$$
f_{su} = \frac{f_e}{\gamma_s} = \varepsilon_{se} E \quad \Rightarrow \quad \varepsilon_{se} = \frac{f_e}{E\gamma_s} = \frac{400}{200000 \times 1,15} = 1,739 \, \%
$$

 $D'$ où :  $\alpha_l =$  $\frac{1}{3,5 + 1,739} = 0,668$ 

 $donc: \mu_l = 0.8\alpha_l(1 - 0.4\alpha_l) = 0.392$ 

$$
\mu_u = 0.018 < \mu_l = 0.392
$$

La section est armée par des armatures inferieures tendus  $(A_s^{\dagger} = 0)$ 

$$
\alpha = 1,25 \left(1 - \sqrt{1 - 2\mu}\right) = 0,022
$$
  

$$
A_s = \frac{0.8\alpha.d.b.f_{bu}}{f_{su}} = \frac{0.8 \times 0.022 \times 100 \times 8 \times 14,17}{348} = 0,57 \text{ cm}^2
$$
  

$$
A_s = 0,57 \text{ cm}^2
$$

En flexion composée les armatures réelles sont :
$A_1 = A'_s = 0$ 

$$
A_2 = A_s - \frac{N_u}{\sigma_{su}} = 0.57 - \frac{3.17 \times 10^3}{348 \times 10^2} = 0.47 \text{ cm}^2
$$

# **Condition de non fragilité [2]**

 $A_{min} \geq 0.23bd$  $f_{t28}$  $f_e$ 

Avec :

 $f_{t28}$  : la résistance caractéristique de béton à la traction.

$$
f_{t28} = 0.6 + 0.06 \times f_{c28} = 2.1 MPa
$$

Donc :  $A_{min} \ge 0.97$  cm<sup>2</sup>

Donc on adopte :  $5HAS = 2.51 \, \text{cm}^2$  avec espacement

*20 cm.*

# **III.5.4.2. Vérification au cisaillement : [2]**

On doit vérifier l'équation suivante :  $\tau_u \leq \bar{\tau}_u$ 

Telle que l'acrotère est exposé aux intempéries, donc la fissuration est préjudiciable

Donc :  $\bar{\tau}_u = Min\left(0, 15 \frac{f_{c28}}{y_b} ; 4MPa\right) = 2.5 MPa$ 

Et :  $\tau_u = \frac{V_u}{h_d}$ bd

 $V_u$ : l'effort tranchant à l'ELU

$$
V_u = 1.5Q = 1.70 \text{ kN/mL}
$$

Donc:  $\tau_u = \frac{1.70 \times 10}{100 \times 8}$  $\frac{1.70 \times 10}{100 \times 8} = 0.021 MPa$ 

D'où  $\tau_u \leq \bar{\tau}_u$  condition vérifier.

Donc on n'a pas besoin d'armatures transversales.

# **III.5.4.3. Vérification de Contrainte d'adhérence : [2]**

On doit vérifier l'équation suivante :  $\tau_{su} \leq \bar{\tau}_{su}$ 

*On a* 
$$
\bar{\tau}_{su} = \overline{\Psi}_s f_{t28}
$$
  
\n $\overline{\Psi}_s \ge 1.5$  *on prend*  $\overline{\Psi}_s = 1.5$   
\nD'où  $\bar{\tau}_{su} = 1.5 \times 2.1 = 3.15$  *MPa*  
\n*on a*:  $\tau_{su} = \frac{V_u}{0.9d \Sigma U_i}$ 

 $\Sigma U_i:$  la somme des périmétres des armatures tendues .

Donc :

 $\Sigma U_i = 5 \times 2 \times \pi \times R = 125,60$  mm.

# D'où  $\tau_u = 0.187MPa < \bar{\tau}_{su} = 3.15 MPa$  condition vérifier

### **III.5.4.4. Calcul des armatures de répartition**

D'après les vérifications à l'ELU les armatures transversales ne sont pas nécessaires donc on prévoit des armatures de répartition ayant un rôle constructif.

$$
A_t \ge \frac{A_s}{4} = \frac{2.51}{4} = 0.63 \, \text{cm}^2
$$

Donc on adopte  $\begin{vmatrix} A_t = 3 \times H \end{vmatrix}$  *A*<sub>t</sub> = 1.51 *cm*<sup>2</sup>  $\begin{vmatrix} \text{avec } \text{exponent } \text{de} \end{vmatrix}$  20 *cm.* 

# **III.5.4.5. Vérification des espacements des barres**

### **Armature principale**

 $S_p = 20$  cm  $\leq$  Min(3h, 33 cm) = 30 cm **condition vérifiée** 

### **Armature transversal**

 $S_s = 20$  cm  $\leq$  Min(4h, 45 cm) = 40 cm **condition vérifiée** 

# **III.5.5. Vérification à L'ELS**

Il faut faire la vérification des contraintes suivantes :

$$
\sigma_{bc} = \frac{y_2 N_{ser} y_{ser}}{I} \le \bar{\sigma}_{bc}
$$

$$
\sigma_{st} = n \frac{y_2 N_{ser}}{I} (d - y_{ser}) \le \bar{\sigma}_{st}
$$

Avec :

$$
\bar{\sigma}_{bc} = 0.6 f_{c28} = 15 MPa
$$
\n  
\n $\bar{\sigma}_{st} = Min \left[ \frac{2}{3} f_e; Max \left( 0.5 f_e; 110 \sqrt{n f_{tj}} \right) \right] = 201,63 MPa$ 

 $\eta = 15$ ; c'est le coefficient d'équivalence acier - béton.

Pour une section partiellement comprimée on a :

$$
e = \frac{M_{ser}}{N_{ser}} = 0.289m = 28.90cm
$$
  

$$
e > \frac{h}{4} = 2.5 \text{ cm} : \text{ il y a de force chance que la section soit particlement comprimée}
$$

$$
C=\frac{h}{2}-e
$$

D'où  $C = -23.90$  cm

 $y_{ser} = C + y_2$ 

 $y_2$  est définie par l'équation du 3<sup>ème</sup> degré suivante :

$$
y_2^3 + Py_2 + q = 0
$$

Avec :

$$
P = -3C^{2} - \frac{90A_{1}}{b}(C - C') + \frac{90A_{2}}{b}(d - C) = -2126.7981 \text{cm}^{4}
$$
  
Et: 
$$
q = -2C^{3} - \frac{90A_{1}}{b}(C - C')^{2} - \frac{90A_{2}}{b}(d - C)^{2} = 36342.1547 \text{ cm}^{3}
$$

$$
D' \text{où } \Delta = q^{2} + \frac{4P^{3}}{27} = -1.04 \ 10^{8} \text{cm}^{6}
$$

 $\Delta < 0$  donc:

$$
y_{2,1} = a \cos\left(\frac{\varphi}{3}\right)
$$
  
\n
$$
y_{2,2} = a \cos\left(\frac{\varphi}{3} + \frac{2\pi}{3}\right)
$$
  
\n
$$
y_{2,3} = a \cos\left(\frac{\varphi}{3} + \frac{4\pi}{3}\right)
$$
  
\n
$$
a = 2\sqrt{\frac{-P}{3}} = 53.25 \text{ cm}
$$
  
\n
$$
\cos\varphi = \left(\frac{3q}{2P}\sqrt{\frac{-3}{P}}\right) = 164.89
$$

*Donc* :  $y_{2,1} = 30.57$  *cm* 

$$
y_{2,2} = -53.04 \, \text{cm}
$$
\n
$$
y_{2,3} = 22.47 \, \text{cm}
$$

Parmi les 3 solutions de l'équation on prend qui vérifier la relation suivante :

$$
0
$$

La 1ère solution vérifier la relation :

$$
0 < 30.57 - 23.90 = 6.67 < 8
$$

D'où  $y_2 = 30.57$  cm

*Et*  $y_{ser} = 6.67 \, \text{cm}$ 

**Calcul de moment d'inertie**

$$
I = \frac{by_{ser}^3}{3} + nA_2(d - y_{ser})^2 + nA_1(y_{ser} - C')^2 = 4460.25 \text{ cm}^4
$$

Alors :

$$
\sigma_{bc} = \frac{y_2 N_{ser} y_{ser}}{I} = 0,107 MPa < \overline{\sigma}_{bc} = 15 MPa
$$

**Cet condition vérifié** 

$$
\sigma_{st} = n \frac{y_2 N_{ser}}{I} (d - y_{ser}) = 32{,}13 \text{ MPa} < \overline{\sigma}_{st} = 201{,}63 \text{ MPa}
$$

**Cet condition vérifié** 

# $\sigma_{st} > 0 \Rightarrow$  Donc la section effectivement partiellement comprimée

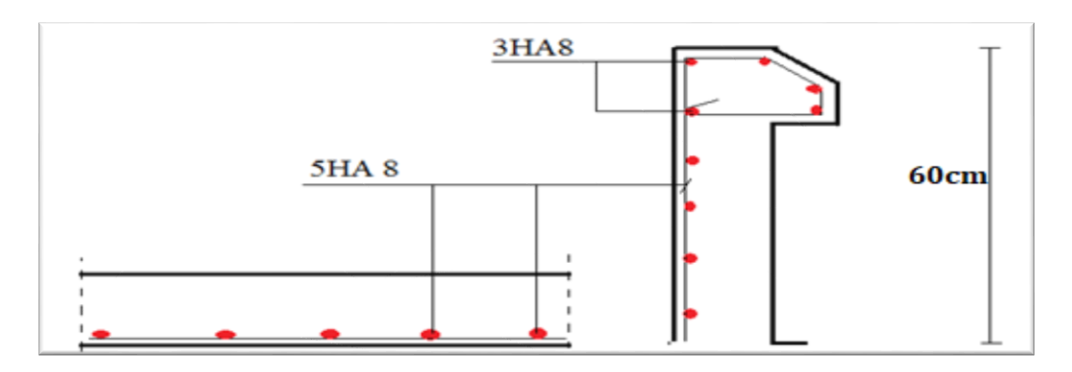

**Figure III. 11: schéma du ferraillage de l'acrotère.**

### **III.6. L'ascenseur**

### **III.6.1. Introduction**

Un ascenseur est un appareil élévateur destiné à transporter verticalement des personnes d'un niveau à un autre. Il est prévu pour les structures de cinq étages et plus, dans lesquelles l'utilisation des escaliers devient très fatigant.

Un ascenseur est constitué d'une cabine qui se déplace le long d'une glissière verticale dans une cage d'ascenseur, on doit bien sur lui associer les dispositifs mécaniques permettant de déplacer la cabine

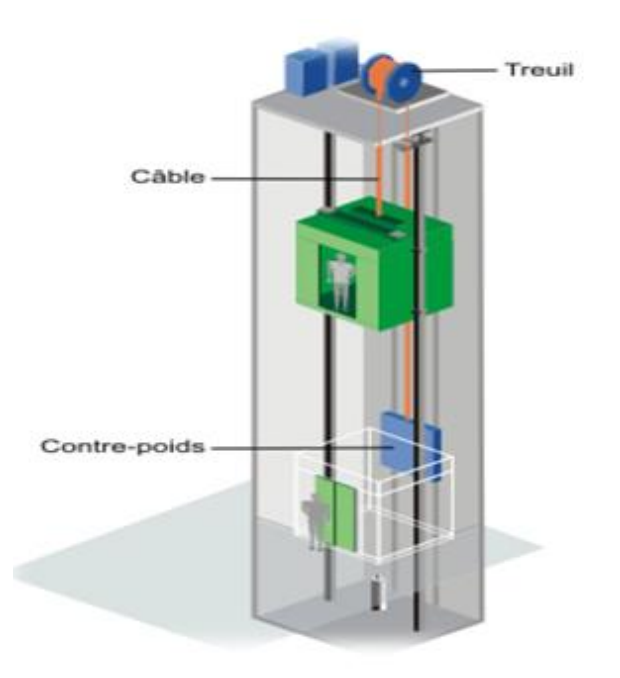

# **Figure III. 12: Schéma descriptif d'un ascenseur mécanique.**

#### **III.6.2. Etude de l'ascenseur**

L'ascenseur est compose de trois éléments essentiels :

- Le treuil de levage et sa poulie.
- La cabine ou la benne.
- Le contre poids.

# **III.6.2.1. Dimension de l'ascenseur**

 $Lx=2.00m$ Ly=2.90m  $Lx$  $\frac{Lx}{Ly} = \frac{200}{290}$  $\frac{200}{290}$  = 0.685m  $0.4 < 0.9 < 1$  $\frac{24}{40}$ =5cm Avec  $h_{\text{min}}=20 \text{cm}$ 

On prend : h=20cm

**III.6.2.2. Évaluation de charge**

Le point mort total est :

Pm=2342.5 kg

 $Pp=Pm + Q/2$ 

Tel que : Q=600 kg (pour 7 Personnes)

Pp=2342.5+600/2=2642.5 kg

 $Mg=$ m.n..l

Tel que : m : La masse linière du câble

n : le nombre des câble

L : la longueur de câble

Mg=0.512×2×41.14=42.12 kg

G=Pm+Pp+ PTreuil +Mg= 2342.5+2642.5+44.14+1200=6227.12 kg

Q=600 kg

### **III.6.2.3. Vérification au poinçonnement**

La dalle de l'ascenseur risque le poinçonnement sous l'effet de la force concentrée appliquée par l'un des appuis du moteur.

Qu=1.35×6227.12+1.5×600

Qu=9306.61 Kg

qu est la charge appliquée sur charge appui

qu  $=\frac{Qu}{dx}$  $\frac{2u}{4}$  = 2326.65 Kg

Selon le BAEL91, la condition de non poinçonnement à vérifier est :

qu  $\leq 0.045 \times$ µu ×h $\alpha \times \frac{fc28}{c}$ 

 $\gamma b$ 

Avec :

qu : la charge de calcul vis-à-vis de l'état

limite ultime.

ho : l'épaisseur totale de la dalle.

µu : le périmètre du conteur au niveau du feuillet

moyen.La charge qu est appliquée sur un carré

de  $10 \times 10$  cm<sup>2</sup>. h<sub>0</sub> = 20 cm

 $\mu$ u = 2 × (u + v).  $u = a + h0 + 2h = 1 + 2 * 1 * 0.03 + 0.2 = 1.26m$  $v = b + h0 + 2h = 1 + 2 * 1 * 0.03 + 0.2 = 126m$ 

Donc:

 $\mu$ u = 2 × (1.26 +1.26) = 5.04m.

$$
qu \leq 0.045 \times \, 504 \times 0.20 \times \frac{25000}{1.5}
$$

qu  $\leq$  21600 kg

# **III.6.3. Evaluation des charges et surcharges**

# **III.6.3.1. Charges permanentes**

le poids de la machine :  $90 \, kN/m^2 \times (1 \times 1) m^2 = 90 \, kN$ 

le poids de la dalle =  $0,2 \times 25 = 5 kN/m^2$ 

 $ReviewEvent = 0.03 \times 22 = 0.66 kN/m^2$ 

### **III.6.3.2. Surcharges d'exploitation**

On prend comme charge d'exploitation sur la dalle machine:  $Q = 1 kN/m^2$ 

### **Combinaison de charge**

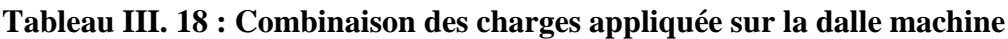

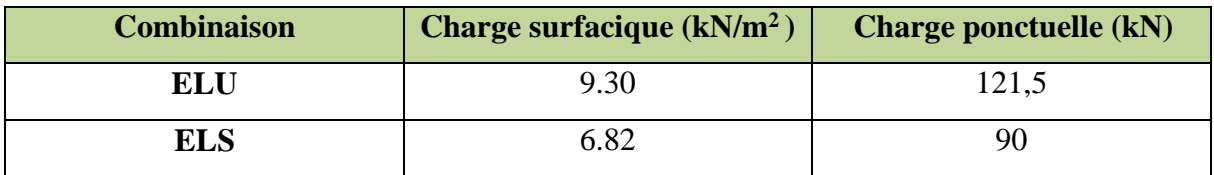

# **III.6.4. Calcul des sollicitations**

# **Calcul des moments sous charge uniformément répartie**

Calcul de α :

$$
\alpha = \frac{L_x}{L_y} = \frac{2.00}{2.90} = 0,689 \Rightarrow 0,4 < \alpha < 1 \Rightarrow \text{ la dalle travail dans les deux sens}
$$

# **Moment de flexion**

dus aux charges réparties :

$$
M_{0x} = \mu_x x Lx^2 x Qi
$$
  
\n
$$
M_{app} = 0.5 M_{0i} \text{ au appuis}
$$
  
\n
$$
M_t = 0.85 M_{0i} \text{ en través}
$$

**III.6.4.1. Calcul de μx et μy à l'ELU**  $\mu_{\rm x} =$ 1  $\frac{1}{8(1+2.4 \times \alpha^3)}$  = 1  $\frac{1}{8(1+2.4 \times 0.693)} = 0.0698$  $\mu_y = \alpha^3 (1.9 - 0.9 \times \alpha) = 0.420$  $\mu_{x,u} = 0.0698 \Rightarrow M_{x,1} = 0.0698 \times 8.25 \times 2^2 = 2.30 \text{ kN}.\text{m}$  $\mu_{\text{v/u}} = 0.420 \Rightarrow$   $M_{y,1} = 0.42 \times 2.30 = 0.966 \text{ kN}$ . m

Et à **l'ELS** :

 $\mu_{x,ser} = 0.0755 \Rightarrow M_{x,1} = 0.0755 \times 6.5 \times 2^2 = 1.96 \text{kN}$ . m

 $\mu_{y/\text{ser}} = 0.5704 \Rightarrow \quad M_{y,1} = 0.5704 \times 1.96 = 1.117 \text{ kN}.\text{m}$ 

### **III.6.5. Calcul des moments sous charge localisé**

L'étude des dalles portant sur quatre cotés et soumises à des charges localisées qui s'exerçant sur une surface réduite U×V est entreprise à partir des abaques de PIGEAUD en plaçant la charge au centre.

Les abaques donnent les moments par mètre linéaire au centre :

$$
M_{x,2} = P(M_1 + vM_2)
$$
  

$$
M_{y,2} = P(M_2 + vM_1)
$$

Avec :

ν : coefficient de poisson  $\nu = 0$  à  $l'ELU$  $V=0.2$  a l ELS

> $(M_1; M_2)$  sont des coef ficients déterminés à partir des rapports  $\big\{$  $\boldsymbol{U}$  $L_x$  $\vert$  et  $\vert$ V  $L_y$ )

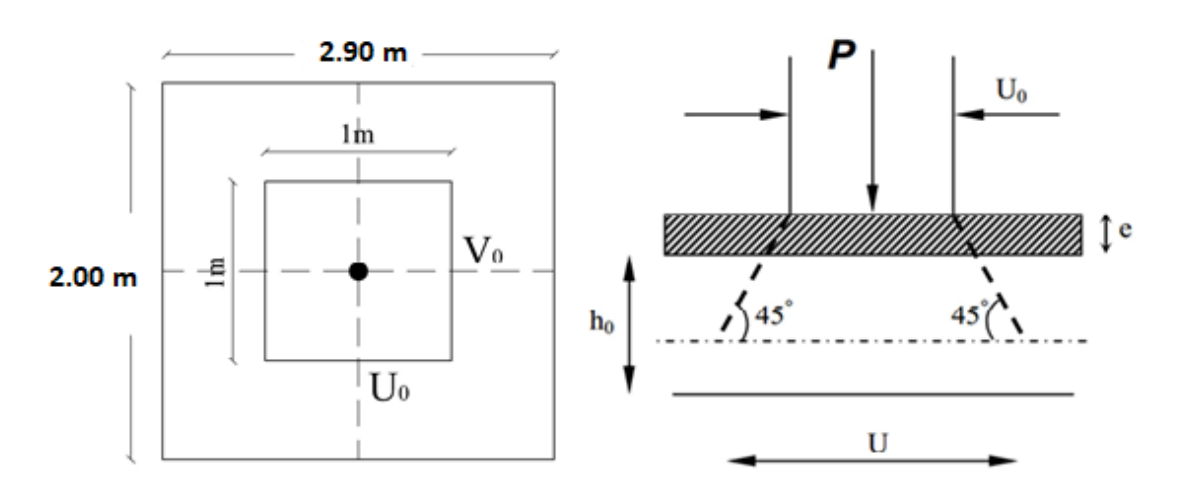

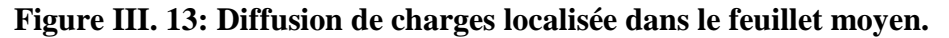

Avec :

h<sup>0</sup> : épaisseur de la dalle (20cm)

e : épaisseur du revêtement (3cm)

On a :

U= 1.26m

V= 1.26m  $U = U_0 + 2e + h_0 = 126 + 2 \times 3 + 20 = 152$  cm  $V = V_0 + 2e + h_0 = 126 + 2 \times 3 + 20 = 152$  cm A partir des abaques on a :

$$
\frac{U}{L_x} = \frac{1,52}{2.00} = 0,78
$$

V  $L_{y}$ = 1,52 2.9  $= 0,53$ 

On prend le tableau pour  $\alpha = 0.69$  et par itération on trouve : [5]

$$
M_1 = 0.085
$$
  
Donc à l'ELU :  

$$
M_{x,2} = P(M_1 + vM_2) = 121,5 \times 0,085 = 10.32 \text{ kN}.\text{ m}
$$
  

$$
M_{y,2} = P(M_2 + vM_1) = 121,5 \times 0,018 = 2.187 \text{ kN}.\text{ m}
$$
  
Et à l'ELS :  

$$
M_{x,2} = P(M_1 + vM_2) = 90 \times (0,085 + 0,2 \times 0,018) = 7.97 \text{ kN}.\text{ m}
$$
  

$$
M_{y,2} = P(M_2 + vM_1) = 90 \times (0,018 + 0,2 \times 0,085) = 3.15 \text{ kN}.\text{ m}
$$

**III.6.5.1. Superposition des moments A l'ELU**  $M_x = M_{x,1} + M_{x,2} = 12.62$  kN. m

 $M_y = M_{y,1} + M_{y,2} = 4.26$  kN. m

$$
\checkmark
$$
 A **PELS**

 $M_x = M_{x,1} + M_{x,2} = 9.93$  kN. m

 $M_y = M_{y,1} + M_{y,2} = 3.153$ kN. m<sup>2</sup>

A Cause de la continuité de la dalle les moments en travée et en appuis sont :

 $\checkmark$  Dans le sens de la petite portée :

En travée :  $M_{tx} = 0.85 M_x$ 

En appuis de rive :  $M_{ax} = -0.3 M_{x}$ 

 $\checkmark$  Dans le sens de la grande portée :

En travée :  $M_{\text{tv}} = 0.85 M_{\text{v}}$ 

En appuis de rive :  $M_{\text{av}} = -0.3 M_{\text{x}}$ 

**Tableau III. 19 : Tableau récapitulatif des moments de la dalle machine**

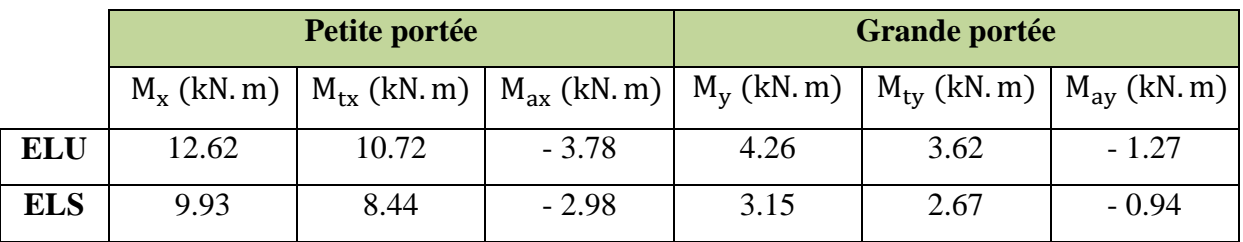

# **III.6.5.2. Calcul de ferraillage à l'ELU**

Le calcul du ferraillage se fait en flexion simple pour 1 mètre linéaire avec :

 $b = 1$  m;  $h = 0.2$  m;  $d = 0.9h = 0.18$  m;  $d' = C' = 2$  cm.

# **Condition de non fragilité [2]**

La section minimale pour les dalles dans le sens xx est :

$$
A_{min} \geq \rho_0 b h \frac{\left(3-\frac{L_x}{L_y}\right)}{2}
$$

Et dans le sens yy est :

 $A_{\min} \geq \rho_0 bh$ 

Avec  $\rho_0 = 0,0008$  pour feE400

Les résultats obtenus sont résumé dans le tableau suivant :

#### **Tableau III. 20 : Tableau récapitulatif des sections d'armature de la dalle**

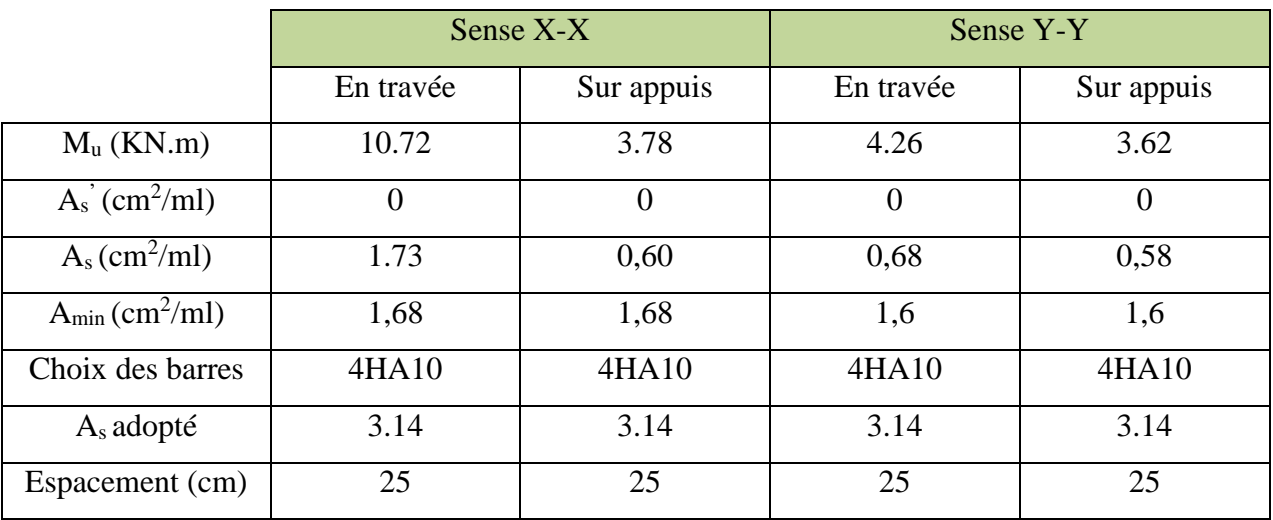

# **III.6.5.3. Vérification à l'ELU**

### **Vérification de la contrainte tangentielle**

Les efforts tranchants sont maximums au voisinage de la charge; et on a  $U = V$ 

Donc:

Au milieu de U on a :

$$
V_u = \frac{P_u}{(2U + V)} = \frac{121.5}{2 \times 1.26 + 1.26} = 24.10 \text{ kN}
$$

Au milieu de V on a :

$$
V_u = \frac{P_u}{3U} = \frac{121.5}{3 \times 1.26} = 32.14 \text{ kN}
$$
  
\n
$$
\tau_u = \frac{V_u}{bd} = \frac{32.15 \times 10^3}{1000 \times 180} = 0.178 \text{ MPa}
$$
  
\n
$$
\bar{\tau}_u = Min \left( 0.20 \frac{f_{c28}}{\gamma_b} ; 5 \text{ MPa} \right) = 3.33 \text{ MPa}
$$
  
\n
$$
\tau_u = 0.178 \text{ MPa} < \bar{\tau}_u = 3.33 \text{ MPa} \Rightarrow \text{Condition } \vec{v} \text{erifi\'ee.}
$$

#### **Vérification au poinçonnement**

La condition de non poinçonnement est vérifiée si : **[2]**

$$
q_u \leq \frac{0.045 \times \mu_c \times h \times f_{c28}}{\gamma_b}
$$

Avec : q<sup>u</sup> : charge de calcul à l'ELU

µ : Périmètre du contour

h : Épaisseur de la dalle

$$
\mu_c = 2(U + V) = 2(126 + 126) = 5,04 \, m
$$
\n
$$
q_u \le \frac{0,045 \times 5,04 \times 0,2 \times 25 \times 10^3}{1,5} = 756 \, kN
$$
\n
$$
q_u = 121,5 \, kN < 756 \, kN \Rightarrow \text{Condition } \vec{v} \cdot \vec{v} \cdot \vec{v}
$$

# **Vérification de l'écartement minimal des barres (Art A-8.2.42)BAEL91/99**

L'écartement des armatures d'une même nappe soumise à un chargement concentré doit être égal à la : **[2]**

- Direction la plus sollicitée :  $St \leq min(2h; 25cm)$
- Direction perpendiculaire :  $St \leq min(3h; 33cm)$
- Armatures supérieures :  $St = 20cm \le min(2h; 25cm) = 25cm$ .
- Armatures inférieures :  $St = 20$  cm  $\leq$ min (3h; 33cm) = 33cm.
- **Vérification de l'influence de l'effort tranchant au niveau des appuis [2]**
- **Vérification des armatures longitudinales**

$$
A_s \ge \frac{1,15}{f_e} \left( V_u + \frac{M_u}{0,9d} \right)
$$

$$
A_s = 3,14cm^2 > \frac{1,15}{400} \left( 32.14 + \frac{10.72}{0.9 \times 18} \right) \times 10 = 0.94 \text{ cm}^2 \Rightarrow \text{condition } \vec{v} \text{erif} \vec{v} \text{e}
$$

**Vérification de la contraint de compression**

$$
V_{\mathrm{u}} \leq 0.4b_0(0.9d)\frac{f_{c28}}{\gamma_b}
$$

 $V_{\rm u}$  = 32.14 kN  $< 0.4 \times 100 \times 0.9 \times 18 \times$ 25 1,5  $\times 10^{-1}$  = 1296 kN  $\Rightarrow$  condition vérifié

### **III.6.5.4. Vérification des contraintes à l'ELS**

Il faut faire la vérification de la condition suivante :

$$
\sigma_{bc} = \frac{M_{ser}y}{I} \le \bar{\sigma}_{bc}
$$

Pour les aciers aucune vérification n'est nécessaire parce que la fissuration est peut préjudiciable (pas de limite sur la contrainte d'acier).

Les résultats sont résumés dans le tableau suivant :

**Tableau III. 21 : Tableau récapitulatif des vérifications des contraintes à l'ELS**

| Position   |        | $M_{\rm{ser}}(kN.m)$ | $Y$ (cm) | $I$ (cm <sup>4</sup> ) | $\sigma_{\rm bc}(\rm MPa)$ | $\overline{\sigma}_{hc}(MPa)$ | <b>OBS</b> |
|------------|--------|----------------------|----------|------------------------|----------------------------|-------------------------------|------------|
| Sens XX    | Travée | 8.44                 | 3,67     | 11319.62               | 3.175                      | 15                            | <b>CV</b>  |
|            | Appuis | $-2.98$              | 3,67     | 11319.62               | 0,96                       | 15                            | CV         |
| ΥY<br>Sens | Travée | 2.67                 | 3,67     | 11319.62               | 0.86                       | 15                            | CV         |
|            | Appuis | $-0.94$              | 3,67     | 11319.62               | 0,29                       | 15                            | CV         |

# **Vérification de la flèche**

La vérification de la flèche n'est pas nécessaire si les conditions suivantes sont vérifiées :

$$
\left(\frac{h_t}{L}\right) \ge \left(\frac{1}{16}\right) \Rightarrow (0,1 > 0,0625)
$$

# ⇒ condition vérifiée

$$
\left(\frac{h_t}{L}\right) \ge \left(\frac{M_{ser}}{10 M_{ser0}}\right) \Rightarrow (0.1 > 0.085)
$$

### ⇒ condition vérifiée

$$
\left(\frac{A_s}{b \times d}\right) \le \left(\frac{4.2}{fe}\right) \ \Rightarrow \ (0,0017\ < 0,0105)
$$

⇒ condition vérifiée

Avec:

 $h_t = 20$ cm;  $b = 100$  cm;  $d = 18$  cm;  $L = 2.00$ m;  $A_s = 3.14$  cm<sup>2</sup>

 $M_{ser} = 8.44$  kN.m;  $M_{ser0} = 9.93$  kN.m;  $f_e = 400$  MPa

Les trois conditions sont vérifiées, donc la vérification de la flèche n'est pas nécessaire.

**NB :** On prévoit des chaises entre les deux nappes d'armature pour garder l'espacement entre les nappes, soit 1T10/m².

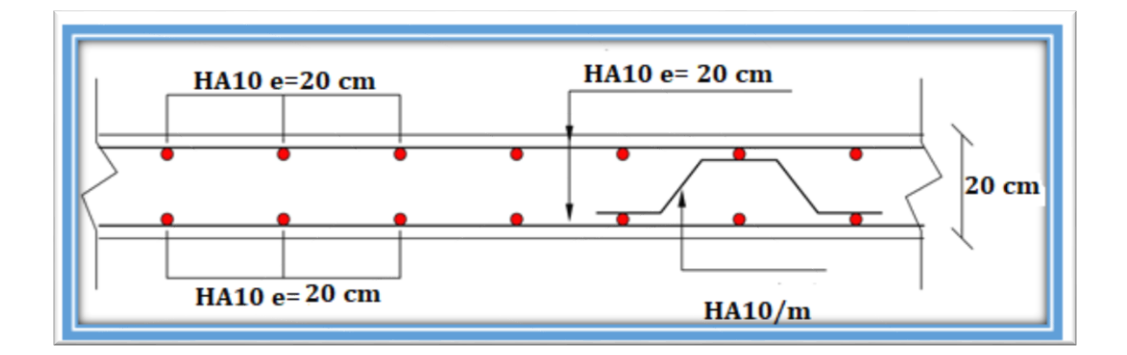

**Figure III. 14: Schéma de ferraillage de la dalle machine d'ascenseur.**

#### **III.7. Etude d'escaliers**

L'escalier est un élément qui permet la circulation verticale entre les différents niveaux d'un bâtiment il est soumis à des forces divers (poids propre des escaliers, les surcharges dues aux différents accès personnes etéquipements) .

Ces différentes charges peuvent entraîner les dommages divers dans ces éléments de la structure (déformation, fissuration ou même la ruine de l'escalier).

Pour éviter ce risque on, doit faire une étude détaillée sur le type de ferraillage adopté.

L'escalier est conçu de manière à être parcouru par les utilisateurs avec un minimum d'effort et un maximum de sécurité.

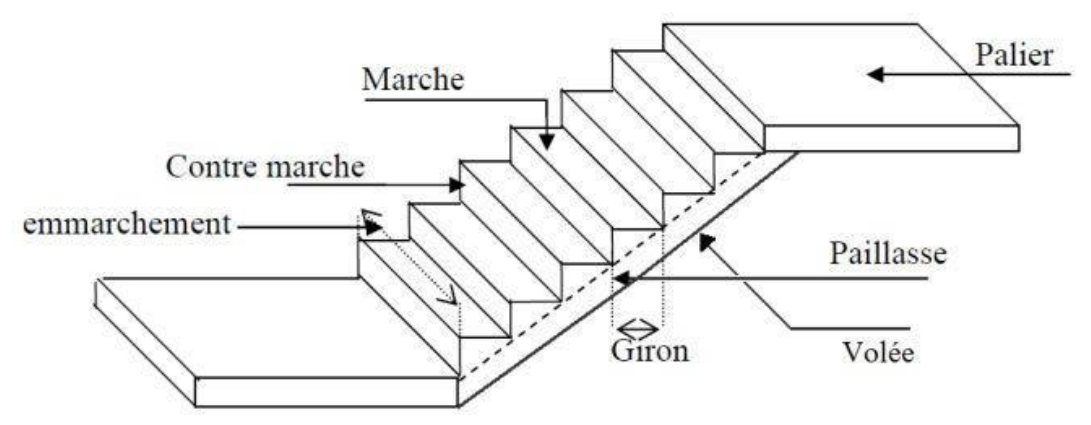

**Figure III. 15: Schéma d'un escalier.**

# **III.7.1. Pré-dimensionnement des escaliers**

- **Model 1** sou sol (1 type)
- **Model 2** RDC (2 type)
- **Model 3** étage service (3 type)
- **Model 4** 1<sup>er</sup>étage (2type)
- **Model 5** étage courant (2type)

L'étude d'un escalier nécessite le respecte de certain facteur :

Pour assurer le confort ; on vérifie généralement la formule de BLONDEL :

$$
59 \text{ cm} \le 2h + g \le 66 \text{ cm}
$$

**Avec :**

 La limite inferieure 59 cm ; correspond à des escaliers courants d'appartement et la limitesupérieure correspond à des locaux publics.

- **La marche :** Est la partie horizontale qui reçoit la charge verticale ; sa forme en plan peut Être rectangulaire, trapézoïdale, arrondie…etc.
- **La contre marche :** Est la partie verticale entre deux marches.
- **La hauteur de la contre marche (h) :** Est la différence de niveau entre deux marchessuccessives.
- **Le giron (g) :** Est la distance en plan mesurée sur la ligne de foulée, séparant deux contremarches.
- **Une volée :** Est l'ensemble des marches comprises entre deux paliers consécutifs.
- **Un palier :** Est la plate-forme constituant un lieu de repos entre deux volées intermédiaires
- **L'emmarchement (E) :** Représente la largeur de la marche
- **La paillasse :** Est une dalle inclinée en béton armé incorporant les marches et contre marches.
- **La ligne de foulée :** Représente en plan le parcours d'une personne qui emprunte l'escalier
- **Pré-dimensionnement d'escalier « model 1 » Pour le sou sol**
- **Calcul du nombre de contre marches « n » et de marches « n' » :**

Avec une hauteur d'étage de 3.00 m ;

 $\vert \Rightarrow n = 16$  Contre marches  $\Rightarrow$  n' = n - 1 = 15 Marches

Les 16 contre marches sont réparties de la manière suivante :

15 contre marche de h=19cm et 1 contre marche de h=15cm

# **Formule de BLONDEL**

21 cm < g < 32 cm  $\rightarrow$  On prend :  $g = 28$  cm

59 cm  $\leq 2h + g \leq 66$ cm  $\Rightarrow$  **59 cm**  $\leq 64 \leq 66$  **cm ...** CV

Nous allons étudier le paillasse comme représenté dans les schémas suivants :

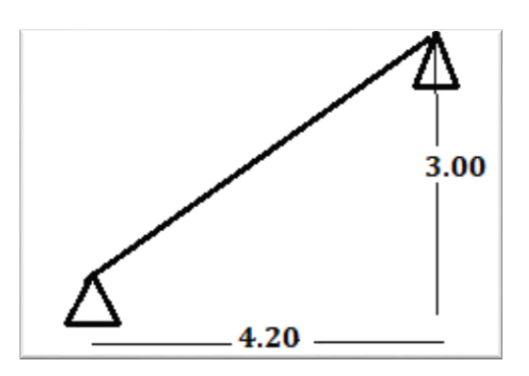

- **Etude du type 1**
- **L'emmarchement « E » :**
- $E \leq L'$ arguer du palier  $\Rightarrow$   $\bm{E} = \bm{l}_{\bm{p} \bm{a} \bm{l} \bm{i} \bm{e} \bm{r}} = \bm{1}, \bm{25} \ \bm{m}$
- **L'inclinaison de la paillasse**

$$
tg \t a = \frac{h}{g} \Rightarrow \t a = Arc \tg = \frac{3}{4.2} \Rightarrow \t a = 31.39^{\circ}
$$

**La longueur de la paillasse**

$$
L_p = \sqrt{4.2^2 + 3^2} \qquad \Rightarrow L_p = 5.16 \text{ m}
$$

**L'épaisseur de la paillasse**

$$
\frac{Lp}{30} \le ep \le \frac{Lp}{20} \implies 17.2 \text{cm} \le ep \le 25.8 \text{cm}
$$

On prend :  $Epp$  aillase = 20  $cm$ 

**L'épaisseur du palier**

$$
\frac{Lp}{20}\le ep\le\frac{Lp}{15}
$$

On prend :  $E_{\textit{Ppalier}} = 15 \text{ cm}$ 

- **Pré-dimensionnement d'escalier « model 2 »**
- **Pour le RDC :( 2 types)**
	- **Calcul du nombre de contre marches « n » et de marches « n' » :**

 $16 \text{ cm} < h < 18 \text{ cm} \rightarrow \text{ On } \text{ prend}$ :

 $h=17$  cm

 $25 \text{ cm} < \text{g} < 32 \text{ cm} \rightarrow \text{On prend}: g = 30 \text{ cm}$ 

$$
\mathbf{n} = \frac{L}{h} = \frac{408}{17} = 24
$$
\n
$$
\begin{cases}\n\Rightarrow \mathbf{n} = 24 \text{ Centre marches} \\
\Rightarrow \mathbf{n}' = \mathbf{n} - 1 = 23 \text{ Marches}\n\end{cases}
$$

Les 24 contre marches sont réparties de la manière suivante :

- **Volée 1 :**  $n = 10$  contre marches  $n' = 9$  marches
- **Volée 2 :**  $n = 14$  contre marches  $n' = 13$  marches
- **Formule de BLONDEL**

 $-16$  cm  $<$  h  $<$  18 cm  $\rightarrow$  On prend :  $h = 17$  cm 25 cm  $< g < 32$  cm  $\rightarrow$  On prend :  $g = 30$  cm  $\Big\{\, 59 \text{ cm} \leq 2\text{h} + \text{g} \leq 66 \text{ cm} \quad \Rightarrow \text{59 cm} \leq 64 \leq 66 \text{ cm} \dots \text{CV}$ 

Nous allons étudier les deux paillasses comme représenté dans les schémas suivants :

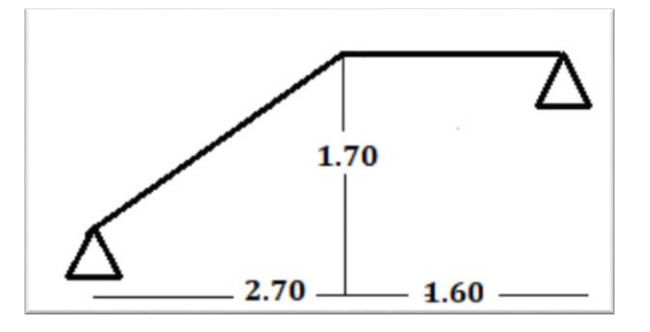

# **Etude du type 1**

**L'emmarchement « E »**

 $E \leq L'$ arguer du palier  $\Rightarrow$   $\bm{E} = \bm{l}_{\bm{p} \bm{a} \bm{l} \bm{i} \bm{e} \bm{r}} = \bm{1}, \bm{55} \ \bm{m}$ 

**L'inclinaison de la paillasse**

$$
\text{tg } \alpha = \frac{h}{g} \Rightarrow \alpha = \text{Arc tg} = \frac{1.7}{2.7} \Rightarrow \qquad a = 32, 12 \text{°}
$$

**La longueur de la paillasse :**

 $L_p = \sqrt{2.7^2 + 1.7^2}$   $\Rightarrow L_p = 3.19$  m

**L'épaisseur de la paillasse**

$$
\frac{Lp}{30} \le ep \le \frac{Lp}{20} \Rightarrow \frac{319}{30} \le ep \le \frac{319}{20}
$$

10.63 cm **≤ ep ≤** 15.95 cm

On prend :  $Epp$  aillase = 15 cm

**L'épaisseur du palier**

$$
\frac{lp}{20} \le ep \le \frac{lp}{15} \Rightarrow \frac{160}{20} \le ep \le \frac{160}{15}
$$

On prend :  $E_{\textit{Ppalier}} = 15 \text{ cm}$ 

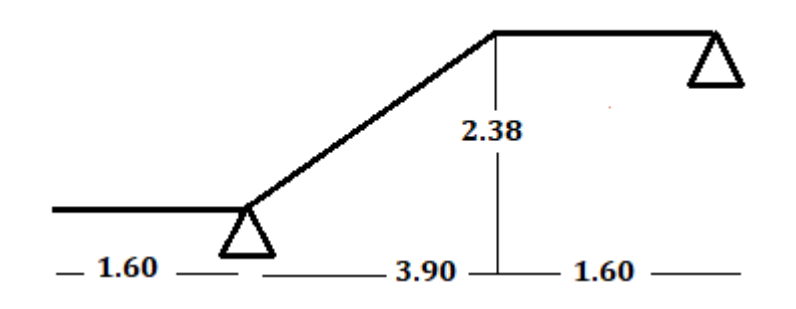

- **Etude du type 2**
- **Volée 2 :**  $n = 14$  contre marches  $n' = 13$  marches
- **L'emmarchement « E »**

 $E \leq L'$ arguer du palier  $\Rightarrow$   $\bm{E} = \bm{l}_{\bm{p} \bm{a} \bm{l} \bm{i} \bm{e} \bm{r}} = \bm{1}, \bm{55} \ \bm{m}$ 

**L'inclinaison de la paillasse**

**tg**  $\alpha = \frac{h}{a}$  $\frac{h}{g} \Rightarrow \alpha = \text{Arc tg} = \frac{2.38}{3.9} \Rightarrow \qquad \alpha = 31.39$ 

**La longueur de la paillasse**

 $L_p = \sqrt{2.38^2 + 3.9^2}$   $\Rightarrow L_p = 4.56$  m

**L'épaisseur de la paillasse**

$$
\frac{Lp}{30} \le ep \le \frac{Lp}{20} \Rightarrow \frac{456}{30} \le ep \le \frac{456}{20}
$$

10.63 cm **≤ ep ≤** 15.95 cm

On prend :  $Epp$  aillase = 15 cm

**L'épaisseur du palier**

$$
\frac{lp}{20} \le ep \le \frac{lp}{15} \implies \frac{160}{20} \le ep \le \frac{160}{15}
$$

On prend :  $E_{\textit{Ppalier}} = 15 \text{ cm}$ 

- **Pré-dimensionnement d'escalier « model 3 » Pour le Etage service : ( 3 types)**
	- **Calcul du nombre de contre marches « n » et de marches « n' » :**

 $16 \text{ cm} < h < 18 \text{ cm} \rightarrow \text{ On } \text{ prend}$ :

 $h=17$  cm

 $25 \text{ cm} < \text{g} < 32 \text{ cm} \rightarrow \text{On prend}: g = 30 \text{ cm}$ 

 $\mathbf{n}=\frac{L}{L}$  $\frac{L}{h} = \frac{340}{17}$  $\frac{17}{17}$  = 20

 $\Rightarrow$  **n** = 20 Contre marches

 $\Rightarrow$  n' = n - 1 = 19 Marches

Les 20 contre marches sont réparties de la manière suivante :

- **Volée 1 :**  $n = 3$  contre marches  $n' = 2$  marches
- **Volée 2 :**  $n = 13$  contre marches  $n' = 12$  marches
- **Volée 3 :**  $n = 4$  contre marches  $n' = 3$  marches
- **Formule de BLONDEL :**

 $16 \text{ cm} < h < 18 \text{ cm} \rightarrow \text{ On } \text{prend}: h = 17 \text{ cm}$  $25 \text{ cm} < \text{g} < 32 \text{ cm} \rightarrow \text{On } \text{prend} : \textbf{g} = 30 \textbf{ cm}$ 59 cm  $\leq 2h + g \leq 66$ cm  $\Rightarrow$  **59 cm**  $\leq 64 \leq 66$  **cm ...** CV

Nous allons étudier les deux paillasses comme représenté dans les schémas suivants :

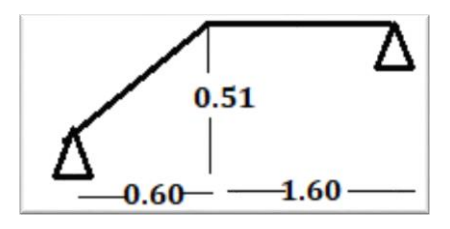

- **Etude du type 1**
- **L'emmarchement « E »**

 $E \leq L'$ arguer du palier  $\Rightarrow E = l_{paller} = 1,25$ m

**L'inclinaison de la paillasse**

$$
\text{tg } \alpha = \frac{h}{g} \Rightarrow \alpha = \text{Arc tg} = \frac{0.51}{0.6} \Rightarrow \qquad \alpha = 40.35^{\circ}
$$

**La longueur de la paillasse**

 $L_p = \sqrt{0.51^2 + 0.6^2}$   $\Rightarrow L_p = 0.78$  m

**L'épaisseur de la paillasse**

Lp  $\frac{Lp}{30} \le ep \le \frac{Lp}{20} \Rightarrow \frac{78}{30}$  $\frac{78}{30} \le ep \le \frac{78}{20}$ 

2.6 cm **≤ ep ≤** 3.9 cm

On prend :  $\boldsymbol{Ep}$  paillase = 15 cm

**L'épaisseur du palier**

**Ip**  $\frac{lp}{20} \le ep \le \frac{lp}{15} \Rightarrow \frac{160}{20}$  $\frac{160}{20} \le ep \le \frac{160}{15}$ 

On prend :  $E$ *p*  $P$ *alier* = 15  $cm$ 

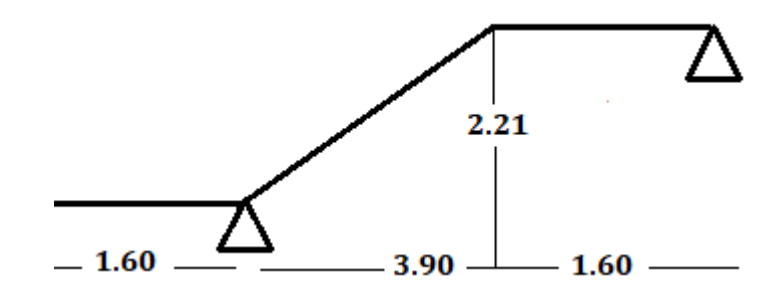

- **Etude du type 2**
- **Volée 2 :**  $n = 13$  contre marches  $n' = 12$  marches
- **L'emmarchement « E »**

 $E \leq L'$ arguer du palier  $\Rightarrow$   $\bm{E} = \bm{l}_{\bm{p} \bm{a} \bm{l} \bm{i} \bm{e} \bm{r}} = \bm{1}, \bm{25} \ \bm{m}$ 

**L'inclinaison de la paillasse**

**tg**  $a=\frac{h}{h}$  $\frac{h}{g} \Rightarrow \alpha = \text{Arc tg} = \frac{2.21}{3.6} \Rightarrow \qquad \alpha = 31.54$ 

**La longueur de la paillasse**

 $L_p = \sqrt{2.21^2 + 3.6^2}$   $\Rightarrow L_p = 4.22$  m

**L'épaisseur de la paillasse**

$$
\frac{Lp}{30} \le ep \le \frac{Lp}{20} \Rightarrow \frac{422}{30} \le ep \le \frac{422}{20}
$$
  
14.6 cm \le ep \le 21.1 cm

On prend :  $\boldsymbol{E} \boldsymbol{p}$  *Paillase* = 15  $\boldsymbol{c}$  *m* 

**L'épaisseur du palier**

Ip  $\frac{lp}{20} \le ep \le \frac{lp}{15} \Rightarrow \frac{160}{20}$  $\frac{160}{20} \le ep \le \frac{160}{15}$ 

On prend :  $\boldsymbol{Ep_{Paller}} = 15 \ \boldsymbol{cm}$ 

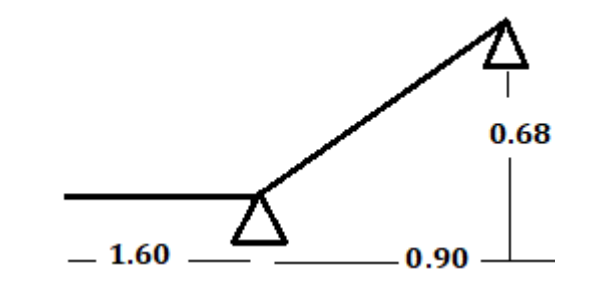

- **Etude du type 3**
- **Volée 3 :**  $n = 4$  contre marches  $n' = 3$  marches

# **L'emmarchement « E »**

 $E \leq L'$ arguer du palier  $\Rightarrow$   $\bm{E} = \bm{l}_{\bm{p} \bm{a} \bm{l} \bm{i} \bm{e} \bm{r}} = \bm{1}, \bm{25} \ \bm{m}$ 

**L'inclinaison de la paillasse**

**tg**  $\alpha = \frac{h}{a}$  $\frac{h}{g} \Rightarrow \alpha = \text{Arc tg} = \frac{0.66}{0.9} \Rightarrow \qquad \alpha = 37.07$ 

**La longueur de la paillasse**

 $L_p = \sqrt{0.9^2 + 0.66^2}$   $\Rightarrow L_p = 1.12$  m

**L'épaisseur de la paillasse**

$$
\frac{Lp}{30} \le ep \le \frac{Lp}{20} \Rightarrow \frac{112}{30} \le ep \le \frac{112}{20}
$$

5.6 cm **≤ ep ≤** 7.46 cm

On prend :  $\boldsymbol{E} \boldsymbol{p}_{\textit{Paulase}} = 15 \ \boldsymbol{c} \boldsymbol{m}$ 

**L'épaisseur du palier**

Ip  $\frac{lp}{20} \le ep \le \frac{lp}{15} \Rightarrow \frac{160}{20}$  $\frac{160}{20} \le ep \le \frac{160}{15}$  On prend :  $E_{\textit{Ppalier}} = 15 \text{ cm}$ 

**Pré-dimensionnement d'escalier « model 4 »**

- **Pour le 1 er étage : (2type)**
	- **Calcul du nombre de contre marches « n » et de marches « n' »**

 $16 \text{ cm} < h < 18 \text{ cm} \rightarrow \text{ On prend}$ :

 $h=17$  cm

 $25 \text{ cm} < \text{g} < 32 \text{ cm} \rightarrow \text{On } \text{prend} : g = 30 \text{ cm}$ 

 $\mathbf{n} = \frac{\mathbf{L}}{\mathbf{L}}$  $\frac{L}{h} = \frac{306}{17}$  $\frac{100}{17}$  = 18  $\Rightarrow$  **n** = 17 Contre marches  $\Rightarrow$   $\uparrow$   $\uparrow$  =  $\uparrow$  - 1 = 16 Marches

Les 17 contre marches sont réparties de la manière suivante :

- **Volée 1** :  $n = 11$  contre marches  $n' = 10$  marches **Volée 2 :**  $n = 7$  contre marches
	- $n' = 6$  marches

# **Formule de BLONDEL :**

 $16 \text{ cm} < h < 18 \text{ cm} \rightarrow \text{ On prend}: h = 17 \text{ cm}$ 25 cm  $< g <$  32 cm  $\rightarrow$  On prend :  $g = 30$  cm 59 cm  $\leq 2h + g \leq 66$ cm  $\Rightarrow$  **59 cm**  $\leq 64 \leq 66$  **cm ...** CV

Nous allons étudier les deux paillasses comme représenté dans les schémas suivants :

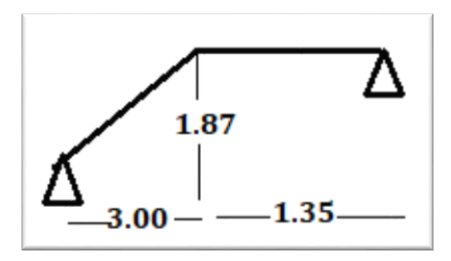

- **Etude du type 1**
- **L'emmarchement « E »**

 $E \leq L'$ arguer du palier  $\Rightarrow E = l_{\textit{paller}} = 1,25$ m

**L'inclinaison de la paillasse**

**tg**  $\alpha = \frac{h}{a}$  $\frac{\mathbf{h}}{\mathbf{g}} \Rightarrow \mathbf{\alpha} = \text{Arc tg} = \frac{3}{1.87}$  $a = 31.93$ °

**La longueur de la paillasse**

 $L_p = \sqrt{3^2 + 1.87^2}$  $\Rightarrow L_p = 3.53$  m

**L'épaisseur de la paillasse**

Lp  $\frac{\text{Lp}}{30} \le \text{ep} \le \frac{\text{Lp}}{20} \Rightarrow \frac{353}{30}$  $\frac{353}{30} \le ep \le \frac{353}{20}$ 

11.16 cm **≤ ep ≤** 17.65 cm

On prend :  $\boldsymbol{E} \boldsymbol{p}_{\text{Paulase}} = 15 \ \boldsymbol{c} \boldsymbol{m}$ 

**L'épaisseur du palier**

Ip  $\frac{lp}{20} \le ep \le \frac{lp}{15} \Rightarrow \frac{160}{20}$  $\frac{160}{20} \le ep \le \frac{160}{15}$ 

On prend :  $E_{\textit{Ppalier}} = 15 \text{ cm}$ 

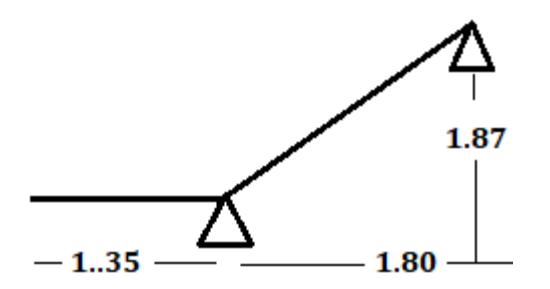

- **Etude du type 2**
- **Volée 2 :**  $n = 7$  contre marches  $n' = 6$  marches
- **L'emmarchement « E »**

 $E \leq L'$ arguer du palier  $\Rightarrow$   $\bm{E} = \bm{l}_{\bm{p} \bm{a} \bm{l} \bm{i} \bm{e} \bm{r}} = 1,25$   $\bm{m}$ 

**L'inclinaison de la paillasse**

**tg**  $\alpha = \frac{h}{a}$  $\frac{\text{h}}{\text{g}} \Rightarrow \alpha = \text{Arc} \tg = \frac{1.8}{1.19} \Rightarrow \qquad \alpha = 33.45$ 

**La longueur de la paillasse**

 $L_p = \sqrt{1.8^2 + 1.19^2}$   $\Rightarrow L_p = 2.15$  m

**L'épaisseur de la paillasse**

$$
\frac{\text{L}p}{30} \le \text{ep} \le \frac{\text{L}p}{20} \Rightarrow \frac{215}{30} \le \text{ep} \le \frac{215}{20}
$$

7.16 cm **≤ ep ≤** 10.75 cm

On prend :  $\boldsymbol{E} \boldsymbol{p}$  *Paillase* = 15  $\boldsymbol{c}$  *m* 

```
 L'épaisseur du palier
```
Ip  $\frac{lp}{20} \le ep \le \frac{lp}{15} \Rightarrow \frac{160}{20}$  $\frac{160}{20} \le ep \le \frac{160}{15}$ 

On prend :  $E_{\textit{Ppalier}} = 15 \text{ cm}$ 

**Pré-dimensionnement d'escalier « model 5 »**

**Pour le 1 er étage : (2type)**

**Calcul du nombre de contre marches « n » et de marches « n' »**

 $16 \text{ cm} < h < 18 \text{ cm} \rightarrow \text{ On } \text{ prend}$ :

 $h=17$  cm

 $25 \text{ cm} < \text{g} < 32 \text{ cm} \rightarrow \text{On } \text{prend} : g = 30 \text{ cm}$ 

 $\mathbf{n} = \frac{\mathbf{L}}{\mathbf{L}}$  $\frac{L}{h} = \frac{306}{17}$  $\frac{100}{17}$  = 18  $\Rightarrow$   $\in$  **n** = 17 Contre marches  $\Rightarrow$   $\uparrow$  n' = n - 1 = 16 Marches

Les 17 contre marches sont réparties de la manière suivante :

- **Volée 1 :**  $n = 9$  contre marches  $\mathbf{h}' = 8$  marches
- **Volée 2 :**  $n = 9$  contre marches  $\mathcal{L}_n$  = 8 marches

# **Formule de BLONDEL**

$$
\begin{cases}\n16 \text{ cm} < \text{ h} < 18 \text{ cm} \rightarrow \text{ On pred}: \text{ h} = 17 \text{ cm} \\
25 \text{ cm} < \text{ g} < 32 \text{ cm} \rightarrow \text{ On pred}: \text{ g} = 30 \text{ cm} \\
59 \text{ cm} \leq 2\text{ h} + \text{ g} < 66 \text{ cm} \Rightarrow 59 \text{ cm} \leq 64 \leq 66 \text{ cm} \dots \text{ CV}\n\end{cases}
$$

Nous allons étudier les deux paillasses comme représenté dans les schémas suivants :

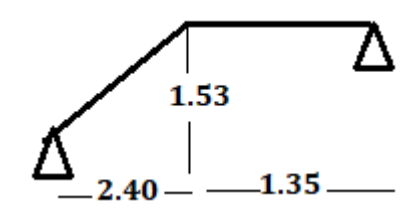

**Etude du type 1**

**L'emmarchement « E »**

 $E \leq L$ <sup>'</sup>arguer du palier  $\Rightarrow E =$  $l_{paller} = 1,25m$ 

**L'inclinaison de la paillasse :**

**tg**  $\alpha = \frac{h}{a}$  $\frac{\text{h}}{\text{g}} \Rightarrow \alpha = \text{Arc tg} = \frac{2.4}{1.53} \Rightarrow \qquad \alpha = 31.93$ 

**La longueur de la paillasse**

 $L_p = \sqrt{2.4^2 + 1.53^2}$   $\Rightarrow L_p = 2.84$  m

**L'épaisseur de la paillasse**

$$
\frac{\text{L}p}{30} \leq ep \leq \frac{\text{L}p}{20} \ \Rightarrow \frac{284}{30} \leq ep \leq \frac{284}{20}
$$

9.46 cm **≤ ep ≤** 14.20 cm

On prend :  $Epp$  aillase = 15  $cm$ 

**L'épaisseur du palier**

Ip  $\frac{lp}{20} \le ep \le \frac{lp}{15} \Rightarrow \frac{160}{20}$  $\frac{160}{20} \le ep \le \frac{160}{15}$ 

On prend :  $E_{\textit{Ppalier}} = 15 \text{ cm}$ 

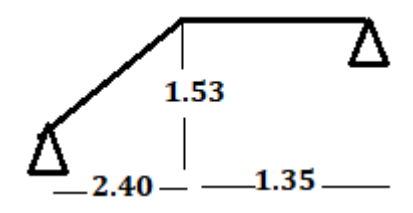

- **Etude du type 2**
- **Volée 2 :**  $\int$  n = 9 contre marches

 $n' = 8$  marches

**L'emmarchement « E »**

 $E \leq L'$ arguer du palier  $\Rightarrow E = l_{\text{paller}} = 1,25$ m

**L'inclinaison de la paillasse**

**tg**  $\alpha = \frac{h}{a}$  $\frac{\mathbf{h}}{\mathbf{g}} \Rightarrow \mathbf{\alpha} = \text{Arc} \text{ tg} = \frac{2.4}{1.53}$  $a = 31.93$ 

**La longueur de la paillasse**

 $L_p = \sqrt{2.4^2 + 1.53^2}$   $\Rightarrow L_p = 2.84$  m

**L'épaisseur de la paillasse**

Lp  $\frac{\text{Lp}}{30} \le \text{ep} \le \frac{\text{Lp}}{20} \Rightarrow \frac{284}{30}$  $\frac{284}{30} \le ep \le \frac{284}{20}$ 

9.46 cm **≤ ep ≤** 14.20 cm

On prend :  $\boldsymbol{E} \boldsymbol{p}$  *Paillase* = 15  $\boldsymbol{c}$  *m* 

**L'épaisseur du palier**

Ip  $\frac{lp}{20} \le ep \le \frac{lp}{15} \Rightarrow \frac{160}{20}$  $\frac{160}{20} \le ep \le \frac{160}{15}$ 

On prend :  $E_{\textit{Ppalier}} = 15 \text{ cm}$ 

**III.7.2. Descente de charges**

**III.7.2.1. Charge du palier.**

#### **Tableau III. 22: Charge du palier.**

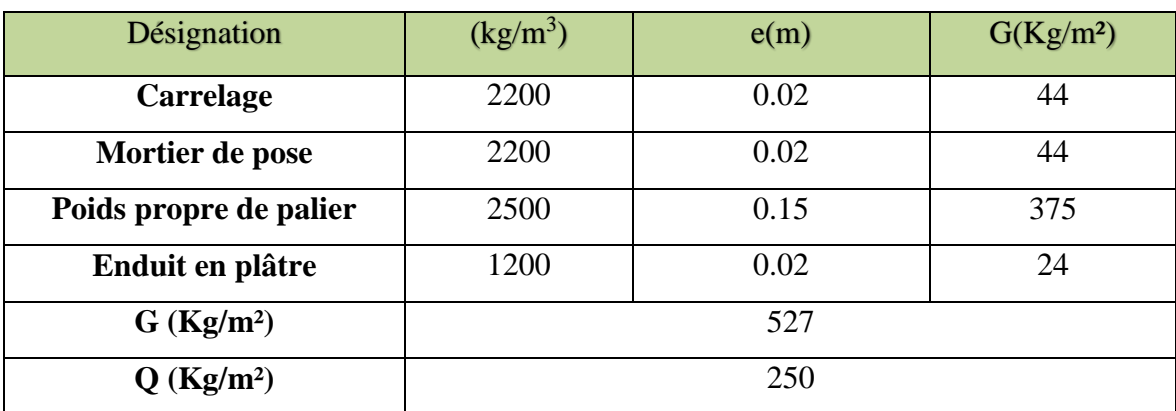

**III.7.2.2. Charge de la volée. (Paillasse) :**

**Tableau III. 23: Charge de la volée.**

| Désignation                       | $\rho$ (Kg/m <sup>3</sup> ) | e(m) | G(Kg/m <sup>2</sup> ) |  |
|-----------------------------------|-----------------------------|------|-----------------------|--|
| Carrelage                         | 2200                        | 0.02 | 44                    |  |
| <b>Mortier horizontal</b>         | 2000                        | 0.02 | 40                    |  |
| Carrelage contre<br><b>Marche</b> | $2000*(0.17/0.3)$           | 0.02 | 22.66                 |  |
| <b>Mortier vertical</b>           | $2000*(0.17/0.3)$           | 0.02 | 22.67                 |  |

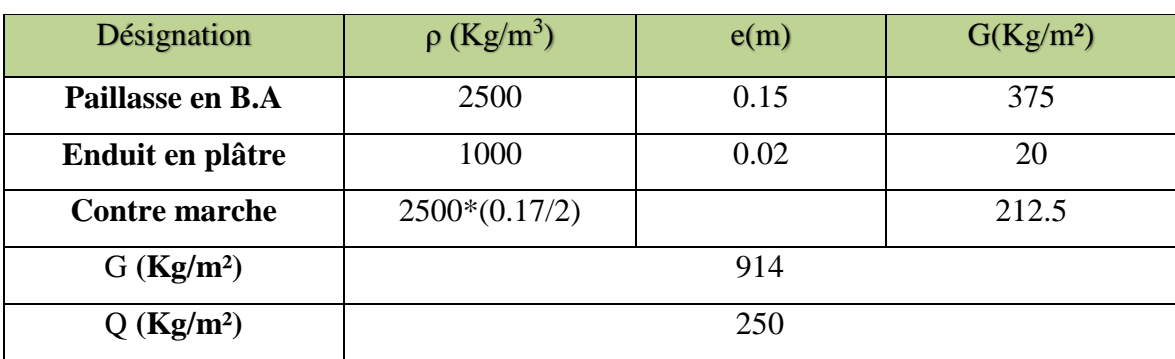

# **Tableau III. 24: Charge de la volée.(suite)**

# **III.7.2.3. Combinaison de charges**

# **Tableau III. 25Combinaison des charges des différents types d'escaliers.**

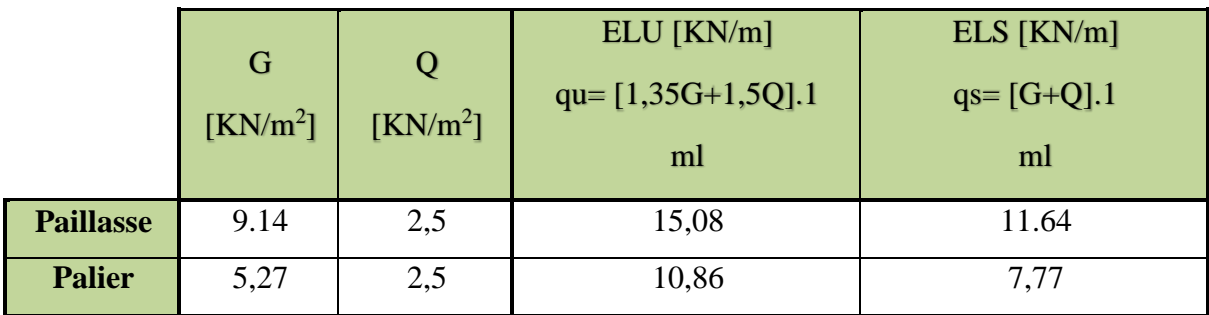

# **III.7.3. Détermination des sollicitations**

Pour la détermination de ces sollicitations, on utilisera :

**Exemple de calcul :** Le model 5, « type 1 » niveau étage courant

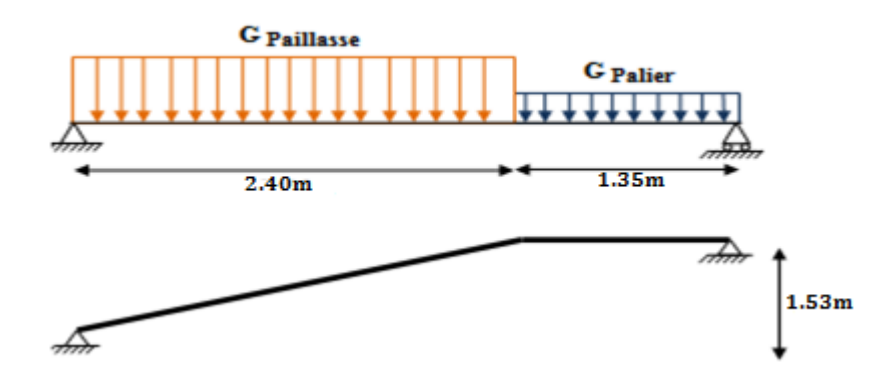

**Figure III. 16: Schéma statique d'exemple de calcul**

# **III.7.3.1. Calcul à l'état limite ultime ELU**

Qu paillasse= $15.08$  KN/m<sup>2</sup>

Qu  $_{\text{palier}}$  =10.86 KN/m<sup>2</sup>

**Calcul des réactions** 

$$
\sum F_v = 0 \ \rightarrow R_A + R_B = (Q_u \text{ Paullasse} \times 2,40) + (Q_u \text{ Palier} \times 1,35)
$$

$$
\Rightarrow R_A + R_B = 53.27 \text{ KN}
$$

**RA**=28.89 KN

**RB**=53.27-28.89=24.38 KN

#### **Calcul des moments fléchissant et efforts tranchants**

• Section 1-1 
$$
0 \le x \le 2,40 \, m
$$

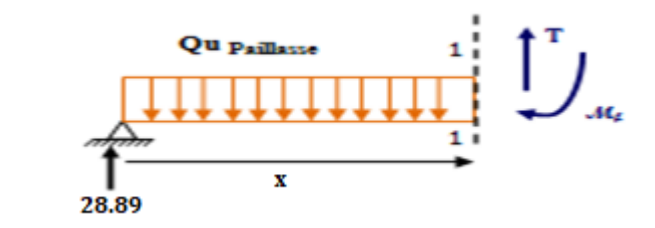

$$
\Rightarrow Mf(x) = \frac{-Qu \pi \text{u} \arccos t \cdot X2}{2} + R_{A,X}
$$

 $Mf(0)=0$ 

$$
\left\lfloor \text{Mf}(2.4) = 22.99 \text{ KN.m} \right\rfloor
$$

 $\Rightarrow$ T(x) = - Q<sub>u</sub> Paillasse. X + R<sub>A</sub>

$$
T(0)=28.89
$$
KN  
T(2.4)=24.89 KN

• **Section 2-2**  $0 \le x \le 1.35$  *m* 

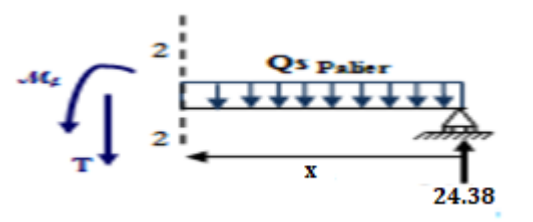

$$
\Rightarrow Mf(x) = \frac{Qu \, p \, a \, ill \, ass \, e + X2}{2} + R_{B.X}
$$

 $Mf(0)=0$ 

Mf(1.35)=23.04 KN.m

 $\Rightarrow$ T(x) = - Q<sub>u</sub> p<sub>aillasse</sub>. X - R<sub>B</sub>

 $T(0)=-24.38$  KN

 $\Gamma(1.35)=-9.71$  KN

 $\Rightarrow$ T(x) = - Q<sub>u</sub> p<sub>aillasse</sub>. X + R<sub>A</sub>  $\Rightarrow$  X= $\frac{R_A}{Q_B}$ Qu Paillasse. =1.79m

# **X=1.79m**

Mf(1.58)=26.24 KN.m

**Mmax=** 26.24 KN.m

**III.7.3.2. Calcul à l'état limite ultime ELS**  Qu paillasse= $11.64$  KN/m<sup>2</sup>

Qu  $_{\rm{palier}}$  =7.77 KN/m<sup>2</sup>

**Calcul des réactions**

$$
\sum F_v = 0 \ \rightarrow R_A + R_B = (Q_u \text{ Paullasse} \times 2,40) + (Q_u \text{ Palier} \times 1,35)
$$

$$
\Rightarrow R_A + R_B = 37.99 \text{ KN}
$$

**RA**=12.71 KN

**RB**=37.99-12.71=25.28 KN

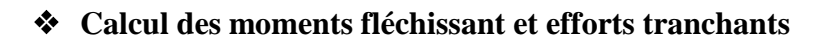

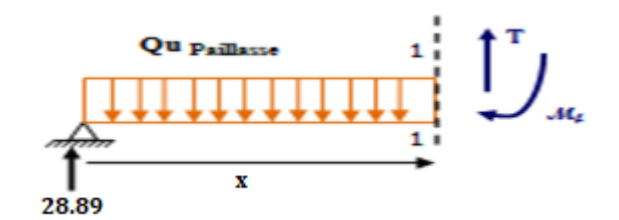

$$
\Rightarrow \mathbf{Mf(x)} = \frac{Qu \pi \text{aillasse} + X2}{2} + \mathbf{R}_{A.X}
$$
  

$$
\mathbf{Mf(0)} = 0
$$

 $Mf(2.4)=3.01$  KN.m

 $\Rightarrow$ T(x) = - Q<sub>u</sub> Paillasse. X + R<sub>A</sub>

T(0)=12.71 KN

 $\Gamma$ (2.4)=-15.22 KN

• **Section 2-2 :**  $0 \le x \le 1.35$  *m* 

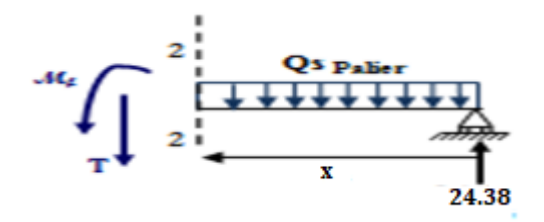

$$
\Rightarrow Mf(x) = \frac{Qu \, p \, a \, ill \, ass \, e + X2}{2} + R_{B.X}
$$

 $Mf(0)=0$ 

Mf(1.35)=19.95 KN.m

 $\Rightarrow$ T(x) = - Q<sub>u</sub> Paillasse. X - RB

 $T(0)=25.27$  KN

 $T(2.4)=14.78$  KN

 $\Rightarrow$ T(x) = - Q<sub>u</sub> p<sub>aillasse</sub>. X + R<sub>A</sub>  $\Rightarrow$  X= $\frac{R_A}{R_B}$ Qu Paillasse. =1.09m

# **X=1.09m**

 $Mf(1.09)=18.45$  KN.m

# **Mmax= 18.45 KN.m**

#### **Remarque**

Afin de tenir compte des semis encastrement aux extrémités, on porte une correction a l'aide des coefficient réducteurs pour le moments Mmax au niveau des appuis et travée

**A L'ELU**

**Aux appuis :**  $M_a = -0.5 \times M_{max} = -0.5 \times 26.24 = -13.12 \text{ KN.m}$ 

**En travée :**  $M_t = 0.85 \times M_{max} = 0.85 \times 26.24 = 22.30$  **KN.m** 

# **A L'ELS**

**Aux appuis :**  $M_a = -0.5 \times M_{max} = -0.5 \times 18.45 = -9.23$  **KN.m En travée :**  $M_t = 0.85 \times M_{max} = 0.85 \times 18.45 = 15.68$  **KN.m** 

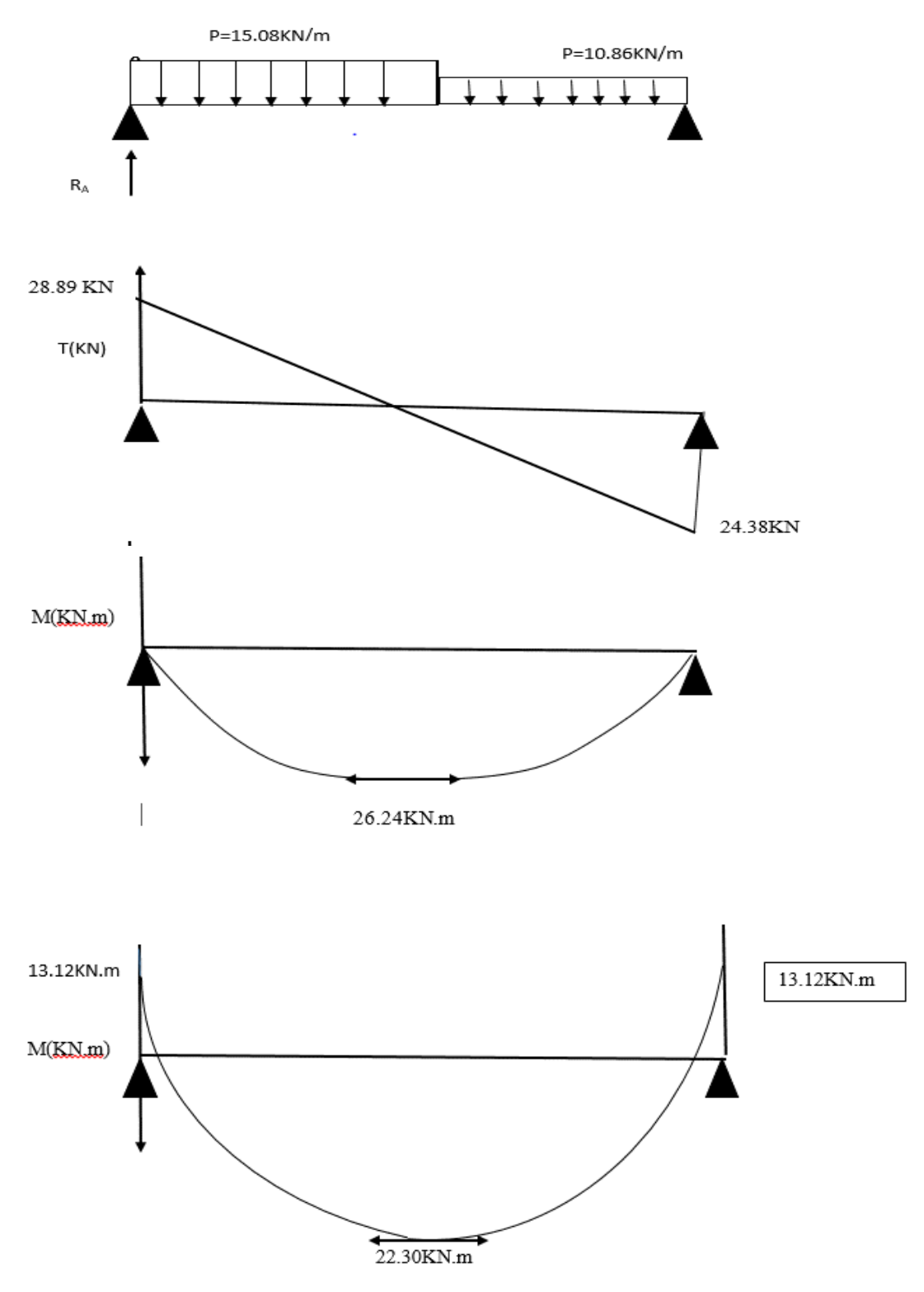

**Figure III. 17 : Digrammes de M et T à l'ELU.**

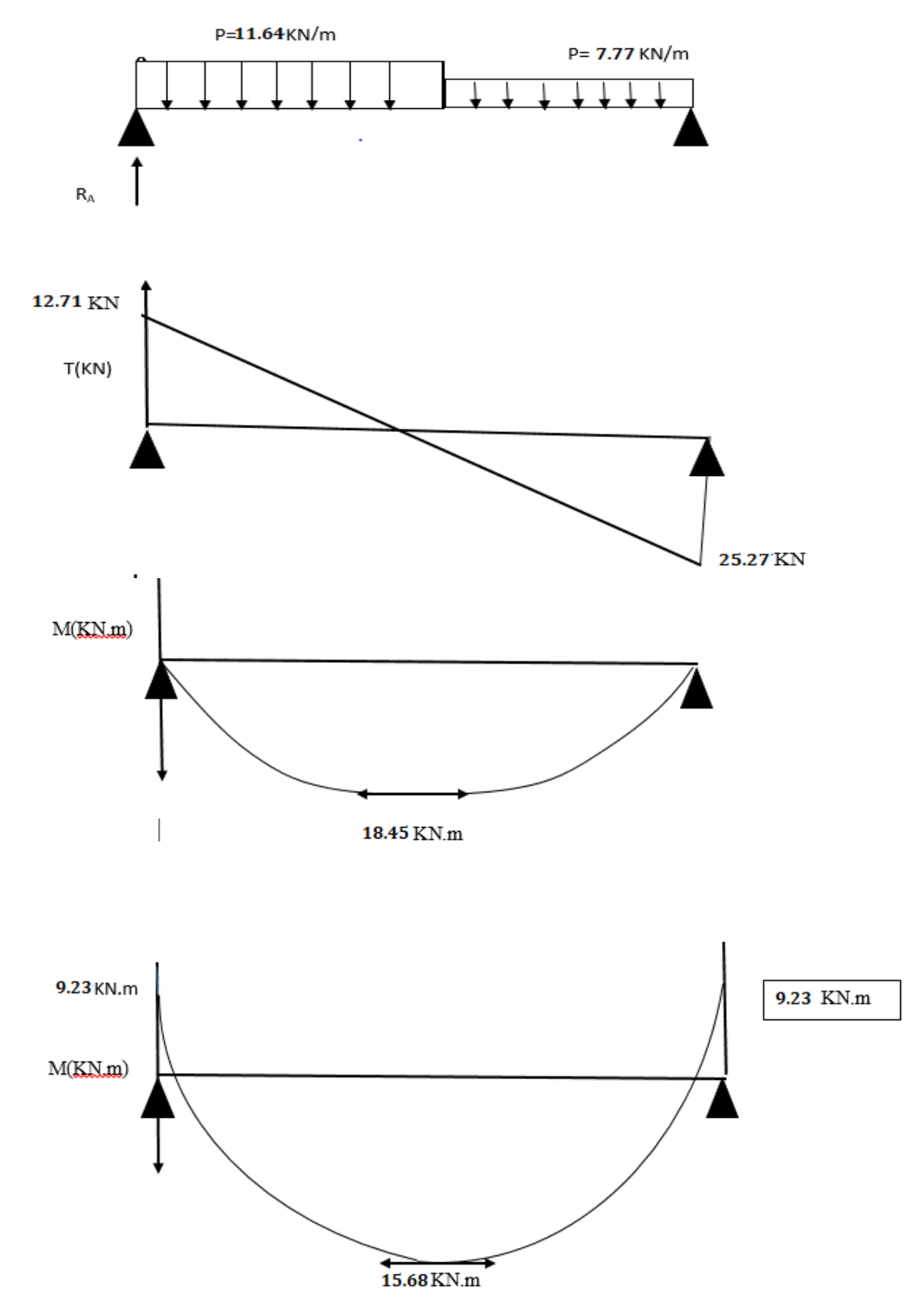

**Figure III. 18: Digrammes de M et T à l'ELS.**

**NB :**Afin de tenir compte des semi-encastrements, les moments en travées et aux appuis serontaffectés par des coefficients 0.85 et 0.5 respectivement.

**M Appuis = - 0,50 Mmax M Travée = 0,85 Mmax**

Pour les autres types d'escalier sont calculée à l'aide de logiciel *SAP 2000 V14*, et les résultats sont regroupés dans le tableau suivant

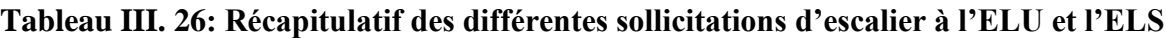

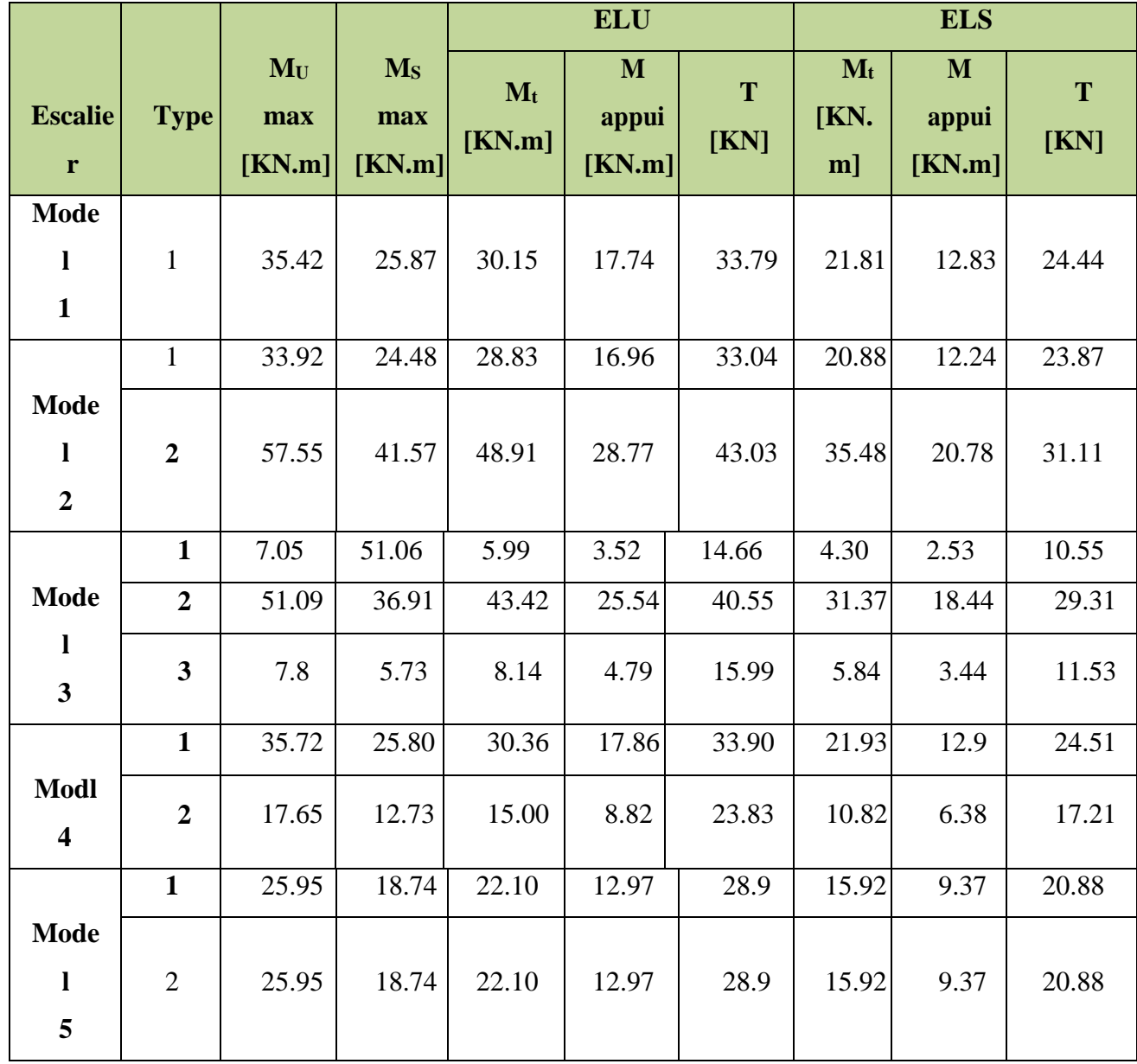

**III.7.3.3. Calcul des armatures**

Fissuration peu Préjudiciable, le calcul se fait à **l'ELU**

#### **On calcule le model 5**

**En travée**

#### **Armatures longitudinales**

b<sub>0</sub>=100cm, d=13cm,  $\gamma_s$ =1, 15,  $\gamma_b$ =1, 5, h=15cm FeE400Mpa, Fed =348Mpa.  $f_{c28}$ =25Mpa.,

 $f_{t28}=2,1Mpa.$  F<sub>bu</sub>=14,17MPa.  $\mu_{bu} = \frac{M_{tmax}}{bd^2f}$  $\frac{M_{tmax}}{\mathrm{b}d^2 f_{bu}} = \frac{22.10 \cdot 10^{-3}}{1(0.13)^2 \cdot 14.}$  $\frac{22.10 \cdot 10}{1(0.13)^2 \cdot 14.17} = 0.092$ Pour **FeE400** => **μl=0,392** (tableau BAEL 91 art 2.1.3)

μbu=0,092 < μl= 0,392 et => **la section est simplement armée A'= 0** 

#### **calcule d'armatures tendus A<sup>S</sup>**

 $\mu_{\text{bu}}=0.092 < 0.392$  (d'après le BAEL91 art 2.3.1 on calcule Z)

$$
Z = d (1 - 0.4a) = 0,120 \text{ m}
$$

$$
f_{ed} = f_e / \gamma_s = 400 / 1,15 = 348 \, \text{MPA}
$$

$$
A_u = \frac{M_{tmax}}{z.f_{ed}} = \frac{25.95.10^{-3} \cdot 10^4}{0.120 \cdot 348} = 6.21 \text{ cm}^2
$$

#### **Condition de non fragilité**

$$
A_{min} = 0.23 b_0 d \frac{F_{i28}}{fe} \implies Au \ge 0.23 \times 100 \times 13 \times \frac{2.1}{400} = 1.57 \text{cm}^2
$$

 $A_s = max \{A_u, A_{min}\} \implies A_s = 6.21 \text{cm}^2$  On adopte 6HA12 = 6.79cm<sup>2</sup>

• **Espacement :**  $S_L = 20$  cm

#### **Armature de répartition**

$$
A_r = \frac{Au}{4} = 1.69 \text{cm}^2 \implies A_r = 1.69 \text{cm}^2 \implies \text{On adopte } 4 \text{HA} 10 = 3.14 \text{cm}^2
$$

• **Espacement :**  $S_r = 15$  cm.

**Aux appuis**

**Ma=** 12.97 KN.m

$$
\mu_{bu} = \frac{M_{amax}}{\text{bd}^2 f_{bu}} = \frac{12.97 \cdot 10^{-3}}{1(0.13)^2 \cdot 14.17} = 0.054
$$

### Pour **FeE400** => **μl=0,392** (tableau BAEL 91 art 2.1.3)

 $μ<sub>bu</sub>=0,054 < μ<sub>l</sub>=0,392 et ⇒ la section est simplement armée A'=0$ 

#### **calcule d'armatures tendus A<sup>S</sup>**

 $\mu_{\text{bu}}=0.054 < 0392$  (d'après le BAEL91 art 2.1.3 on calcule Z)

 $Z = d (1 - 0.4 \mu_{\text{bu}}) = 0.176 \text{ m}$ 

f<sub>ed</sub> = f<sub>e</sub>/ $\gamma$ <sub>s</sub> = 400 / 1,15 = 348 MPA

 $A_u = \frac{M_{tmax}}{7 f_{t}}$  $\frac{M_{tmax}}{Z.f_{ed}} = \frac{12.97.10^{-3}.10^{4}}{0,176.348}$  $\frac{2.97.10^{8} \cdot 0.10^{1}}{0.176 \cdot 348} = 2.11 \text{cm}^{2}$ 

#### **Condition de non fragilité**

$$
A_{\min} = 0.23 b_0 d \frac{F_{t28}}{fe} \implies Au \ge 0.23 \times 100 \times 13 \times \frac{2.1}{400} = 1.57 \text{cm}^2
$$

 $A_s = \max \{A_u, A_{min}\} \Rightarrow A_s = 5.40 \text{cm}^2$  On adopte 6HA12 = 6.79cm<sup>2</sup>

• **Espacement :**  $S_L = 15$  cm.

#### **III.7.3.4. Les vérification**

- **Vérification de l'espacement des barres** 
	- **Armatures longitudinales**

 $S_L = 15$  cm < min {3h = 45 cm, 33 cm}  $\Rightarrow$  Condition vérifiée

**Armatures de répartition** 

 $S_r = 15$  cm < min {4h = 60 cm, 45 cm}  $\Rightarrow$  Condition vérifiée

**Vérification de l'effort tranchant**

$$
\tau_{u \text{ max}} = \frac{V_{u \text{ max}}}{b_0 \cdot z} \le \min \left( 0.2 \frac{f_{c28}}{\gamma_b}, 5 \text{ MPa} \right) \qquad \text{Fissuration peu préjudiciable}
$$

VUmax=28.90 KN

$$
\tau_{Umax} = \frac{v_{Umax}}{0.9d \cdot b} = \frac{28.90 \cdot 10^3}{0.9 \cdot 130 \cdot 1000} = 0,247 \text{ MPa}
$$
\n
$$
\tau_{u \text{ max}} = 0,247 \text{ MPa} < \min\left(0.2 \frac{f_{c28}}{\gamma_b},5 \text{ MPa}\right) = 3,33 \text{ MPa} \Rightarrow \text{Condition verify}
$$

|        | $M_u$ | $\mu_u$ | $\mu_l = 0.392$             | $\alpha$ | $A_{\rm s}$<br>(cm <sup>2</sup> ) | $A_{\min}$<br>$\rm (cm^2)$ | choix        | Espacement<br>(cm) | $A_s$ adopté<br>$\left( cm^2 \right)$<br>/ml) |
|--------|-------|---------|-----------------------------|----------|-----------------------------------|----------------------------|--------------|--------------------|-----------------------------------------------|
| Travée | 22.05 | 0,092   | $\mu_{\rm u} < \mu_{\rm l}$ | 0,120    | 6.21                              | 1,57                       | <b>6HA12</b> | 15                 | 6.79                                          |
| Appui  | 12.97 | 0.054   | $\mu_u < \mu_l$             | 0,069    | 5.40                              | 1,57                       | <b>6HA12</b> | 15                 | 6.79                                          |

**Tableau III. 27: Tableau récapitulatif de calcul des armatures d'escalier à l'ELU**

# *Vérification des contraintes à l'ELS*

- *En travée*
- **Dans le béton** *:* On doit vérifier  $\sigma_{bc} \leq \sigma_{bc} = 0,6 f_{c28} = 15 Mpa$  $\sigma_{\iota} \leq \sigma$

 $\sigma_{bc}$ : Contrainte maximale dans le béton comprimé ( $\sigma_{bc} = KY$ )

$$
b \cdot \frac{y^2}{2} + \eta (A_s + A'_s) \cdot y - \eta (A_s \cdot d + A'_s \cdot d') = 0 \implies y = 4.22 \text{cm}
$$
  

$$
I = b \cdot \frac{y^3}{3} + \eta \cdot \left[ A_s (d - y)^2 + A'_s (y - d')^2 \right] \implies I = 10356.47 \text{cm}^4
$$
  

$$
M_{ser} = 15.92 \cdot 10^6 = 0.153 \text{ N/mm}^3
$$

$$
K = \frac{M_{ser}}{I} = \frac{15.92 \cdot 10^6}{10356.47 \cdot 10^4} = 0,153 \text{ N/mm}^3
$$
  

$$
I = \frac{V}{I} = 0.140 \cdot 44.4 = 6.31 \text{ MPa} \times 15 \text{ MPa} = 0.15 \text{ MPa}
$$

$$
\sigma_{bc} = K.Y = 0,140
$$
. 44.4 = 6.21 MPa $\langle 15 \text{ MPa} \rangle$   $\Rightarrow$  **Condition vein**

**Dans l'acier** : On doit vérifier  $\sigma_s < \sigma_s$  =348 MPa

On a :

 $\sigma_s = \eta$ .K.(d - Y) = 220,66MPa < 348MPa  $\implies$  **Condition vérifiée.** 

- **Aux appuis**
- **Dans le béton** *:* On doit vérifier  $\sigma_{bc} \leq \sigma_{bc} = 0,6 f_{c28} = 15 Mpa$  $\sigma_{\iota} \leq \sigma$

 $\sigma_{bc}$ : Contrainte maximale dans le béton comprimé ( $\sigma_{bc} = KY$ )

$$
b \cdot \frac{y^2}{2} + \eta (A_s + A'_s) \cdot y - \eta (A_s \cdot d + A'_s \cdot d') = 0 \quad \Rightarrow \quad \mathbf{y} = 4.22 \text{cm}^2
$$
  

$$
I = b \cdot \frac{y^3}{3} + \eta \cdot \left[ A_s (d - y)^2 + A_s (y - d')^2 \right] \quad \Rightarrow \quad \mathbf{I} = 10356.47 \text{cm}^4
$$
  

$$
K = \frac{M_{ser}}{I} = \frac{9.37 \cdot 10^6}{10356.47 \cdot 10^4} = 0,0904 \text{ N/mm}^3
$$
  

$$
\sigma_{bc} = \text{K.Y} = 0,124.35.7 = 4.42 \text{ MPa} < 15 \text{ MPa} \quad \Rightarrow \text{Condition } \text{vein } \text{ff} \text{i\'ee}
$$
• Dans l'acier : On doit vérifier 
$$
\sigma_s < \sigma_s = 348
$$
 MPa

On a :

 $\sigma_s = \eta$ .K.(d - Y) = 113 MPa < 348MPa  $\Rightarrow$  **Condition vérifiée.** 

**Tableau III. 28: Tableau récapitulatif des vérifications d'escalier à l'ELS**

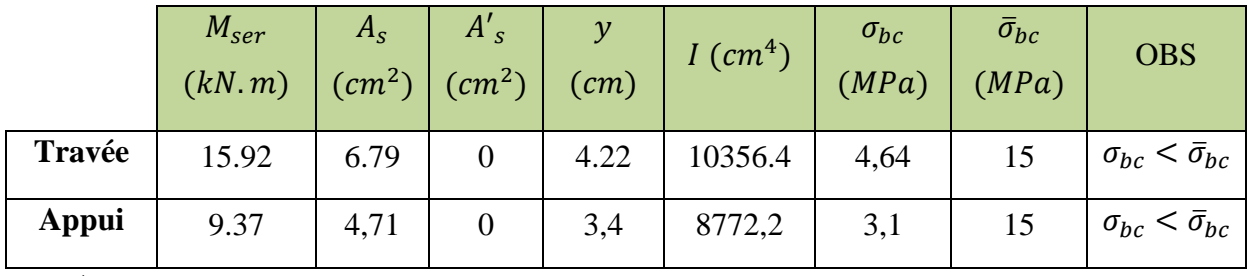

**Remarque**

Les fissurations étant peu nuisible, aucune vérification sur la contrainte d'acier n'est à effectuer (pas de limite sur la contrainte d'acier).

# *Vérification de la flèche*

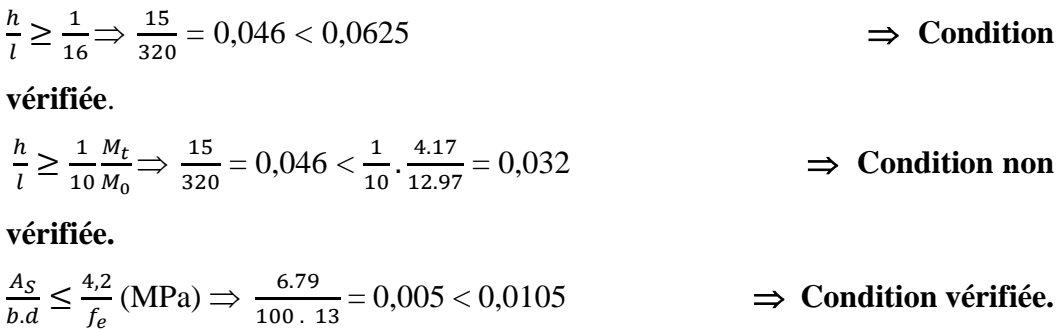

# **Tableau III. 29: Tableau récapitulatif de ferraillage des escaliers**

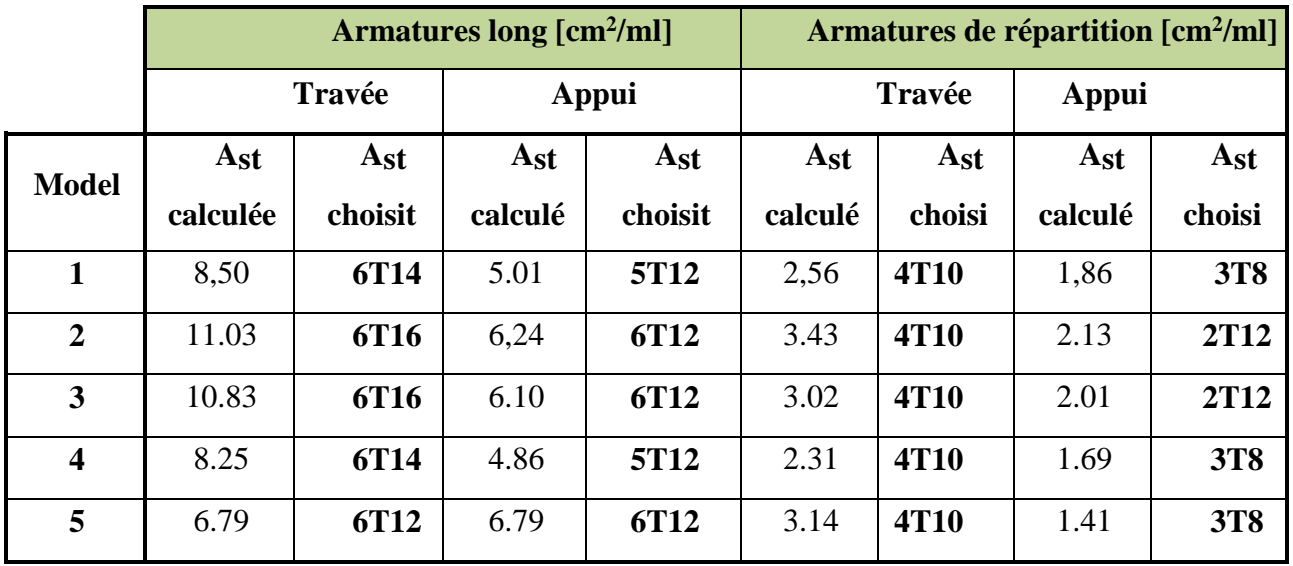

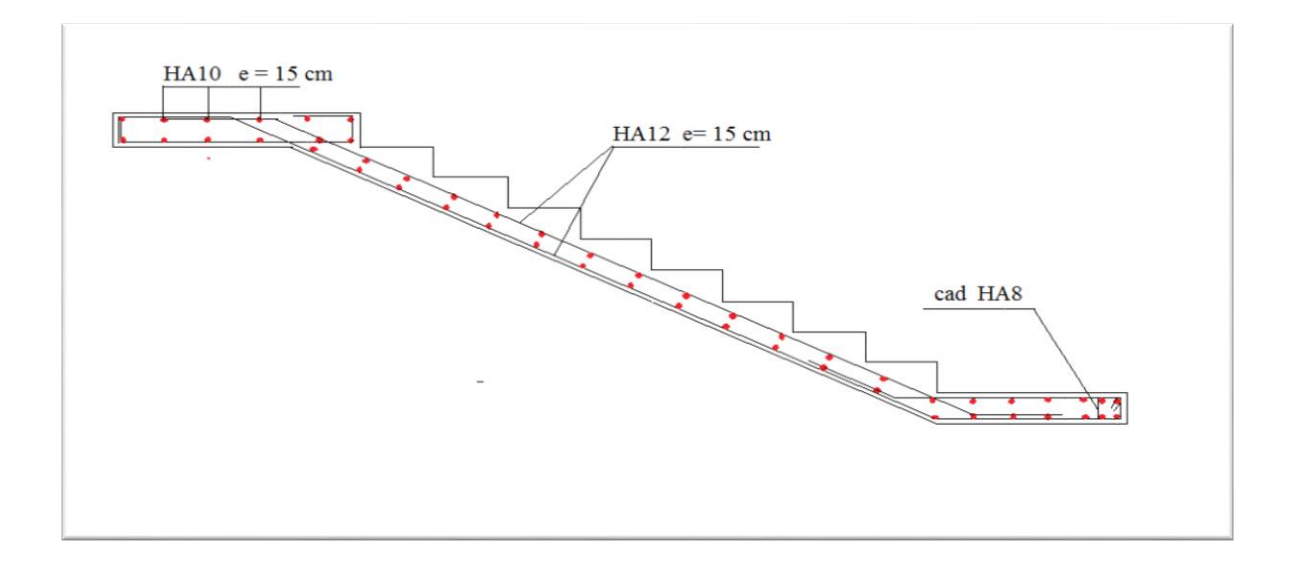

**Figure III. 19 :schéma ferraillage d'escalie**

# **III.8. Calcul de la poutre palière**

C'est une poutre de section rectangulaire, de dimension (bxh) et uniformément chargée,

les charges venant à cette poutre sont :

- Poids propre de la poutre palière
- réaction du au moment fléchissant.

#### **III.8.1. Pré dimensionnement de la poutre palière**

Selon le **BAEL 91**, le critère de rigidité est :

$$
\frac{L}{15}\leq h\leq \frac{L}{10}\quad\Rightarrow\quad \frac{317}{15}\leq h\leq \frac{317}{10}\quad\Rightarrow\quad 21{,}13\;cm\leq h\leq 31{,}7\;cm
$$

On prend :  $h = 35$  cm.

avec :  $L = L_1 + L_2 + L_3 = 3.17$  m.

 $0,3h \le b \le 0,8h \Rightarrow 10,5 \, \text{cm} \le h \le 28 \, \text{cm}$ 

On prend :  $b = 30$  cm.

**III.8.1.1. Vérification des conditions de l'RPA 99 / version 2003 [1]**   $h = 35$  cm > 30 cm  $\Rightarrow$  Condition vérifiée  $b = 20$  cm  $> 20$  cm  $\Rightarrow$  Condition vérifiée ℎ  $\frac{n}{b} = 1,17 < 4 \implies$  Condition vérifiée

Donc la section de la poutre palière est de : **b×h = 30×35 cm²**

# **III.8.1.2. Charge sollicitant la poutre**

- Poids propre de la poutre:  $G_{pp} = 0.3 \times 0.35 \times 25 = 2.63$  kN/ml.
- Poids du mur situé sur la poutre :  $G_{mur} = 2.92 \times 1.35 = 3.94 kN/ml.$
- Réaction du volée sur la poutre à l'ELU :  $R_{max,u} = 27,26 kN/ml$ .
- Réaction du volée sur la poutre à l'ELS :  $R_{max,ser} = 22.19 \, kN/mL$ .

# **III.8.1.3. Combinaison d'action**

 $q_u = 1,35(G_{pp} + G_{mur}) + R_u = 36,13 \; kN/ml$ 

 $q_{ser} = G_{pp} + G_{mur} + R_{ser} = 28,76 kN/ml$ 

# **Calcule des moments et des efforts tranchant**

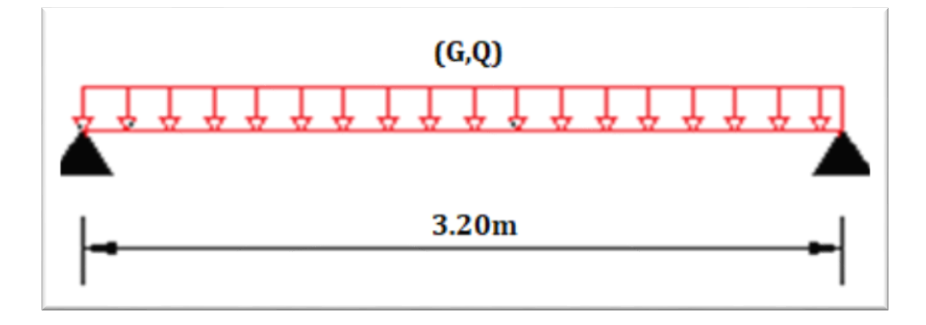

**Figure III. 20: Schéma statique de la poutre palière**

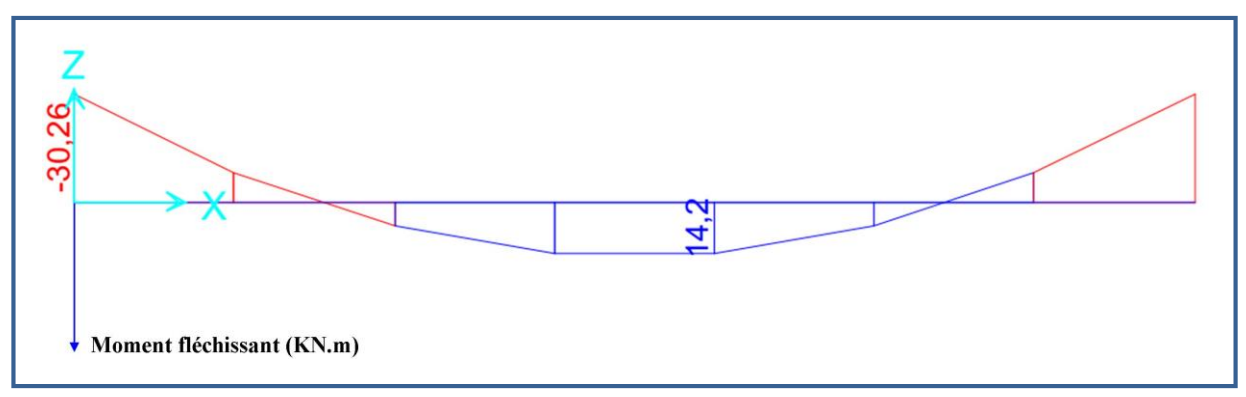

**Figure III. 21: Diagramme de moment fléchissant de la poutre palière à l'ELU**

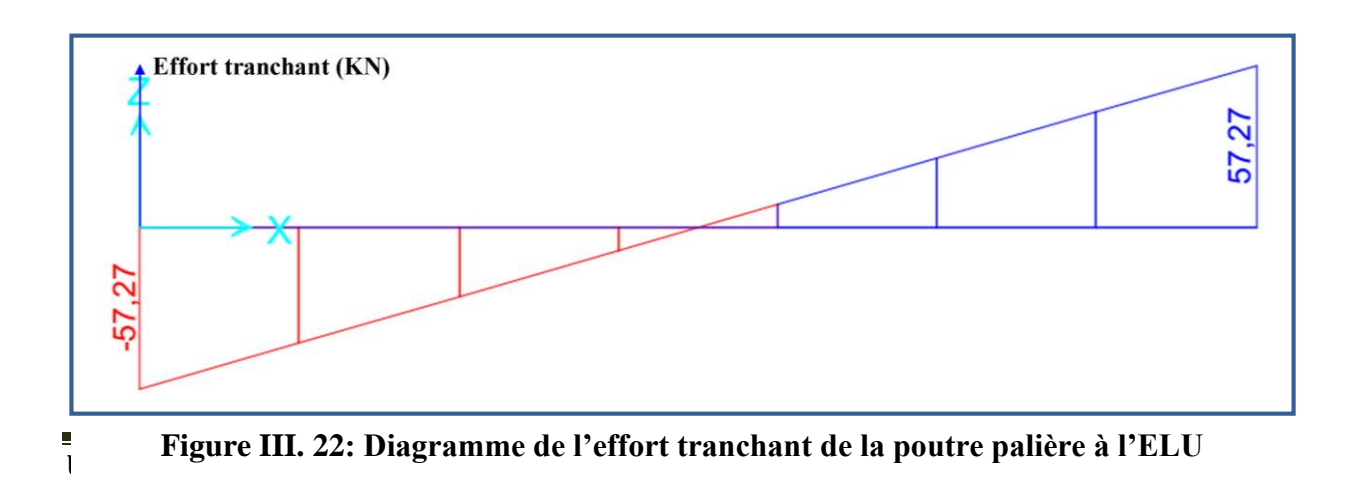

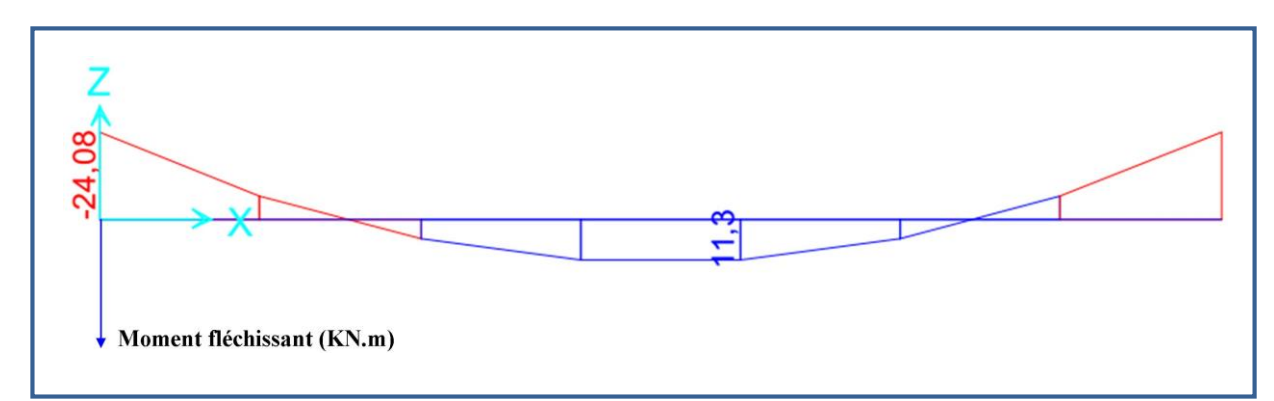

**Figure III. 23: Diagramme de moment fléchissant de la poutre palière à l'ELS**

On trouve :

 $M_{u,trap\acute{e}e} = 14,2 kN.$ m  $M_{u,apputt} = -30,26 \; kN.\,m$  $M_{ser, travée} = 11,3 kN.m$  $M_{ser,apputt} = -24,08 kN.m$  $V_{u,max} = 57,27 kN$ 

#### **III.8.2. Calcul du ferraillage longitudinal à l'ELU**

On fait les calculs à la flexion simple avec :

$$
h = 35 \, \text{cm}
$$
;  $b = 30 \, \text{cm}$ ;  $d = 0.9h = 31.5 \, \text{cm}$ 

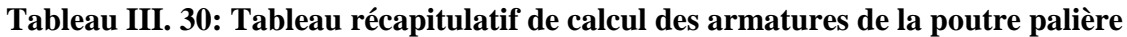

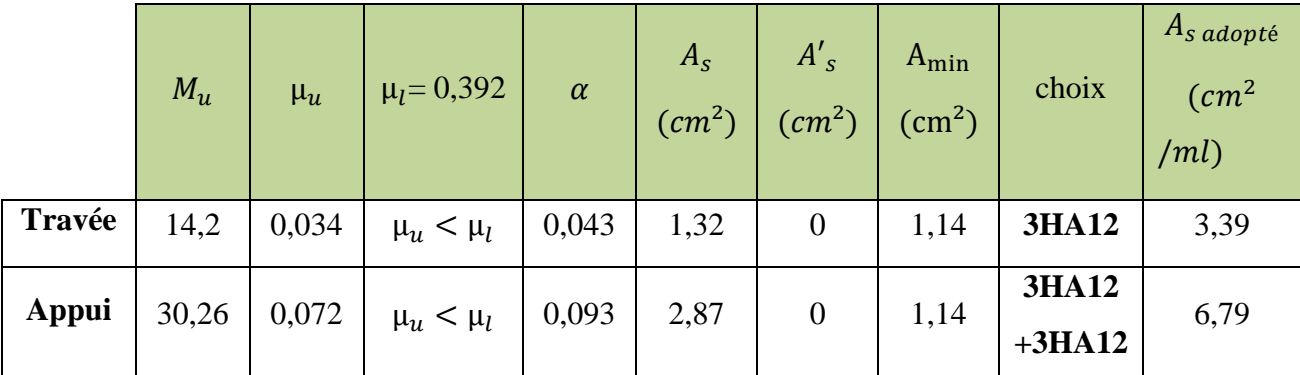

 **Remarque :** Pour la section d'armature adoptée en appuis on prend 3HA12 comme des barres filantes et 3HA12 comme des chapeaux de longueur  $\frac{L}{4} = \frac{3,20}{4}$  $\frac{120}{4} = 0.8$  m.

## **III.8.2.1. Vérification à l'ELU**

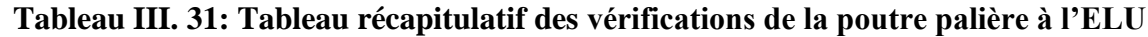

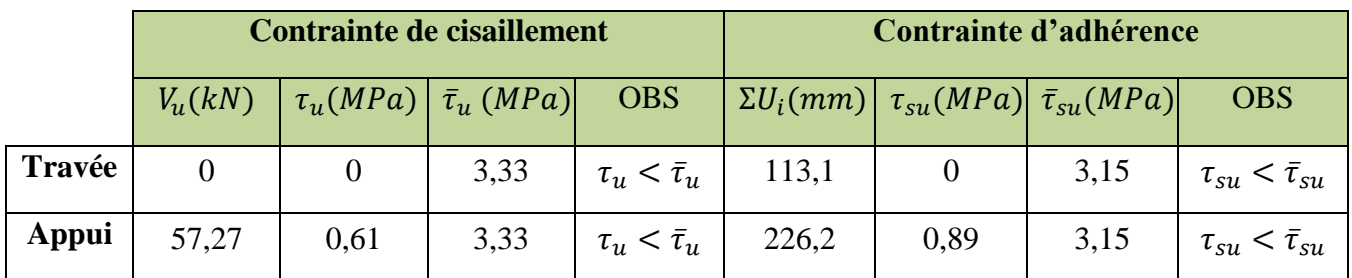

#### **Armature de transversale**

## **Selon le BAEL 91/99 [2]**

En flexion simple en utilise souvent la formule simplifiée suivante :

$$
\frac{A_t}{b_0 S_t} \ge \frac{\tau_u - 0.3 f_{t28}}{0.9 d\sigma_s} \quad (Art 5.1.2.3) BAEL91/99
$$
\n
$$
S_t \le Min \{0.9d; 40 \, cm\} \quad (Art 5.1.2.2) BAEL91/99
$$
\n
$$
S_t \le \frac{A_t f_e}{0.4 b_0} \quad (Art 5.1.2.2) BAEL91/99
$$

**Selon RPA (Art 7.5.2.2) RPA 99/2003**

$$
\frac{A_t}{S_t} \ge 0,003b_0
$$
\n
$$
S_t \le Min\left\{\frac{h}{4}; 12\emptyset_t\right\} \Rightarrow \text{ en zone nodale}
$$
\n
$$
S_t \le \frac{h}{2} \Rightarrow \text{ en zone courante}
$$

Avec :

 $A_t:$  Section des armatures transversales

 $\mathcal{S}_t:$  Espacement entre les armatures transversales

Donc :

 $S_t \leq Min\{28,35 \, cm \, ; \, 40 \, cm\} = 28,35 \, cm$  $S_t \leq Min$ 35 4 ; 12  $\times$  1,2 $\{ = 8,75 \; cm \Rightarrow en zone \; nodale$  $S_t \leq$ 35 2  $= 17.5$  cm  $\Rightarrow$  en zone courante

Donc on prend :

 $S_t = 8$  cm  $\Rightarrow$  en zone nodale

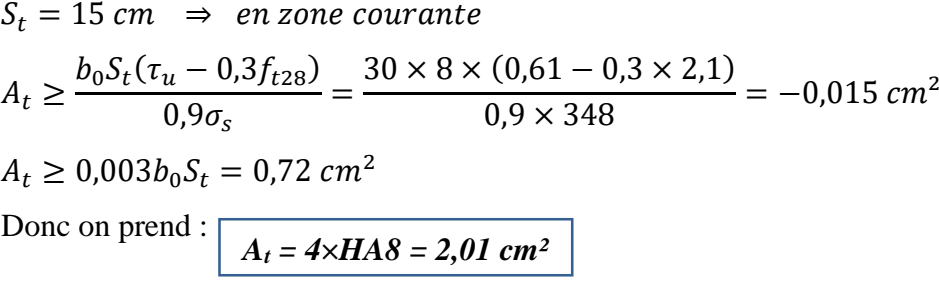

**III.8.2.2. Vérification à l'ELS**

#### **Tableau III. 32: Tableau récapitulatif des vérifications de la poutre palière à l'ELS**

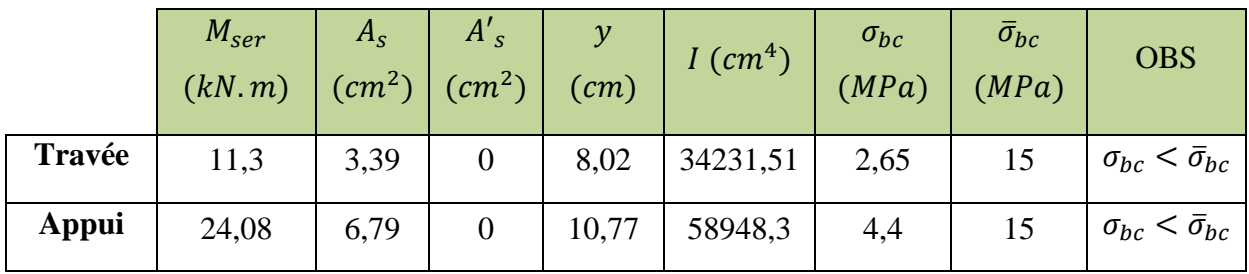

**\* Remarque :** Les fissurations étant peu nuisible, aucune vérification sur la contrainte d'acier n'est à effectuer (pas de limite sur la contrainte d'acier).

# **Vérification de La flèche (Art B.6.5,1) BAEL91/99**

La vérification de la flèche n'est pas nécessaire si les conditions suivantes sont vérifiées :

$$
\left(\frac{h_t}{L}\right) \ge \left(\frac{1}{16}\right) \Rightarrow (0,11 > 0,0625) \Rightarrow condition \, \text{vérifiée}
$$
\n
$$
\left(\frac{h_t}{L}\right) \ge \left(\frac{M_{\text{ser,travée}}}{10 \, M_{0,\text{ser}}}\right) \Rightarrow (0,11 > 0,031) \Rightarrow condition \, \text{vérifiée}
$$
\n
$$
\left(\frac{A_s}{b \times d}\right) \le \left(\frac{4,2}{fe}\right) \Rightarrow (0,0036 < 0,0105) \Rightarrow condition \, \text{vérifiée}
$$

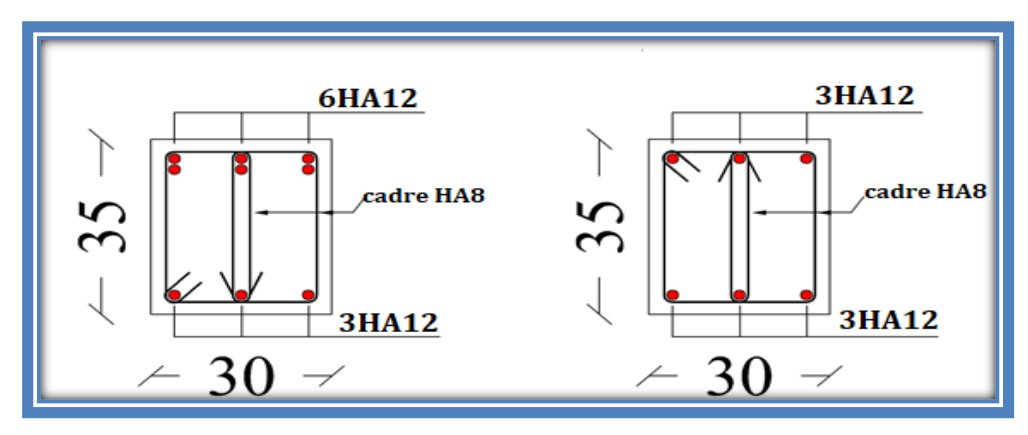

**Figure III. 24: Schéma de ferraillage de la poutre palière**

# *CHAPITRE IV : Etude dynamique.*

## **IV.1. Introduction**

Un tremblement de terre est une secousse soudaine et rapide de la surface de la terre provoquée par la rupture et changement de vitesse des roches en dessous. Pendant le tremblement de terre, le mouvement de terrain se produit au hasard dans tous les sens rayement d'un point dans croute terrestre, appelée l'épicentre. Il cause des vibrations des structures et induit des forces d'inertie sur elles.

#### **IV.2. Objectif de l'étude dynamique**

L'objectif initial de l'étude dynamique d'une structure est la détermination des caractéristiques dynamiques propres de la structure lors de ses vibrations. Une telle étude pour notre structure telle qu'elle se présente, est souvent très complexe c'est pourquoi on fait souvent appel à des modélisations qui permettent de simplifier suffisamment les problèmes pour permettre l'analyse.

#### **IV.3. Modélisation de la structure**

Une structure est composée de membrures flexibles reliées par des nœuds et supportée par une fondation rigide. Cette définition implique que le modèle choisi n'est qu'une idéalisation mathématique de la structure réelle. L'étude de la réponse dynamique d'une structure (période et mode propre) nécessite le choix d'un modèle dynamique adéquat traduisant le plus concrètement possible la nature du système réel.

Le modèle dynamique que nous avons adopté pour le calcul de notre ouvrage est une console verticale encastrée à sa base. Les masses seront considérées concentrées au niveau du centre de gravité de chaque niveau.

# **IV.4. Etapes de modélisation**

Pour modéliser notre bâtiment nous avons considéré les étapes suivantes:

- Introduction de la géométrie du modèle (position des nœuds, connectivité des éléments).
- Spécification et assignement des caractéristiques mécaniques et géométriques aux différents éléments.
- Définition des différents cas de charges (statique et dynamique). Assignement de ces charges aux nœuds et aux éléments.
- Spécification des conditions aux limites (appuis, diaphragmes,……).
- Lancement de l'analyse du problème, apporter des corrections au modèle s'il y a lieu.

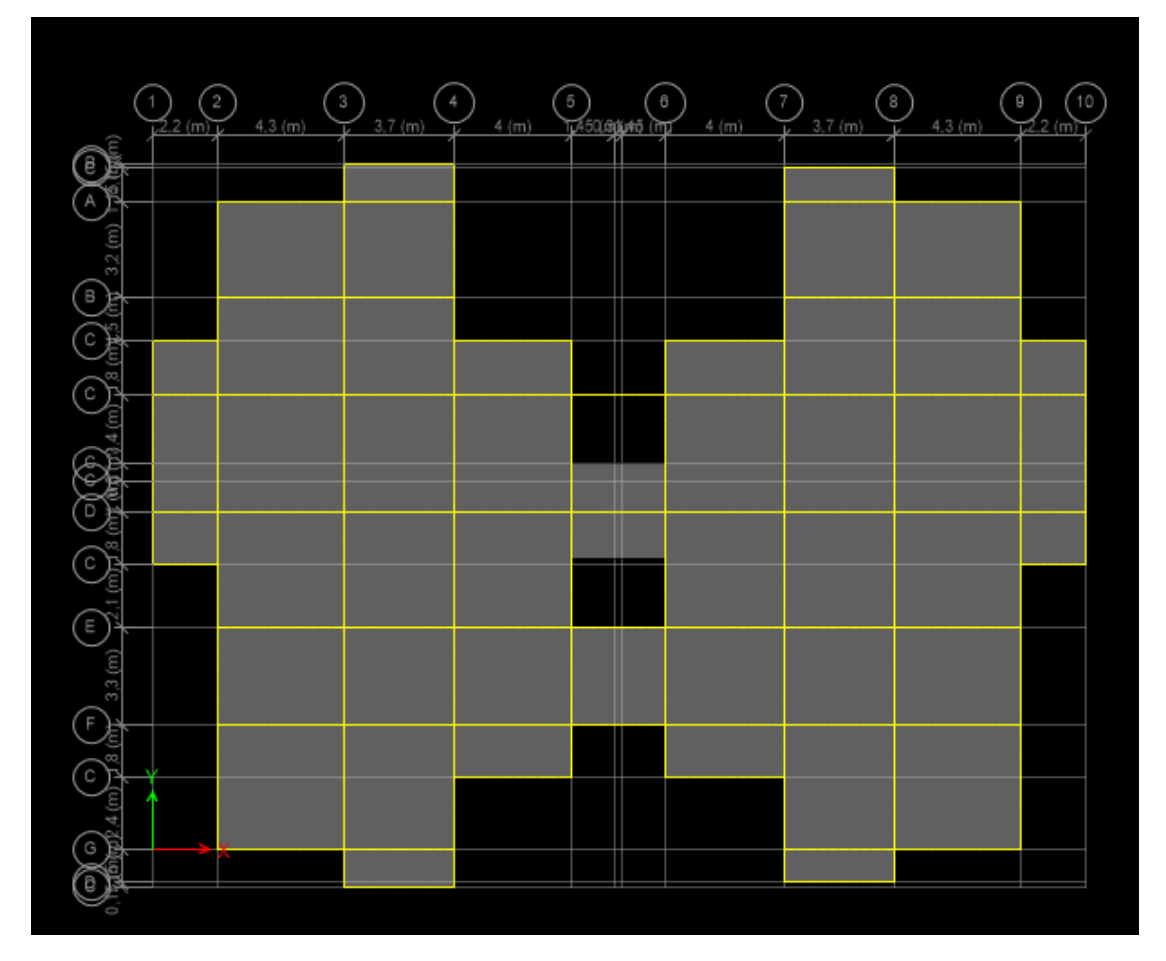

**Figure IV. 1: modélisation de la structure (vue en plant).**

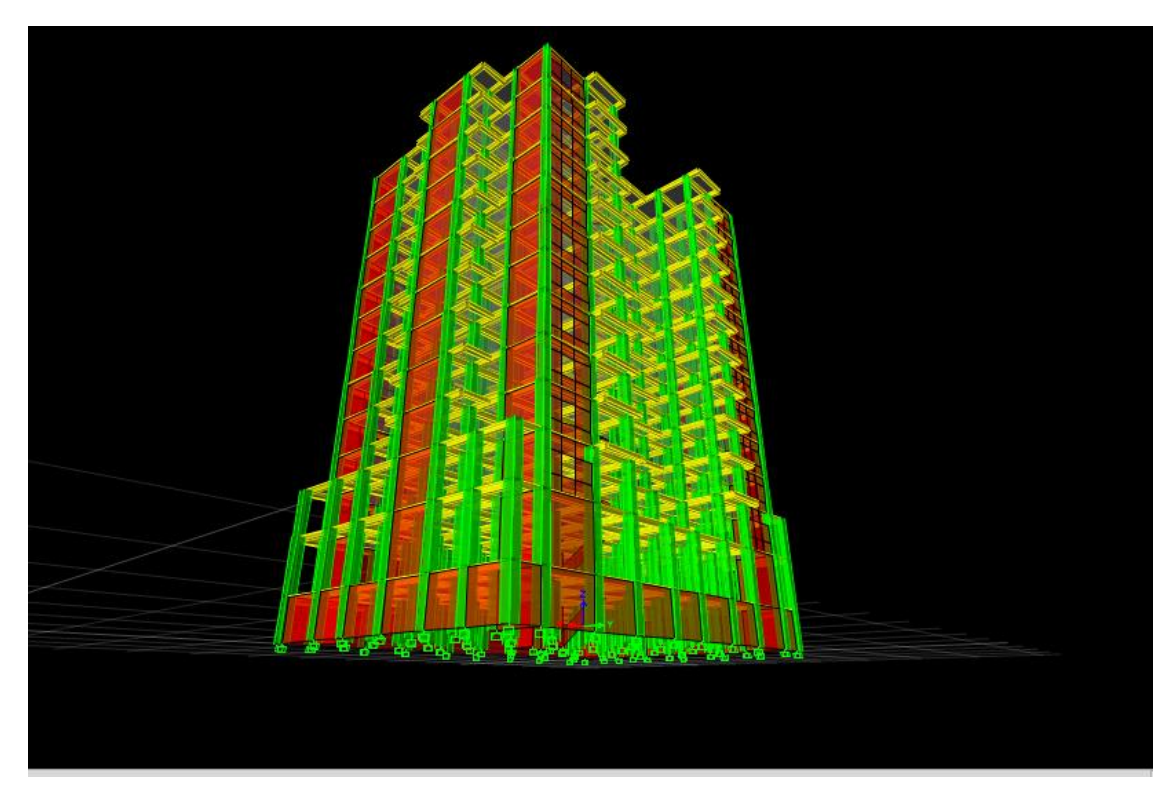

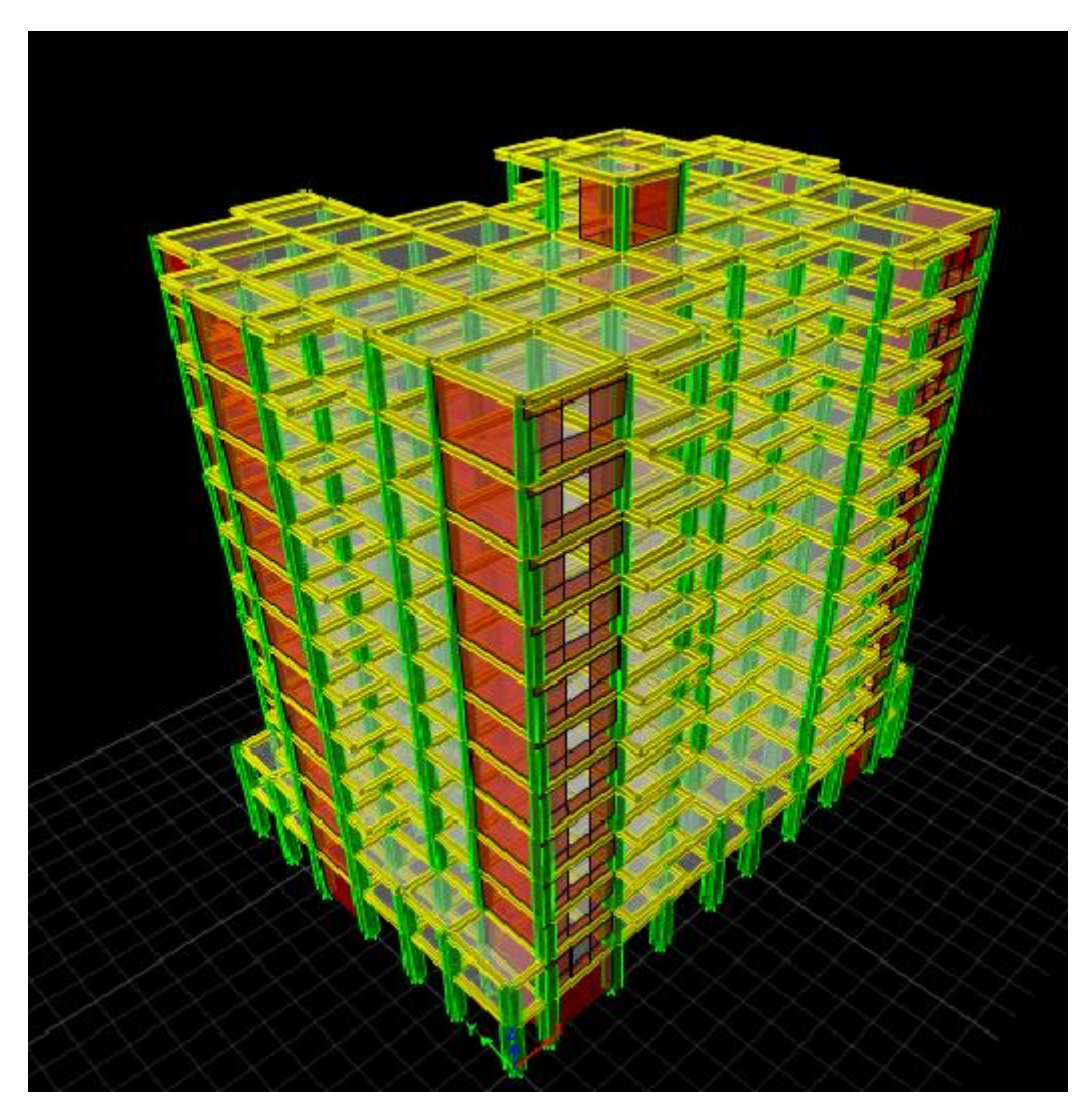

**Figure IV. 2: modélisation de la structure (vue en 3D).**

# **IV.5. Caractéristiques géométriques de la structure**

#### **IV.5.1. Centre de masse**

Le centre de masse est par définition le point d'application de la résultante de l'effort sismique. Les coordonnées (X<sub>G</sub>, Y<sub>G</sub>) du centre de masse sont données par les formules suivantes :

$$
X_G = \frac{\sum_{i=1}^{n} M_i \times Y_{Gi}}{\sum_{i=1}^{n} M_i} \qquad Y_G = \frac{\sum_{i=1}^{n} M_i \times X_{Gi}}{\sum_{i=1}^{n} M_i}
$$

**M<sup>i</sup>** : Est la masse de l'élément "i".

**X<sup>i</sup> , Y<sup>i</sup>** : Sont les cordonnées de l'élément considérée.

## **IV.5.2. Centre de rigidité**

Le centre de torsion est le barycentre des rigidités des éléments dans le contreventement du bâtiment. Autrement dit, c'est le point par lequel passe la résultante des réactions des voiles, des poteaux. En général deux cas se présentes:

- Si le centre de masse et le centre de torsion sont confondus; les efforts horizontaux (séisme, vent…etc.) ne provoquent sur la structure qu'une translation.
- Si par contre le centre de masse est excentré par rapport au centre de torsion, la structure subie donc une translation et une rotation en même temps.

Dans le cas où il est procédé à une analyse tridimensionnelle, en plus de l'excentricité théorique calculée, une excentricité accidentelle égale à *±* **0,05L**, (L : la dimension du plancher perpendiculaire à la direction de l'action sismique) doit être appliquée au niveau du plancher considéré et suivant chaque direction.

#### **IV.5.3. Excentricité théorique**

L'excentricité théorique est calculée dans les deux sens par les formules suivantes :

 $e_x = |X_G - X_{CR}|$  ;  $e_y = |Y_G - Y_{CR}|$ 

#### **IV.5.4. Excentricité accidentelle**

L'excentricité accidentelle est donnée par la formule suivante :  $e_{acc} = 0.05L$ 

*L* **:** La plus grande dimension de bâtiment

Sens X :  $e_{acc(x)} = 0.05$   $L_x = 0.05 \times 31.6 = 1.58$  m

Sens-Y :  $e_{acc(v)} = 0.05 L_v = 0.05 \times 21.9 = 1.09 m$ 

#### **IV.6. Calcul de la période fondamentale**

La valeur de la période fondamentale (**T**) de la structure peut être estimée à partir des formules empiriques ou calculée par des méthodes analytiques ou numériques.

La formule empirique (4-6 donnée par le RPA99/version2003) est la suivante :

$$
\mathbf{T} = \mathbf{C}_{\mathbf{t}} \mathbf{h}_{N}^{\mathbf{3/4}}
$$

#### **Avec:**

*h<sup>N</sup>* **:** hauteur mesurée en mètre a partir de la base de la structure jusqu'au dernier niveau (N) :

 $h_N = 41.14 \text{ m}$ 

 **C<sup>T</sup> :** est un coefficient qui est fonction du système de contreventement et de type de remplissage ce paramètre est donné par le tableau 4.6 du RPA99/version2003

On a un contreventement assuré partiellement par des voiles en béton armé :

## $D'$ <sup>où :</sup>  $C_T = 0.05$

Donc :  $T = 0.05 \times (41.14)^{3/4} = 0.81$  sec

On peut également utiliser aussi la formule (4-7 donnée par le RPA99/version2003) suivante pour estimer la valeur de la période fondamentale :

$$
T_{x,y}=0.09h_N/\sqrt{D_{x,y}}
$$

#### **Avec :**

**D :** Dimension du bâtiment mesurée à la base dans la direction de calcul considérée.

DX=31.6m

 $DY = 21.9 m$ 

 $T_{\rm x} = 0.09 \times \frac{41.14}{\sqrt{31.6}}$  $\frac{41.14}{\sqrt{31.6}} = 0, 65 \text{ sec}$  $T_y = 0.09 \times \frac{41.14}{\sqrt{21.9}}$  $\frac{41.14}{\sqrt{21.9}}$  = 0.79 sec

D'après RPA99/version 2003, il y a lieu de retenir dans chaque direction considérée la plus petite des deux valeurs données respectivement par (4.6) et (4.7).

**Donc:** 
$$
T_x = \min(T, T_x) = 0.65 \text{ sec}
$$

 $T_Y = \min (T, T_Y) = 0,79 \text{ sec}$ 

**Donc :**  $T_X = 0.65$ sec

 $T_v = 0.79$  sec

#### **IV.7. Nombre de modes à considérer**

- Le nombre de modes à prendre en compte est tel que la somme des coefficients de participation de ces modes est au moins égale à **90%** ( $\sum \alpha_i \ge 90\%$ ), ou que tous les modes ayant une masse modale effective supérieure à 5% de la masse totale de la structure .
- Le minimum de mode à retenir est de trois dans chaque direction considérée (Art 4.3.4 RPA 2003).

Dans le cas où les conditions décrites ci-dessus ne peuvent pas être satisfaites à cause de l'influence importante des modes de torsion, le nombre minimal de modes (K) à retenir doit être tel que :

 $K \geq 3\sqrt{N}$  et : T<sub>K</sub>  $\leq$  0,20 sec (article 4.3.4 RPA/2003).

Où : **N** est le nombre de niveaux au-dessus du sol

**T<sup>K</sup>** : la période du mode K.

#### **IV.8. La disposition des voiles**

Dans cette partie, nous allons aborder l'analyse du comportement dynamique de plusieurs variantes cela afin d'aboutir a une meilleur conception parasismique, dans ce volet, nous seront ramenés à comparer les périodes propres des différentes variantes aux valeurs obtenues en appliquant les formules empirique du **RPA99V2003.**

En premier lieu, le choix de la disposition des voiles est basé sur le fait d'avoir dans le troisième mode une torsion avec un faible coefficient de participation modale, Cela pour avoir dans le premier et le deuxième mode des translation indépendante dans le sens transversal et longitudinal et toute en prenant en considération les caractéristiques du site.

La disposition des voiles doit assurer une rigidité suffisante tout en restant dans le domaine économique et de réalisation facile et assurer le respect de l'architecture de la structure. La disposition pour laquelle nous avons opté est représentée sur la figure suivant

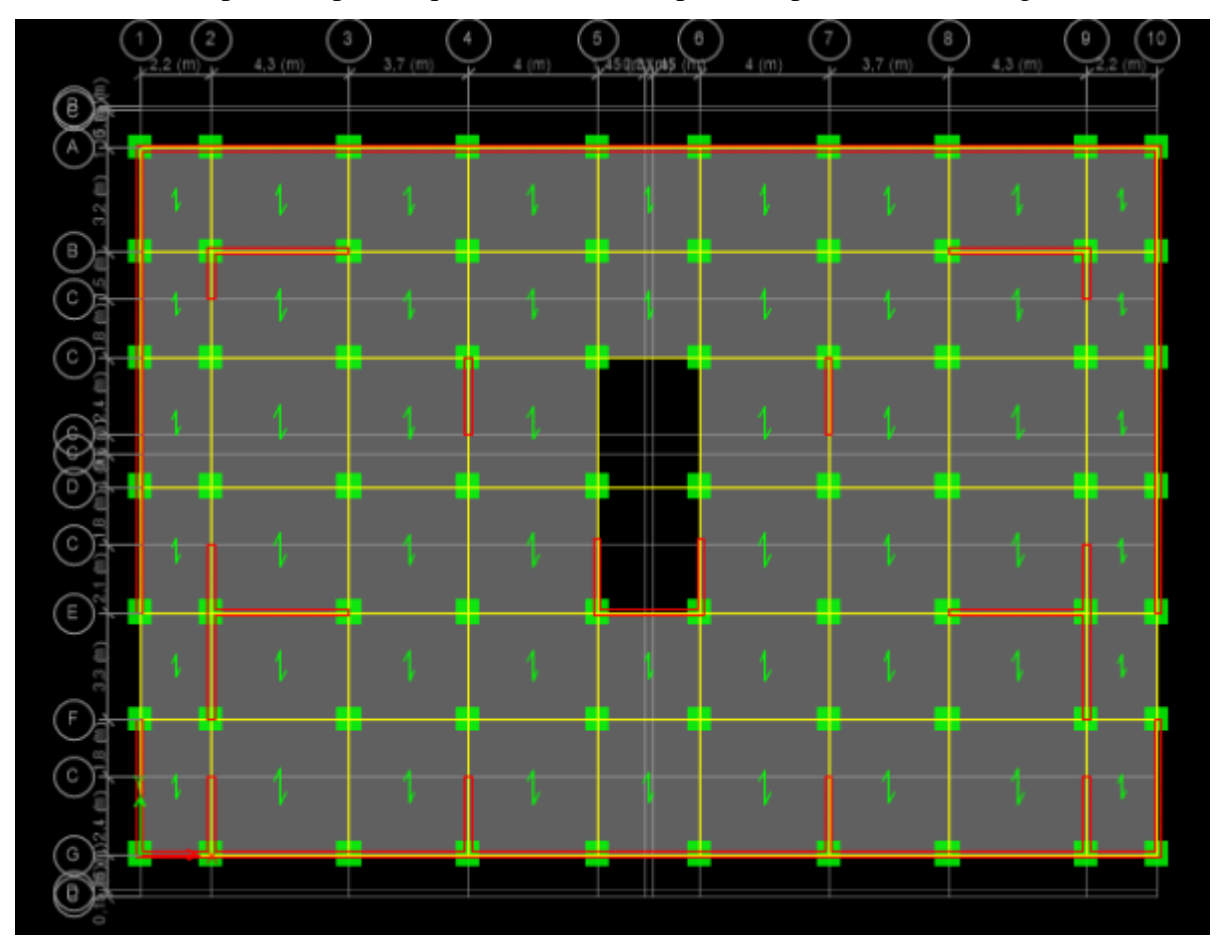

**Figure IV. 3: la disposition des voiles.**

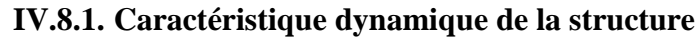

| <b>Mode</b>             | Période | <b>UX</b> | <b>UY</b> | <b>SumUX</b> | <b>SumUY</b> | <b>SumRX</b> |
|-------------------------|---------|-----------|-----------|--------------|--------------|--------------|
| $\mathbf{1}$            | 0,72    | 0,5596    | 0,001     | 0,5596       | 0,001        | 0,041        |
| $\overline{2}$          | 0,64    | 0,0002    | 0,5345    | 0,5598       | 0,5355       | 0,0331       |
| $\overline{\mathbf{3}}$ | 0,621   | 0,0388    | 0,0299    | 0,5985       | 0,5653       | 0,5405       |
| $\overline{\mathbf{4}}$ | 0,188   | 0,1773    | 0,0033    | 0,7759       | 0,5687       | 0,0089       |
| 5                       | 0,184   | 0,0029    | 0,1734    | 0,7788       | 0,742        | 0,0008       |
| 6                       | 0,167   | 0,0118    | 0,0002    | 0,7906       | 0,7423       | 0,16         |
| $\overline{7}$          | 0,094   | 0,0001    | 0,1417    | 0,7907       | 0,884        | 1,659E-06    |
| 8                       | 0,089   | 0,0809    | 0,0001    | 0,8716       | 0,884        | 0,0033       |
| 9                       | 0,079   | 0,0046    | 0,0000090 | 0,8762       | 0,8841       | 0,0737       |
| 10                      | 0,063   | 0,0000080 | 0,0574    | 0,8762       | 0,9414       | 8,857E-07    |
| 11                      | 0,056   | 0,0352    | 0,0000042 | 0,9113       | 0,9414       | 0,0009       |

**Tableau IV. 1: périodes et facteur de la participation massique.**

## **Commentaire**

D'après les résultats du tableau, on constate que :

 $T<sub>dyn</sub>$ : la période obtenue par ETABS ( $T<sub>dyn</sub> = 0.72$  sec)

T : la période fondamentale calculée par les méthodes empiriques ( $T_{\rm RPA} = 0.65$  sec)

 $(Ty_{RPA} = 0.79$ sec)

- La période fondamentale  $T_{dyn} = 0.72$  sec
- La période donnée par ETABS ne doit pas dépasser celle estimée à partir de la formule empirique de plus de 30%, **Tdyn < 1,3TxRPA**

 $\text{Tx}_{\text{dyn}} = 0.72 \text{sec} < 1.3 \ (0.65) = 0.84 \text{ sec} \implies \text{condition} \ \text{veffi} \in \text{const}$ 

 $Ty_{dyn} = 0.64$ sec < 1,3  $(0,79) = 1.02$  sec  $\Rightarrow$  condition vérifiée.

- **Le premier mode** : C'est un mode de translation selon (y-y) avec un coefficient de participation modale égale à **55.96** %
- **Le deuxième mode** : C'est un mode de translation selon (x-x) avec un coefficient de participation modale égale à **53.45** %.
- **Le troisième mode** : C'est un mode de torsion (de faible participation massique) avec un coefficient de participation modale égale à **3.88** % selon (x-x) et **2.99** % selon le sens (y-y).

# **IV.8.2. Vérification de l'effort normal réduit**

L'article (7.4.3.1) du RPA 2003 exige la vérification de l'effort normal réduit pour éviter la rupture fragile de la section de béton.et comme cette vérification est vérifiée sous charges statiques donc on doit refaire la vérification sous charge dynamique, La vérification s'effectue par la formule suivante :

$$
\mathcal{V} = \frac{N_d}{B_c f_{c28}} \leq 0.3
$$

Avec :  $N_d$  : l'effort normal maximal ;  $B_c$  : section du poteau

Fc28 : résistance caractéristique du béton

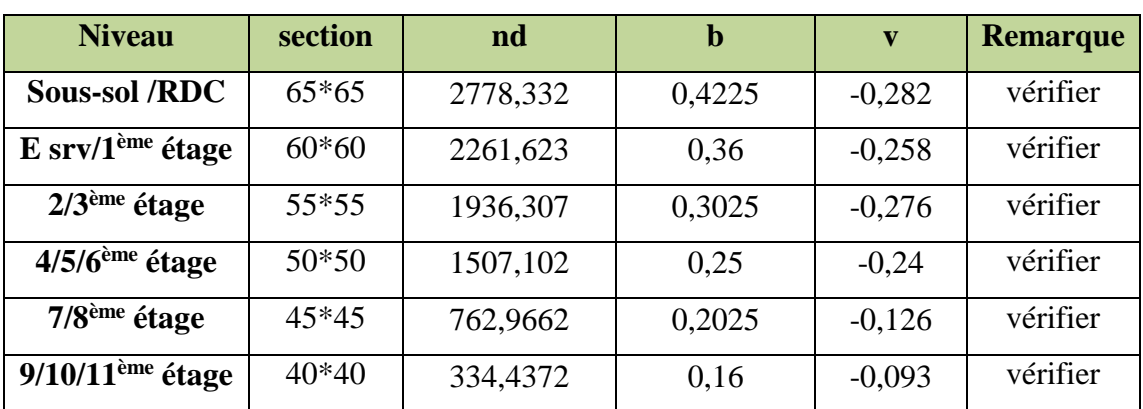

## **Tableau IV. 2: Vérification de l'effort normal réduit.**

**IV.8.3. Caractéristique massique**

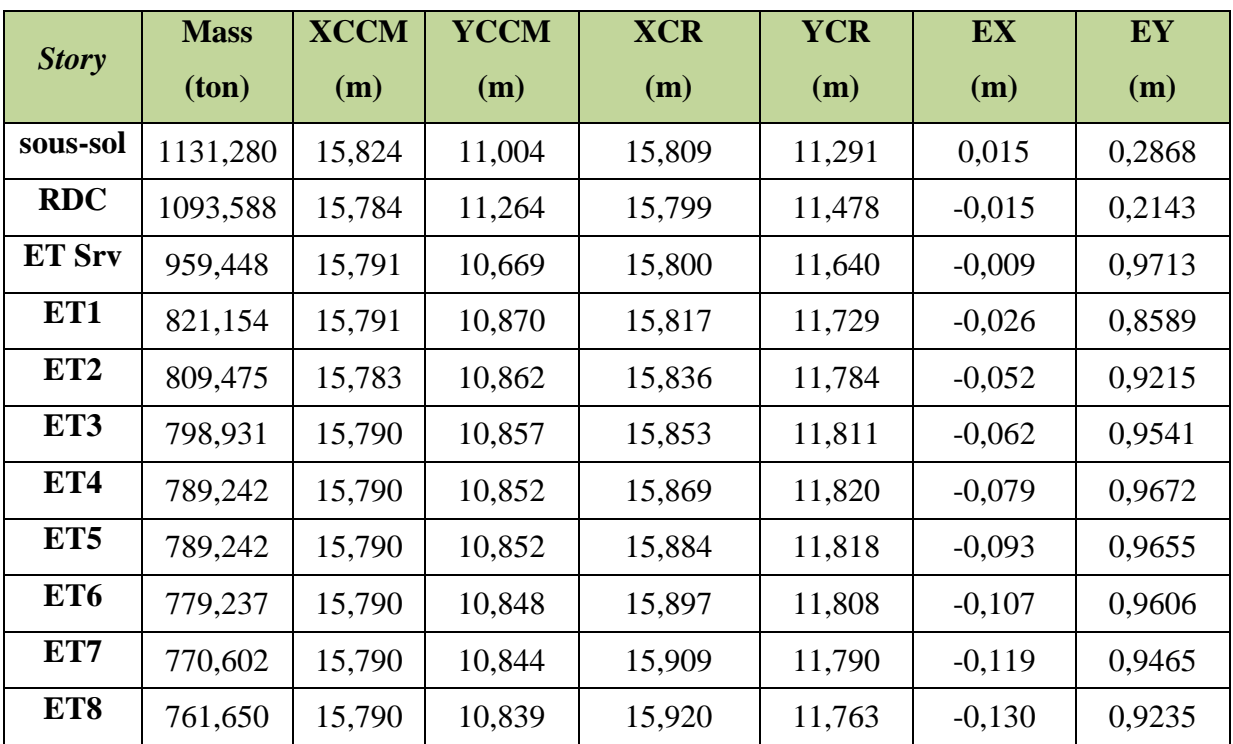

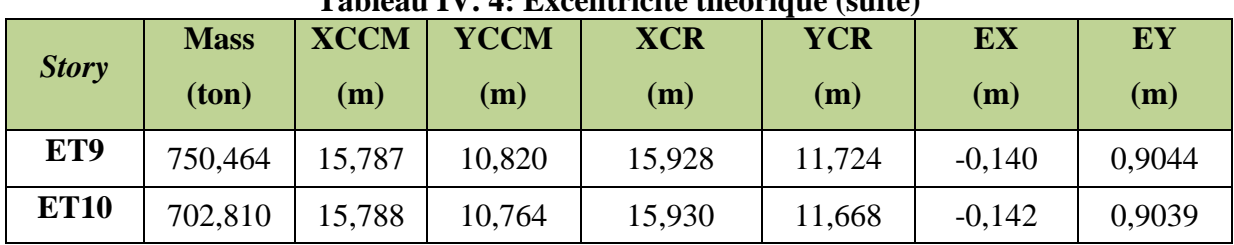

# **Tableau IV. 4: Excentricité théorique (suite)**

# **IV.8.4. Schéma des modes de vibrations**

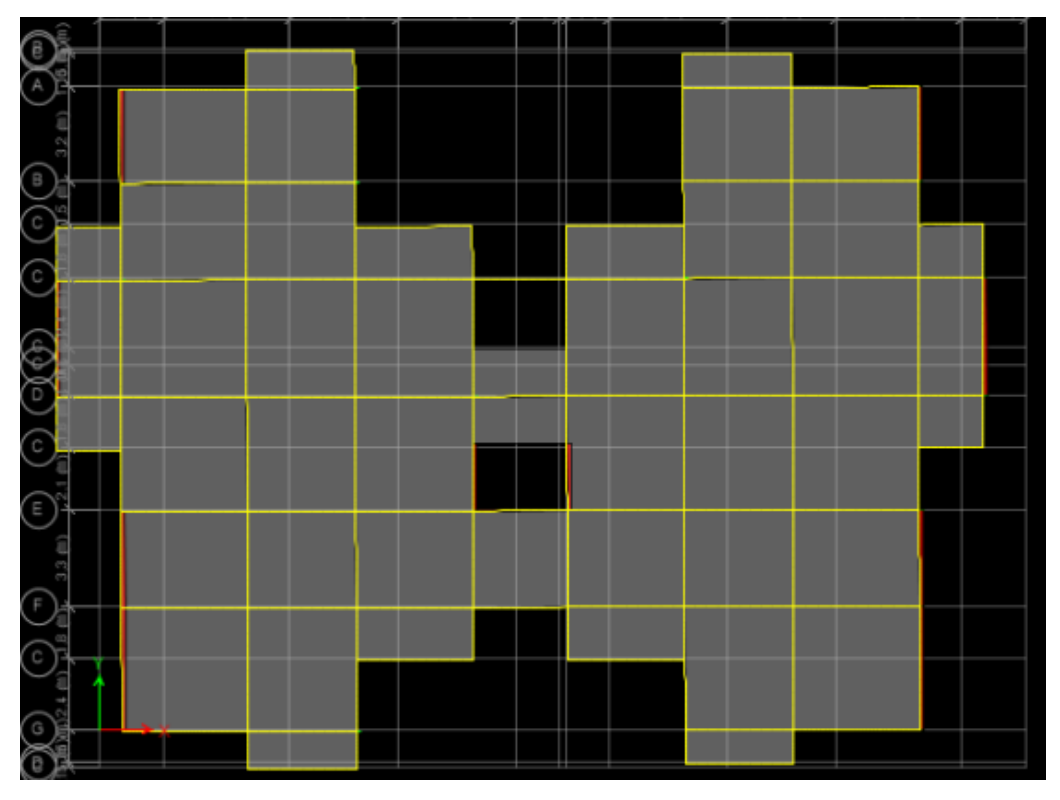

**Figure IV. 4: Premier mode de vibration translation (x-x).**

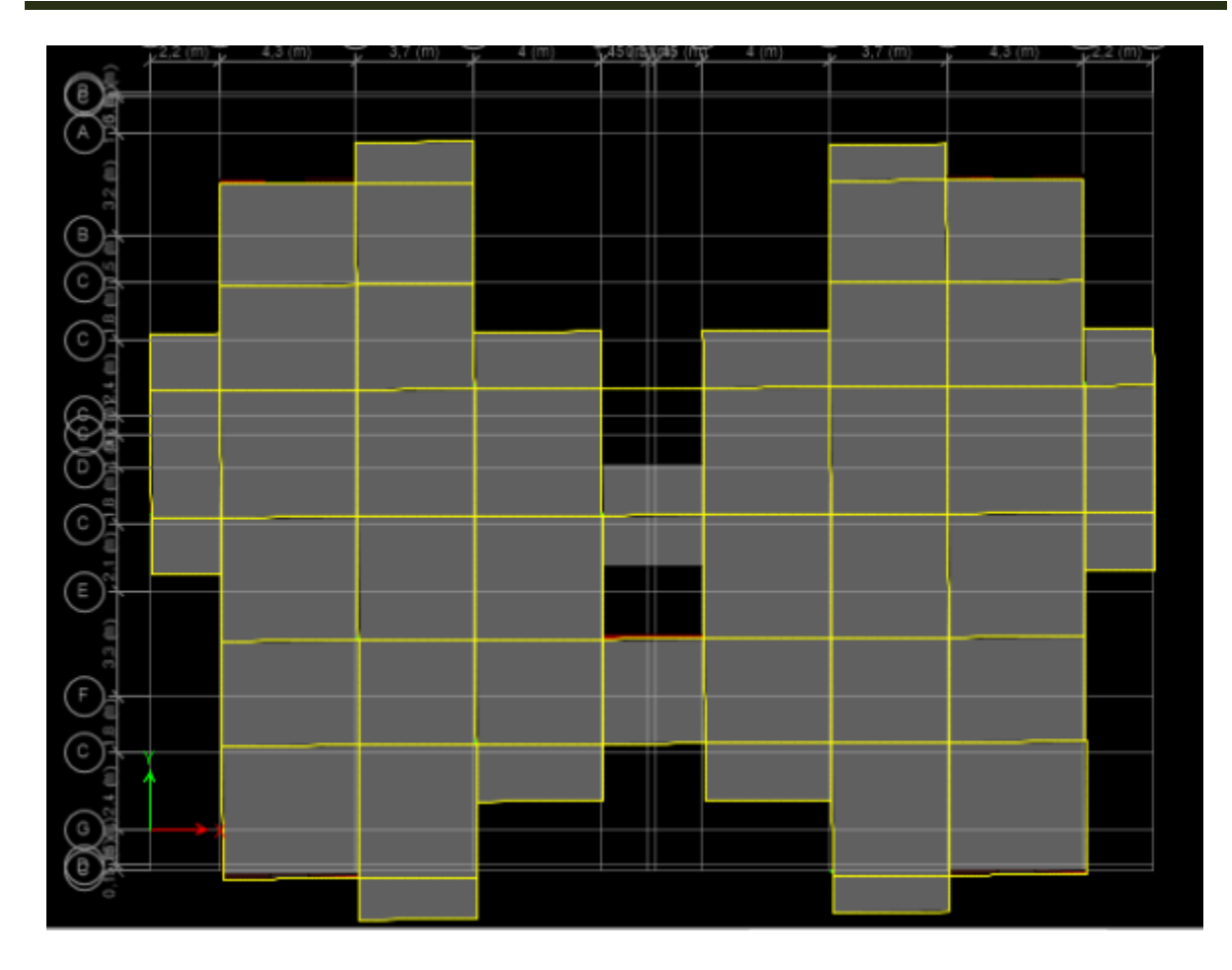

**Figure IV. 5: Deuxième mode de vibration translation (y-y).**

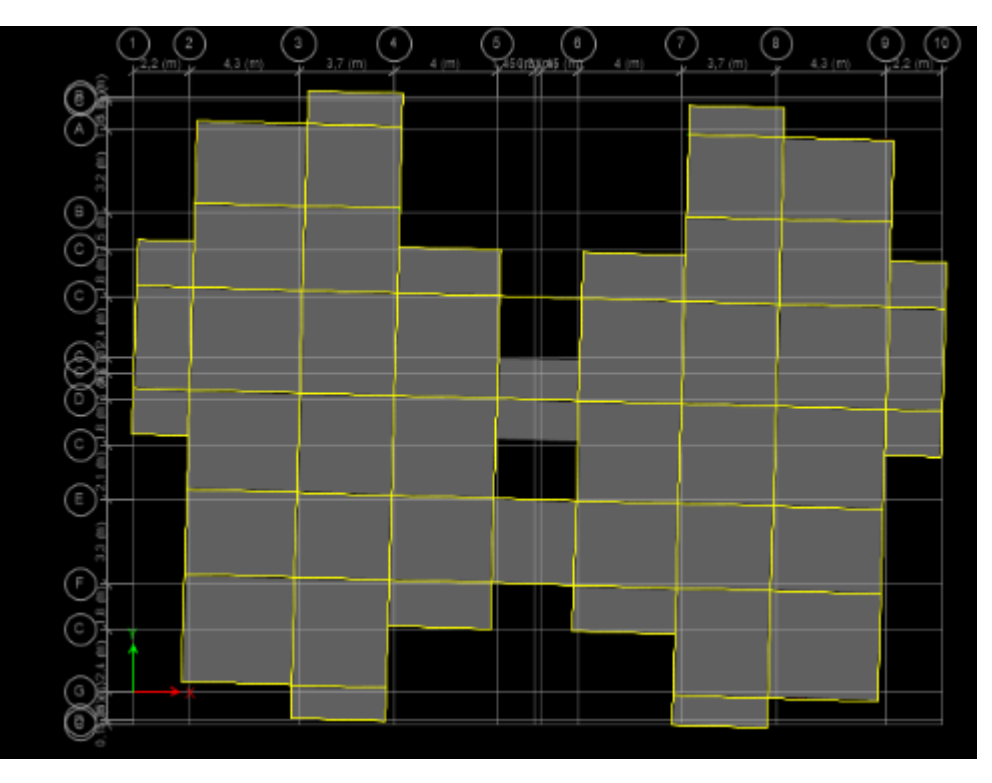

**Figure IV. 6: troisième mode de vibration rotation (z-z).**

# **IV.9. Étude sismique**

# **IV.9.1. Généralité**

Les tremblements de terre présentent depuis toujours un des plus graves désastres pour l'humanité. Leur apparition brusque et surtout imprévue, la violence des forces mises en jeu, l'énormité des pertes humaines et matérielles ont marqué la mémoire des générations.

Parfois, les dommages sont comparables à un budget national annuel pour un pays, surtout si ses ressources sont limitées.

Une catastrophe sismique peut engendrer une grave crise économique, ou au moins une brusque diminution du niveau de vie dans toute une région pendant une longue période.

L'une des questions qui se posent est : Comment limiter les endommagements causés aux constructions par le séisme ?

Il est donc nécessaire de construire des structures résistant aux séismes en zone sismique

# **IV.9.2. Introduction**

**Selon le RPA 2003** notre structure est implantée en zone sismique (**IIa**) et vu les dégâts énormes que peut engendrer un séisme, une étude sismique s'impose. Ainsi, le calcul d'un bâtiment vis à vis du séisme repose sur l'évaluation des charges susceptibles d'être engendrées dans le système structural lors du séisme. Dans le cadre de notre projet, la détermination de ces efforts est conduite par le logiciel *ETABS* en utilisant une approche dynamique basée sur le principe de la superposition modale.

#### **IV.9.3. Justification du système de contreventement**

Pour un système de contreventement mixte, il y a lieu de vérifier se qui suit :

- $\bullet$  Les voiles de contreventement ne doivent pas reprendre plus de 20 % des sollicitations dues aux charges verticales.
- Les charges horizontales sont reprises conjointement par les voiles et les portiques proportionnellement à leurs rigidités relatives ainsi que les sollicitations résultant de leurs interactions à tous les niveaux.
- Les portiques doivent reprendre, outre les sollicitations dues aux charges verticales, au moins 25 % de l'effort tranchant d'étage.
- Pour un système de contreventement constitué par des voiles porteurs en béton armé :
- $\bullet$  Les voiles reprennent plus de 20 % des sollicitations dues aux charges verticales.
- La sollicitation horizontale est reprise uniquement par les voiles.

# **IV.9.3.1. Sous charges horizontales**

# **Tableau IV. 5: Pourcentage des charges horizontales reprises par les voiles et les portiques.**

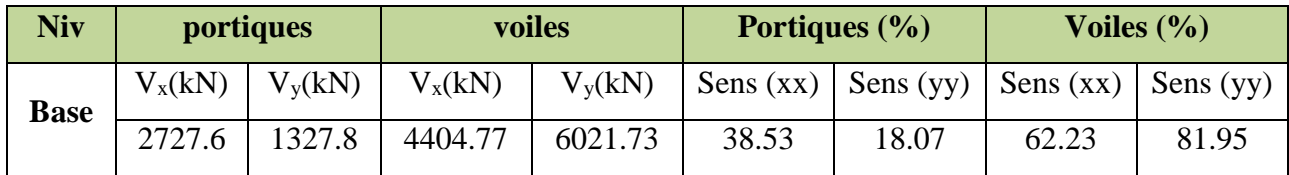

# **IV.9.3.2. Sous charges verticales**

## **Tableau IV. 6: Pourcentage des charges verticales reprises par les voiles et les portiques.**

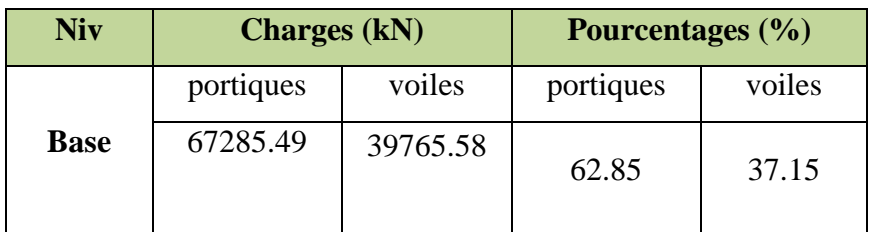

## **Commentaire**

D'après les résultats on remarque que les voiles reprennent plus de 20% des sollicitations dues au charges verticales et on a un système de contreventement constitué par des voiles porteurs en béton arme selon le RPA 2003. Donc un coefficient de comportement de **R = 3,5.**

# **IV.9.4. Choix de la méthode de calcul :(R.P.A 2003) :**

Le calcul des forces sismiques peut être mené suivant trois méthodes :

- Par la méthode statique équivalente.
- Par la méthode d'analyse modale spectrale.
- Par la méthode d'analyse dynamique par accélérogrammes.

# **IV.9.4.1. La méthode statique équivalente**

# **Principe de la méthode**

Les forces réelles dynamiques qui se développent dans la construction sont remplacées par un système de forces statiques fictives dont les effets sont considérés équivalents à ceux de l'action sismique.

## **Conditions d'application**

La méthode statique équivalente peut être utilisée dans les structures qui satisfont aux conditions de régularité en plan et en élévation (Art 3.5 RPA) avec une hauteur au plus égale à 65 m en zone IIa.

#### **IV.9.4.2. La méthode modale spectrale Principe de la méthode**

Par cette méthode, il est recherché pour chaque mode de vibration, le maximum des effets engendrés dans la structure par les forces sismiques représentées par un spectre de réponse de calcul. Ces effets sont par la suite combinés pour obtenir la réponse de la structure.

#### **Conditions d'application**

La méthode d'analyse modale spectrale peut être utilisée dans tous les cas, et en particulier, dans les cas où la méthode statique équivalente n'est pas permise.

## **IV.9.4.3. Méthode d'analyse dynamique par accélérogramme**

La méthode d'analyse dynamique par accélérogrammes peut être utilisée au cas par cas par un personnel qualifié, ayant justifié auparavant les choix des séismes de calcul et des lois de comportement utilisées ainsi que la méthode d'interprétation des résultats et les critères de sécurité à satisfaire.

#### **IV.9.5. Choix de la méthode de calcul**

Dans notre structure la méthode statique équivalente est applicable mais pour des raisons de simplicité des calculs et comme nous avons besoin de l'effort tranchant à la base de la méthode modale spectral donc on fait les calculs par la méthode d'analyse modale spectrale.

#### **IV.9.6. Méthode d'analyse modale spectrale**

#### **IV.9.6.1. Spectre de réponse de calcul**

Le RPA99/2003 impose un spectre de réponse de calcul défini par la fonction suivante :

$$
\frac{S_a}{g} = \n\begin{cases}\n1.25A \left[ 1 + \frac{T}{T_1} (2.5\eta \frac{Q}{R} - 1) \right] & Si & 0 \le T \le T_1 \\
2.5\eta (1.25A) \left( \frac{Q}{R} \right) & Si & T_1 \le T \le T_2 \\
2.5\eta (1.25A) \left( \frac{Q}{R} \right) \left( \frac{T_2}{T} \right)^{\frac{2}{3}} & Si & T_2 \le T \le 3.0 \text{ seconde} \\
2.5\eta (1.25A) \left( \frac{T_2}{3} \right)^{\frac{2}{3}} \left( \frac{3}{T} \right)^{\frac{5}{3}} \left( \frac{Q}{R} \right) & Si & T > 3.0 \text{ seconde}\n\end{cases}
$$

Avec :

- **g** : accélération de la pesanteur.
- **A** : coefficient d'accélération de zone, donné par le tableau (4.1) de RPA 99/version 2003 en fonction de la zone sismique et du groupe d'usage du bâtiment

Dans notre cas, on est dans une Zone de type (*IIa)* et un Groupe d'usage **2.**

Nous trouverons :  $A = 0.15$ 

 $\bullet$   $\eta$ : Facteur de correction d'amortissement (quand l'amortissement est différent de 5%).

$$
\eta = \sqrt{\frac{7}{(2+\xi)}} \geq 0.7
$$

Où  $\xi$ <sup>(%)</sup>) est le pourcentage d'amortissement critique, fonction du matériau constitutif, du type de structure et de l'importance des remplissages.

est donnée par le tableau 4.2 du RPA99 :

Nous avons une structure mixte (portique et voiles) avec un remplissage dense, Donc  $\xi = 10\%$ 

$$
\eta = \sqrt{\frac{7}{(2+\xi)}} = \sqrt{\frac{7}{(2+10)}} = 0.763
$$

 **R** : coefficient de comportement de la structure donnée par le tableau 4.3 du RPA99, Dans notre cas on a un système de contreventement (mixte portiques/voiles avec interaction) en béton armé, donc d'après le tableau **R=3.5**

 **T1, T<sup>2</sup>** : périodes caractéristiques associées à la catégorie de site, elles sont données par le tableau 4.7 du RPA99/ version 2003

Notre structure est construite dans un site ferme **(S2)** donc **T1= 0.15sec, T2= 0.40sec**

# **Le facteur de qualité**

Le facteur de qualité de la structure est en fonction de :

- La redondance et la géométrie des éléments qui la constituent
- La régularité en plan et en élévation.
- La qualité du contrôle de la construction.

La valeur de Q est déterminée par la formule suivante :

$$
Q=1+\sum_1^6 P_q
$$

 $P_a$ : est la pénalité à retenir selon que le critère de qualité "q" est satisfait ou non.

**Tableau IV. 7: Valeur de pénalités.**

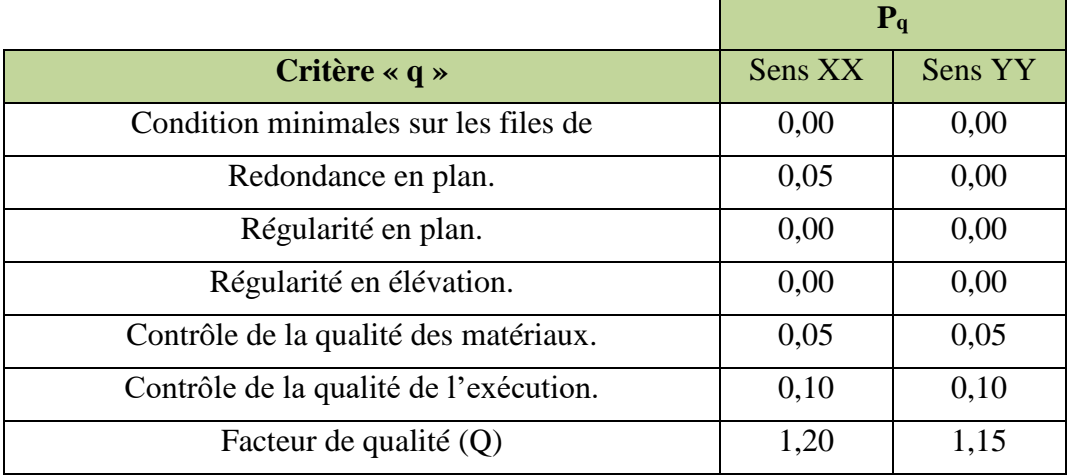

# **IV.9.7. Spectre de réponse**

Pour le calcul du spectre de réponse on utilise le logiciel **Spectre 99 V 2003**

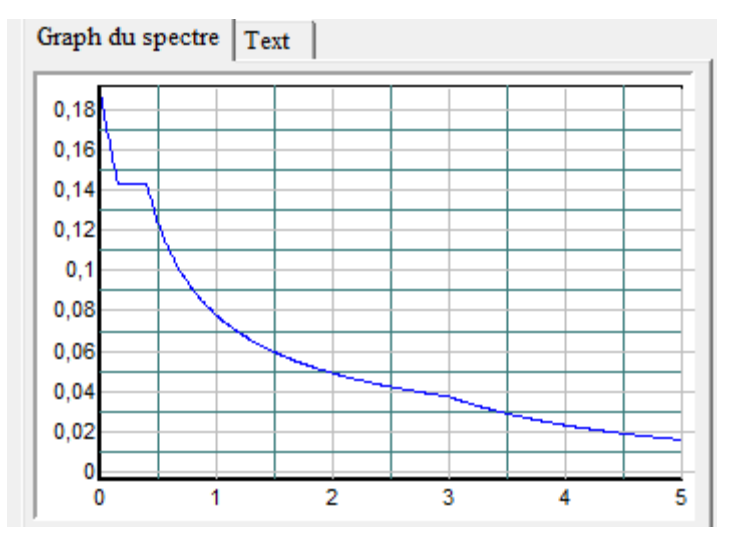

#### **Figure IV. 7: Spectre de réponse de calcul.**

#### **Calcul de l'effort tranchant à la base**

$$
V_i = \frac{S_a}{g} \times \alpha_i \times W
$$

Avec :

V<sub>i</sub> ∶ l'effort tranchant modale à la base.

 $\alpha_{\rm i}$  : coefficient de participation massique.

W : poids total de la structure.

Les résultats obtenus sont résumé dans les tableaux suivants :

# **Sens longitudinal (x-x)**

**Tableau IV. 8: Calcul de l'effort tranchant modal à la base dans le sens longitudinal.**

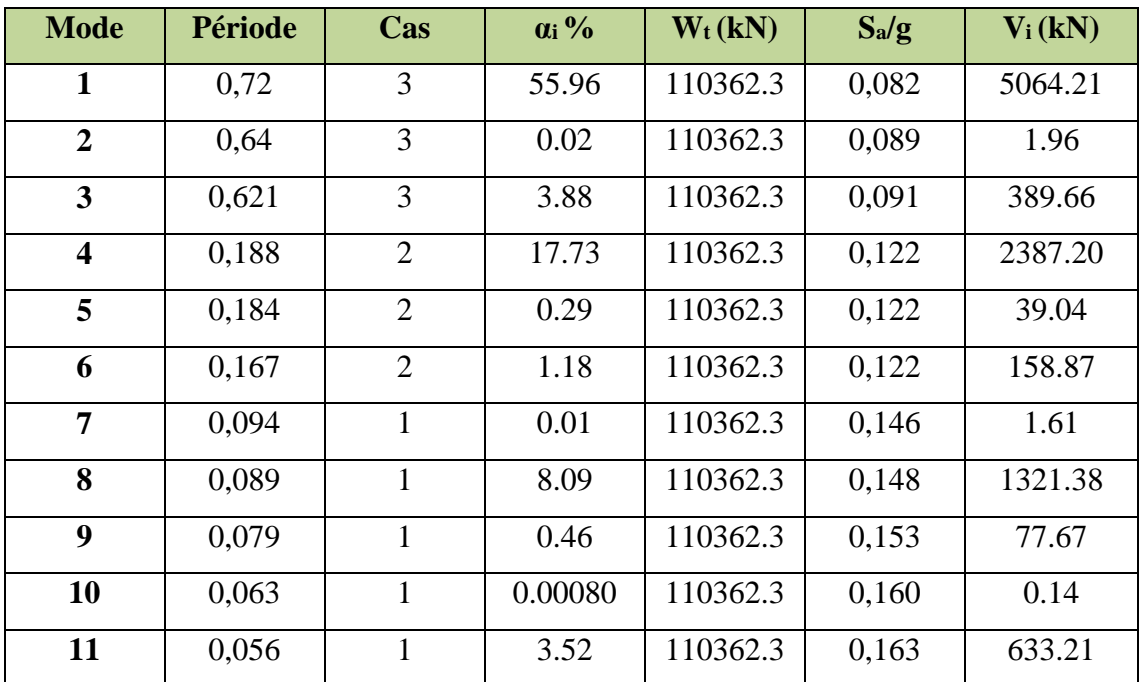

**Sens transversal (y-y)**

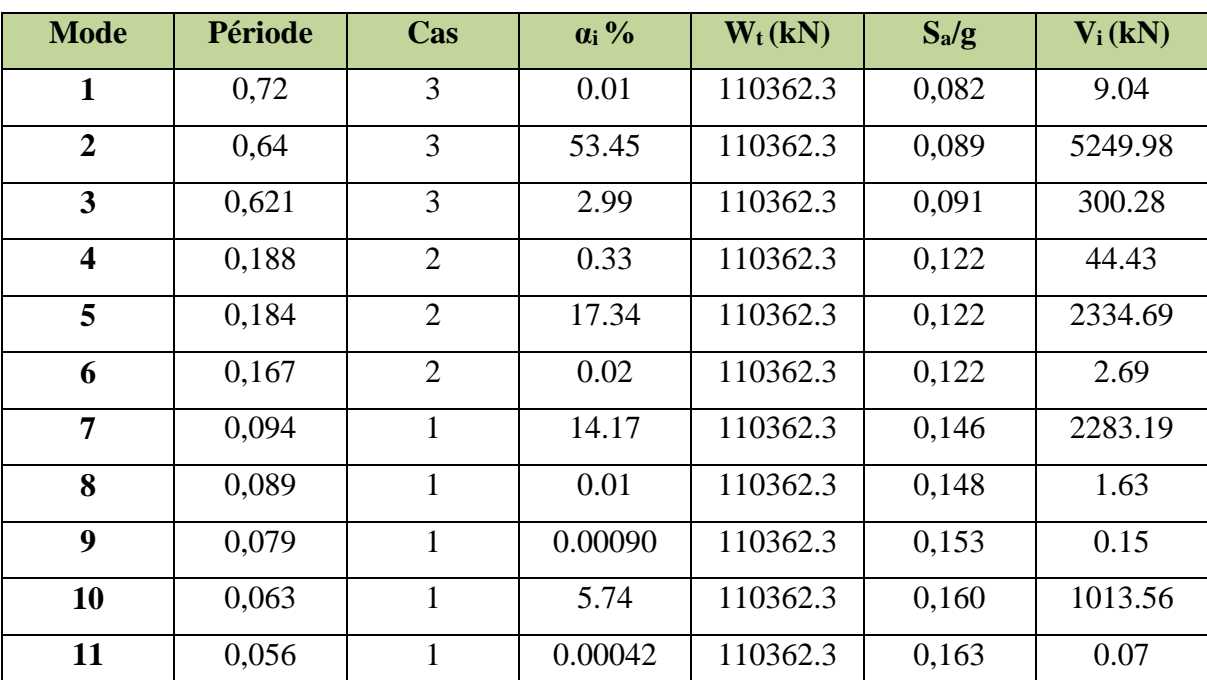

**Tableau IV. 9: Calcul de l'effort tranchant modal à la base dans le sens transversal.**

#### **Combinaison des réponses modales**

Les réponses de deux modes de vibration i et j de périodes  $T_i$  ,  $T_j$  d'amortissement $\xi_i, \xi_j$  sont considérées comme indépendantes si la condition suivante est vérifiée :

$$
r = \frac{T_i}{T_j} \le \frac{10}{10 + \sqrt{\xi_i \xi_j}} \quad \text{avec } T_i < T_j
$$

Dans le cas où toutes les réponses modale retenues sont indépendantes les unes des autres, la réponse totale est donnée par :

$$
E=\pm\sqrt{\sum_{i=1}^k E_i^2}
$$

Dans le cas où deux réponses modale ne sont pas indépendantes,  $E_1$  et  $E_2$  par exemple, la réponse totale est donnée par :

$$
E = \sqrt{(|E_1| + |E_2|)^2 + \sum_{i=3}^{k} E_i^2}
$$

Les résultats de la vérification de l'indépendance des modes obtenus sont résumés dans le tableau suivant :

| <b>Mode</b>             | Période | $\mathbf{R}$ | $10/(10+\sqrt{\xi_1\xi_2})$ | <b>Vérification</b> |
|-------------------------|---------|--------------|-----------------------------|---------------------|
| $\mathbf{1}$            | 0,72    | 0,88         | 0,99                        | CV                  |
| $\overline{2}$          | 0,64    | 0,97         | 0,99                        | CV                  |
| 3                       | 0,621   | 0,30         | 0,99                        | CV                  |
| $\overline{\mathbf{4}}$ | 0,188   | 0,97         | 0,99                        | CV                  |
| 5                       | 0,184   | 0,90         | 0,99                        | CV                  |
| 6                       | 0,167   | 0,56         | 0,99                        | CV                  |
| 7                       | 0,094   | 0,94         | 0,99                        | CV                  |
| 8                       | 0,089   | 0,88         | 0,99                        | <b>CV</b>           |
| 9                       | 0,079   | 0,79         | 0,99                        | <b>CV</b>           |
| 10                      | 0,063   | 0,88         | 0,99                        | <b>CV</b>           |
| 11                      | 0,056   |              | 0,99                        | <b>CV</b>           |

**Tableau IV. 10:Combinaisons des réponses modales.**

## **Commentaire**

Toutes les réponses modales retenues sont indépendantes les unes des autre donc la réponse totale est donnée par :

$$
E_{x, dyn} = \pm \sqrt{\sum_{i=1}^{k} E_{x,i}^{2}} = \pm 6524.68kN
$$
  

$$
E_{y, dyn} = \pm \sqrt{\sum_{i=1}^{k} E_{y,i}^{2}} = \pm 5533.43kN
$$
  

$$
E_{x, ETABS} = 7229.33 kN
$$
  

$$
E_{y, ETABS} = 7574.30 kN
$$

Dans ce qui suit, on utilise les valeurs trouvées par ETABS

#### **IV.9.8. Méthode statique équivalente**

#### **IV.9.8.1. Principe**

Les forces réelles dynamiques qui se développent dans la construction sont remplacées par un système de forces statique fictives dont les effets sont considérés équivalents à ceux de l'action sismique

# **IV.9.8.2. Calcul de force sismique total par la méthode statique équivalant.**

D'après l'art 4.2.3 de RPA99/version 2003**,** la force sismique totale **V** qui s'applique à la base de la structure, doit être calculé successivement dans deux directions horizontales et orthogonales selon la formule :

$$
V = \frac{A.D.Q}{R}.W
$$

 **D** : est un facteur d'amplification dynamique moyen qui est fonction de la catégorie de site, du facteur d'amortissement  $(\eta)$  et de la période fondamental de la structure  $(T)$ .

 *T <sup>s</sup> T T T T <sup>s</sup> T T T T D* ........ 3.00 <sup>3</sup> 3 2.5 2.5 ................... 3.0 2.5 .............................0 3 5 3 2 2 3 2 2 2 

 $\sqrt{ }$ 

Dans le cas où la structure est contreventée par des voiles en béton armé en plus de la formule (4.6 R.P.A 2003), on peut également utiliser aussi la formule 4.7 R.P.A 2003

$$
T=\frac{0,09h_{N}}{\sqrt{D}}
$$

• *D* : est la dimension du bâtiment mesurée à sa base dans la direction de calcul.

Sens longitudinale :  $Dx = 31.6 \text{ m}$   $\longrightarrow$   $T_x = 1.03 \text{ sec}$ Sens transversale :  $Dy = 21.9 \text{ m}$   $\longrightarrow$   $T_y = 1.14 \text{ sec}$ 

D'après RPA99/version 2003, il y a lieu de retenir dans chaque direction considérée la plus petite des deux valeurs données respectivement par (4.6) et (4.7).

**Donc:**  $T_X = \min(T, T_X) = 0.65$  sec

 $T_Y = \min(T, T_Y) = 0.79$  sec

On a:  $T_1 = 0.15$  sec

 $T_2 = 0.40$  sec

0.15 < T<sub>X</sub> < 3s done D = 
$$
2.5\eta \left(\frac{T_2}{T}\right)^{2/3}
$$

$$
0.15 < T_Y < 3s \text{ done } D = 2.5\eta \left(\frac{T_2}{T}\right)^{2/3}
$$

D'où :

**Dx** = 2,5 × 0,76 × 
$$
\left(\frac{0,40}{0,65}\right)^{2/3}
$$
 = 1,37  
**Dy** = 2,5 × 0,76 ×  $\left(\frac{0,40}{0,79}\right)^{2/3}$  = 1,20

**W** : poids total de la structure.

W est égal à la somme des poids W<sub>i</sub> calculés à chaque niveau (i).

$$
W = \sum_{i=1}^{n} W_i \qquad \text{Area:} \quad W_i = W_{Gi} + 0.2W_{Qi} \qquad \text{(formule 4-5 R.P.A2003)}
$$

 $W_{Gi}$ : Poids du aux charges permanents.

*<sup>W</sup>Qi* : Charge d'exploitation.

 $\beta$  : Coefficient de pondération, fonction de la nature et de la durée de la charge d'exploitation et donné par le tableau (4.5 du RPA99 version 2003).

Dans notre cas, (le bâtiment à usage d'habitation)  $\beta = 0.20$ .

Donc à chaque niveau :  $W_i = W_{Gi} + 0.2W_{Qi}$ 

La masse totale calculée par **ETAPS** :

## **Wt=110362.3ton**

#### **Conclusion**

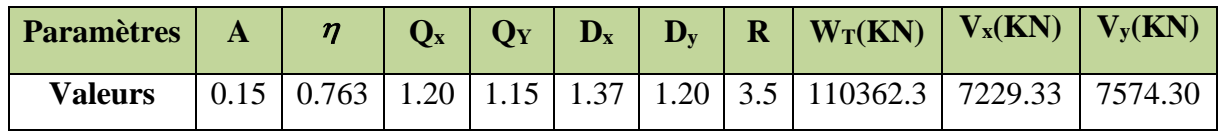

#### **IV9.8.3 Vérification de la résultante des forces sismiques de calcul :**

D'après le RPA99/version2003 (art 4.3.6), la résultante *V<sup>t</sup>* des forces obtenues à la base par combinaison des valeurs modales ne doit pas être inférieure à **80%** de la résultante des forces sismiques déterminés par la méthode statique équivalente **V**.

Il faut que V d<sub>ynamique</sub>  $\geq 0.8$ \* V statique

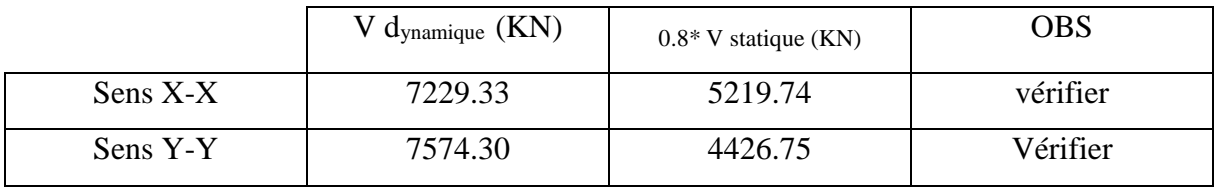

# **Vérification des déplacements latéraux inter-étage**

L'une des vérifications préconise par le RPA 99/2003, concernant les déplacements latéraux inter-étages. En effet, selon l'article (5.10) du RPA99/2003, l'inégalité ci-dessous doit nécessairement être vérifiée :

 $\Delta_k = \delta_k - \delta_{k-1} < 1\%$  h<sub>étage</sub>  $\delta_k = R\delta_{ek}$ 

 $\delta_{ek}$ : Déplacement dû aux forces sismiques

# R ∶ Coefficient de comportement

**Nb :** les déplacements sont majorés dans le sens YY car l'effort tranchant à la basse obtenue par la combinaison des réponses modale est inférieur à 80% de la résultante des forces sismiques déterminé par la méthode statique équivalente.

$$
\delta_{ek,maj}=1.04\delta_{ek}
$$

Les résultats obtenus sont résumée dans les tableaux suivants :

| <b>Niveaux</b>  | X-Dir  | $\boldsymbol{R}$ | $\Delta$ | Delta X | $1\%H$ etage | $\langle$ 1%Hetage |
|-----------------|--------|------------------|----------|---------|--------------|--------------------|
| <b>ET10</b>     | 0,0183 | 3,5              | 0,0642   | 0,0063  | 0,0306       | $c\nu$             |
| ET9             | 0,0165 | 3,5              | 0,0579   | 0,0064  | 0,0306       | $c\nu$             |
| ET8             | 0,0147 | 3,5              | 0,0515   | 0,0064  | 0,0306       | $c\nu$             |
| ET7             | 0,0129 | 3,5              | 0,0451   | 0,0065  | 0,0306       | $c\nu$             |
| ET6             | 0,0110 | 3,5              | 0,0386   | 0,0064  | 0,0306       | c v                |
| ET <sub>5</sub> | 0,0092 | 3,5              | 0,0322   | 0,0063  | 0,0306       | $c\nu$             |
| ET4             | 0,0074 | 3,5              | 0,0259   | 0,0060  | 0,0306       | $c\nu$             |
| ET3             | 0,0057 | 3,5              | 0,0199   | 0,0055  | 0,0306       | c v                |
| ET <sub>2</sub> | 0,0041 | 3,5              | 0,0144   | 0,0049  | 0,0306       | $c\nu$             |
| ET1             | 0,0027 | 3,5              | 0,0095   | 0,0040  | 0,0306       | $c\nu$             |
| <b>ET SRV</b>   | 0,0016 | 3,5              | 0,0054   | 0,0026  | 0,0340       | $c\nu$             |
| <b>RDC</b>      | 0,0008 | 3,5              | 0,0028   | 0,0024  | 0,0408       | $c\nu$             |
| sous-sol        | 0,0001 | 3,5              | 0,0004   | 0,0004  | 0,0300       | $c\nu$             |

**Tableau IV. 11: Déplacement inter-étage dans le sens XX.**

**Tableau IV. 12: Déplacement inter-étage dans le sens YY.**

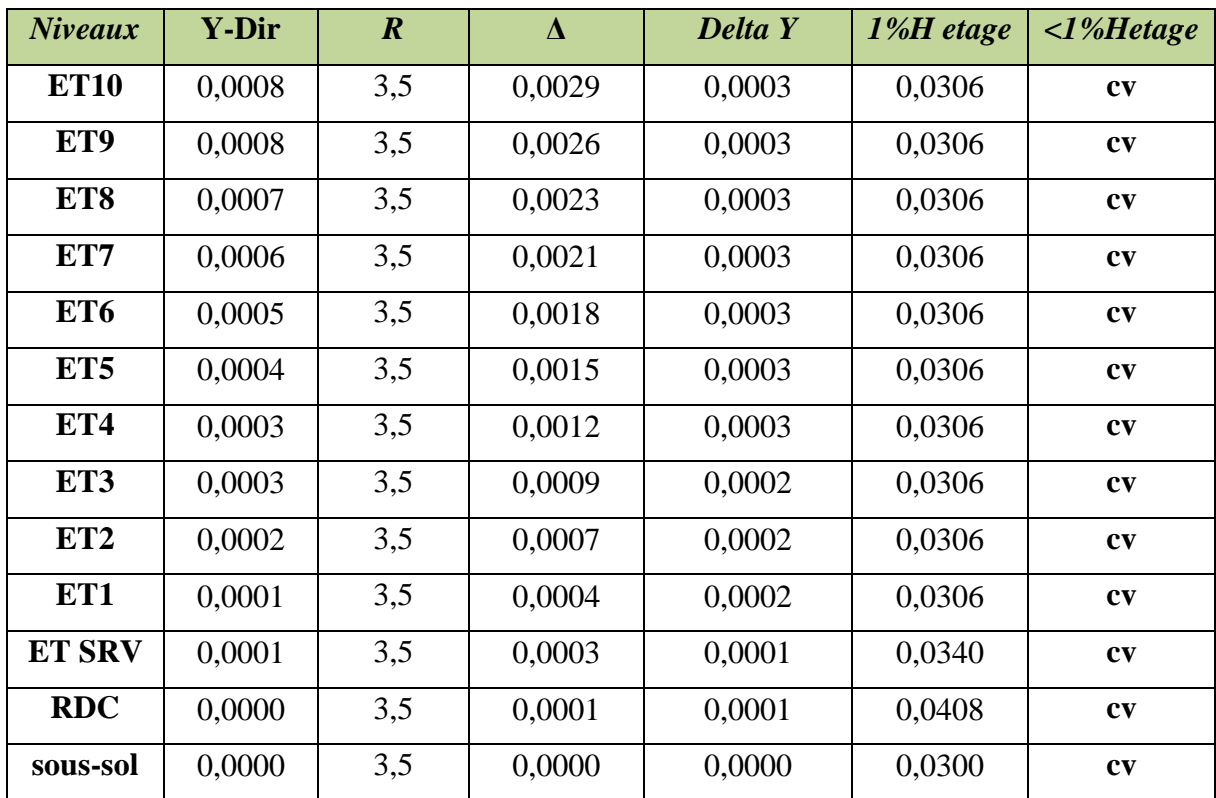

# **Commentaire**

Les résultats obtenus montrent que les déplacements relatifs inter-étages sont inférieurs à 1% de la hauteur d'étage $\Rightarrow$   $\Delta_k$  < 1%  $h_k$ 

#### **Justification vis-à-vis de l'effet P-Δ**

Les effets de 2° ordre ou l'effet P-Δ peuvent être négligés dans le cas des bâtiments si la condition suivante est satisfaits est à tous les niveaux :

$$
\theta = \frac{P_k \Delta_k}{V_k h_k} \leq 0.10
$$

 $P_k$  : Poids total de la structure et des charges d'exploitation associées au dessus du niveau « k »

 $V_k$  : Effort tranchant d'étage au niveau « k »

 $\Delta_k$  : Déplacement relatif du niveau « k » par rapport au niveau « k – 1»

 $h_k$ : Hauteur d'étage « k »

Si  $0.10 < \theta \le 0.20$  les effets P- $\Delta$  peuvent être pris en compte de manière approximative en amplifiant les effets de l'action sismique calculés au moyen d'une analyse élastique du 1° ordre par le facteur  $1/(1 - \theta)$ .

Si  $\theta$  > 0,20 la structure est potentiellement instable et doit être redimensionnée.

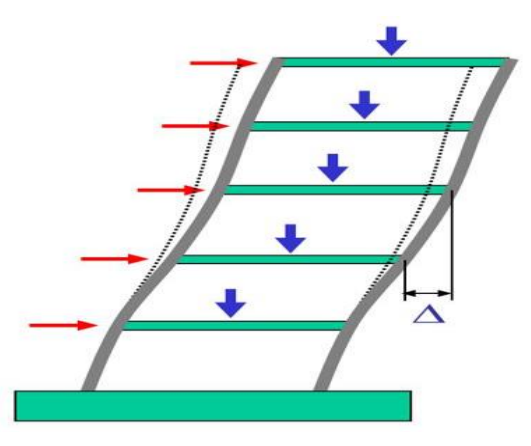

**Figure IV. 8: Présentation de l'effet P-Δ sur la structure.**

| <b>Niveau</b>   | Pk        | <b>Delta</b><br>kx | Pk*Delta<br>kx | <b>Vkx</b> | Hk   | Vkx*Hk    | $\theta$ x | < 0,1 |
|-----------------|-----------|--------------------|----------------|------------|------|-----------|------------|-------|
| <b>ET10</b>     | 8038,48   | 0,006              | 50,3611        | 1451,44    | 3,06 | 4441,4321 | 0,011      | CV    |
| ET9             | 15433,36  | 0,006              | 98,1485        | 2465,028   | 3,06 | 7542,9872 | 0,013      | cv    |
| ET8             | 22990,382 | 0,006              | 147,8167       | 3225,310   | 3,06 | 9869,4507 | 0,015      | CV    |
| ET7             | 30547,405 | 0,006              | 198,5429       | 3857,178   | 3,06 | 11802,966 | 0,016      | CV    |
| ET <sub>6</sub> | 38287,225 | 0,006              | 246,0337       | 4413,811   | 3,06 | 13506,264 | 0,018      | CV    |
| ET <sub>5</sub> | 46027,046 | 0,006              | 289,4871       | 4915,348   | 3,06 | 15040,967 | 0,019      | CV    |
| ET4             | 53766,866 | 0,006              | 322,7356       | 5364,389   | 3,06 | 16415,033 | 0,019      | CV    |
| ET3             | 61710,138 | 0,005              | 340,1771       | 5770,364   | 3,06 | 17657,314 | 0,019      | CV    |
| ET <sub>2</sub> | 69648,380 | 0,004              | 342,0084       | 6134,648   | 3,06 | 18772,024 | 0,018      | CV    |
| ET1             | 77820,537 | 0,004              | 313,5000       | 6455,259   | 3,06 | 19753,095 | 0,015      | CV    |
| <b>ETS</b>      | 87615,145 | 0,002              | 230,2964       | 6777,077   | 3,4  | 23042,062 | 0,010      | CV    |
| <b>RDC</b>      | 99452,128 | 0,002              | 236,3480       | 7080,083   | 4,08 | 28886,739 | 0,008      | CV    |
| So-sol          | 110362,28 | 0,004              | 47,8972        | 7229,333   | 3.00 | 21688,000 | 0,002      | CV    |

**Tableau IV. 13: Vérification de l'effet P-Δ dans le sens XX.**

**Tableau IV. 14: Vérification de l'effet P-Δ dans le sens YY.**

| <b>Niveau</b>   | Pk          | <b>Delta</b><br>$\mathbf{ky}$ | Pk*Delta<br>ky | <b>Vky</b> | <b>Hk</b> | Vky*Hk     | $\Theta$ y | < 0,1 |
|-----------------|-------------|-------------------------------|----------------|------------|-----------|------------|------------|-------|
| <b>ET10</b>     | 8038,48     | 0,0003                        | 2,2508         | 1537,9874  | 3,06      | 4706,2414  | 0,0005     | CV    |
| ET9             | 15433,3602  | 0,0003                        | 4,4294         | 2574,5774  | 3,06      | 7878,2068  | 0,0006     | CV    |
| ET8             | 22990,3829  | 0,0003                        | 6,6787         | 3335,6086  | 3,06      | 10206,962  | 0,0007     | CV    |
| ET7             | 30547,4056  | 0,0003                        | 8,9809         | 4011,4136  | 3,06      | 12274,9256 | 0,0007     | CV    |
| ET <sub>6</sub> | 38287,2258  | 0,0003                        | 11,1224        | 4638,7683  | 3,06      | 14194,6310 | 0,0008     | CV    |
| ET <sub>5</sub> | 46027,046   | 0,0003                        | 13,0487        | 5187,3438  | 3,06      | 15873,2720 | 0,0008     | CV    |
| ET4             | 53766,8661  | 0,0003                        | 14,6784        | 5641,3972  | 3,06      | 17262,6754 | 0,0009     | CV    |
| ET3             | 61710,1388  | 0,0002                        | 15,3350        | 6026,119   | 3,06      | 18439,9241 | 0,0008     | CV    |
| ET <sub>2</sub> | 69648,3805  | 0,0002                        | 15,3575        | 6356,4177  | 3,06      | 19450,6382 | 0,0008     | CV    |
| ET1             | 77820,5374  | 0,0002                        | 14,7081        | 6630,1871  | 3,06      | 20288,3725 | 0,0007     | CV    |
| <b>ETS</b>      | 87615,1454  | 0,0001                        | 10,1195        | 6913,3228  | 3,4       | 23505,2975 | 0,0004     | CV    |
| <b>RDC</b>      | 99452,1285  | 0,0001                        | 11,8348        | 7351,5472  | 4,08      | 29994,3126 | 0,0004     | CV    |
| So-sol          | 110362,2896 | 0,0000                        | 2,3176         | 7574,3042  | 3         | 22722,9126 | 0,0001     | CV    |

# **Commentaire**

La condition  $\theta$  < 0,10 est vérifiée.

Donc : l'effet P-Delta peut être négligé pour le cas de notre structure.

# **Vérification vis-à-vis du renversement**

Cette condition se réfère à la stabilité de l'ensemble ou de l'ouvrage soumis à des effets de renversement, pour que notre structure stable au renversement il faut que :

> $M_{Stabilisateur}$  $M_{\rm Renversement}$ ≥ 1,5

# **Méthode de calcul Selon D.T.R.B.C2-48 Art. 4.2.5**

$$
\frac{(V - Ft) * Wk * Hk}{\sum Wk * Hk}
$$

Ft=0.07\*T\*V

T : période de la structure

V : force sismique totale statique

Wk : LE poids calculé à chaque niveau (k)

Hk : La hauteur de l'étage K

Les résultats obtenus sont résumée dans le tableau suivant :

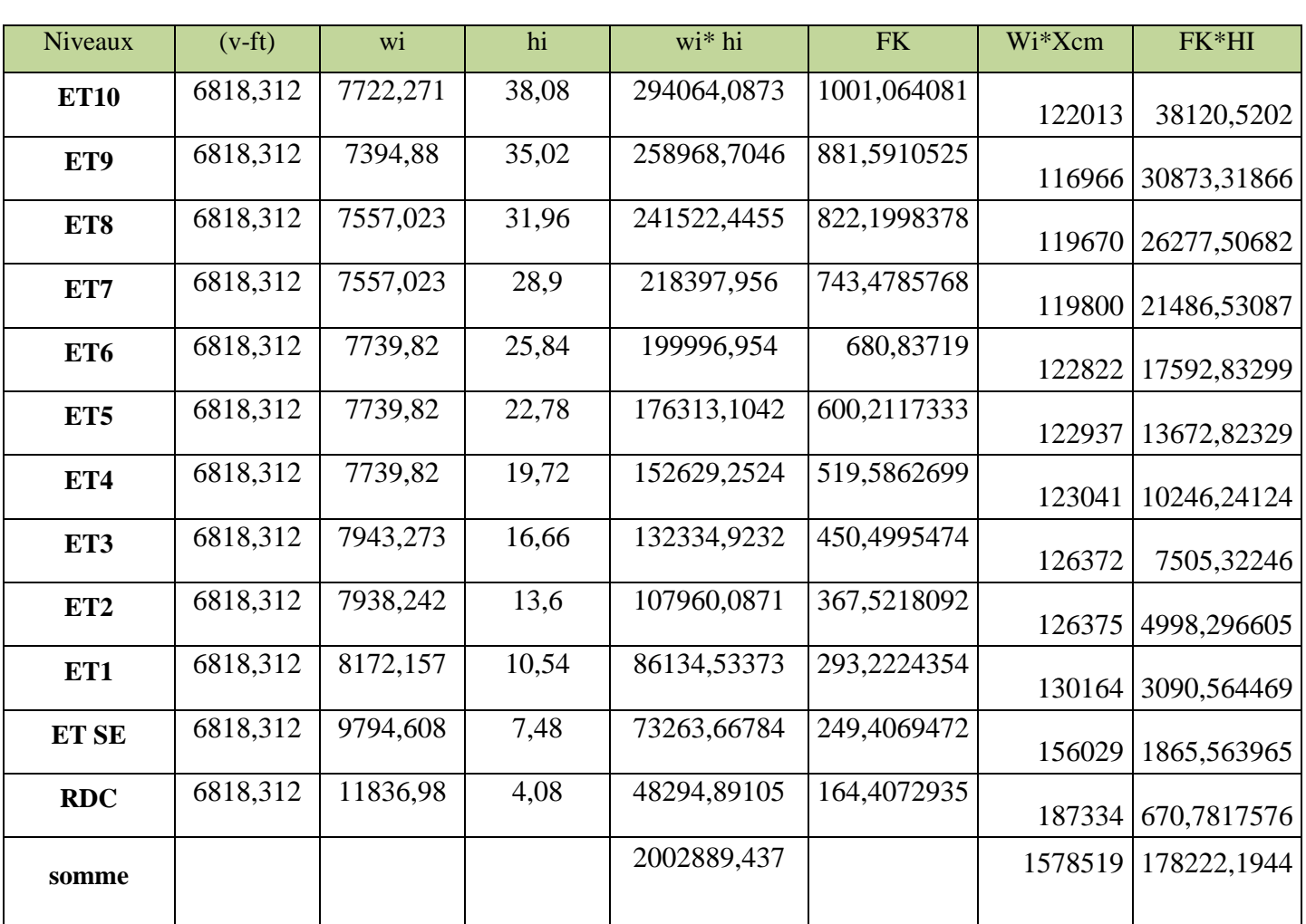

## **Tableau IV. 15: Moment de renversement selon x-x.**

#### **Vérification**

$$
\frac{Ms}{Mr} \ge 1.5 \rightarrow \frac{\sum Wi * Xcm}{\sum Fk * hi} \ge 1.5 \rightarrow \frac{1578519}{178222,1944} = 8.85 \ge 1.5 \dots \dots \dots \dots C. V
$$

| <b>Niveaux</b>  | $(v-ft)$ | wi     | hi    | wi* hi      | <b>FK</b> | Wi*Ycm      | FK*HI    |
|-----------------|----------|--------|-------|-------------|-----------|-------------|----------|
| <b>ET10</b>     | 7144,841 | 7722,3 | 38,08 | 294064,0873 | 1049,01   | 82385,0503  | 39946,11 |
| ET9             | 7144,841 | 7394,9 | 35,02 | 258968,7046 | 923,81    | 80379,38982 | 32351,84 |
| ET8             | 7144,841 | 7557   | 31,96 | 241522,4455 | 861,575   | 82087,40338 | 27535,93 |
| ET7             | 7144,841 | 7557   | 28,9  | 218397,956  | 779,084   | 82044,32835 | 22515,52 |
| ET <sub>6</sub> | 7144,841 | 7739,8 | 25,84 | 199996,954  | 713,443   | 83994,85076 | 18435,35 |
| ET <sub>5</sub> | 7144,841 | 7739,8 | 22,78 | 176313,1042 | 628,956   | 83994,85076 | 14327,61 |
| ET4             | 7144,841 | 7739,8 | 19,72 | 152629,2524 | 544,469   | 83959,2465  | 10736,93 |
| ET3             | 7144,841 | 7943,3 | 16,66 | 132334,9232 | 472,074   | 86132,87752 | 7864,752 |
| ET <sub>2</sub> | 7144,841 | 7938,2 | 13,6  | 107960,0871 | 385,122   | 86044,98326 | 5237,665 |
| ET1             | 7144,841 | 8172,2 | 10,54 | 86134,53373 | 307,265   | 88422,73766 | 3238,571 |
| <b>ET SE</b>    | 7144,841 | 9794,6 | 7,48  | 73263,66784 | 261,351   | 105432,0989 | 1954,908 |
| <b>RDC</b>      | 7144,841 | 11837  | 4,08  | 48294,89105 | 172,281   | 107293,9659 | 702,9055 |
| <b>Somme</b>    |          |        |       | 2002889,437 |           | 1055733,433 | 186757,2 |

**Tableau IV. 16: Moment de renversement selon y-y.**

# **Vérification**

$$
\frac{Ms}{Mr} \ge 1.5 \rightarrow \frac{\sum Wi*Ycm}{\sum Fk*hi} \ge 1.5 \rightarrow \frac{1055733,433}{186757,2} = 5.65 \ge 1.5 \dots \dots \dots C. V
$$

# *CHAPITRE V : Etude des éléments principaux.*

# **V.1.Introduction**

Après le calcul des sollicitations, nous proposons de déterminer les sections d'aciers nécessaires à la résistance et à la stabilité des éléments porteurs de notre structure. Le calcul des sections sera mené selon les règles du calcul de béton armé (CBA93, BAEL91/99) et les règles parasismiques algériennes (RPA99/2003).

Notre structure dans sa globalité est constituée de trois types d'éléments structuraux qui sont les poutres soumises à la flexion simple dans un plan, les poteaux soumis à la flexion composée dans les deux plans et les voiles soumis à la flexion composée dans un seul plan.

Pour pouvoir ferrailler ces éléments, on a utilisé l'outil informatique à travers le logiciel d'analyse des structures (ETABS), qui permet la détermination des différents efforts internes de chaque section des éléments pour les différentes combinaisons de calcul.

## **V.2.Ferraillage des poteaux**

## **V.2.1. Introduction**

Les poteaux sont des éléments structuraux verticaux, ils constituent des points d'appuis pour les poutres et jouent un rôle très important dans la transmission des efforts vers les fondations et le contreventement de la structure.

Les sections des poteaux sont soumises à la flexion composée qui est due à l'excentricité de l'effort normal par rapport aux axes symétrie, et à un moment fléchissant dans le sens longitudinale et transversal dû à l'action horizontale.

Une section soumise à la flexion composée peut se calculer comme :

- Une section en compression centrée **CC.**
- Une section entièrement tendue **ET**
- Une section entièrement comprimée **EC**.
- Une section partiellement comprimée **PC**.

Les armatures sont calculées à l'état limite ultime sous l'effet des sollicitations les plus défavorables et dans les situations suivantes :

# **Tableau V. 1 : caractéristiques mécaniques des matériaux utilisés dans les déférentes situations**

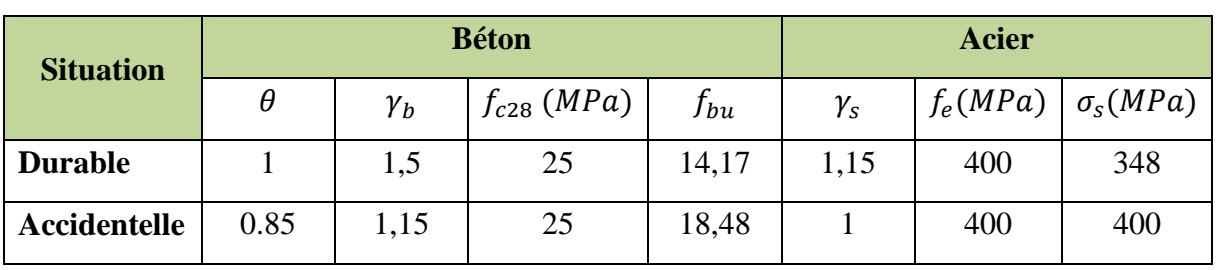

#### **V.2.2. Combinaisons d'actions**

En fonction du type de sollicitations, nous distinguons des différentes combinaisons suivantes :

## **Selon BAEL91/99**

- $\bullet$  ELU : 1,35*G* + 1,5*Q* (situation durable)
- ELS :  $G + Q$  (situation durable)
- **Selon RPA99/2003**
- $G + Q \pm E$  (situation accidentelle)
- 0,8*G*  $\pm E$  (situation accidentelle)

#### **Avec**

- G : Charges permanant
- Q : Surcharges d'exploitation.
- E : Action sismique.

A partir de ces combinaisons, on distingue les cas de sollicitation suivants :

 $N_{\text{max}} \Rightarrow M_{\text{correspondant}}$ 

 $N_{\text{min}} \Rightarrow M_{\text{correspondant}}$ 

 $M_{\text{max}} \Rightarrow N_{\text{correspondant}}$ 

#### **V.2.3. Calcul des armatures**

Le calcul des armatures sera effectuer par zone, elles seront définies comme suit :

- **Zone 1 :** S-SOL et RDC.
- **Zone 2 :** Etage service et 1<sup>eme</sup> étage d'habitation
- Zone  $3:2^{\text{eme}}$  et  $3^{\text{eme}}$  étage.
- **Zone 4** :  $4^{\text{eme}}$  et  $5^{\text{eme}}$  et  $6^{\text{eme}}$  étage.
- Zone  $5:7^{\text{eme}}$  et  $8^{\text{eme}}$  étage.
- Zone  $6:9^{\text{eme}}$  et  $10^{\text{eme}}$

Les sollicitations dans chaque zone sont obtenues par le logiciel **ETABS**, puis elles seront triées par **EXCEL** pour avoir les valeurs les plus grandes ou les plus petites selon le cas voulu.

Les résultats sont résumés dans les tableaux suivants :
# **Situation accidentelle**

**Tableau V. 2 :** Ferraillage des poteaux en situation accidentelle

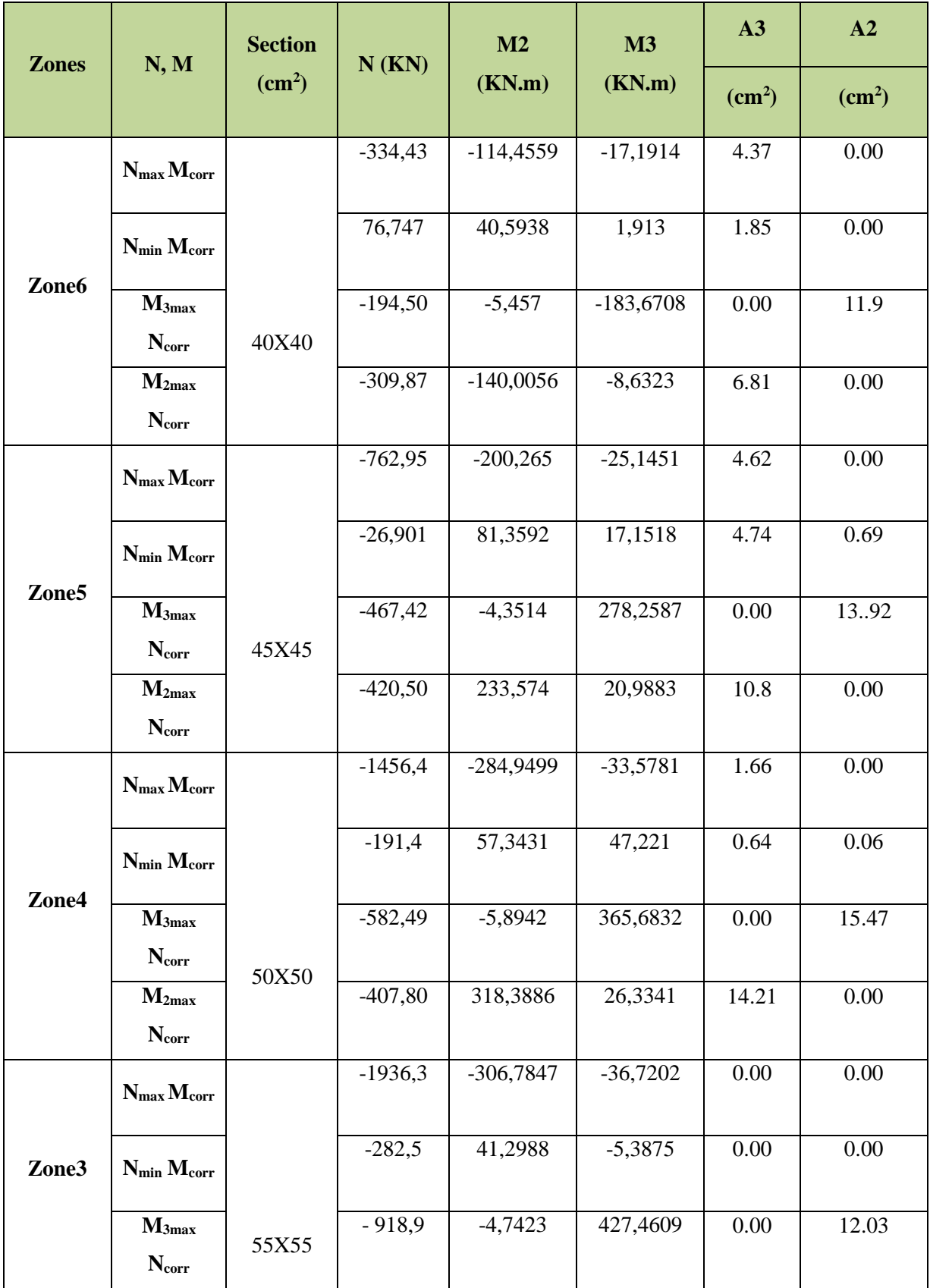

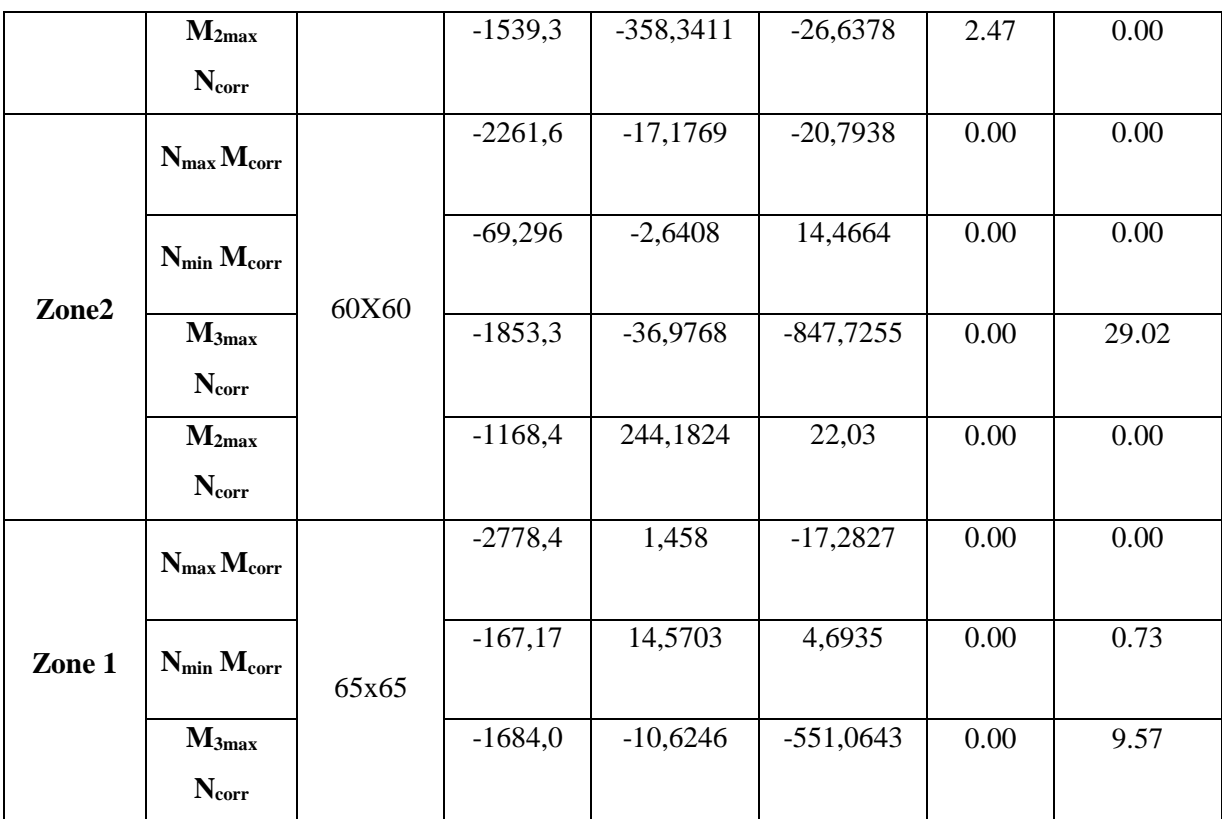

# **Situation durable**

**Tableau V. 3 :** Ferraillage des poteaux en situation durable

| <b>Zones</b>      | N, M              | <b>Section</b>            | N(KN)     | M2        | M3        | A3            | A2                        |
|-------------------|-------------------|---------------------------|-----------|-----------|-----------|---------------|---------------------------|
|                   |                   | $\rm \left( cm^2 \right)$ |           | (KN.m)    | (KN.m)    | $\text{cm}^2$ | $\rm \left( cm^2 \right)$ |
|                   | $N_{max}$         |                           | $-345,13$ | 6,2578    | $-2,4728$ | 0.00          | 0.00                      |
|                   | $M_{\rm corr}$    |                           |           |           |           |               |                           |
|                   | $N_{\min}$        |                           | 14,8036   | $-1,1952$ | $-6,2065$ | 0.00          | 0.26                      |
| Zone <sub>6</sub> | $M_{\rm corr}$    |                           |           |           |           |               |                           |
|                   | $M_{\rm 3max}$    |                           | $-86,192$ | 11,8746   | 36,0168   | 0.00          | 1.65                      |
|                   | <b>Ncorr</b>      | 40X40                     |           |           |           |               |                           |
|                   | $M_{2max}$        |                           | $-331,67$ | 32,268    | 7,6763    | 0.00          | 0.00                      |
|                   | $N_{\text{corr}}$ |                           |           |           |           |               |                           |
|                   | $N_{\rm max}$     |                           | $-794,83$ | 2,464     | 5,305     | 0.00          | 0.00                      |
|                   | $M_{\text{corr}}$ |                           |           |           |           |               |                           |
|                   | $N_{\min}$        |                           | $-232,34$ | $-13,112$ | $-24,939$ | 0.00          | 0.00                      |
| Zone <sub>5</sub> | $M_{\rm corr}$    |                           |           |           |           |               |                           |
|                   | $M_{3max}$        | 45X45                     | $-346,33$ | $-14,742$ | $-53,334$ | 0.00          | 0.00                      |
|                   | Ncorr             |                           |           |           |           |               |                           |

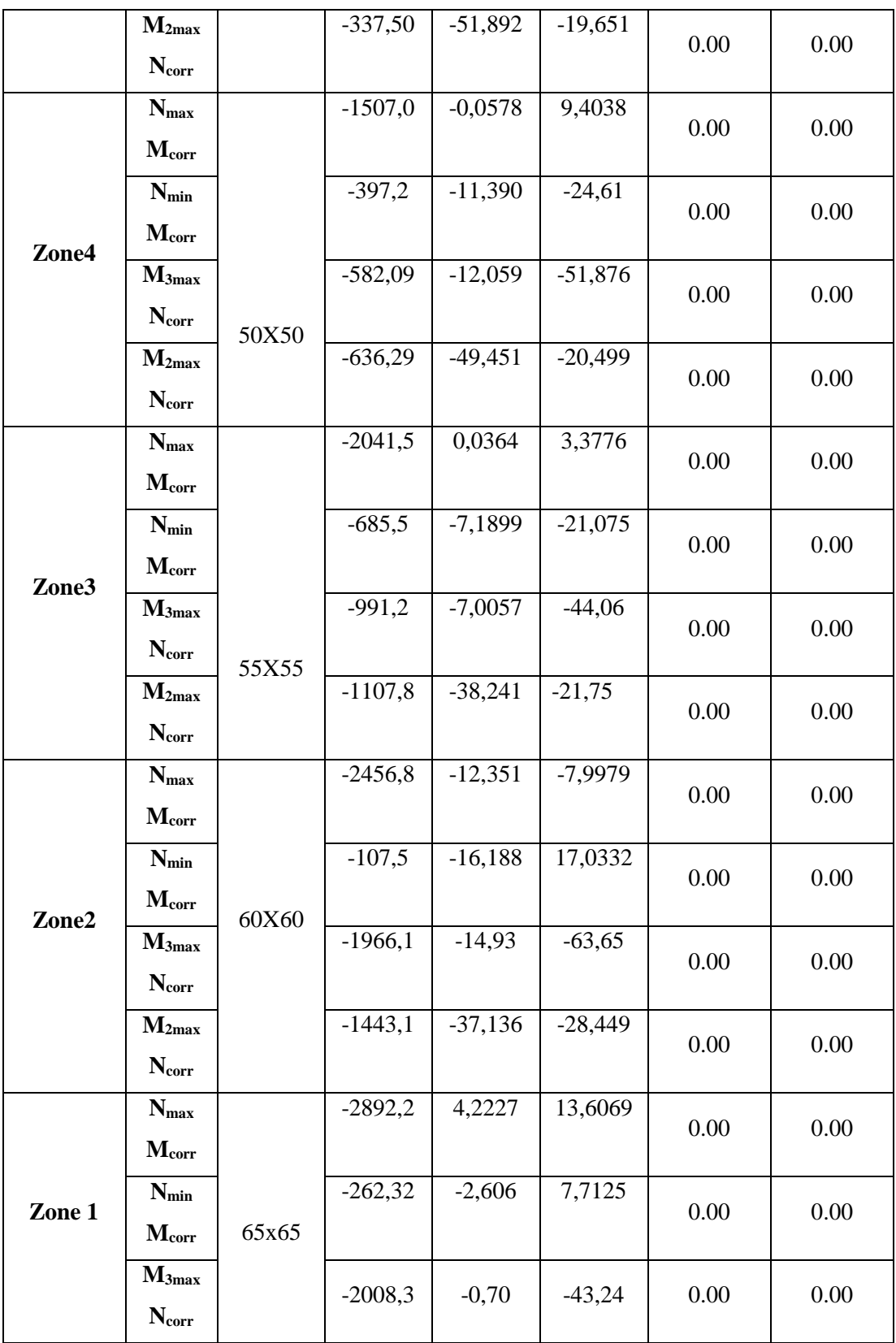

 **Nb** : pour le chois des barres on utilise les valeurs maximales de **A<sup>3</sup>** et **A<sup>2</sup>** dans chaque zone.

# **V.2.4. Calcul des armatures longitudinales**

**V.2.4.1. Ferraillage minimum d'après le CBA93** Condition de non fragilité :

$$
A_{CNF} \ge \frac{0.23 f_{t28}}{f_e} \, d.b \, \frac{e - 0.45d}{e - 0.185d}
$$

### **V.2.4.2. Recommandations du «BAEL99/V2003»**

$$
\begin{cases}\nA_{\min} = \max\left(4cm^2/ml, \frac{2B}{1000}\right) \\
A_{\max} = \frac{5B}{100}\n\end{cases}
$$

B : section du béton =  $b \times h$ . ( $b = h =$  côtes du poteau,  $d = 0.9h$ )

#### **V.2.4.3. Recommandations selon RPA99/2003**

D'après RPA99/2003, pour une zone sismique IIa, les armatures longitudinales doivent être à haut adhérence, droites et sans crochet :

- Le pourcentage minimal des armatures longitudinales sera de **0,8%** (zone IIa).
- Leur pourcentage est limité par :

$$
0.8\% < \frac{A_s}{B} < 3\% \quad \text{en zone courante}
$$
\n
$$
0.8\% < \frac{A_s}{B} < 6\% \quad \text{en zone de recouverment}
$$

Avec :

 $A_s$  : section d'aceir $\,$ et  $\,B\,$  : section du béton

- Le diamètre minimal est de 12 mm.
- La longueur de recouvrement minimale est de  $40\phi$ .
- La distance entre les barres verticales dans une face du poteau ne doit pas dépasser 25 cm.
- Les jonctions par recouvrement doivent être faites si possible, à l'extérieure des zones nodales (zones critiques).

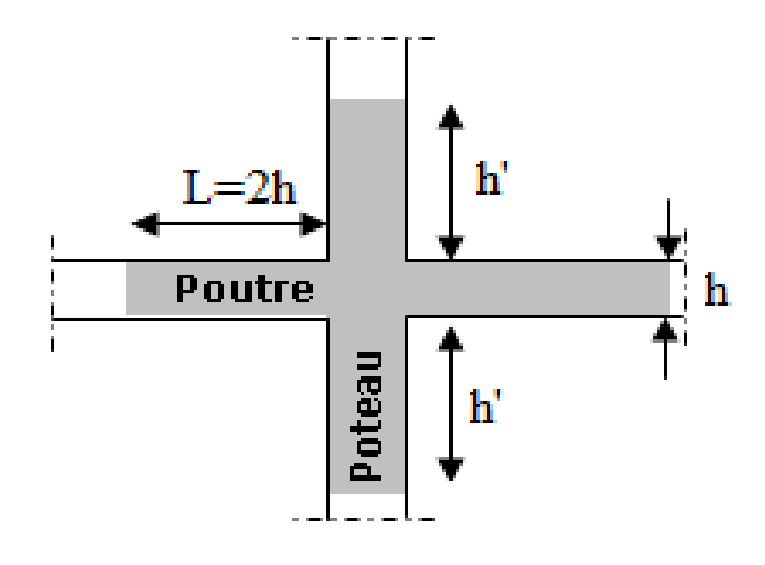

**Figure V. 1: zone nodale.**

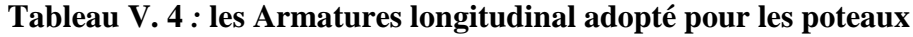

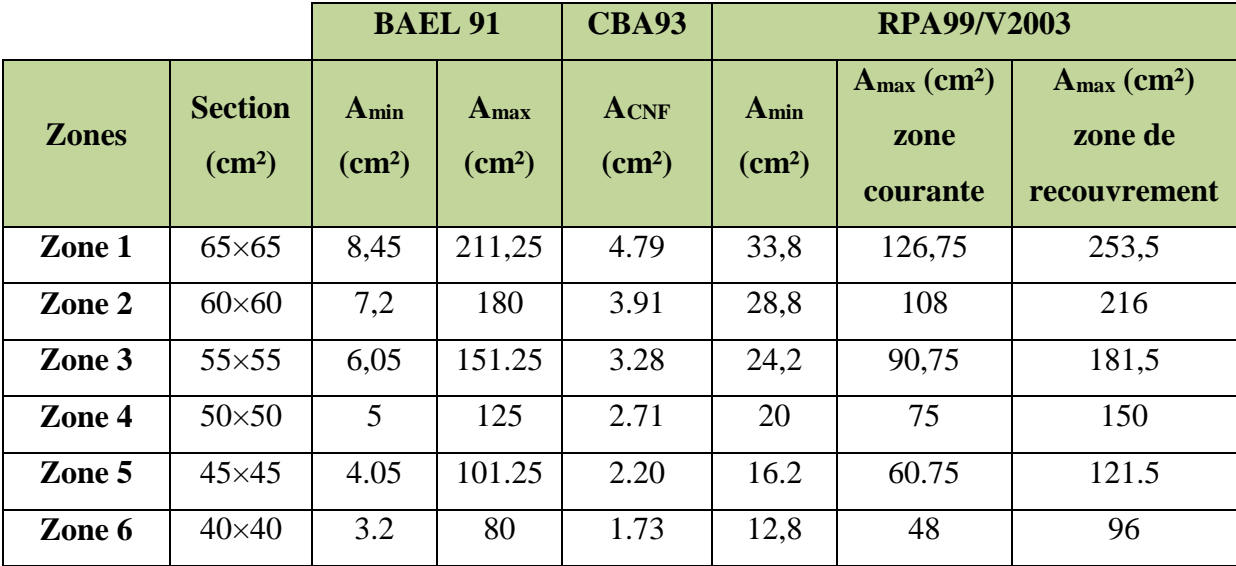

# **V.2.4.4. Exemple de calcul**

Soient un poteau de  $(55x55)$  cm<sup>2</sup> (Situation durable) :

$$
\begin{cases}\nC = C' = 4 \text{cm.} \\
L = 3,06 \text{ m.} \\
f_{\text{bu}} = 14,17 \text{ Mpa.}\n\end{cases}
$$

 $M_{2max} = 21.07$  kN.m

Ncorr =685,5kN

La position du centre de pression est :

$$
e_0 = \frac{M}{N} = \frac{21.07}{685.5} = 0.03 \text{ m}
$$
  

$$
e_A = e_0 + \left(d - \frac{h}{2}\right) = 0.03 + \left(0.49 - \frac{0.03}{2}\right) = 0.50 \text{ m}
$$

eA: Distance entre centre de pression et le centre de gravité de la section des armatures,

$$
M_A = N \times e_A = 345.92 \text{ KN. m}
$$
  
\n
$$
\mu_{bc} = \frac{0.8h}{d} \left( 1 - \frac{0.4h}{d} \right) = 0.493
$$
  
\n
$$
\mu_{bu} = \frac{M_A}{bd^2 f_{bu}} = \frac{345.92 \times 10^{-3}}{0.55 \times 0.495^2 \times 14.17} = 0.181
$$

µbu < µbc ⇒ **Section partiellement comprimée**

 Le calcul sera effectué en flexion simple sous l'effet du moment MA puis sera ramené en flexion composée.

#### **Calcul des aciers en flexion simple**

On a :  $f_eE400$  donc :  $\mu_l = 0.392$ 

 $\mu_{\text{bu}} = 0.181$ 

 $\mu_{\text{bu}} = 0.181 < \mu_{\text{l}} = 0.392$ 

La section est armée par des armatures inferieures tendus  $(A_s^{\dagger} = 0)$ 

$$
\alpha = 1,25 \ (1 - \sqrt{1 - 2\mu}) = 0,30
$$
\n
$$
A_s = \frac{0.8 \alpha \cdot d \cdot b \cdot f_{bu}}{f_{su}} = \frac{0.8 \times 0.3 \times 49.5 \times 40 \times 14,17}{348} = 19.34 \text{ cm}^2
$$
\n
$$
A_s = 19.34 \text{ cm}^2
$$

**En flexion composée les armatures réelles sont**

$$
A_1 = A'_s = 0
$$
  
\n
$$
A_2 = A_s - \frac{N_u}{f_{su}} = 19.34 - \frac{685.5 \times 10^{-3}}{348} \times 10^4 = -0.35 \text{ cm}^2
$$

#### **Conclusion**

 $A_{adopté} = max(A_{Cal}; A_{CNF}; A_{min(RPA)})$ 

Les résultats du ferraillage longitudinal sont résumés dans le tableau suivant :

| <b>Zones</b>            | <b>Section</b><br>$\rm \left( cm^2 \right)$ | combinaison  | <b>ACAL</b><br>$\rm \left( cm^2 \right)$ | <b>ACNF</b><br>$\rm (cm^2)$ | Amin(RPA)<br>$\rm \left( cm^2 \right)$ | <b>Choix de</b><br>ferraillage | $\mathbf{A}$<br>adoptée<br>$\rm \left( cm^2 \right)$ |
|-------------------------|---------------------------------------------|--------------|------------------------------------------|-----------------------------|----------------------------------------|--------------------------------|------------------------------------------------------|
| Zone                    | $65\times 65$                               | durable      | 00                                       | 4.59                        | 33,8                                   | <b>12HA20</b>                  | 37.70                                                |
| 1                       |                                             | accidentelle | 9.57                                     |                             |                                        |                                |                                                      |
| Zone                    | $60\times 60$                               | durable      | 00                                       | 3.91                        | 28,8                                   | <b>12HA20</b>                  | 37.70                                                |
| $\overline{2}$          |                                             | accidentelle | 29.02                                    |                             |                                        |                                |                                                      |
| Zone                    | $55\times55$                                | durable      | 00                                       | 3.28                        | 24,2                                   | 4HA20+8HA14                    | 24.88                                                |
| 3                       |                                             | accidentelle | 12.03                                    |                             |                                        |                                |                                                      |
| Zone                    | $50\times50$                                | durable      | 00                                       | 2.71                        | 20                                     | 4HA20+8HA14                    | 24.88                                                |
| $\overline{\mathbf{4}}$ |                                             | accidentelle | 15.47                                    |                             |                                        |                                |                                                      |
| Zone                    | $45\times45$                                | durable      | $00\,$                                   | 2.20                        | 16.2                                   | 4HA16+8HA14                    | 20.36                                                |
| 5                       |                                             | accidentelle | 13.92                                    |                             |                                        |                                |                                                      |
| Zone                    | $40\times40$                                | durable      | 00                                       | 1.73                        |                                        | 4HA16+4HA14                    | 14.20                                                |
| 6                       |                                             | accidentelle | 11.9                                     |                             | 12,8                                   |                                |                                                      |

**Tableau V. 5 : Ferraillage longitudinal adopté pour les poteaux**

# **Calcul d'armature transversale**

 Selon RPA les armatures transversales des poteaux sont calculées à l'aide de la formule suivante :

$$
\frac{A_t}{t} = \frac{\rho_a V_U}{h_1 f_e}
$$

 $V_U$ : est l'effort tranchant de calcul.

 $h_1$ : Hauteur totale de la section brute.

*e f* : Contrainte limite élastique de l'acier d'armature transversale.

 $\rho_a$ : est un coefficient correcteur qui tient compte du mode fragile de la rupture par effort tranchant; il est pris égale:

 $\rho_a$  = 2.5 si l'élancement géométrique  $\lambda_g \geq 5$ .

 $\rho_a$  = 3.75 si l'élancement géométrique  $\lambda_g$  < 5.

*t* : est l'espacement des armatures transversales

La valeur maximale de l'espacement est fixée comme suit :

 Dans la zone nodale :  $t \leq min(10\phi, 15cm)$  en zone IIa

$$
t=8cm
$$

• Dans la zone courante :  $t' \le 15\phi$ en zone IIa

 $t' = 10cm$ 

Où  $\phi$  est le diamètre minimal des armatures longitudinales du poteau.

On adopte un espacement de **8cm** en zone nodale et **10cm** en zone courante.

La quantité d'armatures transversales minimale exprimée par 1 *t*.*b*  $\frac{A_t}{A}$  en % est donnée comme

suit :

\n- $$
\sin \lambda_g \geq 5
$$
\n- $\lambda_g \geq 3$
\n- $\lambda_g \geq 3$
\n- $3 < \lambda_g < 5$  interpoler entre les valeurs limites précédentes
\n

 $\lambda_{g}$ : est l'élancement géométrique du poteau est donnée par :

$$
\lambda_g = (\frac{L_f}{a}ou\frac{L_f}{b})
$$

Avec "a" et "b", dimensions de la section droite du poteau dans la déformation considérée, et "Lf" longueur de flambement du poteau.

Les cadres et les étriers doivent être fermés par des crochets à 135° ayant une longueur droite minimum de 10  $\phi$ 

- **Au niveau de 1 ère Zone (S-SOL et RDC)**
- **Zone courante**

$$
\lambda_g = \frac{L_f}{a} = \frac{0.7 \times 4.08}{0.65} = 4.39
$$
  
\n
$$
\lambda_g = 4.39 < 5 \quad \text{donc: } \rho_a = 3.75
$$
  
\n
$$
A_t = \frac{10 \times 3.75 \times 25.49 \times 10^3}{65 \times 400 \times 10^2} = 0.55 \, \text{cm}^2
$$

Choix des barres : 1cadre  $4\phi$ 8 = 2.51 $cm<sup>2</sup>$ 

La quantité d'armatures transversales minimale exprimée par  $\frac{A_t}{t \cdot b_1}$ en % est donnée comme suit :

On a: 
$$
3 < \lambda_g = 4.39 < 5
$$

Donc par interpolation on trouve :  $\frac{A_t}{t} > 0.45\%$ 

$$
\frac{2.51}{10 \times 65} = 0,38\% < 0,45\% \Rightarrow
$$
 Condition non vérifiée.

On prend  $A_t = 60 = 6.28$ cm<sup>2</sup>

4.71  $\frac{4.71}{10 \times 65} = 0,72\% > 0,45\%$  Condition Vérifiée

Les cadres doivent être fermés par des crochés à 135° ayant une longueur de  $10\phi_t = 10$  mm.

#### **Zone nodale**

$$
\lambda_g = 4.39 < 5 \quad \text{donc: } \rho_a = 3.75
$$
\n
$$
A_t = \frac{8 \times 3.75 \times 25.47 \times 10^3}{65 \times 400 \times 10^2} = 0.294 \, \text{cm}^2
$$

Choix des barres :  $6\emptyset$ 10 = 4.71 cm<sup>2</sup>

La quantité d'armatures transversales minimale :

On a: 
$$
3 < \lambda_g = 3,17 < 5
$$

Donc par interpolation on trouve :  $\frac{A_t}{t b_1}$  > 0,45%

$$
\frac{4.71}{8 \times 65} = 0.90\% > 0.45\% \Rightarrow
$$
 Condition vérifiée.

Les cadres doivent être fermés par des crochés à 135° ayant une longueur de  $10\phi_t = 10$  mm.

| <b>Zones</b> | <b>Section</b><br>$\rm \left( cm^2 \right)$ | A <sub>t</sub> zone<br>courante | $A_t$ zone<br>nodale | <b>St</b><br>(courante)cm | <b>St</b><br>(nodale)cm |
|--------------|---------------------------------------------|---------------------------------|----------------------|---------------------------|-------------------------|
| Zone 1       | 65x65                                       | $6\phi10$                       | 6010                 | 10                        | 8                       |
| Zone 2       | 60x60                                       | 6010                            | 6010                 | 10                        | 8                       |
| Zone 3       | 55x55                                       | $4\phi10$                       | $4\phi10$            | 10                        | 8                       |
| Zone 4       | 50x50                                       | $4\phi10$                       | $4\phi10$            | 10                        | 8                       |
| Zone 5       | 45x45                                       | $4\phi$ 10                      | $4\phi10$            | 10                        | 8                       |
| Zone 5       | 40x40                                       | $4\phi10$                       | $4\phi$ 10           | 10                        | 8                       |

**Tableau V. 6: Ferraillage transversal adopté pour les poteaux.**

# **V.1.3. Vérifications diverses**

#### **Sollicitations tangentes**

La contrainte de cisaillement conventionnelle de calcul dans le béton  $\tau_{bu}$  sous combinaison sismique doit être inférieure ou égale à la valeur limite suivante :

 $\tau_{bu} \leq \overline{\tau} = \rho_d \cdot f_{c28}$ 

Avec :

0 075 5 0 04 *g d . .........si . ............danslecas contraire* 

$$
\tau = \frac{V_u}{b\Box d}
$$

# **Vérification des contraintes à L'ELS**

# **Vérification d'une section entièrement comprimée**

Le calcul et s'effectue comme suit :

On calcule l'aire de la section homogène totale :

$$
S = b \cdot h + 15 \left( A_s + A_s' \right)
$$

 $\checkmark$  La position du centre de gravité résistant qui est située à une distance  $\mathbf{X}_G$  au-dessus du centre de gravité géométrique.

$$
X_{G} = 15 \frac{A_{s}^{'} \left(\frac{h}{2} - d'\right) - A_{s} \left(d - \frac{h}{2}\right)}{b \cdot h + 15 \cdot (A_{s} + A_{s})}.
$$

L'inertie de la section homogène :

$$
I = \frac{bh^3}{12} + bh \cdot X_G^2 + 15 \left[ A_s' \left( \frac{h}{2} - d' - X_G \right)^2 + A_s \left( d - \frac{h}{2} + X_G \right)^2 \right]
$$

 $\checkmark$  Calcul des contraintes

Les contraintes dans le béton valent  $\sigma_{\text{sup}}$  sur la fibre supérieure et  $\sigma_{\text{inf}}$  sur la fibre inférieure :

$$
\sigma_{\text{sup}} = \frac{N_{\text{ser}}}{S} + \frac{N_{\text{ser}}(e_{\text{ser}} - X_G) \cdot \left(\frac{h}{2} - X_G\right)}{I} \le \overline{\sigma_{bc}} = 0.6 \cdot f_{c28}.
$$
\n
$$
\sigma_{\text{inf}} = \frac{N_{\text{ser}}}{S} - \frac{N_{\text{ser}}(e_{\text{ser}} - X_G) \cdot \left(\frac{h}{2} + X_G\right)}{I} \le \overline{\sigma_{bc}} = 0.6 \cdot f_{c28}.
$$

Les résultats des vérifications de l'effort tranchant et des contraintes sont présentés dans le tableau suivant :

| <b>Section</b> | <b>N</b> Ser<br>(KN) | <b>M</b> <sub>Ser</sub><br>(KNm) | $\sigma_{\rm inf}$<br>(MPa) | $\sigma_{\sup}$<br>(MPa) | $\sigma_{_{bc}}$<br>(MPa) | $\bar{\tau}$<br>(MPa) | <b>Observ</b> |
|----------------|----------------------|----------------------------------|-----------------------------|--------------------------|---------------------------|-----------------------|---------------|
| 65x65          | 2164.41              | 23.28                            | 3.48                        | 8.96                     | 15                        | 1                     | Vérifiée      |
| 60x60          | 1855.39              | 46.10                            | 4.11                        | 8.29                     | 15                        | 1                     | Vérifiée      |
| 55x55          | 1548.01              | 28.46                            | 3.40                        | 8.72                     | 15                        | 1                     | Vérifiée      |
| 50x50          | 1153.33              | 32.22                            | 2.81                        | 7.9                      | 15                        | 1                     | Vérifiée      |
| 45x45          | 621.69               | 36.56                            | 1.57                        | 5.68                     | 15                        | 1                     | Vérifiée      |
| 40x40          | 307.85               | 34.33                            | 0.54                        | 4.1                      | 15                        | 1.87                  | Vérifiée      |

**Tableau V. 7: Vérification des contraintes à l'ELS.**

# **V.2.5. Justification à l'effort normal ultime**

L'effort normal ultime est définit comme étant l'effort axial maximal que peut supporter un poteau sans subir des instabilités par flambement. L'expression de l'effort normal ultime est:

$$
N_u = \alpha \left[ \frac{B_r f_{c28}}{0.9 \gamma_b} + A \frac{f_e}{\gamma_s} \right]
$$

 $\alpha$ : Coefficient en fonction de l'élancement  $\lambda$ .

 $B_r$ : Section réduite du béton.

: Section d'acier comprimée prise en compte dans le calcul.

*Nb* : Nous effectuerons la vérification au flambement du poteau le plus sollicité.

# $\div$  Calcul de  $\alpha$

$$
\alpha = \begin{cases} \frac{0,85}{1 + 0.2\left(\frac{\lambda}{35}\right)^2} & \Rightarrow \quad \text{si } \lambda < 50\\ 0,6\left(\frac{\lambda}{35}\right)^2 & \Rightarrow \quad \text{si } \lambda > 50 \end{cases}
$$

**Calcul de** 

$$
\lambda = \frac{L_f}{i} \quad \text{avec : } i = \sqrt{\frac{I}{B}} \quad \text{et } L_f = k \times h_0
$$

: Longueur de flambement

: Rayon de giration

: L'aire de la section

: Moment d'inertie de la section

$$
B = 0.65 \times 0.65 = 0.422 m^2
$$

$$
I = \frac{b \times a^3}{12} = \frac{0.65 \times 0.65^3}{12} = 0.0148 m^4
$$
  

$$
i = \sqrt{\frac{I}{B}} = \sqrt{\frac{0.0148}{0.422}} = 0.187 m.
$$
  

$$
\lambda = \frac{0.7 \times 4.08}{0.187} = 15.27 < 50 \Rightarrow \alpha = 0.818
$$

# *❖* Calcul de B<sub>r</sub>

 $B_r = (a - C)(b - C') = (0.65 - 0.02)^2 = 0.39 m^2$ 

# $\div$  Calcul de  $N_u$

 $N_u = 10917.07 kN$ 

 $N_{u,max} = 3712.1 \text{ kN} < N_u = 10917.07 \text{ kN} \Rightarrow$  Condition vérifiée.

#### **V.2.6. Schémas de ferraillage des poteaux**

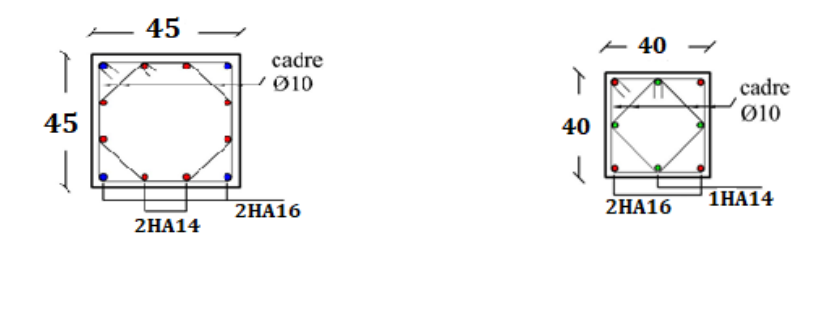

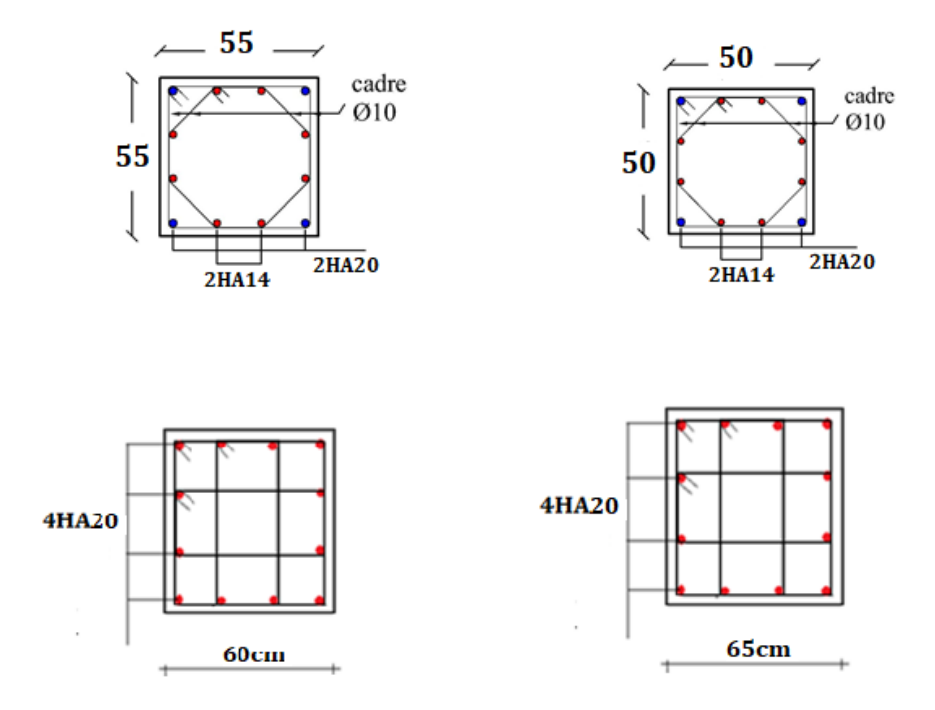

**Figure V. 2 :** Schéma de ferraillage des poteaux

# **V.3.Ferraillage des poutres**

Les poutres sont des éléments structuraux qui transmettent les efforts du plancher vers les poteaux. Elles sont sollicitées par un moment fléchissant et un effort tranchant. Leur ferraillage donc sera déterminé en flexion simple à l'état limite ultime (ELU), puis vérifiées à l'état limite de service (ELS), suivant les recommandations du RPA 99/version 2003.

Les poutres seront étudiées en tenant compte des efforts donnés par l'ETABS 2018, qui résultent des combinaisons les plus défavorables, présenté par le RPA et le BAEL 91 :

1,35G+1,5Q

 $G+O$ 

G+Q±E

 $0.8G \pm E$ 

# **V.3.1. Recommandations du RPA99 version 2003**

# **Armatures longitudinales**

- Le pourcentage minimum des aciers longitudinaux sur toute la longueur de la poutre 0,5% en toute section.
- Le pourcentage maximum des aciers longitudinaux est de :
- $\checkmark$  4% en zone courante.
- $6\%$  en zone de recouvrement.
- La longueur minimale de recouvrement est de 40∅ en zone IIa.
- L'ancrage des armatures longitudinales supérieures et inférieures dans les poteaux de rive et d'angle doit être effectué avec des crochets à 90°.

# **Armatures transversales**

- La quantité minimale des armatures transversales est de :
- $A_t = 0.003 \times S_t$
- L'espacement maximum entre les armatures transversales est de :

• 
$$
S_t = \min\left(\frac{h}{4}, 12 \emptyset\right)
$$
 en zone nodale.

# **Avec**

- $\bullet$   $\emptyset$  : Le plus petit diamètre utilisé pour les armatures transversales
- Les premières armatures transversales doivent être disposée à 5cm au plus du nu de l'appui ou de l'encastrement.

# **V.3.2. Les combinaisons de calcul**

- $1,35 \text{ G} + 1,5 \text{ Q}$  selon BAEL91/99/
- $\bullet$   $G + 0$  selon BAEL91/99
- $G + Q \pm E$  selon RPA99/2003
- $0,8 \ G \pm E$  selon RPA99/2003

**V.3.3. Ferraillage longitudinal des poutres**

- **Ferraillage des poutres principales**
- **Zone 1 :** S-SOL et RDC.
- **Zone 2 :** Etage service et 1<sup>eme</sup> étage d'habitation
- **Zone 3**  $: 2^{\text{eme}}$  jusque  $10^{\text{eme}}$  étage.

#### **Tableau V. 8: Ferraillage poutres principales.**

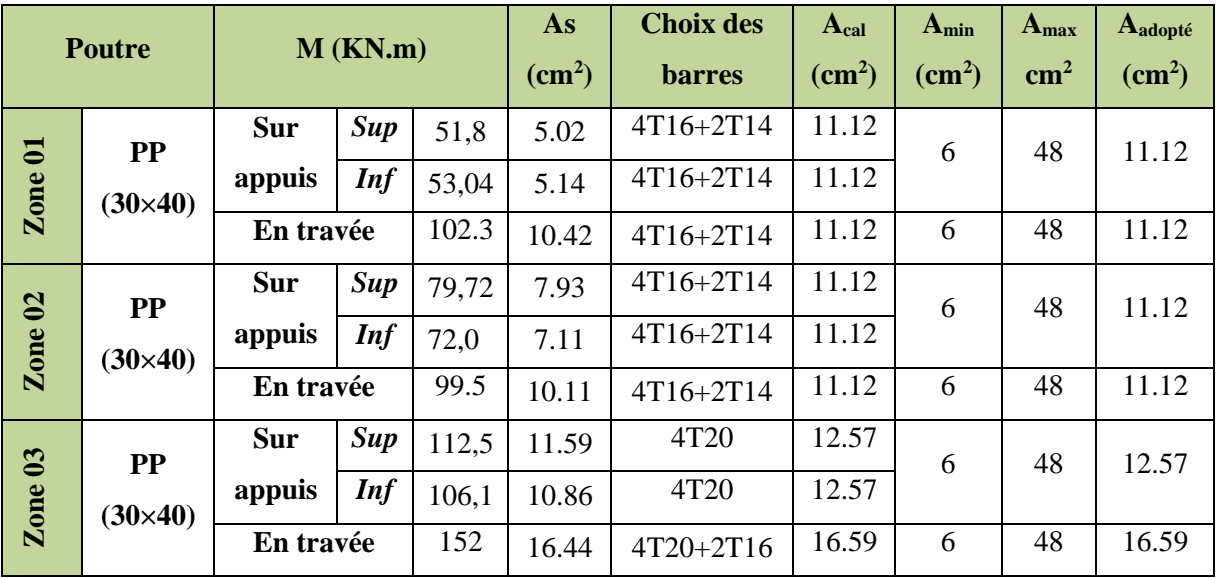

**V.3.3.1. Ferraillage des poutres secondaires**

**Tableau V. 9: Ferraillage poutres secondaires.**

|                                  | <b>Poutre</b>  |            | $M$ (KN.m) |         | As                        | <b>Choix des</b> | A <sub>cal</sub>          | $A_{min}$                 | A <sub>max</sub> | Aadopté                    |
|----------------------------------|----------------|------------|------------|---------|---------------------------|------------------|---------------------------|---------------------------|------------------|----------------------------|
|                                  |                |            |            |         | $\rm \left( cm^2 \right)$ | <b>barres</b>    | $\rm \left( cm^2 \right)$ | $\rm \left( cm^2 \right)$ | $\text{cm}^2$    | $\rm \left( cm^{2}\right)$ |
|                                  | <b>PS</b>      | Sur        | Sup        | $-34,7$ | 3.32                      | 3T16             | 6.03                      | 5.25                      | 42               | 6.03                       |
| $\rm{Zone}$ 01<br>$(30\times35)$ |                | appuis     | <b>Inf</b> | $-32.8$ | 3.14                      | 3T16             |                           |                           |                  |                            |
|                                  |                | En travée  |            | $-97.3$ | 10.01                     | 3T16+3T14        | 10.65                     | 5.25                      | 42               | 10.65                      |
|                                  | <b>PP</b>      | <b>Sur</b> | <b>Sup</b> | $-79.7$ | 8.02                      | 3T16+3T14        | 10.65                     | 5.25                      | 42               | 10.65                      |
| Zone 02                          | $(30\times35)$ | appuis     | <b>Inf</b> | 67,36   | 6.68                      | 3T16+3T14        |                           |                           |                  |                            |
|                                  |                | En travée  |            | 90,57   | 9.24                      | 3T16+3T14        | 10.65                     | 5.25                      | 42               | 10.65                      |
|                                  | <b>PS</b>      | <b>Sur</b> | <b>Sup</b> | 99.08   | 10.22                     | 3T16+3T14        | 10.65                     | 5.25                      | 42               | 10.65                      |
| $\mathbf{Z}$ one 03              | $(30\times35)$ | appuis     | <b>Inf</b> | 100.8   | 10.42                     | 3T16+3T14        |                           |                           |                  |                            |
|                                  |                | En travée  |            | 89.15   | 9.08                      | 3T16+3T14        | 10.65                     | 5.25                      | 42               | 10.65                      |

#### **Exemple de calcul des armatures longitudinales**

On va prendre comme exemple de calcul les poutres PS du Sous-sol +RDC

**En travée :** (sous la combinaison  $1,35G + 1,5Q$ )

On a: 
$$
\theta = 1
$$
;  $\gamma_b = 1.5$ ;  $\gamma_s = 1.15$   
\n $b = 30 \text{ cm}$ ;  $h = 35 \text{ cm}$ ;  $d = 31.5 \text{ cm}$   
\n $M_{tu} = 97.3 \text{ kN.m}$ ;  $f_{bc} = 14.17 \text{ MPa}$ ;  $f_e = 400 \text{ MPA}$ 

Moments ultime réduit :

$$
\mu_u = \frac{M_{tu}}{bd^2 f_{bc}} = \frac{97.3 \times 10^6}{300 \times 315^2 \times 14,17} = 0,230
$$
  

$$
\mu_u = 0,230 < \mu_l = 0,392
$$

La section est armée par des armatures inferieures tendus  $(A_s^{\dagger} = 0)$ 

$$
A_s = \frac{M_u}{z_b f_{ed}}
$$
  
\n
$$
\alpha = 1,25 \left(1 - \sqrt{1 - 2\mu}\right) = 1,25\left(1 - \sqrt{1 - 2 \times 0,230}\right) = 0,332
$$
  
\n
$$
f_{ed} = \frac{f_e}{\gamma_s} = \frac{400}{1,15} = 348 \text{ MPa}
$$
  
\n
$$
Z_b = d(1 - 0,4\alpha) = 315(1 - 0,4 \times 0,332) = 273.09 \text{ mm}
$$
  
\n
$$
A_s = \frac{97.3 \times 10^6}{273.09 \times 348} = 10.23 \text{ cm}^2
$$
  
\n• **En applies superfeur**  $\times$  : (sous la combination 0,8G ± E)

On a : 
$$
\theta = 0.85
$$
 ;  $\gamma_b = 1.15$  ;  $\gamma_s = 1$   
 $M_{a, sup} = 109.4 kN.m$  ;  $f_{bc} = 18.48 MPa$  ;  $f_e = 400 MPA$ 

Moments ultime réduit :

$$
\mu_u = \frac{M_{tu}}{bd^2 f_{bc}} = \frac{34.7 \times 10^6}{300 \times 315^2 \times 18,48} = 0,063
$$
  
\n
$$
\mu_u = 0,063 < \mu_l = 0,392
$$
  
\nLa section est armée par des armatures inferieurs tendus ( $\mathbf{A}_s = 0$ )  
\n
$$
A_s = \frac{M_u}{z_b.f_{ed}}
$$
  
\n
$$
\alpha = 1,25 (1 - \sqrt{1 - 2\mu}) = 1,25 (1 - \sqrt{1 - 2 \times 0,198}) = 0,081
$$

$$
u = 1,25(1 - \sqrt{1 - 2\mu}) = 1,25(1 - \sqrt{1 - 2 \times 0},198) = 0,08
$$
  

$$
f_{ed} = \frac{f_e}{\gamma_s} = \frac{400}{1} = 400 \text{ MPa}
$$
  

$$
Z_b = d(1 - 0,4\alpha) = 315(1 - 0,4 \times 0,081) = 304.72 \text{ mm}
$$

$$
A_s = \frac{34.7 \times 10^6}{304.72 \times 400} = 2.84cm^2
$$
  
\n• **En appuis « nappe inférieur »** (sous la combinaison G + Q ± E)  
\nOn a :  $\theta = 0.85$ ;  $\gamma_b = 1,15$ ;  $\gamma_s = 1$   
\n $M_{a,inf} = 32.8 \text{ kN} \cdot m$ ;  $f_{bc} = 18,48 \text{ MPa}$ ;  $f_e = 400 \text{ MPA}$   
\nMoments ultimate réduit :  
\n $\mu_u = \frac{M_{tu}}{bd^2 f_{bc}} = \frac{32.8 \times 10^6}{300 \times 315^2 \times 18,48} = 0,059$   
\n $\mu_u = 0,059 < \mu_l = 0,392$   
\nLa section est armée par des armatures inferieurs tendus ( $\mathbf{A}_s = 0$ )  
\n $A_s = \frac{M_u}{z_b f_{ed}}$   
\n $\alpha = 1,25 (1 - \sqrt{1 - 2\mu}) = 1,25 (1 - \sqrt{1 - 2 \times 0,059}) = 0,076$   
\n $f_{ed} = \frac{f_e}{\gamma_s} = \frac{400}{1} = 400 \text{ MPa}$   
\n $Z_b = d(1 - 0,4\alpha) = 315(1 - 0,4 \times 0,166) = 305.31 \text{ mm}$   
\n $A_s = \frac{32.8 \times 10^6}{305.31 \times 400} = 2.68 \text{ cm}^2$   
\n• Condition de non fragilité (BAEL91)  
\n $\beta = 0.02 \times \frac{f_{128}}{100} = 0.98 \times 0.7 = \frac{24}{100} \times \frac{24}{100} = 0.44 \times 0.166 = 0.06 \times 0.06 \times 0.06 \times 0.06 \times 0.06 \times 0.06 \times 0.06 \times 0.06 \times 0.06 \times 0.06 \times 0.06 \times 0.06 \times 0.06 \times 0.06 \times 0.06 \$ 

$$
A_{min} = 0.23bd \frac{f_{t28}}{f_e} = 0.23 \times 30 \times 31.5 \times \frac{2.1}{400} = 1.14 cm^2.
$$

# $A_s > A_{min} = 1.14$   $cm^2 \Rightarrow$  Condition vérifié.

#### **Pourcentage exigé par RPA99/version 2003**

 $A<sub>s RPA min</sub> = 0.005 \times 30 \times 35 = 5.25$  cm<sup>2</sup> > As calculée en appuis *« nappe inférieure »*.  $A<sub>s RPA max</sub> = 0.04 \times 30 \times 35 = 42$  cm<sup>2</sup> (Zone courante)  $A<sub>s RPA max</sub> = 0.06 \times 30 \times 35 = 63$  cm<sup>2</sup> (Zone de recouvrement)

#### **Longueur de recouvrement**

La longueur minimale de recouvrement est de :

 $L_r = 40\%$ 

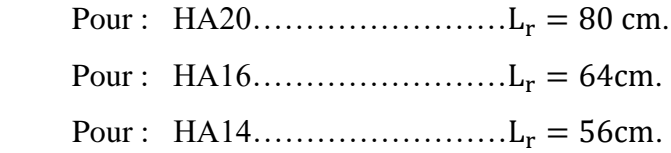

### **V.3.4. Calcul des armatures transversales Selon le BAEL91 (Art 7-4-2-4)**

La section minimale A<sub>t</sub> doit vérifier :  $A_t \geq \frac{0.4 \text{ b.S}_t}{f}$  $f_{e}$ 

Avec :

b : largeur de la poutre.

 $S_t$  **:** l'espacement des cours d'armatures transversales :  $S_t \le \text{min}(0.9d, 40 \text{cm})$ .

Donc:  $S_t \le \min (36 ; 40cm) = 36$  on adopte un espacement  $\Rightarrow S_t = 20cm$ .

 $A_t \geq \frac{0.4 \times 30 \times 20}{400}$  $\frac{400 \times 20}{400}$   $\Rightarrow$   $A_t \ge 0.06$  cm<sup>2</sup>.

Diamètre des armatures d'âme (BAEL Art 7-4-2-3) :

 $\emptyset_t \leq \min \left\{ \right.$ h  $\frac{1}{35}$ ; b  $\left\{\frac{1}{10}, \emptyset_{\text{l,min}}\right\}$  $\phi_{t} \leq \min\left\{\frac{40}{35}\right\}$  $\frac{40}{35}$ ;  $\frac{30}{10}$  $\frac{30}{10}$ ; 1,4 = 1,14 cm. Soit :  $\phi_t = 8$  mm.

#### **Selon le RPA99/version 2003**

La section minimale  $A_t$  doit vérifier :  $At = 0.003.St$ .

L'espacement maximal :

- En zone nodale : St  $\leq$  min (h/4 ; 12 $\varnothing$ <sub>1</sub>) = 10 cm
- En zone courante :  $St \le h/2 = 20$ cm

On adopte les espacements suivants :

- En zone nodale  $\Rightarrow$  **St** = 10cm
- En zone courante  $\Rightarrow$  **St** = 15cm

On aura alors : At =  $0,003 \text{ x }$  St x b =  $1,35 \text{ cm}^2$  >  $0,06 \text{ cm}^2$ 

Le choix des barres est le suivant : **4Ø8** ⇒ **At = 2.01 cm<sup>2</sup>**

On aura un cadre et un étrier de diamètre «Ø84 N ».

#### **V.3.5. Vérification au cisaillement**

La contrainte tangentielle conventionnelle :  $\tau_u = \frac{V_u}{R_c}$  $\frac{v_{\rm u}}{b_{\rm o} d} < \overline{\tau_{\rm u}}$ 

La contrainte tangentielle admissible : en fissuration peut préjudiciable avec des armatures droit  $(\alpha = 90^{\degree})$  on aura :

$$
\overline{\tau_u} = \min(\frac{0.2f_{c28}}{\gamma_b}; 5 \text{ Mpa})
$$

| Les poutres         | $V_{u}$ (kN) | $\tau$ <sub>u</sub> (MPa) | $\tau_{\rm u}$ (MPa) | <b>Observation</b> |
|---------------------|--------------|---------------------------|----------------------|--------------------|
| $PP(30\times40)$    | 296.93       | 2.32                      | 3,33                 | $\gamma$           |
| $PS (30 \times 35)$ | 183.5        | .84                       | 3,33                 |                    |

**Tableau V. 10 :** Vérification du cisaillement du béton

# **IV.3.6 Vérification de La flèche (Art B.6.5, 1) BAEL91/99**

Il n'est pas nécessaire de vérifier la flèche, si les trois conditions sont satisfaites :

$$
\left(\frac{h_t}{L}\right) \ge \left(\frac{1}{16}\right)
$$

$$
\left(\frac{h_t}{L}\right) \ge \left(\frac{M_{\text{ser,true}}}{10 M_{0,\text{ser}}}\right)
$$

$$
\left(\frac{A_s}{b \times d}\right) \le \left(\frac{4.2}{fe}\right)
$$

Avec : L : portée de la travée entre nus d'appuis.

M<sub>t</sub>: Moment fléchissant maximal en travée.

M<sup>o</sup> : Moment statique.

A<sup>s</sup> : Section d'armatures tendue.

#### **Poutre principale**

$$
\frac{h}{l} \ge \frac{1}{16} \Rightarrow \frac{40}{430} = 0,093 > 0,0625 \Rightarrow Condition \, \, \text{veif} \, \text{if} \, \text{we,} \, \text{we,}
$$

**Poutre secondaire**

$$
\frac{h}{l} \ge \frac{1}{16} \Rightarrow \frac{35}{4.00} = 0,0875 > 0.0625 \Rightarrow \text{ Condition } \vec{v} \cdot \vec{f} \cdot \vec{f} \cdot \vec{f}
$$
\n
$$
\frac{h}{l} \ge \frac{1}{10} \frac{M_t}{M_0} \Rightarrow \frac{35}{4.00} = 0,0875 > \frac{1}{10} \cdot \frac{97.3}{34.7} = 0.028 \Rightarrow \text{ Condition } \vec{v} \cdot \vec{f} \cdot \vec{f} \cdot \vec{f}
$$
\n
$$
\frac{A_S}{b.d} \le \frac{4.2}{f_e} \text{ (MPa)} \Rightarrow \frac{6.03}{30 \cdot 31.5} = 0,0063 < 0.0105 \Rightarrow \text{ Condition } \vec{v} \cdot \vec{f} \cdot \vec{f} \cdot \vec{f}
$$

# **V.3.7. Vérification des contraintes à l'ELS**

La fissuration est peu nuisible dans les sections des poutres, donc la seule vérification à faire est la contrainte de compression du béton, cela pour le cas de sollicitations les plus défavorables.

$$
\sigma_{bc} = \frac{M_{ser} y}{I} \leq \overline{\sigma}_{bc}
$$

# **Avec**

$$
\overline{\sigma}_{bc} = 0.6f_{c28} = 15 \text{ MPa}
$$
  
\n
$$
I = \frac{by^3}{3} + 15A_s(d - y)^2 + 15A'_s(y - C')^2
$$
  
\n
$$
y = \frac{15(A_s + A'_s)}{b} \left[ \sqrt{1 + \frac{b(dA_s + C'A'_s)}{7,5(A_s + A'_s)^2}} - 1 \right]
$$

Où : A<sub>s</sub> : section d'armatures tendue.

A ' <sup>s</sup> : section d'armatures comprimées.

n : 15 coefficient d'équivalence.

Les résultats de cette vérification sont résumés dans les tableaux suivant :

### **Poutres principales**

- **Zone 1 :** S-SOL et RDC.
- **Zone 2 :** Etage service et 1<sup>eme</sup> étage d'habitation
- **Zone 3**  $: 2^{\text{eme}}$  jusque  $10^{\text{eme}}$  étage.

**Tableau V. 11 :** Vérification des poutres principales à l'ELS

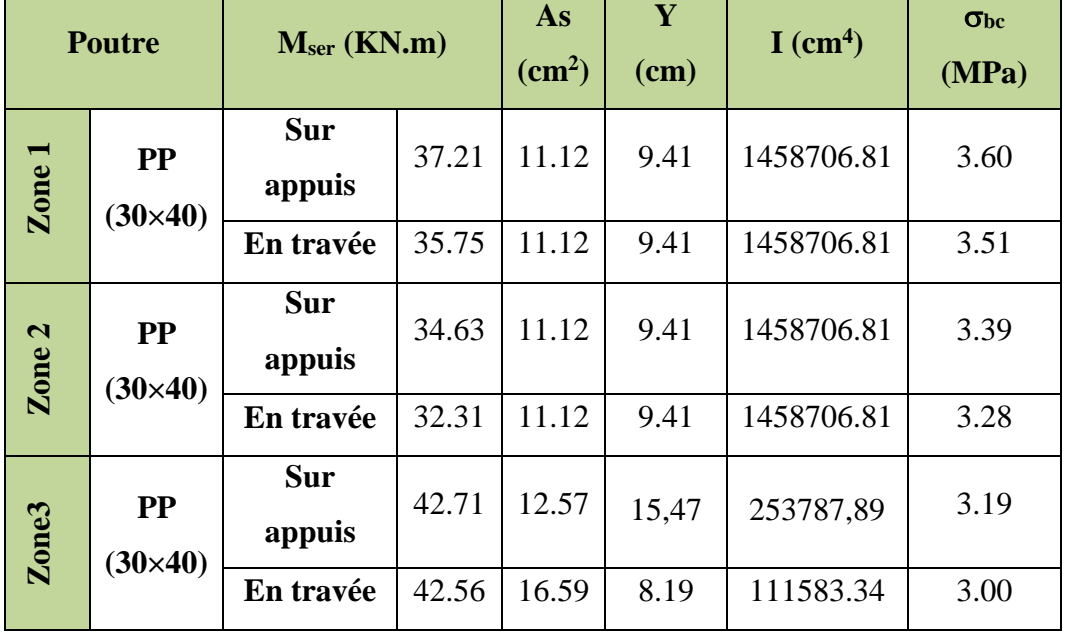

 **Conclusion :** On constate que tous les valeurs de la contrainte dans le béton sont inférieures à la valeur admissible donc vérifié

# **Poutres secondaires**

- **Zone 1 :** S-SOL et RDC.
- **Zone 2**  $: \text{étage}$  service et  $1^{\text{eme}}$  étage d'habitation
- **Zone 3**  $: 2^{\text{eme}}$  jusque  $10^{\text{eme}}$  étage.

| <b>Poutre</b>                 |                 | $Mser$ (KN.m) | As<br>$\rm \left( cm^2 \right)$ | $Y$ (cm) | $I$ (cm <sup>4</sup> ) | $\sigma_{bc} (MPa)$ |      |
|-------------------------------|-----------------|---------------|---------------------------------|----------|------------------------|---------------------|------|
| $\boldsymbol{\omega}$<br>Zone | <b>PP</b>       | Sur appuis    | 10.42                           | 10.65    | 8.56                   | 104974.81           | 2.9  |
|                               | $(30\times40)$  | En travée     | 9.85                            | 6.88     | 7.09                   | 73371.51            | 3.55 |
| Zone <sub>2</sub>             | PP <sub>2</sub> | Sur appuis    | 35.46                           | 10.65    | 8.56                   | 104974.81           | 2.95 |
|                               | $(30\times40)$  | En travée     | 32.79                           | 6.88     | 7.09                   | 73371.51            | 4.33 |
| $\boldsymbol{\omega}$         | PP <sub>1</sub> | Sur appuis    | 37.07                           | 10.65    | 8.56                   | 104974.81           | 2.93 |
| Zone                          | $(30\times40)$  | En travée     | 41.83                           | 6.88     | 7.09                   | 73371.51            | 4.07 |

**Tableau V. 12 :** Vérification des poutres secondaire à l'ELS

 **Conclusion :** On constate que tous les valeurs de la contrainte dans le béton sont inférieures à la valeur admissible.

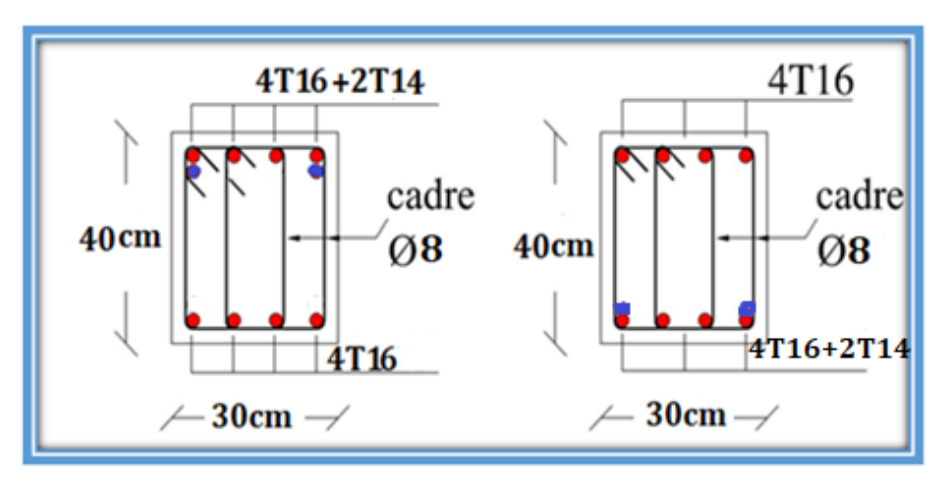

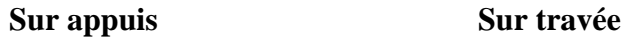

**Figure V. 3: Ferraillage de poutre principale tous les type.**

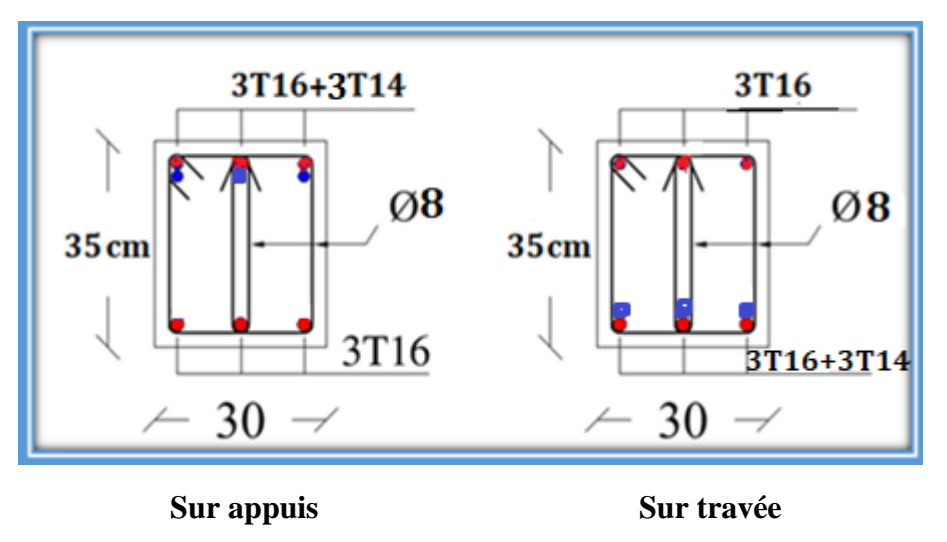

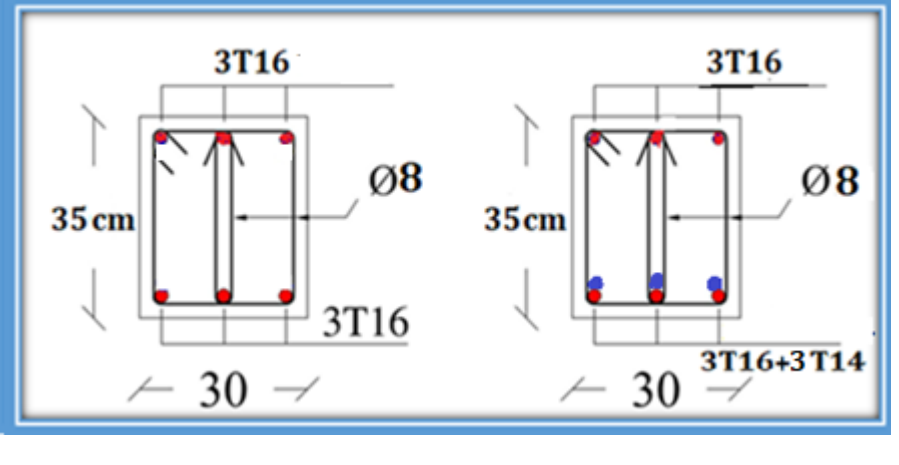

# **Figure V. 4: Ferraillage de poutre secondaire zone3**

```
 Sur appuis Sur travée
```
**Figure V. 5: Ferraillage de la poutre secondaire zone 1+2**

#### **V.4.Ferraillage des voiles**

#### **V.4.7. Introduction**

Le ferraillage des voiles s'effectuera selon le règlement BAEL91 et les vérifications selon le règlement parasismique Algérien RPA 99/version 2003 Sous l'action des forces horizontales du séisme qui sont supérieure à celles du vent et sous les forces dues aux charges verticales, le voile est sollicité à la flexion composée avec effort tranchant.

Les sollicitations engendrées dans le voile sont :

- Moment fléchissant et effort tranchant provoqués par l'action du séisme.
- Effort normal du à la combinaison des charges permanentes, d'exploitations et la charge sismique.

Notre ouvrage comprend quatre (11) types de voiles :

**Type 1** :  $L = 4.00$  m ; **Type 2** :  $L = 3.30$  m; **Type 3** :  $L = 4.30$  m; **Type 4** :  $L = 3.30$  m **Type 5** :  $L = 1.50$  m ; **Type 6:**  $L = 2.10$ m **Type 7** :  $L = 2.40$  m;

Nous allons ferrailler par zone. Car on a constaté qu'il est possible d'adopter le même ferraillage pour un certain nombre de niveau.

- **Zone 1 :** S-SOL et RDC.
- **Zone 2 :** Etage service et 1<sup>eme</sup> étage d'habitation
- Zone  $3:2^{\text{eme}}$  et  $10^{\text{eme}}$  étage.

#### **V.4.8. Recommandations du RPA99/2003**

#### **Armatures verticales**

La disposition du ferraillage vertical se fera de telle sorte qu'il reprendra les contraintes de la flexion composée en tenant compte des prescriptions imposées par le RPA99/version 2003

- L'effort de traction engendré dans une partie du voile doit être repris en totalité par les armatures dont le pourcentage minimal est de 0,20% de la section horizontale du béton tendu.
- Les barres verticales des zones extrêmes devraient être ligaturées avec des cadres horizontaux dont l'espacement ne doit pas être supérieur à l'épaisseur du voile.
- Les barres verticales du dernier niveau doivent être munies de crochets à la partie supérieure. Toutes les autres barres n'ont pas de crochets (jonction par recouvrement).
- $\bullet$  A chaque extrémité du voile l'espacement des barres doit être réduit de moitié sur (1/10) du largueur du voile, cet espacement doit être au plus égal à 15cm.

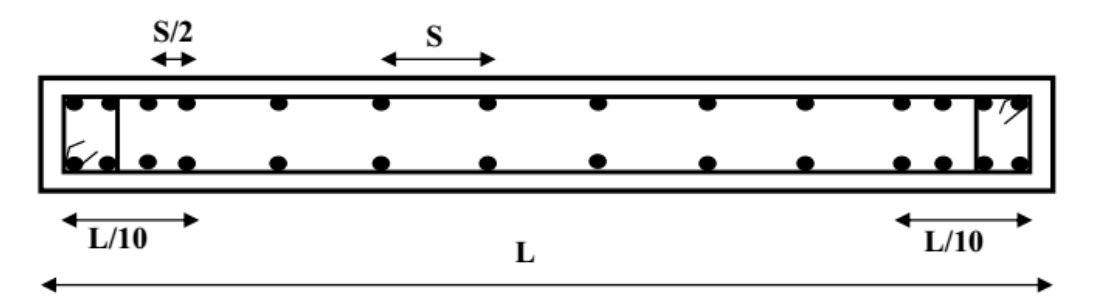

**Figure V. 6 : Disposition des armatures verticales dans le voile**

# **Armatures horizontales**

Les armatures horizontales parallèles aux faces du mur doivent être disposées sur chacune des faces entre les armatures verticales et la paroi du coffrage et doivent être munie de crochets à (135°) ayant une longueur de 10Φ.

Ces armatures reprennent les sollicitations de l'effort tranchant.

# **Armatures transversales**

Les armatures transversales doivent respecter les dispositions suivantes :

 L'espacement des barres verticales et horizontales doivent être inférieur à la plus petite valeur de deux valeurs suivantes :

 $S \leq 1.5$  e

 $S \leq 30$  cm

e **:** épaisseur du voile

- Les deux nappes d'armatures doivent être reliées avec au moins quatre épingles au mètre carré. Dans chaque nappe, les barres horizontales doivent être disposées vers l'extérieur.
- Le diamètre des barres verticales et horizontales des voiles (à l'exception des zones d'about) ne devrait pas dépasser 1/10 de l'épaisseur du voile.
- Les longueurs de recouvrement doivent être égales à :
- **40Ø** pour les barres situées dans les zones ou le renversement du signe des efforts sont possibles.
- **20Ø** pour les barres situées dans les zones comprimées sous l'action de toutes les combinaisons des charges possibles.

#### **Armatures de coutures**

Le long des joints de reprise de coulage, l'effort tranchant doit être repris par les aciers de coutures dont la section est donnée par la formule :

$$
A_{vj} = 1.1 \frac{\overline{V}}{f_e} \text{ Avec : } T = 1.4 V_u
$$

Vu : Effort tranchant calculée au niveau considéré.

Cette quantité doit s'ajouter à la section d'aciers tendus nécessaire pour équilibrer les efforts de traction dus au moment de renversement.

#### **Armatures de potelet**

Il faut prévoir à chaque extrémité du voile un potelet armé par des barres verticales, dont la section de celle-ci est ≥ 4HA10 ligaturées avec des cadres horizontaux dont l'espacement ne doit pas être supérieur à l'épaisseur du voile.

# **V.4.9. Combinaisons de calcul**

Les combinaisons d'actions sismiques et d'actions dues aux charges verticales à prendre sont données ci-dessous :

Selon le BAEL91/99  
\n
$$
\begin{cases}\n1,35 G + 1,5 Q \\
G + Q \\
G + Q + E \\
0,8G + E\n\end{cases}
$$
\nSelon le RPA99/2003

# **V.4.10. Calcul du ferraillage des voiles**

Le calcul des armatures sera fait par la méthode des contraintes et vérifiée, selon RPA99/2003 sous les sollicitations suivantes :

- 1.  $N_{compression}^{max}$ ,  $M_{corr}$
- 2. N<sup>max</sup><br> $M_{traction}$ , M<sub>corr</sub>

3.  $M_{max}$ ,  $N_{corr}$ 

# **V.4.4.1. Présentation de la méthode de calcul**

On utilise la méthode des contraintes (la formule classique de la R.D.M.)

$$
\sigma_{1\,;\,2}=\frac{N}{B}\pm\frac{MV}{I}
$$

Avec:

N : effort normal appliqué,

M : moment fléchissant appliqué.

B : section du voile,

V : distance entre le centre de gravité du voile et la fibre la plus éloignée.

I : moment d'inertie.

**NB :** L'ETABS donne les efforts de compression avec un signe négatif et les efforts de traction

avec un signe positif donc pour faire les calculs on doit renverser les signes des efforts.

# **On distingue 3 cas**

**1 er cas** 

Si ( $\sigma_1$  et  $\sigma_2$ ) > 0 : la section du voile est entièrement comprimée " pas de zone tendue ".

$$
F = \frac{\sigma_1 + \sigma_2}{2} \times L_c \times e
$$

L<sup>c</sup> : longueur de la section comprimée.

$$
L_c = L
$$

$$
A_v = \frac{F - Bf_{bc}}{f_e}
$$

F : volume de contrainte.

# $\div$  2<sup>ème</sup> cas

Si  $(\sigma_1 \text{ et } \sigma_2)$  < 0 : la section du voile est entièrement tendue " pas de zone comprimée"

$$
F = \frac{\sigma_1 + \sigma_2}{2} \times L_T \times e
$$

 $L_T$ : longueur de la section tendue.

 $L_T = L$  $Av = F/fe$ 

# **3 ème cas**

Si ( $\sigma_1$  et  $\sigma_2$ ) sont de signe différent, la section du voile est partiellement comprimée, donc on calcule le volume des contraintes pour la zone tendue.

$$
F = \frac{\sigma_2}{2} \times e \times L_T
$$

$$
L_T = \frac{\sigma_2}{\sigma_1 + \sigma_2} L
$$

 $Av = F/fe$ 

- $\bullet$  Si Av < A min, on ferraille avec la section minimale.
- $\bullet$  Si Av > A min, on ferraille avec Av.

### **V.4.4.2. Exemple de calcul**

Nous proposons le calcul détaillé en prenant le voile (Type4; Zone 1) de (L = 4.00 m; e = 20 cm).

# **Détermination des sollicitations**

- $N_{\text{min}} = 59,59$  kN
- $M_{cor} = 696,4$  kN.m
- $V = 1214,61$  kN

$$
B=L\times e=0,8m^{\text{2}}
$$

$$
I = \frac{eL^3}{12} = 1.06 m^4
$$
  

$$
V = \frac{L}{2} = 2.00 m
$$

D'où :

$$
\sigma_1 = \frac{N}{B} + \frac{MV}{I} = \frac{59.59}{0.8} + \frac{696.4 \times 2}{1.06} = +2002.7 \text{ kN/m}^2
$$

$$
\sigma_2 = \frac{N}{B} - \frac{MV}{I} = \frac{59.59}{0.8} - \frac{696.4 \times 2}{1.06} = -1822.7 \text{ kN/m}^2
$$

⇒ La section est partiellement tendue.

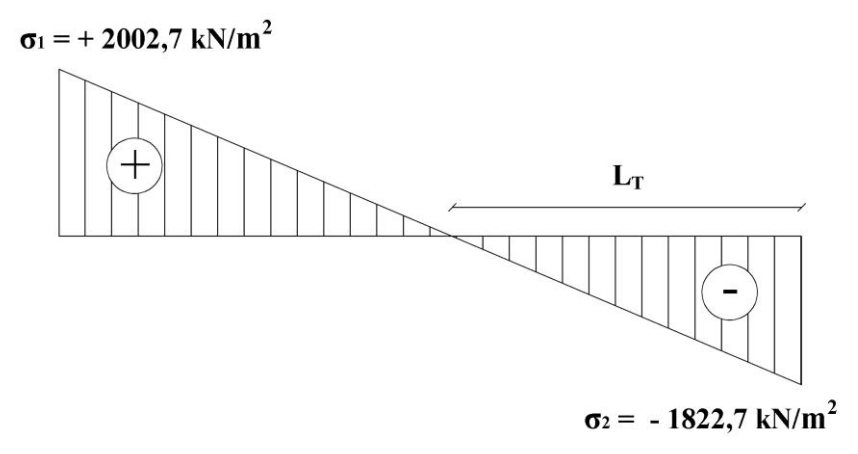

**Figure V. 7 : Diagramme des contraintes d'une section partiellement tendue**

$$
L_T = \frac{\sigma_2}{\sigma_1 + \sigma_2} \times L = \frac{1822.7}{2002.7 + 1822.7} \times 4 = 1.58 \, m
$$
\n
$$
F = \frac{\sigma_2}{2} \times e \times L_T = \frac{1822.7}{2} \times 0.2 \times 1.58 = 288 \, kN
$$

**Armature verticale**

$$
A_{\rm v} = \frac{F}{f_e} = \frac{288 \times 10}{400} = 7.2 \, \text{cm}^2
$$

 $A_v$  / Face = 7.2/2 = 3.6 cm<sup>2</sup>.

# **Armature minimale**

$$
A_{\min} = \max\left(0.2\% \text{ e } L_T; \frac{B. f_{t28}}{f_e}\right)
$$

e : épaisseur du voile.

 $L_T$ : longueur de la section tendue.

 $A_{\text{min}} = \text{max}(6.2; 42) = 42 \text{ cm}^2$ 

A<sub>min</sub> /Face =  $42/2 = 21$  cm<sup>2</sup>.

#### **Armatures de coutures**

$$
A_{\rm{vj}} = 1.1 \times \frac{1.4 \rm{V}}{fe} = 1.1 \times \frac{1.4 \times 1214.61 \times 10}{400} = 46.76 \text{ cm}^2
$$

On prévoit des armatures de couture si on a une reprise de bétonnage dans notre cas nous n'avions pas de reprise de bétonnage donc on n'ajoute pas les armatures de coutures avec les armatures verticales.

Donc:  $A_{SV} = Max(A_V; A_{min}) = 21$  cm<sup>2</sup>/face

Le ferraillage adopté:

En zone d'about : **Soit 6HA12**  $(A_s = 6.79 \text{ cm}^2)$ 

En zone courante : **Soit 10HA12**  $(A_s = 11,3 \text{ cm}^2)$ 

Donc A<sup>s</sup> adopté : **A<sup>s</sup> = 27.71 /face.**

**Espacement**

En zone courante :  $S_t \le \min(1.5e; 30) = 30$  cm

Soit :  $S_{\text{tr}} = 20 \text{ cm}$ 

En zone d'about : L  $\frac{1}{10}$  = 400  $\frac{10}{10}$  = 44 cm Avec : S<sub>ta</sub> =  $S_t$ 2  $= 10 \text{ cm}$ 

**Armatures horizontales**

D'aprés le BAEL91/99 :  $A_H =$  $A_{\rm v}$ 4 = 18,09 4  $= 4,52$  cm<sup>2</sup>

D'aprés le RPA :  $A_H = 0.15 \% B = 0.0015 \times 20 \times 331 = 9.93 cm^2$ 

$$
A_{H} = \max\left(\frac{A_{v}}{4}; 0.15\% B\right) = 9.93 cm^{2}
$$

Soit  $15HA10 = 11,85$  cm<sup>2</sup>/nappe avec :  $S_h = 20$  cm

#### **Armatures transversales**

Les deux nappes d'armatures verticales doivent être reliées au minimum par (04) épingles au mètre carré, soit : 4Ø8.

#### **Vérification des contraintes de cisaillement**

#### **Selon le RPA99**

La contrainte de cisaillement dans le béton est limitée comme suit :

$$
\tau_b = \frac{1.4V}{e.d} \le \overline{\tau_b} = 0.2 \times f_{c28} = 0.2 \times 25 = 5 \text{ MPa}
$$
\n
$$
\tau_b = \frac{1.4 \times 1214.61 \times 10^{-3}}{0.20 \times 0.9 \times 4} = 2.85 \text{ MPa} \le \overline{\tau_b} = 5 \text{ MPa}
$$
\n
$$
\tau_b < \overline{\tau_b} \implies \text{condition } \vec{v} = \vec{v}
$$

# **Selon le BAEL**

$$
\tau_u = \frac{V_u}{e \cdot d} = \frac{1214,61 \times 10^{-3}}{0,20 \times 0,9 \times 4} = 2,04 \text{ MPa}
$$
\n
$$
\overline{\tau_u} = \min\left(0,15\frac{f_{c28}}{\gamma_b}, 4\text{ MPa}\right) = 2,5 \text{ MPa}
$$
\n
$$
\tau_u < \overline{\tau_u} \implies \text{condition } \vec{v} \text{erif} \vec{v} \text{e}
$$

# **Vérification à l'ELS**

$$
\sigma_{\rm bc} = \frac{N_{\rm S}}{B + 15A_s} \le \overline{\sigma_{\rm bc}} = 0.6 \times f_{\rm c28} = 15 \text{ MPa}
$$

$$
\sigma_{bc} = \frac{2132,75 \times 10^{-3}}{0,8 + (15 \times 36,18 \times 10^{-4})} = 3,2 \, MPa
$$

 $σ<sub>bc</sub> <sub>σ<sub>bc</sub></sub>$   $\Rightarrow$  **condition vérifiée** 

Les résultats de calcul pour tous les voiles sont regroupés dans les tableaux ci-après :

| <b>Zone</b>       | sollicitations   | N<br>(kN) | M<br>(kN.m) | 6 <sub>1</sub><br>(kN/m <sup>2</sup> ) | 6 <sub>2</sub><br>(kN/m <sup>2</sup> ) | <b>Nature</b> | $L_c$<br>(m) | $L_T$<br>(m) | F<br>(kN) | $A$ v<br>(cm <sup>2</sup> ) |
|-------------------|------------------|-----------|-------------|----------------------------------------|----------------------------------------|---------------|--------------|--------------|-----------|-----------------------------|
|                   | <b>N</b> min     | 59,59     | 696,4       | 2002,7                                 | $-1822,7$                              | <b>SPT</b>    | 1,73         | 0.67         | 288       | 7,2                         |
| Zone <sub>3</sub> | N <sub>max</sub> | 2911      | 75,65       | 4604,43                                | 4190,14                                | <b>SEC</b>    | 2.40         | $00\,$       | 2911      | $-162$                      |
|                   | M <sub>max</sub> | 1378,7    | 5852,2      | 18107,13                               | $-13942$                               | <b>SPT</b>    | 1.44         | 0.96         | 2007,5    | 20.3                        |
| $\mathbf{a}$      | $N^{\min}$       | 156,5     | 127,64      | 585,91                                 | $-113,1$                               | <b>SPT</b>    | 2.03         | 0.37         | 6,06      | 0,15                        |
| ZONE              | N <sub>max</sub> | 2789,9    | 14,4        | 4253,8                                 | 4174,9                                 | <b>SEC</b>    | 2.40         | $00\,$       | 2789,9    | $-165$                      |
|                   | M <sub>max</sub> | 1292,2    | 5147,3      | 16046,3                                | $-12142$                               | <b>SPT</b>    | 1,43         | 0.96         | 1731,3    | 18.3                        |
|                   | $N^{\min}$       | 236,5     | 178,45      | 845,9                                  | $-131,4$                               | <b>SPT</b>    | 1.66         | 0.74         | 5,85      | 0,15                        |
| Zone <sub>1</sub> | N <sub>max</sub> | 2174,9    | 45,72       | 3410,54                                | 3160,16                                | <b>SEC</b>    | 4.00         | 00           | 2174,9    | $-180$                      |
|                   | M <sub>max</sub> | 974,5     | 2723,54     | 8929,65                                | $-5985,5$                              | <b>SPT</b>    | 1,98         | 0.42         | 795,07    | 19,88                       |

**Tableau V. 13 : Ferraillage verticale du voile type 01**

**NB :** Concernant le choix des barres La section à prendre et celle correspondante au maximum

des valeurs calculées avec N<sup>max</sup>; N<sup>min</sup>; M<sup>max</sup>.

**Tableau V. 14 : Choix des barres du voile type 01**

|                |                                  |                                     |                                    | Choix des barres / nappe |                     |                             |                   |                                |                               |       |                     |  |  |
|----------------|----------------------------------|-------------------------------------|------------------------------------|--------------------------|---------------------|-----------------------------|-------------------|--------------------------------|-------------------------------|-------|---------------------|--|--|
| <b>Zone</b>    | $A\mathbf{v}$<br>$\text{(cm}^2)$ | A <sub>min</sub><br>$\text{(cm}^2)$ | Aadop<br>$\rm \left( cm^2 \right)$ | Zone<br>courant          | <b>St</b><br>$(cm)$ | Zone<br>$\mathbf{D}'$ about | <b>St</b><br>(cm) | A <sub>H</sub><br>$\rm (cm^2)$ | <b>AHadop</b><br>$\rm (cm^2)$ | choix | <b>St</b><br>$(cm)$ |  |  |
| 3              | 20.3                             | 42                                  | 27.71                              | 12T14                    | 20                  | 6T14                        | 10                | 12                             | 14.70                         | 13T12 | 20                  |  |  |
| $\overline{2}$ | 18.3                             | 42                                  | 27.71                              | 12T14                    | 20                  | 6T14                        | 10                | 12                             | 14.70                         | 13T12 | 20                  |  |  |
| 1              | 19.88                            | 42                                  | 27.71                              | 12T14                    | 20                  | 6T14                        | 10                | 12                             | 13.57                         | 12T12 | 20                  |  |  |

**Tableau V. 15 : Ferraillage verticale du voile type 02**

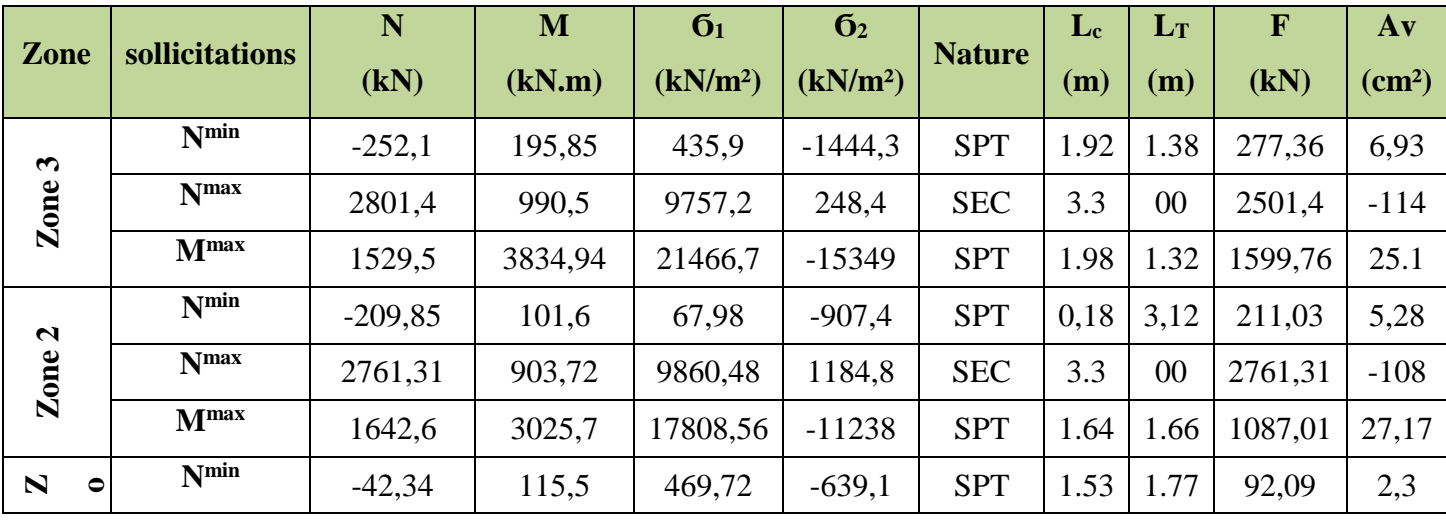

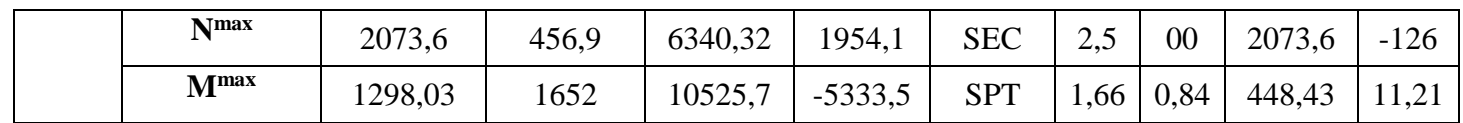

**Tableau V. 16 : Choix des barres du voile type 02**

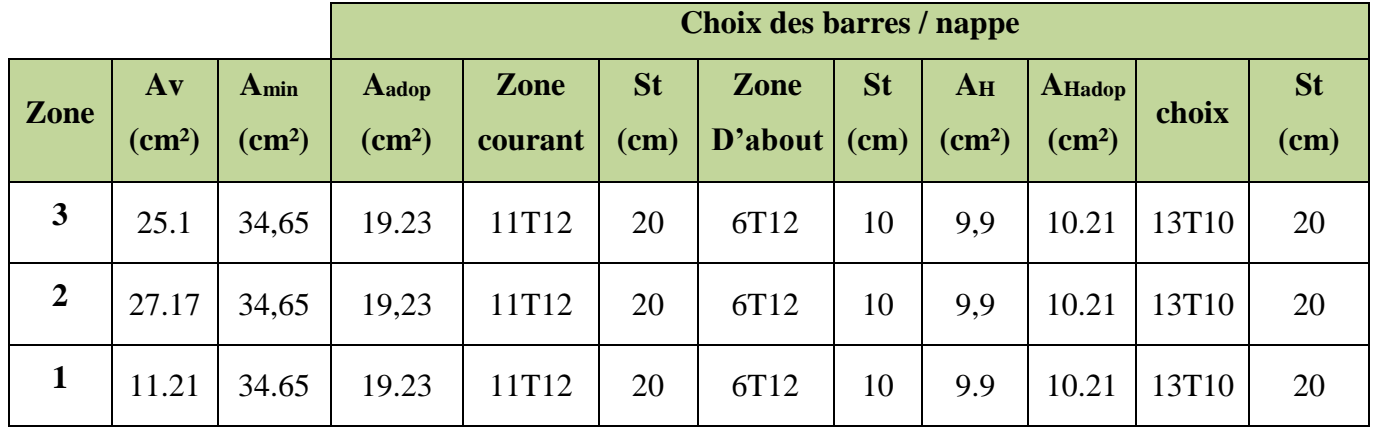

# **Tableau V. 17 : Ferraillage verticale du voile type 03**

| Zone                    | sollicitations   | N<br>(kN)  | M<br>(kN.m) | 6 <sub>1</sub><br>(kN/m <sup>2</sup> ) | 6 <sub>2</sub><br>(kN/m)<br>2) | <b>Nature</b> | Lc<br>(m) | LT<br>(m)      | F<br>(kN) | $A$ v<br>$\text{(cm}^2)$ |
|-------------------------|------------------|------------|-------------|----------------------------------------|--------------------------------|---------------|-----------|----------------|-----------|--------------------------|
| $\boldsymbol{\epsilon}$ | $N^{\min}$       | $-709,41$  | 134,06      | 1138.13                                | 635.4                          | <b>SEC</b>    | 4.30      | 00             | 709.41    | $-281$                   |
| Zone                    | <b>Nmax</b>      | $-2218,48$ | $-2218,48$  | 6932.75                                | $-1386$                        | <b>SPT</b>    | 3.33      | 0.97           | 92.43     | 2,31                     |
|                         | M <sub>max</sub> | $-2218,48$ | $-2218,48$  | 6932.75                                | 1386                           | <b>SPT</b>    | 3.33      | 0.97           | 92.43     | 2,31                     |
| $\mathbf{\Omega}$       | N <sub>min</sub> | $-804,23$  | 206,22      | 1391.95                                | 618.62                         | <b>SEC</b>    | 4.30      | $00\,$         | 804.22    | $-281$                   |
| ZONE                    | <b>N</b> max     | $-2426,34$ | 5,47        | 3043.18                                | 3022.6                         | <b>SEC</b>    | 4.30      | $00\,$         | 2426.31   | $-281$                   |
|                         | M <sub>max</sub> | $-1670,75$ | 1744,38     | 5359.15                                | $-1182$                        | <b>SPT</b>    | 3.28      | 1.02           | 67.65     | 1,69                     |
|                         | <b>N</b> min     | $-714,86$  | 105,82      | 1091.99                                | 695.16                         | <b>SEC</b>    | 4.30      | 00             | 714.86    | $-281$                   |
| Zone <sub>1</sub>       | <b>Nmax</b>      | $-2150,15$ | 19,71       | 2724.64                                | 2650.7                         | <b>SEC</b>    | 4.30      | $\overline{0}$ | 2150.14   | $-278$                   |
|                         | M <sub>max</sub> | $-1565,58$ | 927,59      | 3696.21                                | 217.74                         | <b>SEC</b>    | 4.30      | $00\,$         | 1565.53   | $-279$                   |

**Tableau V. 18 : Choix des barres du voile type 03**

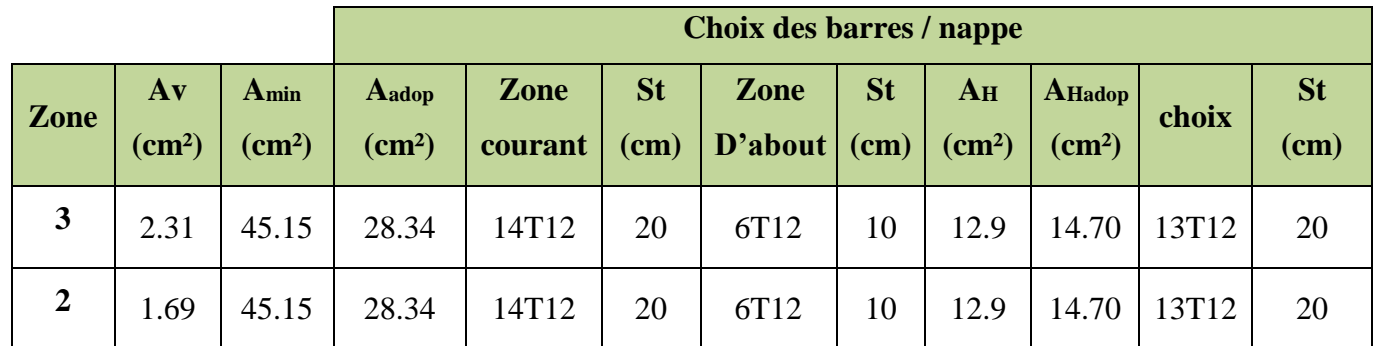

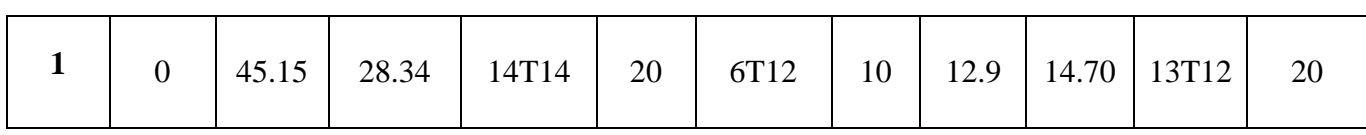

**Tableau V. 19 : Ferraillage verticale du voile type 04**

|                         | sollicitations   | N          | M        | 6 <sub>1</sub>       | 6 <sub>2</sub>       | <b>Nature</b> | $L_c$ | $L_T$          | F       | $A$ v        |
|-------------------------|------------------|------------|----------|----------------------|----------------------|---------------|-------|----------------|---------|--------------|
| <b>Zone</b>             |                  | (kN)       | (kN.m)   | (kN/m <sup>2</sup> ) | (kN/m <sup>2</sup> ) |               | (m)   | (m)            | (kN)    | $\rm (cm^2)$ |
| $\boldsymbol{\epsilon}$ | <b>N</b> min     | 83,48      | 152,81   | 483.34               | $-5.8$               | <b>SPT</b>    | 3.17  | 0.13           | 0.02    | 0,00         |
| Zone                    | <b>Nmax</b>      | $-2345,30$ | $-59,02$ | 3847.44              | 3491.62              | <b>SEC</b>    | 3.3   | 00             | 2348.49 | $-220$       |
|                         | M <sub>max</sub> | $-1038,65$ | 857,42   | 4134.86              | $-889.08$            | <b>SPT</b>    | 2.64  | 0.66           | 50.34   | 1,26         |
| $\mathbf{C}$            | <b>N</b> min     | 186,06     | 75,27    | 511.24               | 70.20                | <b>SEC</b>    | 3.3   | 00             | 186.06  | $-226$       |
| ZONE                    | <b>N</b> max     | $-2554,01$ | $-5,01$  | 4005.32              | 3975.96              | <b>SEC</b>    | 3.3   | $\theta$       | 2554.09 | $-220$       |
|                         | M <sub>max</sub> | $-1101,22$ | 1006,58  | 4669.62              | $-1228.3$            | <b>SPT</b>    | 2.54  | 0.76           | 81.85   | 2,05         |
|                         | <b>N</b> min     | $-140,83$  | 165,56   | 2057.82              | 1087.74              | <b>SEC</b>    | 3.3   | 00             | 1006.57 | $-224$       |
| <b>Zone1</b>            | <b>Nmax</b>      | $-2270,98$ | 46,77    | 3685.43              | 3411.38              | <b>SEC</b>    | 3.3   | $\overline{0}$ | 2270.97 | $-221$       |
|                         | M <sub>max</sub> | $-1316,98$ | 600,98   | 3818.46              | 294.04               | <b>SEC</b>    | 3.3   | 00             | 1316.97 | $-223$       |

**Tableau V. 20 : Choix des barres du voile type 04**

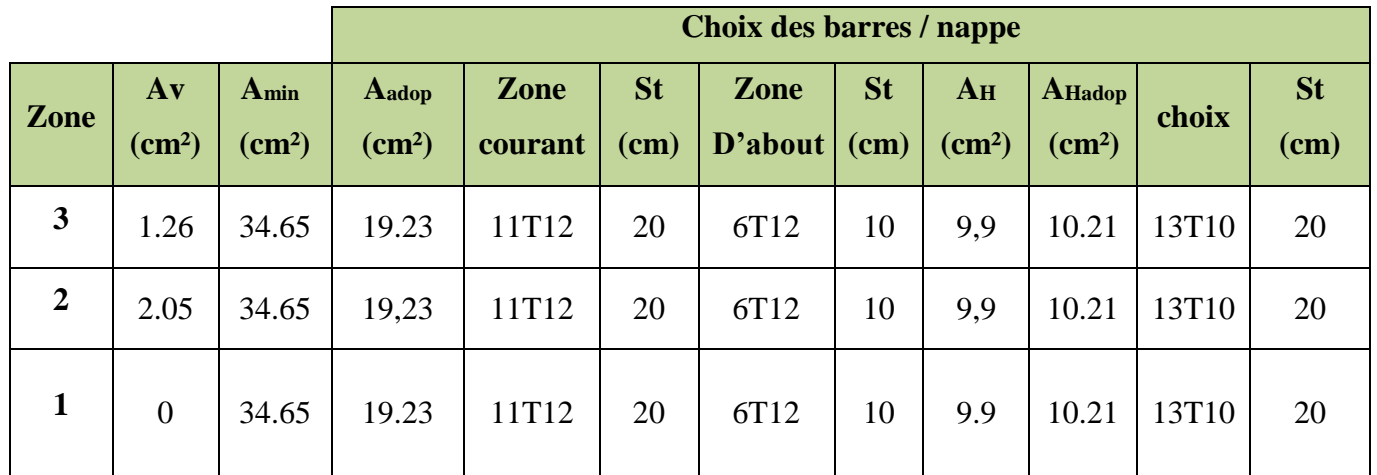

**NB :** on a changé les zones

 $\checkmark$  **Zone 1 :** RDC.

- **∠ Zone 2 :** Etage service et 1<sup>eme</sup> étage d'habitation
- $\checkmark$  **Zone** 3 :  $2^{\text{eme}}$  et  $3^{\text{eme}}$  étage.

|                         |                  | N       | M       | 6 <sub>1</sub>       | 6 <sub>2</sub>       |               | $\bf{L}$ | $L_T$          | F      | $A$ v                      |
|-------------------------|------------------|---------|---------|----------------------|----------------------|---------------|----------|----------------|--------|----------------------------|
| Zone                    | sollicitations   | (kN)    | (kN.m)  | (kN/m <sup>2</sup> ) | (kN/m <sup>2</sup> ) | <b>Nature</b> | (m)      | (m)            | (kN)   | $\rm \left( cm^{2}\right)$ |
| $\boldsymbol{\epsilon}$ | $N^{\min}$       | 1524    | 205,24  | 7478.96              | 2353.29              | <b>SEC</b>    | 1.50     | $\overline{0}$ | 2362.2 | $-103.9$                   |
| Zone                    | <b>Nmax</b>      | 2062,92 | 256,88  | 9848.28              | 3454.94              | <b>SEC</b>    | 1.50     | 00             | 3196.1 | $-101.8$                   |
|                         | M <sub>max</sub> | 1585,15 | 1658,52 | 25441.7              | $-15215$             | <b>SPT</b>    | 0.97     | 0.53           | 882.64 | 22.06                      |
| $\mathbf{\mathbf{z}}$   | $N^{\min}$       | 279,17  | 135,33  | 2585.74              | $-785.74$            | <b>SPT</b>    | 1.19     | 0.31           | 28.38  | 0.70                       |
| Zone                    | Nmax             | 1944,42 | 150,00  | 8144.02              | 4397.91              | <b>SEC</b>    | 1.50     | 00             | 3013.2 | $-102.2$                   |
|                         | M <sub>max</sub> | 1738,42 | 1480,05 | 24087.2              | $-12874$             | <b>SPT</b>    | 1.01     | 0.49           | 695.07 | 17.37                      |
| $\blacksquare$          | <b>N</b> min     | 777,90  | 72,37   | 11122.5              | 845.14               | <b>SEC</b>    | 1.50     | 00             | 505.63 | $-44.78$                   |
| Zone                    | Nmax             | 1521,04 | 66,57   | 16427.1              | 6973.44              | <b>SEC</b>    | 1.50     | 00             | 988.67 | $-43.58$                   |
|                         | M <sub>max</sub> | 1384,69 | 985,04  | 80559.1              | $-59292$             | <b>SPT</b>    | 1.06     | 0.44           | 386    | 9.66                       |

**Tableau V. 21 : Ferraillage verticale du voile type 05**

**Tableau V. 22 : Choix des barres du voile type 05**

|                         |                                 |                                     | Choix des barres / nappe |                 |                     |                                    |                   |                         |                             |       |                     |  |
|-------------------------|---------------------------------|-------------------------------------|--------------------------|-----------------|---------------------|------------------------------------|-------------------|-------------------------|-----------------------------|-------|---------------------|--|
| <b>Zone</b>             | $A$ v<br>$\text{(cm}^2\text{)}$ | A <sub>min</sub><br>$\text{(cm}^2)$ | Aadop<br>$\text{(cm}^2)$ | Zone<br>courant | <b>St</b><br>$(cm)$ | <b>Zone</b><br>$\mathbf{D}'$ about | <b>St</b><br>(cm) | $A_{H}$<br>$\rm (cm^2)$ | $AHadop$<br>$\text{(cm}^2)$ | choix | <b>St</b><br>$(cm)$ |  |
| 6                       | 35.41                           | 15.75                               | 19.16                    | 8T16            | 15                  | 2T14                               | 10                | 4.5                     | 12,64                       | 16T10 | 20                  |  |
| 5                       | 27.04                           | 15.75                               | 15.39                    | 8T14            | 15                  | 2T14                               | 10                | 4.5                     | 12,64                       | 16T10 | 20                  |  |
| $\overline{\mathbf{4}}$ | 22.06                           | 15.75                               | 15.39                    | 8T14            | 15                  | 2T14                               | 10                | 4.5                     | 12,64                       | 16T10 | 20                  |  |

**Tableau V. 23: Ferraillage verticale du voile type 06**

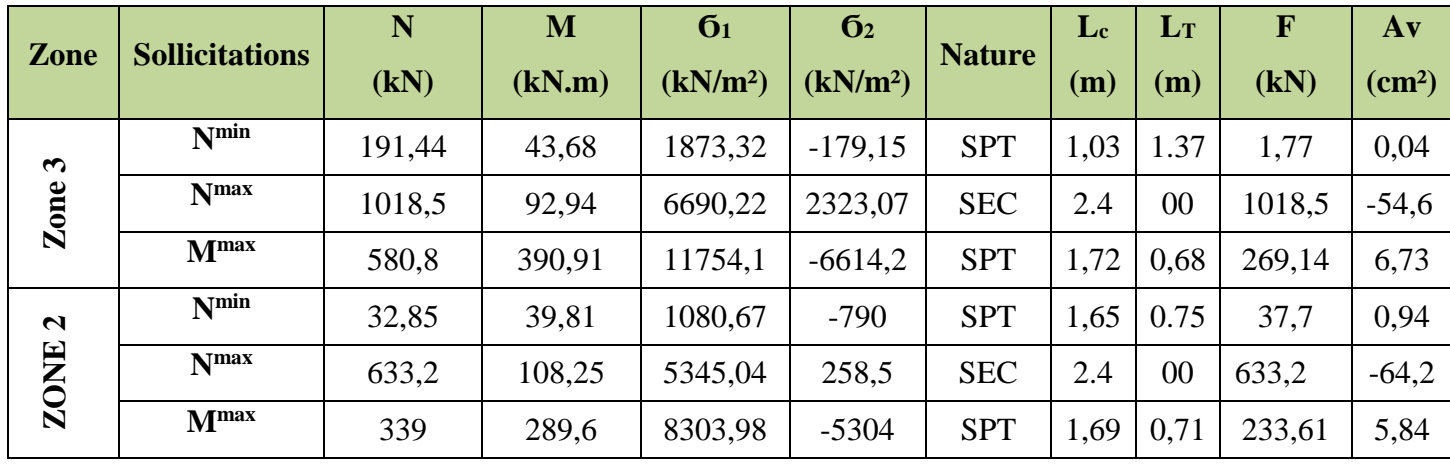

| ್ರ | $\mathbf{N}$ min | $-22,76$ | 99,95  | 4542,91           | -4827,4 | <b>SPT</b> | $1,39 \mid 0,41$ | 198.96                       | 4.97 |
|----|------------------|----------|--------|-------------------|---------|------------|------------------|------------------------------|------|
|    | $N$ max          | 416,97   | 294,83 | $16426,22$ -11214 |         | <b>SPT</b> |                  | $1.65 \mid 0.75 \mid 363.98$ | 9,1  |
|    | M <sub>max</sub> | 417,97   | 294,83 | 16426,22          | -11214  | <b>SPT</b> | $1.31 \mid 1.09$ | 363,98                       | 9,1  |

**Tableau V. 24: Choix des barres du voile type 06**

|                  |                          |                                    | <b>Choix des barres / nappe</b> |                 |                     |                             |                   |                                |                        |                   |                     |  |
|------------------|--------------------------|------------------------------------|---------------------------------|-----------------|---------------------|-----------------------------|-------------------|--------------------------------|------------------------|-------------------|---------------------|--|
| <b>Zone</b>      | $A$ v<br>$\text{(cm}^2)$ | Amin<br>$\rm \left( cm^{2}\right)$ | Aadop<br>$\text{(cm}^2)$        | Zone<br>courant | <b>St</b><br>$(cm)$ | Zone<br>$\mathbf{D}'$ about | <b>St</b><br>(cm) | A <sub>H</sub><br>$\rm (cm^2)$ | AHadop<br>$\rm (cm^2)$ | choix             | <b>St</b><br>$(cm)$ |  |
| 3                | 6.73                     | 25.2                               | 19.23                           | 11T12           | 20                  | 6T12                        | 10                | 7.2                            | 12,64                  | 16T <sub>10</sub> | 20                  |  |
| $\boldsymbol{2}$ | 5.84                     | 25.2                               | 19.23                           | 11T12           | 20                  | 6T <sub>12</sub>            | 10                | 7.2                            | 12,64                  | 16T <sub>10</sub> | 20                  |  |
| $\mathbf{1}$     | 9.1                      | 25.2                               | 19.23                           | 11T12           | 20                  | 6T <sub>12</sub>            | 10                | 7.2                            | 12,64                  | 16T <sub>10</sub> | 20                  |  |

**Tableau V. 25: Ferraillage verticale du voile type 07**

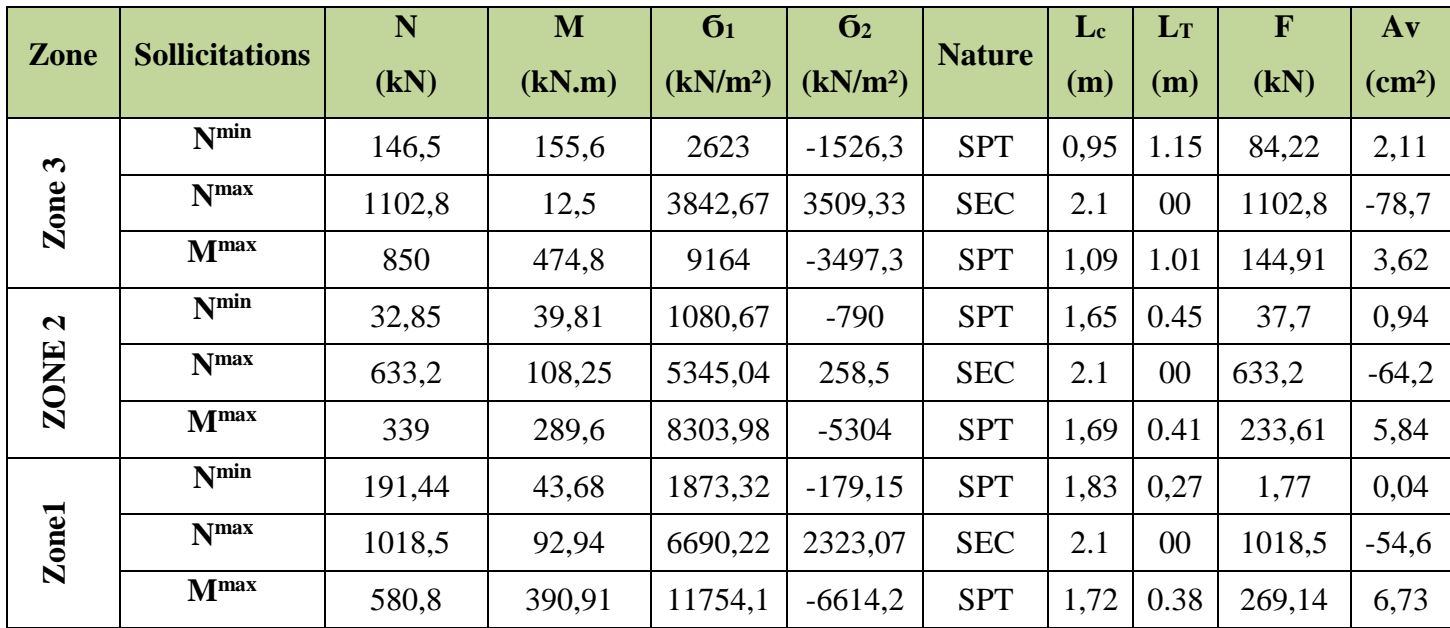

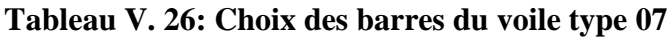

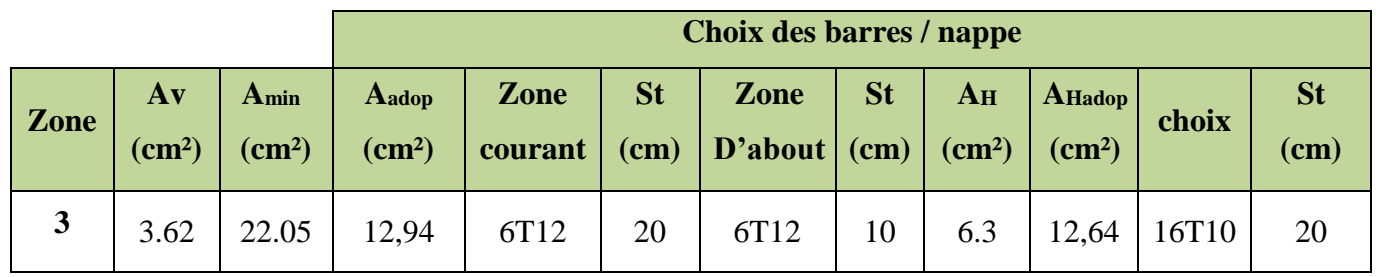

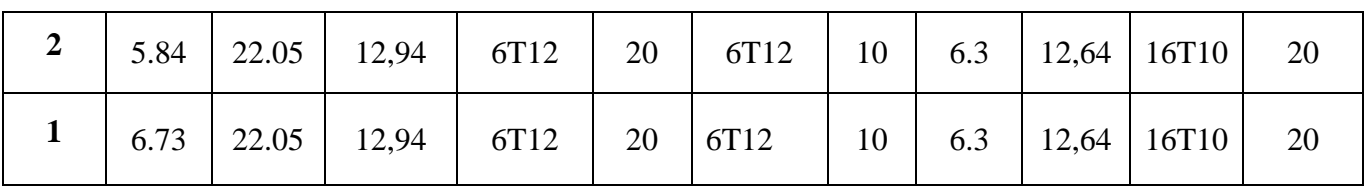

# **V.4.5. Vérifications à ELS et de contrainte de cisaillement Tableau V. 27 : Les vérifications à ELS et de contrainte de cisaillement**

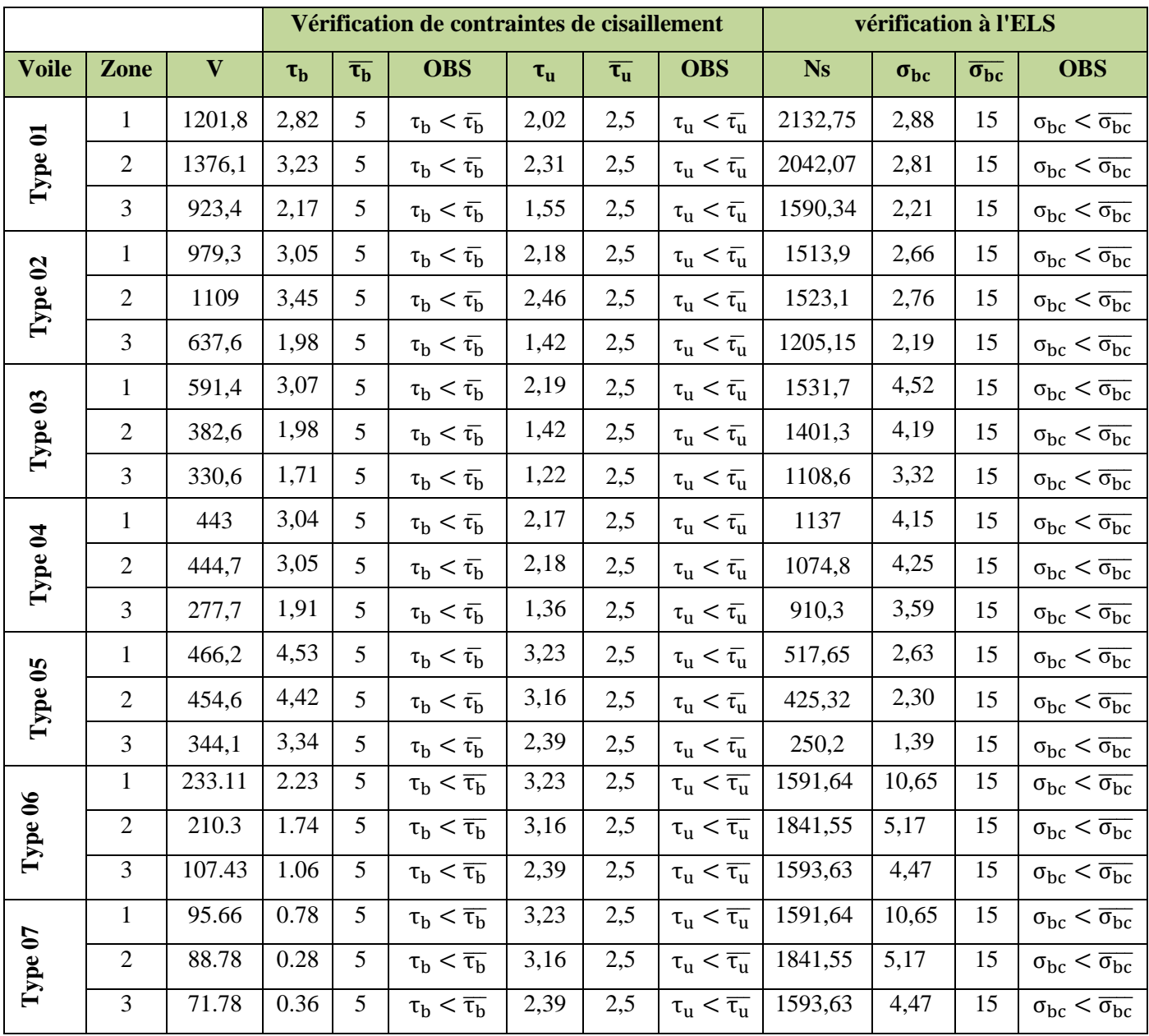

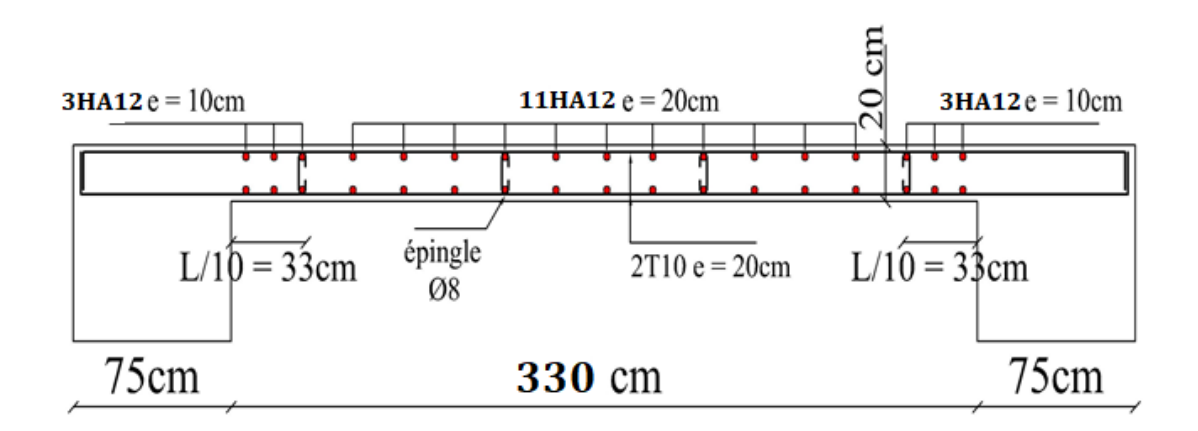

**Figure V. 8: Schéma de ferraillage de voile type 02.**

#### **V.4.6. Ferraillages des linteaux**

#### **V.4.6.1. Introduction**

Les linteaux sont des poutres courtes parfaitement encastrées en leurs extrémités aux trumeaux, leur conception doit être faite de manière à éviter la rupture, ils seront calculés à la flexion simple à l'ELU en situation accidentelle.

#### **On a 2 types de linteaux**

#### **Type01 linteaux RDC, Type02 linteaux étage courent**

**V.4.6.2. Vérification des contraintes tangentielles dans les linteaux de RDC :**

La contrainte de cisaillement dans les linteaux est limitée comme suit :

$$
\tau_b = \frac{1.4V}{e.d} < \overline{\tau_b} = 0.2 \, f_{c28}
$$

e : épaisseur du linteau ; d :hauteur utile =0.9h ; h : la hauteur total de la section brute

**Tableau V. 23 : Contraintes tangentielles dans les linteaux**

| <b>Type</b> | $V_{\textit{calcul}}$<br>(KN) | $\mathbf{d}(\mathbf{m})$ |       |      | $\mathbf{e} \times \mathbf{d}$ (m <sup>2</sup> ) $\tau_b$ (MPA) $\tau_b$ (MPA) Observations |
|-------------|-------------------------------|--------------------------|-------|------|---------------------------------------------------------------------------------------------|
| 01          | 378.75                        | 0,612                    | 0,122 | 3.10 | Vérifier                                                                                    |
| 02          | 267.62                        | 0.567                    | 0.113 | 3.30 | Vérifier                                                                                    |

#### **V.4.6.3. Ferraillage**

Les linteaux seront ferraillés conformément au règlement RPA99, d'après l'article 7.7.3 du RPA99 ; deux cas peuvent se présenter :

**↓** Premier cas  $τ_b ≤ 0,06$  f<sub>c28</sub>

#### **Aciers longitudinaux (Al)**

Les aciers longitudinaux inférieurs et supérieurs sont calculés par la formule :

 $A_l \geq \frac{M}{Z.f_e}$ 

Avec :  $Z = h - 2d'$ 

h : La hauteur totale du linteau.

d' : La distance d'enrobage.

M : Moment dû à l'effort tranchant ( $\overline{V} = 1,4$  V<sub>calcul</sub>).

**Aciers transversaux**

$$
\checkmark \quad \text{Linteaux longs} \ \ (\lambda_g = \frac{1}{h} > 1)
$$

On a :  $S_t \leq \frac{A_t f_e Z}{\overline{v}}$  $\bar{\nabla}$ 

Avec:

St: Espacement des courts d'armatures transversales.

A : Section d'un court d'armatures transversales.

 $Z = h-2d'$ 

 $\overline{V}$  = 1,4 V<sub>calcul</sub>

L : Portée de linteau.

 $\checkmark$  **Linteaux courts** (λ**g** ≤ 1)

On doit avoir :

$$
S_t \le \frac{A_t \cdot f_e \cdot l}{v + A_t \cdot f_e}
$$
  
\n
$$
V = \min (V_1, V_2)
$$
  
\n
$$
V_2 = 2V_u \text{Calcul} \qquad et \qquad V_1 = \frac{M_{ci} + M_{cj}}{l_{ij}}
$$

Avec : Mci et Mcj moments résistants ultimes des sections d'about à gauche et à droite de linteau de portée lij.

 $M_c = A_1 f_e$ . z

# **↓** Deuxième cas  $τ_b ≥ 0,06$  f<sub>c28</sub>

Dans ce cas, il y a lieu de disposer le ferraillage longitudinal (supérieure et inférieure), transversale et de la partie courante suivant le minimum réglementaire.

Les sollicitations (M, V) sont reprises suivant des bielles diagonales (de compression et de traction) suivant l'axe moyen des armatures diagonales  $(A_D)$ .

Le calcul de ces armatures se fait suivant la formule :

$$
A_D = \frac{V}{2 f_e \sin \alpha}
$$

Avec : tan  $\alpha = \frac{h-2d'}{1}$  $\frac{2a}{1}$  et V de calcul (sans majoration).

**Ferraillage minimal**

#### **Armatures longitudinale**

 $(A_1, A_1) \ge 0,0015 \times b \times h \quad (0,15\%)$ 

- **Armatures transversales**
- Pour  $\tau_b \le 0.025$  f<sub>c28</sub>:  $A_t \ge 0.0015$  b.s (0.15%).
- Pour  $\tau_b > 0.025$  f<sub>c28</sub>: A<sub>t</sub>  $\geq 0.0025$  b.s (0,25%).
- **Armatures en section courante (armatures de peau)**

Les armatures longitudinales intermédiaires ou de peau A<sub>c</sub> (2 nappes) doivent être au total d'un minimum égal à 0,20 %.

Ac  $\geq 0,002 \times b \times h$ 

#### **V.4.6.4. Exemple de calcul**

- $h = 0.63$  m
- $L = 1.2 m$
- $e = 0.20$  m
- $V = 267.62$  kN

On a:  $\tau_b = 3.30 > 0.06$   $f_{c28} = 1.5MPa$  selon le **RPA99/2003** on est dans le  $2^{eme}$  cas.

#### **Aciers longitudinaux**

 $A_L = A_L' = 0,0015b \times h = 0,0015 \times 20 \times 0.63 = 1.89cm^2$ 

#### **Armatures diagonales**

$$
A_D = \frac{V}{2 f_e \sin \alpha}
$$
  
\n
$$
\tan \alpha = \frac{h - 2d'}{1} = \frac{63 - 2 \times 6.3}{100} = 0,50 \implies \alpha = 26.56
$$

 $A_D = \frac{267.62 \times 10^3}{2 \times 488 \times \sin 36}$  $\frac{267.62 \times 10^5}{2 \times 400 \times \sin 26.56} = 7.48 \text{ cm}^2$ 

Section minimale exigée par le RPA 99 / Version 2003 :

 $A_D = 0$ ,  $0.015 \times b \times h = 0$ ,  $0.015 \times 20 \times 0.63 = 1.89$  cm<sup>2</sup>

Donc :  $A_D = max (A_D_{calculate}, A_D_{RPA})$ 

 $A_D = 7.48$  cm<sup>2</sup>

#### **Armatures transversales**

 $\bar{\tau}_b = 0.025 \times f_{c28} = 0.025 \times 25 = 0.625 \text{ MPa}$ 

 $\tau_h$  = 3.30 MPa  $> \bar{\tau}_h$  = 0,625 MPa

Condition minimale des **RPA 99 / Version 2003** 

 $A_t \geq 0.0025 \times b \times S$  avec : S = 15 cm

 $A_t \geq 0,0025 \times 20 \times 15 = 0,75$  cm<sup>2</sup>

**Armatures de peau**
$A_c \ge 0,002 \times b \times h = 0,002 \times 20 \times 63 = 2.52$  cm<sup>2</sup>

## **Ferraillage final**

Le ferraillage final de ce linteau se résume comme suit :

- $A_1 = A_1$  = 1.89 cm<sup>2</sup> soit : 2T16 = 4,02 cm<sup>2</sup>.
- $A_t = 0.75$  cm<sup>2</sup> soit: **6T12** = 6,79 cm<sup>2</sup> (St = 15 cm).
- $A_c = 2.52 \text{ cm}^2$  soit: **10T14** = 15,4 cm<sup>2</sup> (St = 15 cm).

 $A_D = 7.48$  cm<sup>2</sup> soit: **8T14** = 12,32 cm<sup>2</sup> + **Cadre T8** (St = 15 cm).

# *CHAPITRE VI : Etude de l'infrastructure.*

## **VI.1. Généralité**

L'infrastructure d'un bâtiment est l'ensemble des parties du bâtiment se trouvant audessous du niveau d'encastrement arrêté dans la phase étude, elle est composée de :

- Fondations.
- Amorces poteaux et voiles.
- Voile périphérique s'il est prévu.
- Longrines ou éléments de solidarisation des points d'appui des éléments structuraux verticaux.

Selon le code parasismique Algérien (RPA 99 / Version 2003), toute infrastructure d'une construction doit remplir les conditions suivantes :

- Les éléments précités dans la définition doivent former un ensemble résistant et rigide.
- L'infrastructure doit prendre appui sur des formations de sol compactes et homogènes, de préférence hors eau et sur une assise horizontale.
- L'infrastructure doit être capable de transmettre les charges horizontales (sismiques et du vent) ainsi que les charges verticales (charges permanentes et surcharges d'exploitation).
- Elle doit pouvoir limiter les tassements uniformes et différentiels.
- Elle doit empêcher les déplacements horizontaux relatifs des points d'appui.
- Son système de fondation doit être homogène avec un seul mode de fondation par bloc de construction.

## **VI.2. Etude des fondations**

## **VI.2.1.Introduction**

Les fondations sont les points de contact de la construction avec le sol, elles ont pour rôle de transmettre toutes les charges horizontales et verticales ramenées par les points d'appui (poteaux et voiles) et d'éviter au sol un poinçonnement important ou un enfoncement uniforme ou dissymétrique (tassement uniforme ou tassement différentiel).

Pour remplir son rôle, les fondations doivent transmettre au sol une pression inferieure à sa capacité portante.

## **VI.2.2.Différents types des fondations**

En fonction de leur profondeur d'ancrage les fondations sont répertoriées dans des ensembles dits systèmes de fondation :

- **1. Système de fondation superficiel :** Semelles isolées centrées et excentrées, semelles filantes et les différents radiers (rigides et souples),  $H/B < 5$  avec  $H \le 03$  m.
- **2. Système de fondation semi profond :** Puits armés et non armés, H/B > 5 avec :  $3m < H < 6m$ .
- **3. Système de fondation profond :** Pieux battus (vibro forcés) ou forés (moulés),  $H/B > 6$  avec :  $H > 6$  m.
- **4. Système de fondation spéciale :** Parois moulées et barrettes, H/B > 10.

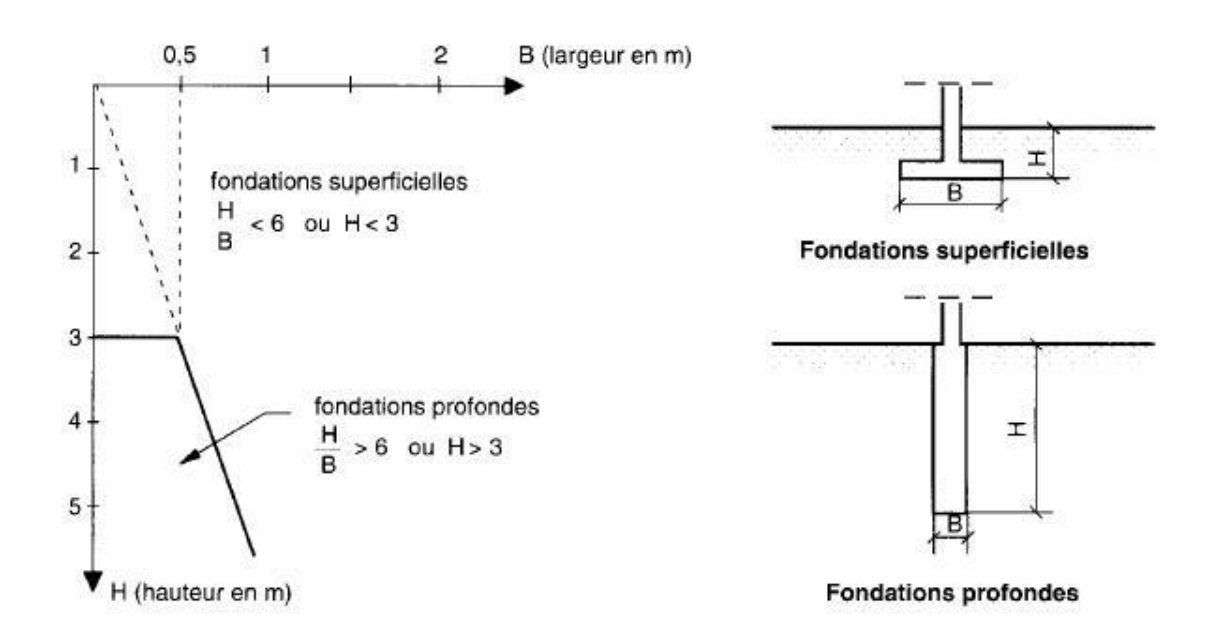

**Figure VI. 1 : les différents systèmes de fondation**

## **VI.2.3.Etude de sol**

La valeur de la contrainte du sol est donnée par l'expérience, en raison de la connaissance que l'on peut avoir du terrain sur lequel des ouvrages ont déjà été réalisés, soit à partir des résultats de sondages effectués au laboratoire. L'étude de sol a donné la valeur de la contrainte admissible du sol :  $\overline{\sigma_{sol}} = 0.2 Mpa$ .

## **VI.2.4.Choix du type de fondation**

Le choix du type de fondation se fait suivant trois paramètres.

- La nature et le poids de la superstructure.
- La qualité et la quantité des charges appliquées sur la construction.
- La qualité du sol de fondation et sa profondeur.

En ce qui concerne notre ouvrage, nous avons le choix entre :

Semelle isolée

- Semelles continues (semelles filantes)
- Radier général

Nous propos en premier lieu des semelles isolées :

## **VI.2.5.Vérification de semelle isolée**

La vérification à faire est :  $\frac{N}{S} \le \overline{\sigma_{\text{sol}}}$ 

Pour cette vérification on prend la semelle la plus sollicitée. N : l'effort normal agissant sur la semelle calculée selon les combinaisons. S : surface d'appui de la semelle.

 $\overline{\sigma_{sol}}$ : Contrainte admissible du sol.

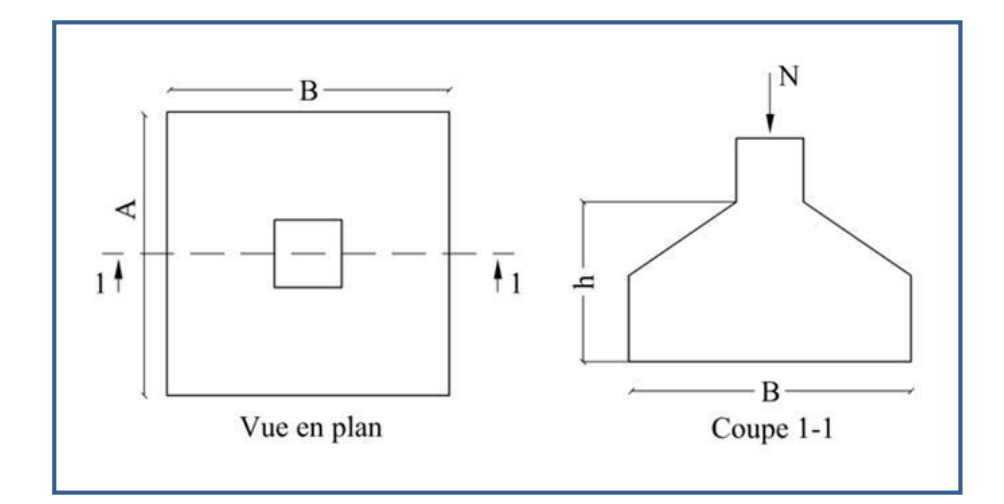

**Figure VI. 2 : Semelle isolée**

On a :

 $N = 2378,23$  KN et  $\overline{\sigma_{sol}} = 0.2$  Mpa

$$
\frac{N}{S} \le \overline{\sigma_{sol}} \Rightarrow A^2 \le \frac{N}{\overline{\sigma_{sol}}} \Rightarrow A = \sqrt{\frac{N}{\overline{\sigma_{sol}}}} = \sqrt{\frac{2378.23 \times 10^{-3}}{2 \times 10^{-1}}} = 3.51 m
$$

On remarque qu'il y a chevauchement entre les semelles, en tenant compte des entres axes des poteaux dans les deux sens, donc le choix des semelles isolées dans notre cas ne convient pas.

## **VI.2.6.Vérification des semelles filantes**

| <b>Files</b>        | $N_i(kN)$ | $L_F(m)$ | $\overline{\sigma_{sol}}$ (kN/m <sup>2</sup> ) | B(m)  |
|---------------------|-----------|----------|------------------------------------------------|-------|
| 01                  | 5236.78   | 23.40    | 200                                            | 0.98  |
| 02                  | 1889.11   | 23.40    | 200                                            | 2.91  |
| 03                  | 16871,97  | 23.40    | 200                                            | 2.14  |
| 04                  | 12741,76  | 23.40    | 200                                            | 2.83  |
| 05                  | 8201.33   | 23.40    | 200                                            | 1.78  |
| 06                  | 8214.71   | 23.40    | 200                                            | 1.99  |
| 07                  | 25871.21  | 23.40    | 200                                            | 2.66  |
| 08                  | 15478.45  | 23.40    | 200                                            | 2.67  |
| 09                  | 17856.32  | 23.40    | 200                                            | 3.04  |
| 10                  | 5687.14   | 23.40    | 200                                            | 1.111 |
| $\sum N_i(\rm{k}N)$ | 104871.02 |          |                                                |       |

**Tableau VI. 1 : Calcul des semelles filantes**

 $L_F = \sum L_i + 2d$  ⇒ Longueur de la file plus le débord.

$$
B \ge \frac{N_i}{\overline{\sigma_{sol}} \times L}
$$

$$
S = \frac{\sum N_i}{\sigma_{sol}} = 104871.02 = 524.33 \text{ m}^2
$$

On a:  $S<sub>batiment</sub> = 692.04m<sup>2</sup>$ 

Donc: 
$$
\frac{S_{\text{semelles}}}{S_{\text{batiment}}} = \frac{524.33}{692.04} = 0,75 \implies \frac{S_s}{S_b} = 75\% > 50\%
$$

## **Conclusion**

La surface totale des semelles dépasse 50 % de la surface d'emprise du bâtiment, cela nous conduit à opter pour un type de fondation dont la modalité d'exécution du coffrage et du ferraillage est facile à réaliser : c'est le radier.

## **VI.3. Etude du radier**

Un radier général est une fondation superficielle occupant la totalité de la surface de la construction.

Il existe deux principaux types de radier général :

- **Le radier général épais :** il comporte seulement une dalle épaisse sur laquelle les charges sont descendues par les murs et les poteaux, en l'absence de toute partie intermédiaire.
- **Le radier général nervuré :** ce type de radier général constitué par un plancher nervuré composé d'un réseau de poutre principales relié par des goussets de poutres secondaires. Le tout supporte la réaction du sol appliquée à une dalle inférieure en béton armé.

## **VI.3.1.Pré dimensionnement du radier**

## **VI.3.1.1. Détermination de l'épaisseur de la dalle du radier:**

L'épaisseur de la dalle doit satisfaire la condition suivante :

## **Condition forfaitaire**

$$
\frac{L_{\max}}{25} \leq h_1 \leq \frac{L_{\max}}{20}
$$

## **Avec**

Lmax: La longueur maximale entre les axes des poteaux.

 $L_{\text{max}} = 4,30m \implies 17.20cm \leq h_1 \leq 21.5cm$ 

## **Condition de la raideur**

Pour étudier la raideur de la dalle du radier, on utilise la notion de la longueur élastique

définie par l'expression suivante:  $L_{\text{max}} \leq \frac{\pi}{2} L_e$  $\leq \frac{\pi}{4}$ 

$$
Avec: L_e = \sqrt[4]{\frac{4EI}{bK}}
$$

I: Inertie de la section transversale du radier J  $\backslash$  $\overline{\phantom{a}}$ l  $I=\frac{bh^3}{12}$  $I = \frac{bh^3}{2}$ 

 $E = 32164,159$  MPa (module de young du béton).

b: Largeur de la semelle par bande d'un mètre (b=1m).

K: Coefficient de raideur du sol  $(0,5kg/cm^3 \leq K \leq 12kg/cm^3)$ .

On pourra par exemple adopter pour K les valeurs suivantes :

- K=0,5[kg/cm<sup>3</sup>]  $\rightarrow$  pour un très mauvais sol.
- K=4 [kg/cm<sup>3</sup>]  $\rightarrow$  pour un sol de densité moyenne.

• K=12[kg/cm<sup>3</sup>]  $\rightarrow$  pour un très bon sol.

On aura: 
$$
h_{r2} \ge \sqrt[3]{\frac{3K\left(\frac{2L_{\text{max}}}{\pi}\right)^4}{E}} \Rightarrow h_{r2} \ge 27.58cm
$$

 $\Rightarrow$   $h_{r2} = 27.58$ *cm* 

On prend  $H_{\text{radier}} = 40 \text{ cm}$ 

## **VI.3.2.Dimensionnement des nervures**

- **Largeur des nervures**
- **Condition de coffrage**

$$
h_r \ge \frac{L_{max}}{10} \ge \frac{4.30}{10} = 0.43 \ m
$$

**Hauteur des nervures**

## **Condition de non poinçonnement**

Il faut vérifier :

$$
N_u \leq 0.045 U_c h_4 f_{c28}
$$
 ... [1]

 $N_u$ : Effort normal ultime à la base du poteau du sous-sol,  $N_u = 3071.32$  KN

*U<sup>c</sup>* : Périmètre du contour au niveau du feuiller moyen avec :

$$
U_c = 2[(a+b)+2h]
$$

 $a,b$ : les dimensions du poteau du sous-sol (65  $\times$  65).

D'après l'équation (1) on a :

Nu≤0,045 (4a+4h) h.fc28

 $h_{n_1} \ge 52.8$ *cm* On prend : h<sub>n1</sub>=60cm.

## **Condition de la flèche**

La hauteur des nervures se calcule par la formule qui suit:

$$
\frac{L_{\max}}{15} < h_{n3} < \frac{L_{\max}}{10}
$$

On a : Lmax=4.30 m

$$
\Rightarrow 28.66cm < h_{n3} < 43cm
$$

On prend:  $h_{n3} = 45$ *cm* 

Donc:  $h_N \ge \max(h_{n_1}; h_{n_2}; h_{n_3}) = 60$ *cm*  $\implies$  h<sub>N</sub> = 60 cm

## **Conclusion**

Pour satisfaire toutes les conditions précédentes on prend comme hauteur de radier :

## **h = 0.40 m.**

Pour satisfaire la condition précédente on prend comme largeur de nervures :

## **b=0.65 m**

Pour satisfaire la condition précédente on prend comme hauteur de nervures :

## **h=0.60 m**

## **Surface minimale du radier**

La surface d'emprise du bâtiment est égale à :  $S<sub>bât</sub> = 692.04$  m<sup>2</sup>

Il faut que la surface du radier vérifier la condition suivante :

$$
\triangleright \text{ A l'ELS}: S_{rad} \ge \frac{N_s}{\sigma_{adm}} = \frac{104871.02}{200} = 524.35 \text{ m}^2
$$

## **Caractéristiques géométriques du radier**

Les coordonnées du centre de gravité du radier seront calculées comme suit :

$$
X_G = \frac{\sum S_i X_i}{\sum S_i} \text{ et } Y_G = \frac{\sum S_i Y_i}{\sum S_i}
$$

## **Avec**

S<sub>i</sub> : Aire de panneau considéré

 $(X_i; Y_i)$  : Centre de gravité du panneau considéré

Donc les coordonné de centre de gravité du radier sont :

 $X_G = 15.80$  m

 $Y_G = 11.29$  m

D'autre part on a les coordonnée de centre d'application des résultants des charges de la superstructure sont :

 $X_{\text{sup}} = 15.807$  m

$$
Y_{\rm sup}=11.821\ \text{m}
$$

Calcul de l'excentricité entre le centre d'application des résultantes des efforts de la superstructure et le centre de masse de radier :

 $e_x = |X_{G \text{ str}} - X_{G \text{ rad}}| = |15.80 - 15.807| = 0.007 \text{ m}$  $e_y = |Y_{Gstr} - Y_{Grad}| = |11.29 - 11.82| = 0.53$  m

## **Moment d'inertie**

L'inertie du radier par rapport aux axes passant par son centre de gravité est :

 $I_{xx} = 57586.95$  m<sup>4</sup>

 $I_{vv} = 45751.47$  m<sup>4</sup>

## **VI.3.3.Vérification de la stabilité du radier**

Il est très important d'assurer la stabilité au renversement de cet ouvrage qui est dû aux efforts horizontaux.

Le rapport 
$$
\frac{M_s}{M_R}
$$
 doit être supérieur au coefficient de sécurité 1.5  $\left(\frac{M_s}{M_R} > 1.5\right)$ 

Avec:

Ms: Moment stabilisateur sous l'effet du poids propre.

MR: Moment de renversement dû aux forces sismique.

Avec:  $M_R = \sum M_0 + V_0 h$ 

M0: Moment à la base de la structure.

V0: L'effort tranchant à la base de la structure.

h: Profondeur de l'ouvrage de la structure.

#### **Sens x-x**

M0=177826,90kNm ; V0= 6885.67 kN ; h=3.00 m

Donc: MR=198483.91 KN

 $N_G=N_{G1}+N_{G2}+N_{G3}$ 

Avec:

NG1: Poids propre de la superstructure.

NG2: Poids propre de l'infrastructure

NG3: Poids propre du radier.

```
On a: NG1=90762.28 KN
```
NG2=11311.27

 $N_{G3} = \rho_b$ .S.h=25 × 692.04 × 0.40=6920.4 KN

Donc: N<sub>G</sub>=108993.95 KN

M<sub>s</sub>=N<sub>G</sub>. X<sub>G</sub>=108993.95 × 15.82=1724284.289 KN.m

*Vérifiée M M R s* 8.68 1.5...................

## **Sens y-y**

M0=127004,09 kN.m ; V0=7404.78 kN ; h=3.00 m

Donc: MR=149218.43 KN.m

Ms=NG.YG=1192393.813 KN.m

$$
\frac{M_s}{M_R} = 7.99 > 1.5 \dots \dots \dots \dots \dots \dots Vérifiée
$$

## **Conclusion**

Le rapport du moment de stabilité et du moment de renversement est supérieur à 1,5; donc notre structure est stable dans les deux sens.

**VI.3.4.Vérification des contraintes dans le sol** 

On doit vérifier la contrainte du sol

$$
\sigma_{ser} = \frac{N_{ser}}{S_{rod}} \le \overline{\sigma}_{sol}
$$
  

$$
\sigma_{ser} = \frac{11806403}{692.04} = 1.70bar < 2.0bar
$$
............*vérifie*

On doit vérifier aussi les contraintes sous le radier  $(\sigma_1, \sigma_2)$  avec :

$$
\sigma_{1.2} = \frac{N}{S} \pm \frac{M_r \times V_{\text{max}}}{I}
$$

Avec :  $\sigma_1$  : Contrainte maximale du sol.

σ2 : Contrainte minimale du sol.

On vérifier que :

σ1 : Ne doit pas dépasser 1.5σsol

σ2 : Reste toujours positive pour éviter des tractions sous le radier.

$$
\sigma\left(\frac{L}{4}\right) = \frac{3\sigma_1 + \sigma_2}{4}
$$
........  
Reste toujours inférieur à 1.33 osol.

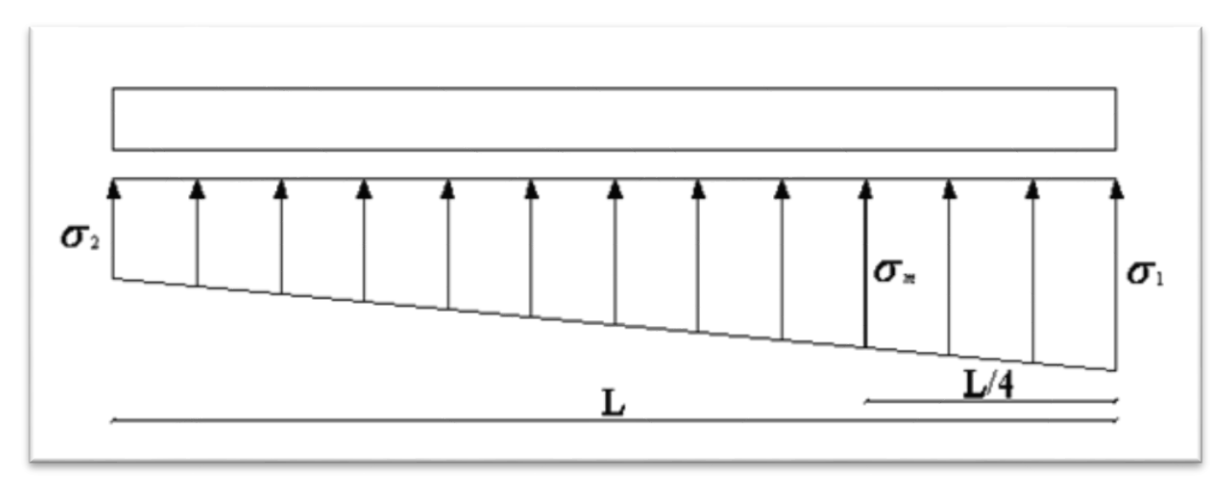

**Figure VI. 3 : Diagramme des contraintes**

## *ELU*

On a:  $N_u = 151451.01kN$ ;  $S = 692.04m^2$ 

**Sens x-x**

$$
X_G = 15.80 m
$$
  
\n
$$
I_{xx} = 57586.95 m^4
$$
  
\n
$$
M_{rev} = 177826.90 m
$$
  
\n
$$
\sigma_{1,2} = \frac{N_u}{S_{rad}} \pm \frac{M_{rev}}{I_{xx}} X_G
$$
  
\n
$$
\begin{cases}\n\sigma_1 = 282.58 k p a \\
\sigma_2 = 184.88 K p a\n\end{cases}
$$

**Sens y-y**

$$
Y_G = 11.29 m
$$
  
\n
$$
I_{yy} = 45751.47 m^4
$$
  
\n
$$
M_{rev} = 127004.0 \text{W N.m}
$$
  
\n
$$
\sigma_1 = 264.10 kPa
$$
  
\n
$$
\sigma_2 = 203.36 kPa
$$

Le tableau suivant regroupe tous les résultats:

## **Tableau VI. 2: Vérification des contraintes à l'ELU.**

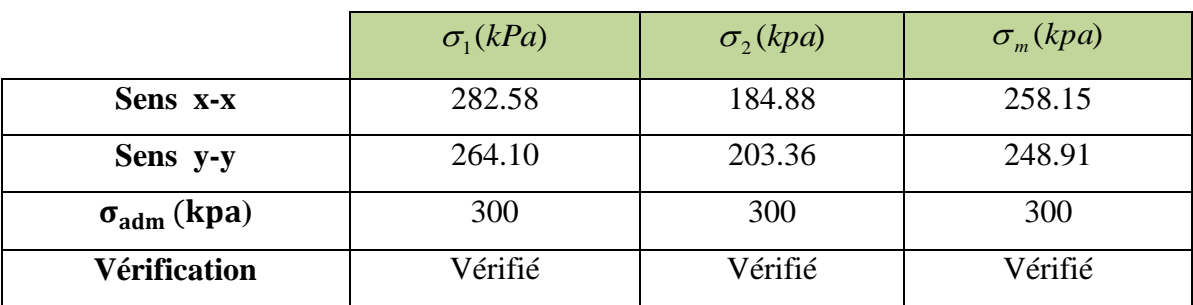

## **ELS**

On a :

 $Ns = 137078.11$  KN  $S = 692.04$  m<sup>2</sup>

**Sens x-x**

 $\overline{\mathcal{L}}$ }<br>ገ  $\int$  $=$  $=$  $=\frac{N_u}{S}$   $\pm \frac{M_{rev}}{I} X$  $M_{rev} = 177826.90 kN.m$  $I_{xx} = 57586.95m^4$  $X_G = 15.80m$ *KPa kpa I M S N G xx rev rad*  $\sigma_{1,2} = \frac{N_u}{R}$ 121.75 219.45 2 1  $\sigma$  $\sigma$ 

**Sens y-y**

l ∤ ſ  $=$  $=$  $M$   $_{rev}$   $=$   $127004.0$   $M$   $m$  $I_{yy} = 45751.47 m^4$  $Y_G = 11.29m$ *kPa kPa* 140.23 200.97 2 1  $\sigma$  $\sigma$ 

Le tableau suivant regroupe tous les résultats:

## **Tableau VI. 3: Vérification des contraintes à l'ELS.**

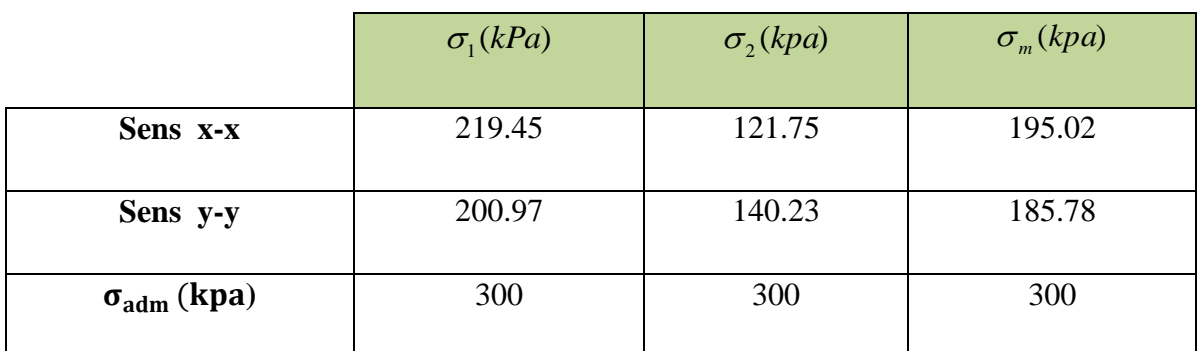

**Vérification :** les contrent sont-ils vérifier

## **VI.4. Ferraillage de la dalle du radier**

## **VI.4.1.Détermination des efforts[1]**

• Si  $0.4 < \frac{L_x}{L_x} < 1.0 \Rightarrow$ *y L*  $\frac{L_{\rm x}}{L_{\rm x}}$  < 1.0  $\Rightarrow$  La dalle travaille dans les deux sens, et les moments au centre de la

dalle, pour une largeur unitaire, sont définis comme suit:

- $M_x = \mu_x q L_x^2$  …………… sens de la petite portée.
- $M_y = \mu_y M_x \dots \dots \dots \dots$ sens de la grande portée.

Pour le calcul, on suppose que les panneaux sont encastrés aux niveaux des appuis, d'où on déduit les moments en travée et les moments sur appuis.

## **Panneau de rive**

• Moment en travée:  $M_{tx} = 0.85 M_x$ 

$$
M_{t\rm y}\!\!=\!\!0.85M_{\rm y}
$$

• Moment sur appuis:  $M_{ax} = M_{ay} = 0.3 M_x$  (appui de rive)

 $M_{ax} = M_{ay} = 0.5M_x$  (autre appui)

## **Panneau intermédiaire**

Moment en travée: *Mtx=0.75M<sup>x</sup>*

 $M_{tv} = 0.75M_{v}$ 

- Moment sur appuis:  $M_{ax} = M_{ay} = 0.5M_x$
- Si  $\frac{2x}{1} < 0.4 \Rightarrow$ *y x L*  $\frac{L_{\rm x}}{L}$  < 0.4  $\Rightarrow$  La dalle travaille dans un seul sens.
- Moment en travée:  $M_t = 0.85M_0$
- Moment sur appuis:  $M_a = 0.5M_0$

Avec:  $M_0 = \frac{q\ell}{8}$ 2  $M_{0} = \frac{ql}{q}$ 

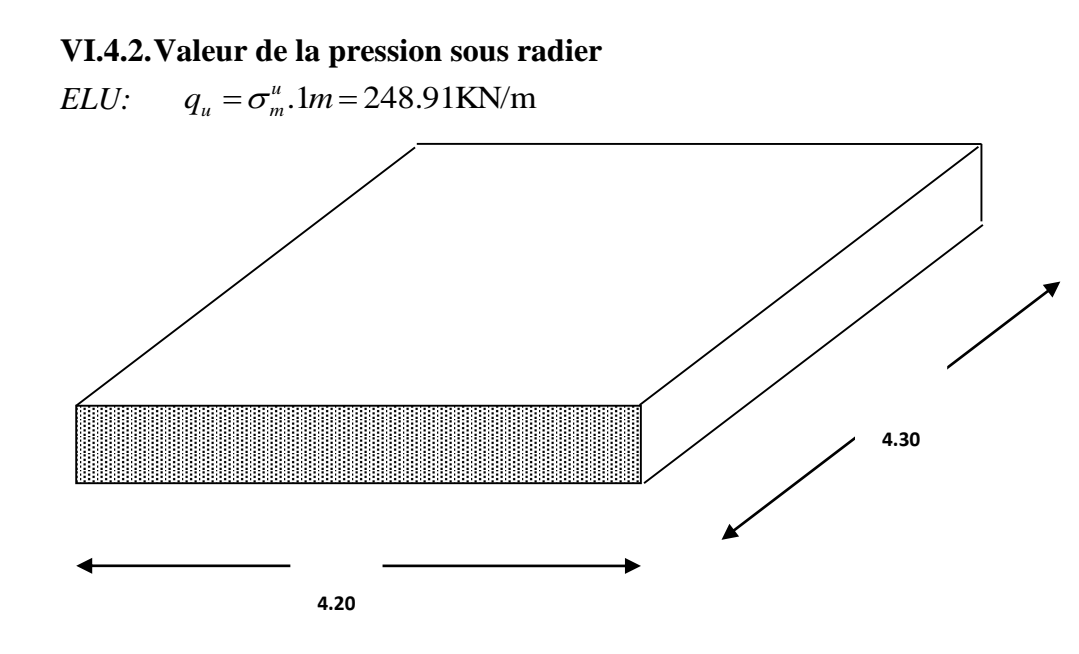

**Figure VI. 4: Vue en plan illustrant les dimensions du panneau le plus sollicité.**

*ELS:*  $q_{ser} = \sigma_m^{ser} .1m = 195.02 \text{KN/m}$ 

## **VI.4.3.Calcul des moments**

## **VI.4.3.1. Moment en travée et sur appuis à l'ELU (ν=0)**

On a le rapport des panneaux  $0.4 < \frac{2x}{10} < 1.0 \Rightarrow$ *y L*  $\frac{L_{\rm x}}{L_{\rm x}}$  < 1.0  $\Rightarrow$  la dalle travaille dans les deux sens.

Les résultats des moments du panneau le plus sollicité sont regroupés dans le tableau suivant:

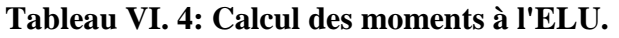

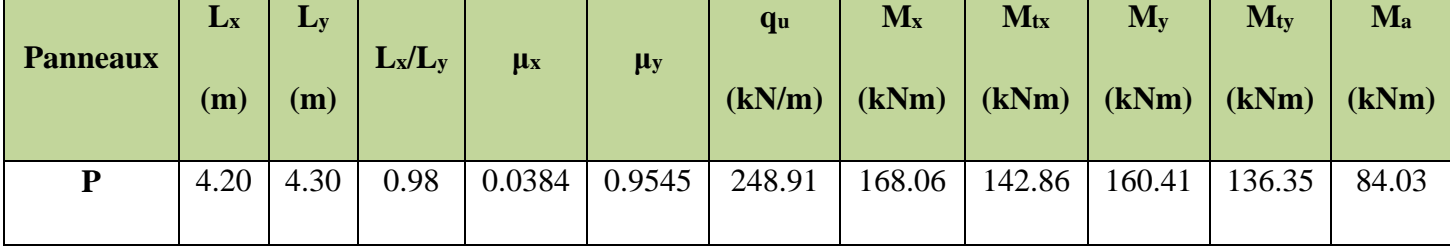

## **VI.4.3.2. Moment en travée et sur appuis à l'ELS (ν=0.2)**

On a le rapport des panneaux  $0.4 < \frac{2x}{1} < 1.0 \Rightarrow$ *y x L*  $L_x$  < 1.0  $\Rightarrow$  la dalle travaille dans les deux sens

Les résultats des moments sont regroupés dans le tableau suivant :

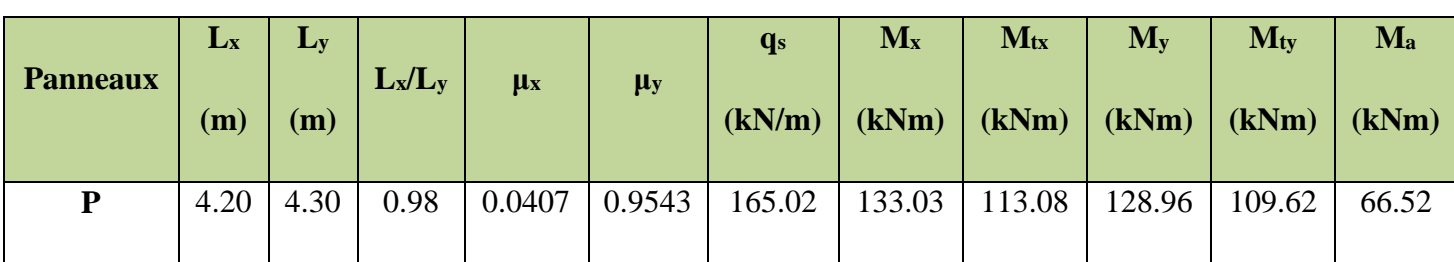

## **Tableau VI. 5: Calcul des moments à l'ELS.**

## **VI.4.4.Calcul du ferraillage**

Le ferraillage se fait avec le moment maximum en travée et sur appuis.

On applique l'organigramme d'une section rectangulaire soumise à la flexion simple (organigramme I, voire annexe).

Les résultats sont regroupés dans le tableau suivant:

f<sub>c28</sub>=25MPa; f<sub>t28</sub>=2.1MPa;  $\sigma_{bc}$ =14.17MPa; f<sub>e</sub>=400MPa;  $\sigma_s$ =348MPa; b=100cm; h=40cm; d=0.9h=36cm

## **Tableau VI. 6: Ferraillage des panneaux du radier.**

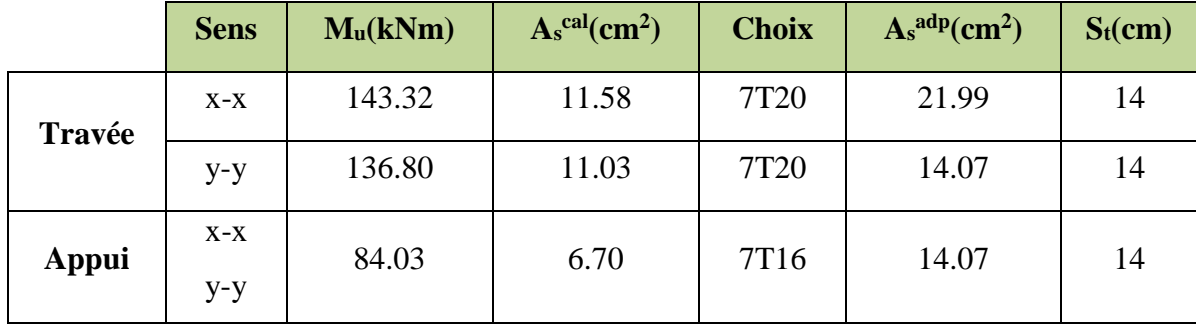

**Espacement [1]**

**Travée**

Sens 
$$
x-x
$$
:  $esp = \frac{100}{7} = 14.28cm < Min(3h;33cm) = 33cm$ ............*Vérifiée*

Sens x-x. 
$$
esp = \frac{7}{7} - 14.2
$$
 som  $\langle$  Min $(5n,55cm) = 55cm$ .............. $verijte$   
Sens y-y :  $esp = \frac{100}{7} = 14.28cm < Min(4h;45cm) = 45cm$ .............. $Vérifiée$ 

**Appuis**

Sens 
$$
x-x
$$
:  $esp = \frac{100}{7} = 14.28cm < Min(3h;33cm) = 33cm$ .................*Vérifiée*  
100

**Sens y-y**: 
$$
esp = \frac{100}{7} = 14.28cm < Min(4h;45cm) = 45cm
$$
............*Vérifiée*

## **VI.4.5.Vérifications nécessaires pour le ferraillage de radier**  *Condition de non fragilité* **[2]**

$$
A_s^{\min} = 0.23bd \frac{f_{t28}}{f_e} = 6.52cm^2 < 6.79cm^2
$$

## **Vérification des contraintes à l'ELS[2]**

**Tableau VI. 7: Vérification des contraintes des panneaux de radier.**

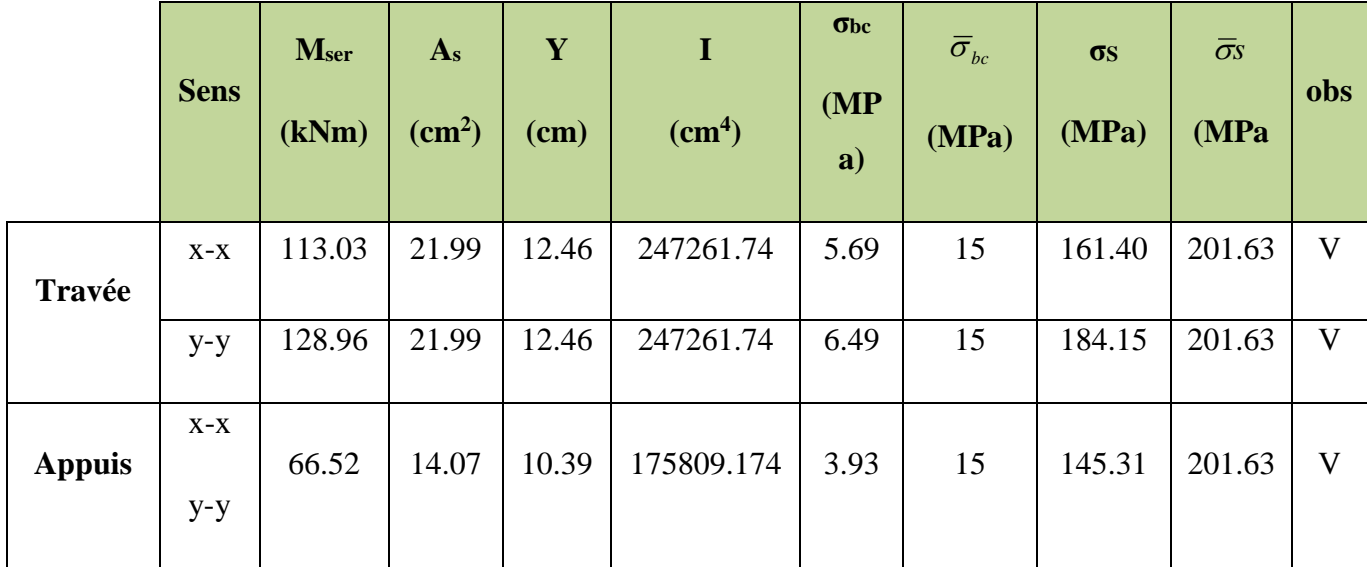

## **VI.4.6.Ferraillage des nervures**

## **Calcul des efforts**

Pour le calcul des efforts, on utilise la méthode forfaitaire "**BAEL91 modifié 99**"**[2]**.

On a : 
$$
M_0 = \frac{qL^2}{8}
$$

## • En travée :  $M_t = 0.85M_0$

 $\textbf{Sur appuis}: M_t=0.50M_0$ 

## **Calcul des armatures**

b =65cm; h=65cm; d=58.5cm; L=4.30m; q=248.91 kN/ml

## **Tableau VI. 8: Ferraillage des nervures.**

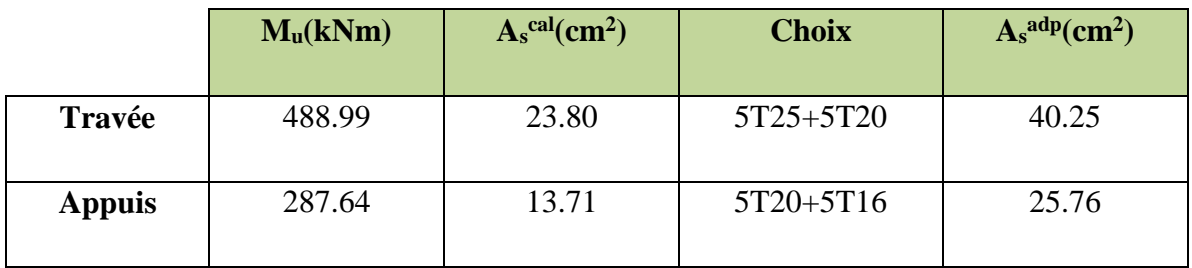

## **VI.4.6.1. Vérifications nécessaires nervures**

**Condition de non fragilité :**

$$
A_s^{\min} = 0.23bd \frac{f_{t28}}{f_e} = 3.26cm^2 < 18.10cm^2 \dots \dots \dots \dots \dots \dots Vérifiée [2]
$$

## **Vérification des contraintes à l'ELS [2]**

## **Tableau VII.13. : Vérification des contraintes des nervures**

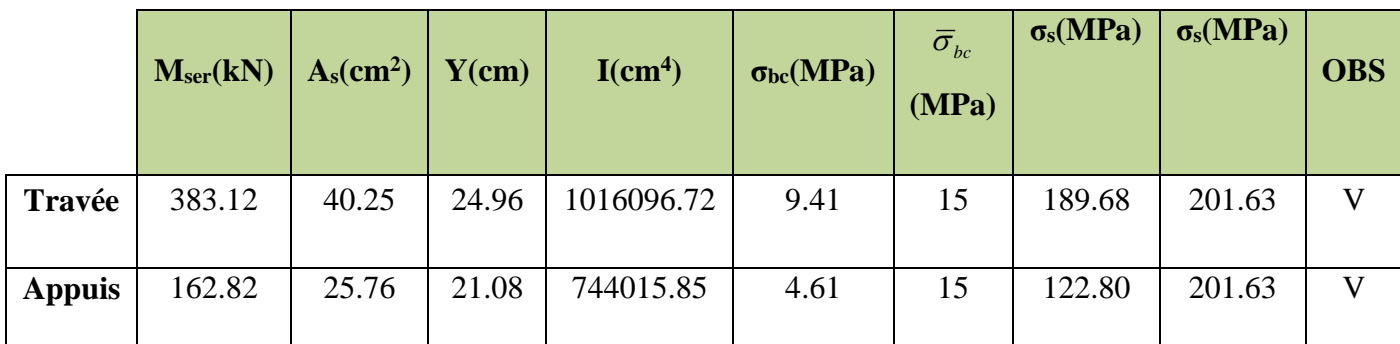

Les contraintes dans les aciers ne sont pas vérifiées, donc on doit augmenter la section

d'armature.

## **VI.4.6.2. Vérification de la contrainte tangentielle du béton**

On doit vérifier que :  $\tau_u < \overline{\tau}_u = Min(0.1f_{c28}; 4MPa) = 2.5MPa$ 

 **Avec :**

$$
\tau_u = \frac{T_u}{bd}
$$
  
\n
$$
T_u = \frac{q_u L}{2} = \frac{248.91 \times 4.30}{2} = 535.15kN
$$
  
\n
$$
\tau_u = \frac{535.15.10^3}{500 \times 450} = 2.3MPa < \bar{\tau}_u = 2.5MPa
$$
.................*Vérifiée*

- **Armatures transversales**
- **BAEL 91 modifié 99 [2]**

$$
\ast \frac{A_t}{b_0 S_t} \ge \frac{\tau_u - 0.3 f_{ij} K}{0.8 f_e}
$$
 (*K* = 1 *pasdereprisede bétonnagè*  
\n
$$
\ast S_t \le Min(0.9d; 40cm) = 40cm
$$
  
\n
$$
\ast \frac{A_t f_e}{b_0 S_t} \ge Max\left(\frac{\tau_u}{2}; 0.4MPa\right) = 0.78 MPa
$$

**RPA99 version 2003 [1]**

$$
A_{t} \ge 0.003b_{0}S_{t}
$$
  
\n
$$
S_{t} \le Min\left(\frac{h}{4}; 12\phi_{t}\right) = 17.5cm
$$
  
\n
$$
S_{t} \le \frac{h}{2} = 35cm
$$
  
\n
$$
A \text{vec}
$$
:

$$
\phi_t \leq Min\left(\frac{h}{35}; \phi_t; \frac{b}{10}\right) = 1.6cm
$$

f<sub>e</sub> =400MPa ;  $\tau_u$ =2.3 Mpa ; f<sub>t28</sub>=2.1Mpa ; b=65cm ; d=58.5cm

On trouve :

St=15cm…………………Zone nodale.

St=30cm…………………Zone courante.

 $A<sub>t</sub> ≥ 2.25$ cm<sup>2</sup>

On adopté

 **6HA8=3.02cm²**

## **Armature de peau**

Pour les poutres de grande hauteur, il y a lieu de prévoir une armature de peau dont la section dépend du préjudice de la fissuration .En effet on risquerait en l'absence de ces armatures d'avoir des fissures relativement ouvertes en dehors des zones armées par les armatures longitudinales inférieures et supérieures .Pour ces armatures, les barres à haute adhérence sont plus efficaces que le ronds lisses

Pour le bâtiment courant on a 1 cm<sup>2</sup> / m pour les armatures de peau [3]

On opte 
$$
4T12 = 4.52
$$
 cm<sup>2</sup>

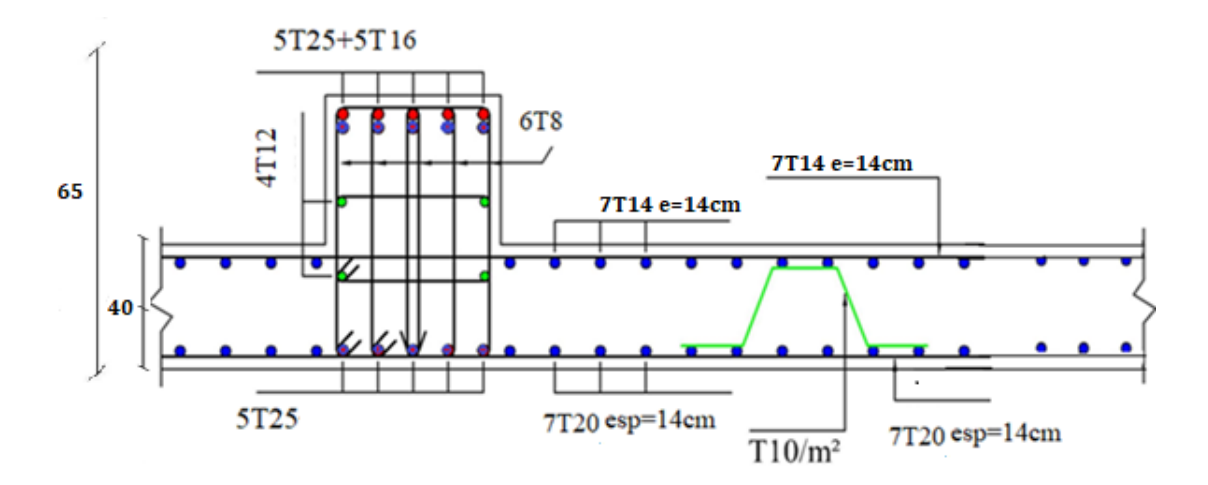

**Figure VI. 5: ferraillage de la dalle du radier et la nervure en appuis** 

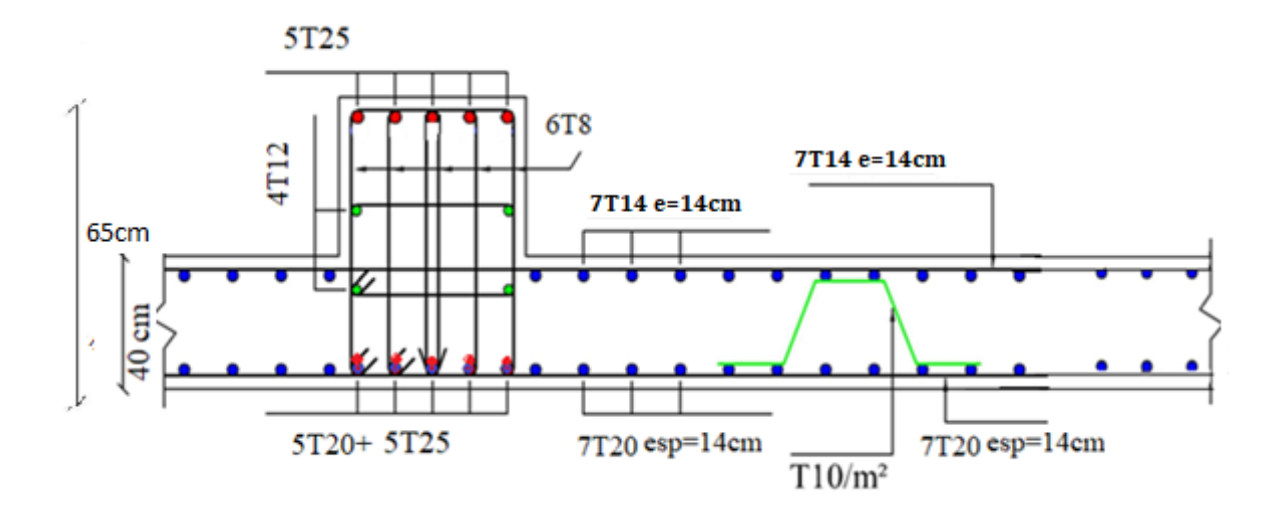

**Figure VI. 6: ferraillage de la dalle du radier et la nervure en travée** 

## **VI.5. Étude de voile périphérique**

## **VI.5.1.Introduction**

Comme notre ouvrage est situé en zone **IIa** et conformément à l'article **10.1.2** du **RPA2003,** il doit comporter donc un voile périphérique continu entre le niveau des fondations (radier) et le niveau de base.

Le voile périphérique est une paroi verticale en béton armé, rectiligne effectué sur une profondeur de 3,4 m pour permettre la réalisation d'un sous-sol, il assure à la fois un bon encastrement et bonne stabilité de l'ouvrage ainsi qu'il limite les tassements différentielle a une valeur acceptable.

## **VI.5.2.Préconisation du RPA 99 (Art-10-1-2)**

D'après **l'article 10.1.2** du **RPA2003,** le voile périphérique doit avoir la caractéristique minimale ci-dessous :

- L'épaisseur du voile doit être supérieur ou égale 15cm.
- Les armatures sont constituées de 2 nappes
- Le pourcentage minimum est de 0,1 % dans les deux sens
- Les ouvertures dans ce voile ne doivent pas réduire sa rigidité d'une manière importante.

## **VI.5.3.Dimensionnement du voile**

Le voile périphérique de notre structure a les dimensions suivantes :

Épaisseur de : 20 cm

Hauteur de : 2,6 m

## **VI.5.4.Détermination des sollicitations**

Dans notre cas, le voile n'est plus un élément porteur, donc on est en présence d'un voile écran travaillant comme étant une dalle pleine dont les charges qui lui sont appliquées sont les poussées des terres. Le voile périphérique est conçu de telle façon à retenir la totalité des poussés des terres.

## **VI.5.4.1. Caractéristiques mécaniques et physiques du sol**

- Surcharges éventuelle :  $q = 5$  kN/m<sup>2.</sup>
- Poids volumique :  $\gamma = 18 \text{ kN/m}^3$ .
- Angle de frottement interne :  $\varphi = 30^{\circ}$
- Cohérence :  $C = 0$ .

## **VI.5.4.2. Contrainte de la poussée des terres**

 $\sigma_{h1} = K_a \times \gamma \times H$ 

K<sub>a</sub> : Coefficient de poussée des terres

$$
K_{a} = tg^{2} (45 - \frac{\varphi}{2})
$$
  
\n
$$
k_{a} = 0.33
$$
  
\n
$$
\sigma_{h1} = 0.33 \times 18 \times H
$$
  
\n
$$
H = 0.0 \text{ m} \implies \sigma_{h1} = 0 \text{ kN/m}^{2}
$$
  
\n
$$
H = 3.00 \text{ m} \implies \sigma_{h1} = 17.82 \text{ kN/m}^{2}
$$

## **VI.5.4.3. Contrainte de la poussée horizontale due à la surcharge**

 $\sigma_{h2} = K_q \times q$ 

k<sup>q</sup> : Coefficient de poussée due à la surcharge.

$$
k_q=\frac{k_a}{cos(\beta-\lambda)}
$$

On prend  $β = λ = 0$ .

$$
k_q = 0.33
$$

 $\sigma_{h2} = 0.33 \times 5 = 1.65 \text{ kN/m}^2$ 

## **VI.5.5.Méthode de calcul**

Le ferraillage des voiles périphériques, sera calculé comme étant une dalle encastrée sur quatre côtes.

## **VI.5.5.1. Contrainte totale**

Les contraintes totales aux quelles est soumis le voile d'infrastructure deviennent alors :

**A l'ELU** 

$$
Z = 0m : \sigma_u(0) = 1,35\sigma_h(0) + 1,5\sigma_q = 2,48 \text{ kN/m}^2
$$
  

$$
Z = 2m : \sigma_u(3.00) = 1,35\sigma_h(3.00) + 1,5\sigma_q = 20.30 \text{ kN/m}^2
$$

$$
\sigma_{\rm{umoy}} = 15.84 \text{ kN/m}^2
$$

**A l 'ELS** 

$$
Z = 0m : \sigma_{ser}(0) = \sigma_h(0) + \sigma_q = 1,65 \text{ kN/m}^2
$$
  

$$
Z = 2m : \sigma_{ser}(3.00) = \sigma_h(3.00) + \sigma_q = 19.47 \text{ kN/m}^2
$$

$$
\sigma_{sermoy} = 15.01 \text{ kN/m}^2
$$

## **VI.5.6.Ferraillage du voile**

Le ferraillage sera calculé pour le panneau le plus sollicité en flexion simple avec une fissuration préjudiciable, le calcul se fait pour une bande de 1 m.

$$
\alpha = \frac{L_X}{L_Y} = \frac{2.6}{4.30} = 0.60
$$

 $0.4 \le \alpha \le 1 \implies$  Le panneau porte sur les deux sens.

Les valeurs de  $\mu_X$  et  $\mu_Y$  sont prise par le tableau dans le (BAEL, ANNEXE 1) :

 $M_{0X} = \mu_X \times \sigma \times L_X^2 \Rightarrow$  Dans le sens de la petite portée.

 $M_{0Y} = \mu_Y \times M_{0X} \Rightarrow$  Dans le sens de la grande portée.

## **Panneau (intermédiaire)**

- Moment en travée :  $M_t = 0.75M_0$
- Moment sur appuis :  $M_a = -0.5M_0$
- **Panneau (rive)**
- Moment en travée :  $M_t = 0.85 M_0$
- Moment sur appuis :  $M_a = -0.3M_0$

#### On  $a : \alpha = 0,60$

Les résultats de calcul des moments sont représentés dans le tableau suivant :

#### **Tableau VI. 9 : Moment selon les deux sens**

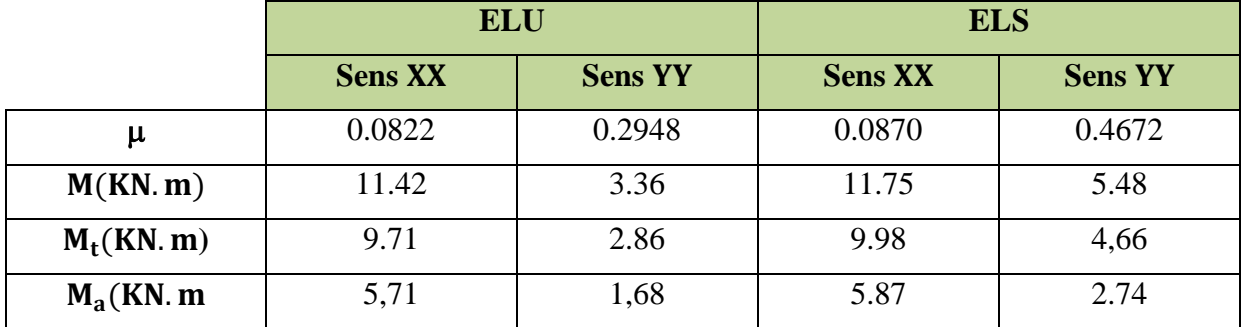

Les résultats de ferraillage du voile périphérique sont représentés dans le tableau suivant :

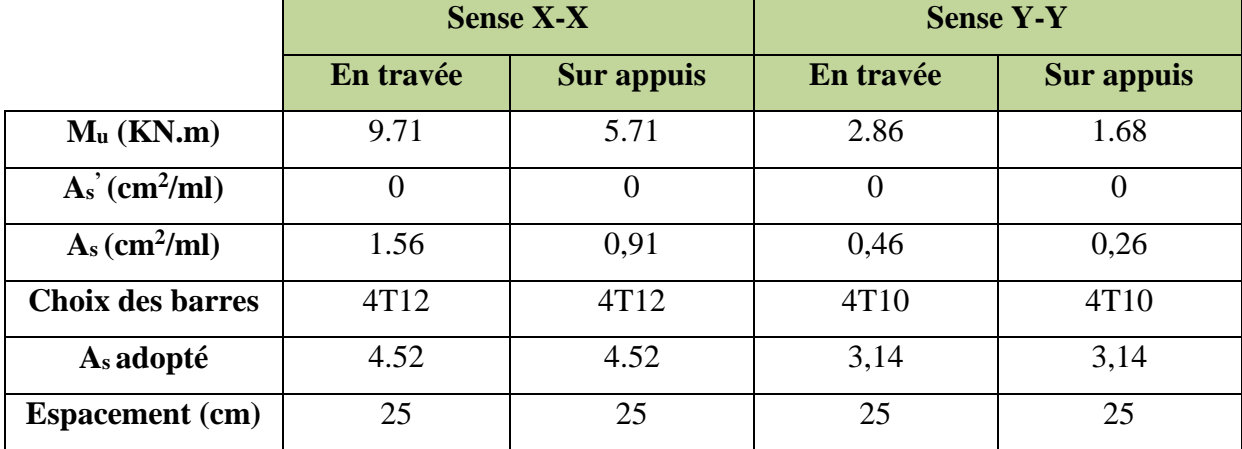

**Tableau VI. 10 :** Ferraillage du voile selon les deux sens

#### **Ferraillage minimal**

Selon le **RPA2003 (Art. 10.1.2),** le pourcentage minimal des armatures et de 0,1% dans les deux sens et en deux nappes ce qui nous donne **:**

$$
A_{RPA} \geq 0.1\% \times b \times h = 0.001 \times 20 \times 100 \Rightarrow A_{RPA} \geq 2 \text{ cm}^2/\text{ml}
$$

Selon le **BAEL 91,** le ferraillage minimal est de **:**  $A_{\text{min}} \ge 0,0008 \times b \times h = 0,0008 \times 20 \times 100 \Rightarrow A_{\text{min}} \ge 1,6 \text{ cm}^2/\text{ml}$ 

## **VI.5.6.1. Vérification de l'effort tranchant**

Selon le « Pratique de BAEL p 356 » on a :

$$
\tau_{Umax}=\frac{V_{Umax}}{d} < \left(0.07\frac{f_{c28}}{\gamma_b}\right) = 1.17 MPa
$$

## **Au milieu de grand coté**

$$
V_u = \frac{q_u l_x}{2} \frac{1}{1 + \frac{\alpha}{2}} = \frac{15.84 \times 2.6}{2} \frac{1}{1 + \frac{0.6}{2}} = 15.84 \text{ kN}
$$

## **Au milieu du petit coté**

$$
V_u = \frac{q_u l_x}{3} = \frac{15.48 \times 2.6}{3} = 13.41 \text{ kN}
$$
  

$$
\tau_{Umax} = \frac{15.84 \times 10^{-3}}{0.17} = 0.093 \text{ MPa} < (0.07 \frac{f_{C28}}{v_b}) = 1,17 \text{ MPa} \implies \text{Condition verify:}
$$

## **VI.5.6.2. Vérification des contraintes à l'ELS**

Il faut faire la vérification des contraintes suivantes :

$$
\sigma_{bc} = \frac{M_{\text{ser}}y}{I} \le \overline{\sigma}_{bc} = 15 \text{ MPa}
$$
  

$$
\sigma_{st} = n \frac{M_{\text{ser}}}{I} (d - y) \le \overline{\sigma}_{st} = 201,63 \text{ MPa} \text{ Fissuration préjudiciable}
$$

## **Position de l'axe neutre**

$$
\frac{b}{2}y^2 + 15A'_s(y - c') - 15A_s(d - y) = 0
$$

La solution de cette équation est donnée par la formule suivante :

$$
y = \frac{n(A_s + A'_s)}{b} \left[ \sqrt{1 + \frac{b(dA_s + C/A'_s)}{7,5(A_s + A'_s)^2}} - 1 \right]
$$
  

$$
I = \frac{by^3}{3} + nA_s(d - y)^2 + nA'_s(y - C')^2
$$

## **Tableau VI. 11 : Tableau récapitulatif de vérification de voile à l'ELS**

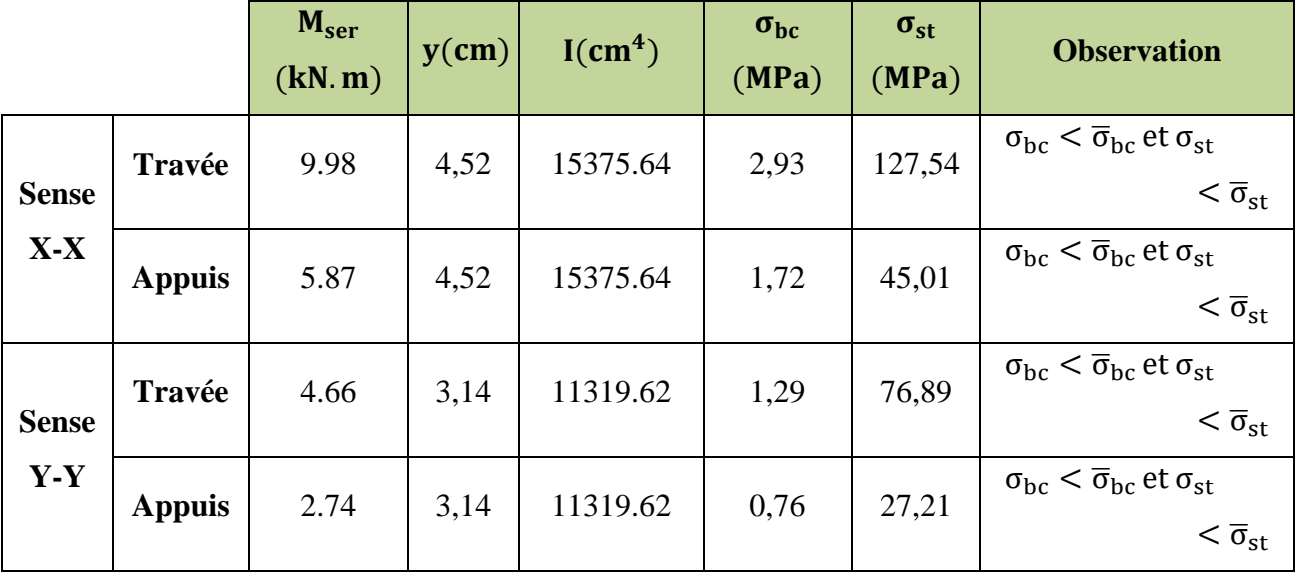

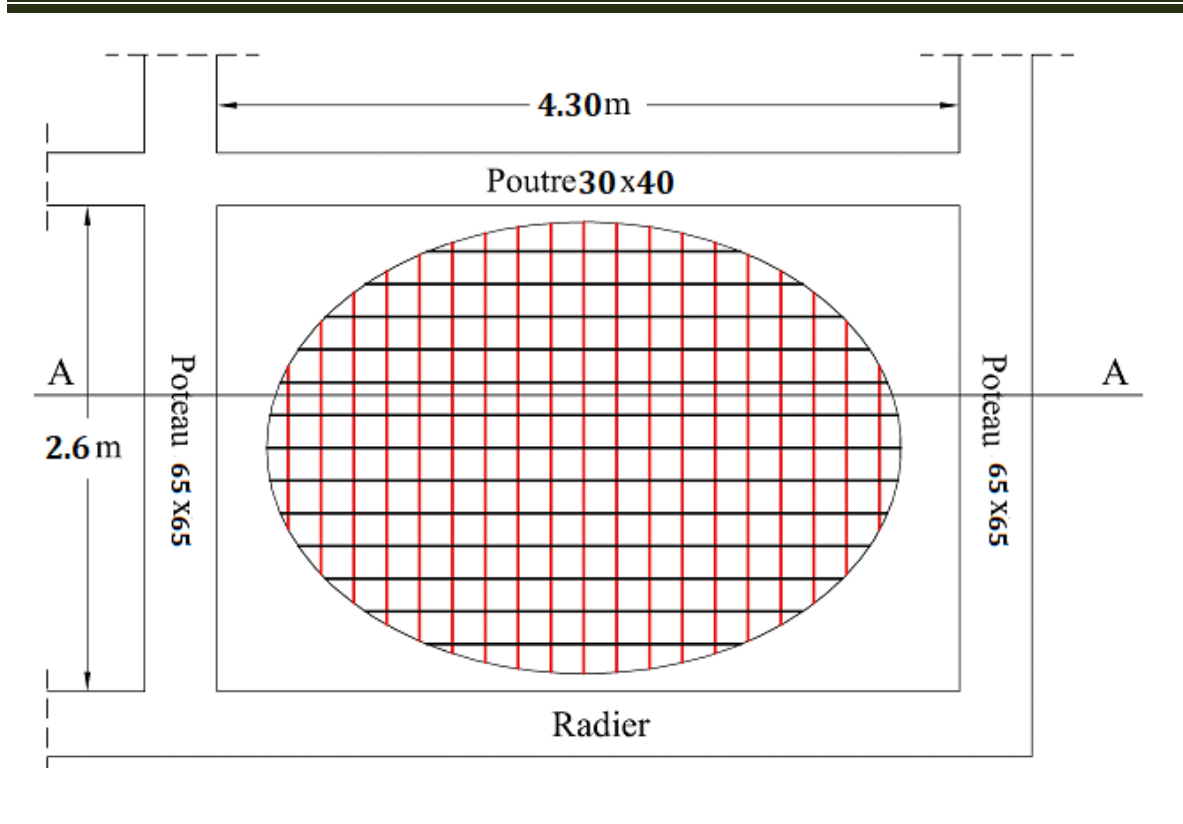

Coupe A-A

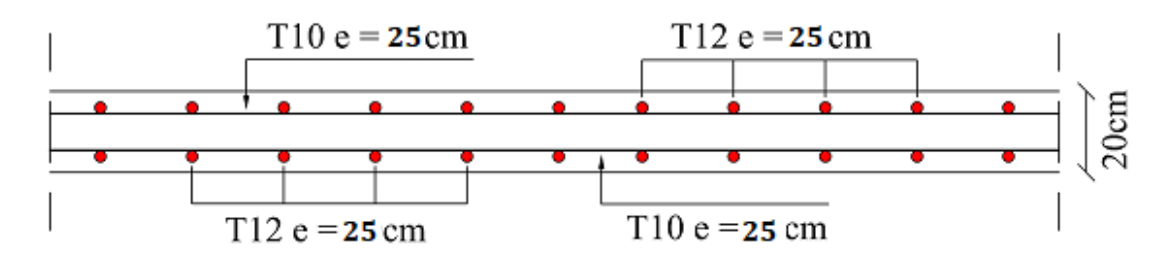

*Figure VI. 7 : Ferraillage du voile périphérique*

## *Conclusion générale*

#### **Conclusion générale**

Ce projet de fin d'étude était une occasion pour nous d'appliquer les connaissances théoriques acquises durant notre cursus universitaire et des formations, cette expérience nous a permis d'acquérir et d'approfondir nos connaissances concernant le domaine de bâtiment en se basant sur les documents et règlements techniques, et nous a permis de toucher aux véritables difficultés que peut rencontrer un ingénieur pour le choix du modèle de calcul à considérer pour l'étude de la structure. Parmi ces difficultés on cite la disposition des voiles, et cela est dû à la forme géométrique en plan de notre structure. Celle-ci était dictée par des contraintes architecturales.

Par ailleurs cette étude nous a permis d'arriver à certaines conclusions qui sont :

Le choix des matériaux est très important pour la réalisation d'une structure plus au mois résistante.

Pour une bonne étude d'une structure, il faut comprendre son comportement.

La modélisation doit, autant que possible, englober tous les éléments de la structure secondaires soient ils ou principaux, ceci permet d'avoir un comportement proche du réel, en utilisant le logiciel ETABS 2018. Qui permet d'effectuer un calcul tridimensionnel et dynamique dans le but de faciliterles calculs.

Partager la structure en zones nous a permis d'économiser de la matière (facteur économique).

On a constaté que la disposition des voiles est un facteur beaucoup plus important que la quantité des voiles placer dans la structure, et elle joue un rôle déterminant dans le comportement de ce dernier vis-à-vis du séisme.

Dans l'étude des éléments porteurs, on a constaté que les poteaux sont ferraillés avec le minimum duRPA99/ V2003, cela veut dire que le RPA99 valorise la sécurité avant l'économie.

Le choix de type de fondation s'est avéré important tout en respectant les mesures de préventions imposées pour la stabilité de la structure, cela nous a conduit a opté pour un radier nervuré qui peut assurer la stabilité de notre structure.

Enfin, le travail que nous présentons est le couronnement de cinq années d'études. Espérons d'avoir atteint nos objectifs et permettons d'exploiter ces connaissances dans la vie pratique. Et souhaitons qu'il soit d'une grande utilité pour les promotions à venir.

# *Références bibliographiques*

## **Références bibliographiques**

## **Règlements**

- **[1]** Règles Parasismiques Algériennes (R.P.A99/2003).
- **[2]** Béton Armé aux états limites (BAEL 91/ Modifier 99).
- **[3]** Règles De Conception Et De Calcul Des Structures En Béton Armé (CBA93).
- $\div$  [4] Document technique réglementaire (charges et Surcharges DTR B.C.2.2)
- **[5] Belazougui. M**, Calcul Des Ouvrages En Béton Armé, office des publications universitaires, Alger 2004.
- **[6] H Renaud & J Lamirault**, Précis de calcul de béton armé.
- **[7] H Renaud & J Lamirault**, Béton Armé, Guide de Calcul Bâtiment et Génie Civil.
- **[8] Jean Perchât & Jean Roux**, Pratique du BAEL91 cours avec exercices corrigés, édition Eyrolles.
- **[9] Henry. Thonier**, Conception Et Calcul Des Structures De Bâtiment (Tome 1), Editions Presses De l'école Nationale Des Ponts Et Chaussées, PARIS 1992.
- **[10] Henry. Thonier**, Conception Et Calcul Des Structures De Bâtiment (Tome 2), Editions Presses De l'école Nationale Des Ponts Et Chaussées, PARIS 1993.
- **[11] Henry. Thonier**, Conception Et Calcul Des Structures De Bâtiment (Tome 3), Editions Presses De l'école Nationale Des Ponts Et Chaussées, PARIS 1995.
- **[12] Henry. Thonier**, Conception Et Calcul Des Structures De Bâtiment (Tome 4), Editions Presses De l'école Nationale Des Ponts Et Chaussées, PARIS 1996.
- **[13] Henry. Thonier**, Conception Et Calcul Des Structures De Bâtiment (Tome 5), Editions Presses De l'école Nationale Des Ponts Et Chaussées, PARIS 1998.
- **[14] Henry. Thonier**, Conception Et Calcul Des Structures De Bâtiment (Tome 6), Editions Presses De l'école Nationale Des Ponts Et Chaussées, PARIS 1999.